# Babel

# Code

Version 3.94 2023/09/12

## Javier Bezos Current maintainer

Johannes L. Braams Original author

Localization and internationalization

Unicode **T<sub>E</sub>X** pdfT<sub>E</sub>X **LuaT<sub>E</sub>X XeT<sub>E</sub>X** 

### **Contents**

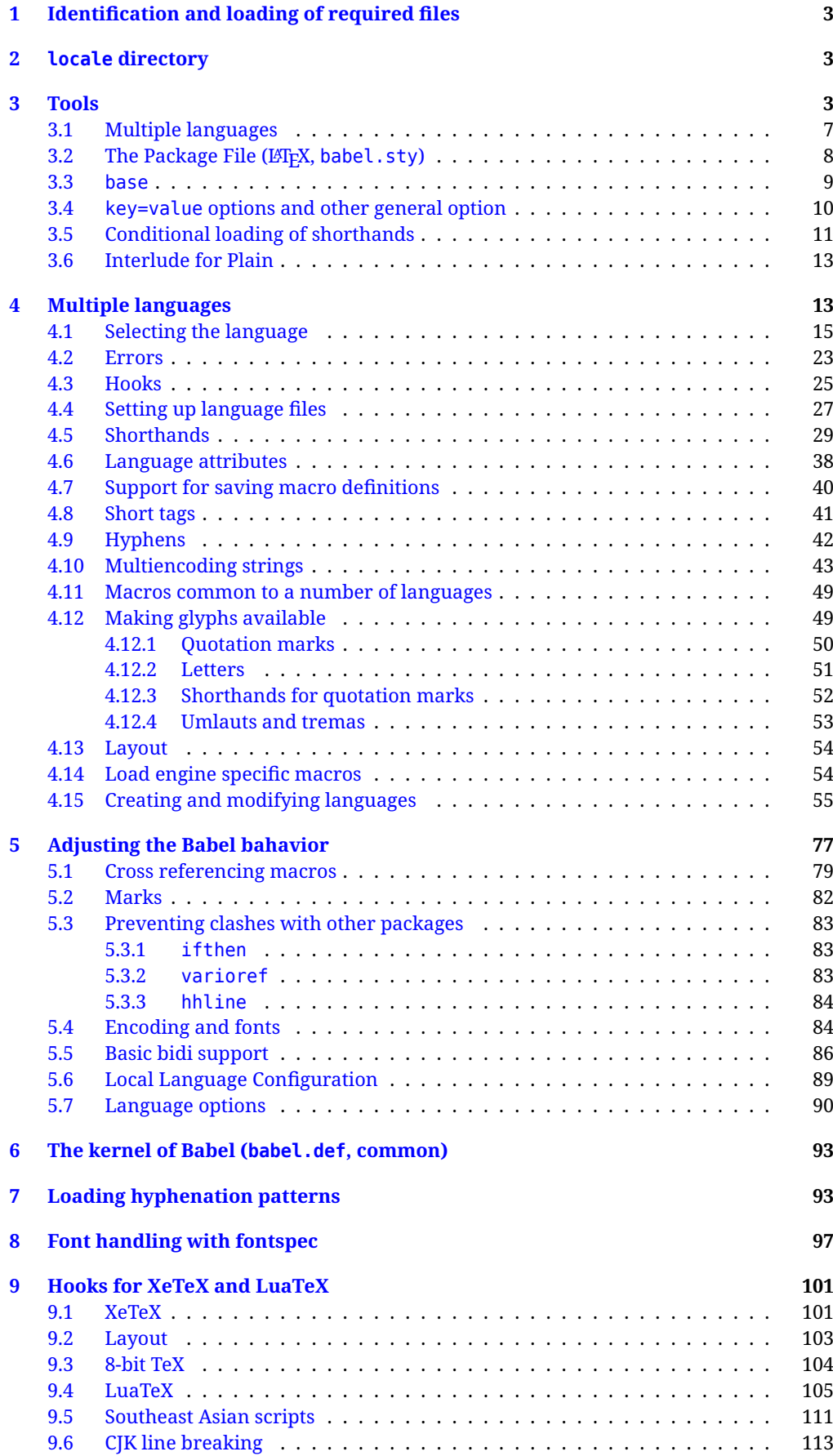

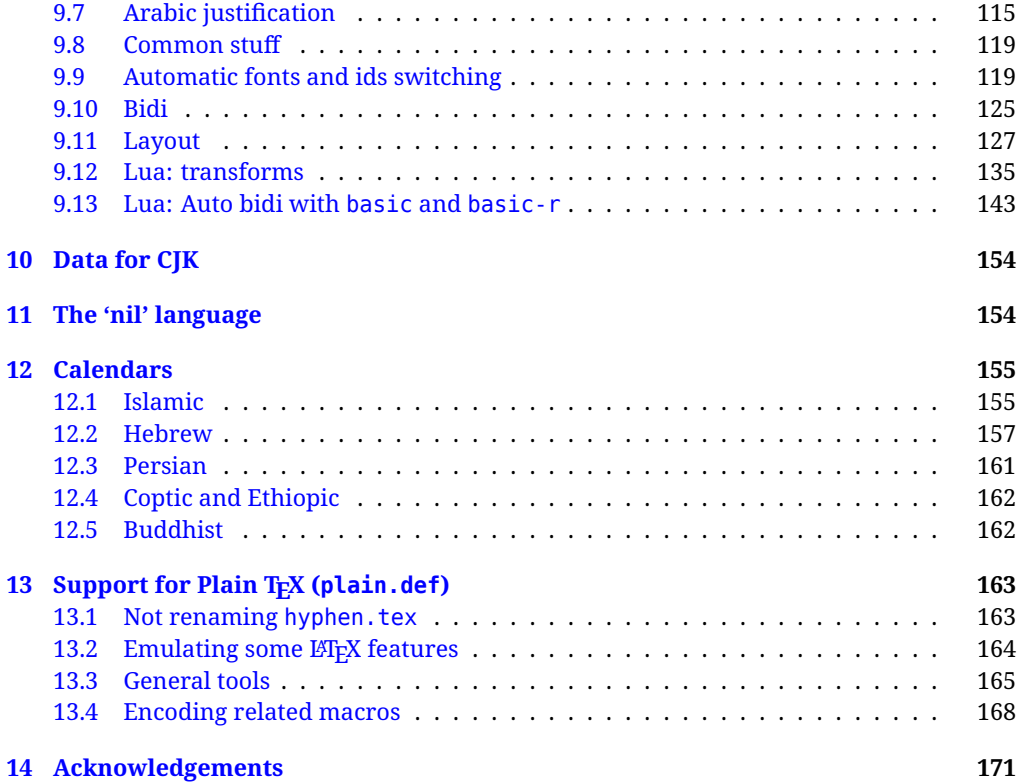

The babel package is being developed incrementally, which means parts of the code are under development and therefore incomplete. Only documented features are considered complete. In other words, use babel in real documents only as documented (except, of course, if you want to explore and test them).

#### <span id="page-3-0"></span>**1 Identification and loading of required files**

*Code documentation is still under revision.*

The babel package after unpacking consists of the following files:

**babel.sty** is the LAT<sub>EX</sub> package, which set options and load language styles. **babel.def** is loaded by Plain.

switch.def defines macros to set and switch languages (it loads part babel.def).

**plain.def** is not used, and just loads babel.def, for compatibility.

**hyphen.cfg** is the file to be used when generating the formats to load hyphenation patterns.

There some additional tex, def and lua files

The babel installer extends docstrip with a few "pseudo-guards" to set "variables" used at installation time. They are used with <@name@> at the appropiated places in the source code and defined with either  $\langle \langle name = value \rangle \rangle$ , or with a series of lines between  $\langle \langle \langle name \rangle \rangle$  and  $\langle \langle \langle name \rangle \rangle$ . The latter is cumulative (eg, with *More package options*). That brings a little bit of literate programming. The guards <-name> and <+name> have been redefined, too. See babel.ins for further details.

#### <span id="page-3-1"></span>**2 locale directory**

A required component of babel is a set of ini files with basic definitions for about 250 languages. They are distributed as a separate zip file, not packed as dtx. Most of them are essentially finished (except bugs and mistakes, of course). Some of them are still incomplete (but they will be usable), and there are some omissions (eg, there are no geographic areas in Spanish). Not all include LICR variants.

babel-\*.ini files contain the actual data; babel-\*.tex files are basically proxies to the corresponding ini files.

See [Keys in](https://latex3.github.io/babel/guides/keys-in-ini-files.html) ini files in the the babel site.

#### <span id="page-3-2"></span>**3 Tools**

```
1 ((version=3.94))
```

```
2 \langle \langle date=2023/09/12 \rangle \rangle
```
**Do not use the following macros in ldf files. They may change in the future**. This applies mainly to those recently added for replacing, trimming and looping. The older ones, like \bbl@afterfi, will not change.

We define some basic macros which just make the code cleaner. \bbl@add is now used internally instead of \addto because of the unpredictable behavior of the latter. Used in babel.def and in babel.sty, which means in LATEX is executed twice, but we need them when defining options and babel.def cannot be load until options have been defined. This does not hurt, but should be fixed somehow.

```
3 \langle \∗Basic macros \} ≡
4 \bbl@trace{Basic macros}
5 \def\bbl@stripslash{\expandafter\@gobble\string}
6 \def\bbl@add#1#2{%
7 \bbl@ifunset{\bbl@stripslash#1}%
8 {\def#1{#2}}%
      9 {\expandafter\def\expandafter#1\expandafter{#1#2}}}
10 \def\bbl@xin@{\@expandtwoargs\in@}
11 \def\bbl@carg#1#2{\expandafter#1\csname#2\endcsname}%
12 \def\bbl@ncarg#1#2#3{\expandafter#1\expandafter#2\csname#3\endcsname}%
13 \def\bbl@ccarg#1#2#3{%
14 \expandafter#1\csname#2\expandafter\endcsname\csname#3\endcsname}%
15 \def\bbl@csarg#1#2{\expandafter#1\csname bbl@#2\endcsname}%
16 \def\bbl@cs#1{\csname bbl@#1\endcsname}
17 \def\bbl@cl#1{\csname bbl@#1@\languagename\endcsname}
```

```
18 \def\bbl@loop#1#2#3{\bbl@@loop#1{#3}#2,\@nnil,}
19 \def\bbl@loopx#1#2{\expandafter\bbl@loop\expandafter#1\expandafter{#2}}
20 \def\bbl@@loop#1#2#3,{%
21 \ifx\@nnil#3\relax\else
22 \def#1{#3}#2\bbl@afterfi\bbl@@loop#1{#2}%
23 \fi}
24 \def\bbl@for#1#2#3{\bbl@loopx#1{#2}{\ifx#1\@empty\else#3\fi}}
```
\bbl@add@list This internal macro adds its second argument to a comma separated list in its first argument. When the list is not defined yet (or empty), it will be initiated. It presumes expandable character strings.

```
25 \def\bbl@add@list#1#2{%
26 \edef#1{%
27 \bbl@ifunset{\bbl@stripslash#1}%
28 {}%
29 {\ifx#1\@empty\else#1,\fi}%
30 #2}}
```
\bbl@afterelse Because the code that is used in the handling of active characters may need to look ahead, we take \bbl@afterfi extra care to 'throw' it over the \else and \fi parts of an \if-statement<sup>[1](#page-4-0)</sup>. These macros will break if another \if...\fi statement appears in one of the arguments and it is not enclosed in braces.

```
31 \long\def\bbl@afterelse#1\else#2\fi{\fi#1}
32 \long\def\bbl@afterfi#1\fi{\fi#1}
```
\bbl@exp Now, just syntactical sugar, but it makes partial expansion of some code a lot more simple and readable. Here  $\setminus$  stands for  $\noindent \setminus$ noexpand,  $\setminus$ . > for  $\noindent \setminus$ noexpand applied to a built macro name (which does not define the macro if undefined to \relax, because it is created locally), and \[..] for one-level expansion (where .. is the macro name without the backslash). The result may be followed by extra arguments, if necessary.

```
33 \def\bbl@exp#1{%
```

```
34 \begingroup
```
- \let\\\noexpand
- \let\<\bbl@exp@en
- \let\[\bbl@exp@ue
- \edef\bbl@exp@aux{\endgroup#1}%
- \bbl@exp@aux}
- \def\bbl@exp@en#1>{\expandafter\noexpand\csname#1\endcsname}%
- \def\bbl@exp@ue#1]{%
- \unexpanded\expandafter\expandafter\expandafter{\csname#1\endcsname}}%
- \bbl@trim The following piece of code is stolen (with some changes) from keyval, by David Carlisle. It defines two macros: \bbl@trim and \bbl@trim@def. The first one strips the leading and trailing spaces from the second argument and then applies the first argument (a macro, \toks@ and the like). The second one, as its name suggests, defines the first argument as the stripped second argument.

```
43 \def\bbl@tempa#1{%
```
- \long\def\bbl@trim##1##2{%
- \futurelet\bbl@trim@a\bbl@trim@c##2\@nil\@nil#1\@nil\relax{##1}}%
- \def\bbl@trim@c{%
- \ifx\bbl@trim@a\@sptoken
- \expandafter\bbl@trim@b
- $49 \leq \text{e}$
- \expandafter\bbl@trim@b\expandafter#1%
- 51  $\{51\}$

```
52 \long\def\bbl@trim@b#1##1 \@nil{\bbl@trim@i##1}}
```
\bbl@tempa{ }

```
54 \long\def\bbl@trim@i#1\@nil#2\relax#3{#3{#1}}
```

```
55 \long\def\bbl@trim@def#1{\bbl@trim{\def#1}}
```
\bbl@ifunset To check if a macro is defined, we create a new macro, which does the same as \@ifundefined. However, in an  $\epsilon$ -tex engine, it is based on \ifcsname, which is more efficient, and does not waste

<span id="page-4-0"></span> $^{\rm 1}$ This code is based on code presented in TUGboat vol. 12, no2, June 1991 in "An expansion Power Lemma" by Sonja Maus.

memory. Defined inside a group, to avoid \ifcsname being implicitly set to \relax by the \csname test.

```
56 \begingroup
57 \gdef\bbl@ifunset#1{%
58 \expandafter\ifx\csname#1\endcsname\relax
59 \expandafter\@firstoftwo
60 \else
61 \expandafter\@secondoftwo
62 \quad \{f_i\}63 \bbl@ifunset{ifcsname}%
64 {}%
65 {\gdef\bbl@ifunset#1{%
66 \ifcsname#1\endcsname
67 \expandafter\ifx\csname#1\endcsname\relax
68 \bbl@afterelse\expandafter\@firstoftwo
69 \qquad \qquad \text{lelesc}70 \bbl@afterfi\expandafter\@secondoftwo
71 \quad \lambda \text{f}72 \else
73 \expandafter\@firstoftwo
74 \fi}}
75 \endgroup
```
\bbl@ifblank A tool from url, by Donald Arseneau, which tests if a string is empty or space. The companion macros tests if a macro is defined with some 'real' value, ie, not \relax and not empty,

```
76 \def\bbl@ifblank#1{%
77 \bbl@ifblank@i#1\@nil\@nil\@secondoftwo\@firstoftwo\@nil}
78 \long\def\bbl@ifblank@i#1#2\@nil#3#4#5\@nil{#4}
79 \def\bbl@ifset#1#2#3{%
80 \bbl@ifunset{#1}{#3}{\bbl@exp{\\\bbl@ifblank{\@nameuse{#1}}}{#3}{#2}}}
```
For each element in the comma separated <key>=<value> list, execute <code> with #1 and #2 as the key and the value of current item (trimmed). In addition, the item is passed verbatim as #3. With the <key> alone, it passes \@empty (ie, the macro thus named, not an empty argument, which is what you get with <key>= and no value).

```
81 \def\bbl@forkv#1#2{%
82 \def\bbl@kvcmd##1##2##3{#2}%
83 \bbl@kvnext#1,\@nil,}
84 \def\bbl@kvnext#1,{%
85 \ifx\@nil#1\relax\else
86 \bbl@ifblank{#1}{}{\bbl@forkv@eq#1=\@empty=\@nil{#1}}%
87 \expandafter\bbl@kvnext
88 \fi}
89 \def\bbl@forkv@eq#1=#2=#3\@nil#4{%
90 \bbl@trim@def\bbl@forkv@a{#1}%
91 \bbl@trim{\expandafter\bbl@kvcmd\expandafter{\bbl@forkv@a}}{#2}{#4}}
```
A *for* loop. Each item (trimmed), is #1. It cannot be nested (it's doable, but we don't need it).

```
92 \def\bbl@vforeach#1#2{%
93 \def\bbl@forcmd##1{#2}%
94 \bbl@fornext#1,\@nil,}
95 \def\bbl@fornext#1,{%
96 \ifx\@nil#1\relax\else
97 \bbl@ifblank{#1}{}{\bbl@trim\bbl@forcmd{#1}}%
98 \expandafter\bbl@fornext
99 \quad \text{If}100 \def\bbl@foreach#1{\expandafter\bbl@vforeach\expandafter{#1}}
```
\bbl@replace Returns implicitly \toks@ with the modified string.

```
101 \def\bbl@replace#1#2#3{% in #1 -> repl #2 by #3
```

```
102 \toks@{}%
```

```
103 \def\bbl@replace@aux##1#2##2#2{%
```

```
104 \ifx\bbl@nil##2%
105 \toks@\expandafter{\the\toks@##1}%
106 \else
107 \toks@\expandafter{\the\toks@##1#3}%
108 \bbl@afterfi
109 \bbl@replace@aux##2#2%
110 \quad \text{If } \mathbf{i} \, \mathbf{k}111 \expandafter\bbl@replace@aux#1#2\bbl@nil#2%
```
\edef#1{\the\toks@}}

An extensison to the previous macro. It takes into account the parameters, and it is string based (ie, if you replace elax by ho, then \relax becomes \rho). No checking is done at all, because it is not a general purpose macro, and it is used by babel only when it works (an example where it does *not* work is in \bbl@TG@@date, and also fails if there are macros with spaces, because they are retokenized). It may change! (or even merged with \bbl@replace; I'm not sure ckecking the replacement is really necessary or just paranoia).

```
113 \ifx\detokenize\@undefined\else % Unused macros if old Plain TeX
114 \bbl@exp{\def\\\bbl@parsedef##1\detokenize{macro:}}#2->#3\relax{%
115 \def\bbl@tempa{#1}%
116 \def\bbl@tempb{#2}%
117 \def\bbl@tempe{#3}}
118 \def\bbl@sreplace#1#2#3{%
119 \begingroup
120 \expandafter\bbl@parsedef\meaning#1\relax
121 \def\bbl@tempc{#2}%
122 \edef\bbl@tempc{\expandafter\strip@prefix\meaning\bbl@tempc}%
123 \def\bbl@tempd{#3}%
124 \edef\bbl@tempd{\expandafter\strip@prefix\meaning\bbl@tempd}%
125 \bbl@xin@{\bbl@tempc}{\bbl@tempe}% If not in macro, do nothing
126 \ifin@
127 \bbl@exp{\\\bbl@replace\\\bbl@tempe{\bbl@tempc}{\bbl@tempd}}%
128 \def\bbl@tempc{% Expanded an executed below as 'uplevel'
129 \\\makeatletter % "internal" macros with @ are assumed
130 \\\Scantokens{%
131 \bbl@tempa\\\@namedef{\bbl@stripslash#1}\bbl@tempb{\bbl@tempe}}%
132 \catcode64=\the\catcode64\relax}% Restore @
133 \text{133}134 \let\bbl@tempc\@empty % Not \relax
135 \fi
136 \bbl@exp{% For the 'uplevel' assignments
137 \endgroup
138 \bbl@tempc}} % empty or expand to set #1 with changes
139 \fi
```
Two further tools. \bbl@ifsamestring first expand its arguments and then compare their expansion (sanitized, so that the catcodes do not matter). \bbl@engine takes the following values: 0 is pdfTFX, 1 is luatex, and 2 is xetex. You may use the latter it in your language style if you want.

\def\bbl@ifsamestring#1#2{%

```
141 \begingroup
142 \protected@edef\bbl@tempb{#1}%
143 \edef\bbl@tempb{\expandafter\strip@prefix\meaning\bbl@tempb}%
144 \protected@edef\bbl@tempc{#2}%
145 \edef\bbl@tempc{\expandafter\strip@prefix\meaning\bbl@tempc}%
146 \ifx\bbl@tempb\bbl@tempc
147 \aftergroup\@firstoftwo
148 \else
149 \aftergroup\@secondoftwo
150 \quad \text{If}151 \endgroup}
152 \chardef\bbl@engine=%
153 \ifx\directlua\@undefined
154 \ifx\XeTeXinputencoding\@undefined
155 \sqrt{7}
```
 \else \tw@ \fi \else 160 \@ne \fi

A somewhat hackish tool (hence its name) to avoid spurious spaces in some contexts.

```
162 \def\bbl@bsphack{%
163 \ifhmode
164 \hskip\z@skip
165 \def\bbl@esphack{\loop\ifdim\lastskip>\z@\unskip\repeat\unskip}%
166 \else
167 \let\bbl@esphack\@empty
168 \fi}
```
Another hackish tool, to apply case changes inside a protected macros. It's based on the internal \let's made by \MakeUppercase and \MakeLowercase between things like \oe and \OE.

```
169 \def\bbl@cased{%
170 \ifx\oe\OE
171 \expandafter\in@\expandafter
172 {\expandafter\OE\expandafter}\expandafter{\oe}%
173 \ifin@
174 \bbl@afterelse\expandafter\MakeUppercase
175 \else
176 \bbl@afterfi\expandafter\MakeLowercase
177 \fi
178 \else
179 \expandafter\@firstofone
180 \fi}
```
The following adds some code to \extras... both before and after, while avoiding doing it twice. It's somewhat convoluted, to deal with #'s. Used to deal with alph, Alph and frenchspacing when there are already changes (with \babel@save).

```
181 \def\bbl@extras@wrap#1#2#3{% 1:in-test, 2:before, 3:after
182 \toks@\expandafter\expandafter\expandafter{%
183 \csname extras\languagename\endcsname}%
184 \bbl@exp{\\\in@{#1}{\the\toks@}}%
185 \ifin@\else
186 \@temptokena{#2}%
187 \edef\bbl@tempc{\the\@temptokena\the\toks@}%
188 \toks@\expandafter{\bbl@tempc#3}%
189 \expandafter\edef\csname extras\languagename\endcsname{\the\toks@}%
190 \fi}
191 \langle \langle/Basic macros\rangle)
```
Some files identify themselves with a ET<sub>E</sub>X macro. The following code is placed before them to define (and then undefine) if not in  $E/FX$ .

```
192 \langle ∗Make sure ProvidesFile is defined)\rangle \equiv193 \ifx\ProvidesFile\@undefined
194 \def\ProvidesFile#1[#2 #3 #4]{%
195 \wlog{File: #1 #4 #3 <#2>}%
196 \let\ProvidesFile\@undefined}
197 \fi
198 \langle \langle Make \text{ sure } \text{ProvidesFile} \text{ is defined} \rangle \rangle
```
#### <span id="page-7-0"></span>**3.1 Multiple languages**

\language Plain TEX version 3.0 provides the primitive \language that is used to store the current language. When used with a pre-3.0 version this function has to be implemented by allocating a counter. The following block is used in switch.def and hyphen.cfg; the latter may seem redundant, but remember babel doesn't requires loading switch.def in the format.

199  $\langle$  ∗Define core switching macros $\rangle$  ≡

 \ifx\language\@undefined \csname newcount\endcsname\language \fi  $203 \langle \langle / \text{Define core switching macros} \rangle \rangle$ 

\last@language Another counter is used to keep track of the allocated languages. TFX and LATEX reserves for this purpose the count 19.

\addlanguage This macro was introduced for T<sub>EX</sub>  $<$  2. Preserved for compatibility.

 $\langle$  +Define core switching macros)) ≡ \countdef\last@language=19 \def\addlanguage{\csname newlanguage\endcsname}  $207 \langle \langle$ /Define core switching macros $\rangle$ 

Now we make sure all required files are loaded. When the command \AtBeginDocument doesn't exist we assume that we are dealing with a plain-based format. In that case the file plain.def is needed (which also defines \AtBeginDocument, and therefore it is not loaded twice). We need the first part when the format is created, and \orig@dump is used as a flag. Otherwise, we need to use the second part, so \orig@dump is not defined (plain.def undefines it).

Check if the current version of switch.def has been previously loaded (mainly, hyphen.cfg). If not, load it now. We cannot load babel.def here because we first need to declare and process the package options.

#### <span id="page-8-0"></span>**3.2 The Package File (LATEX, babel.sty)**

```
208 (*package)
209 \NeedsTeXFormat{LaTeX2e}[2005/12/01]
210 \ProvidesPackage{babel}[\langle \langle date \rangle \rangle v\langle \langle version \rangle} The Babel package]
Start with some "private" debugging tool, and then define macros for errors.
211 \@ifpackagewith{babel}{debug}
212 {\providecommand\bbl@trace[1]{\message{^^J[ #1 ]}}%
213 \let\bbl@debug\@firstofone
214 \ifx\directlua\@undefined\else
215 \directlua{ Babel = Babel or {}
216 Babel.debug = true }%
217 \input{babel-debug.tex}%
218 \fi}
219 {\providecommand\bbl@trace[1]{}%
220 \let\bbl@debug\@gobble
221 \ifx\directlua\@undefined\else
222 \directlua{ Babel = Babel or \{ \}223 Babel.debug = false }%
224 \fi}
225 \def\bbl@error#1#2{%
226 \begingroup
227 \def\\{\MessageBreak}%
228 \PackageError{babel}{#1}{#2}%
229 \endgroup}
230 \def\bbl@warning#1{%
231 \begingroup
232 \def\\{\MessageBreak}%
233 \PackageWarning{babel}{#1}%
234 \endgroup}
235 \def\bbl@infowarn#1{%
236 \begingroup
237 \def\\{\MessageBreak}%
238 \PackageNote{babel}{#1}%
239 \endgroup}
240 \def\bbl@info#1{%
241 \begingroup
242 \def\\{\MessageBreak}%
243 \PackageInfo{babel}{#1}%
244 \endgroup}
```
This file also takes care of a number of compatibility issues with other packages an defines a few aditional package options. Apart from all the language options below we also have a few options that influence the behavior of language definition files.

Many of the following options don't do anything themselves, they are just defined in order to make it possible for babel and language definition files to check if one of them was specified by the user. But first, include here the *Basic macros* defined above.

```
245 \langleBasic macros\rangle246 \@ifpackagewith{babel}{silent}
247 {\let\bbl@info\@gobble
248 \let\bbl@infowarn\@gobble
249 \let\bbl@warning\@gobble}
250 {}
251 %
252 \def\AfterBabelLanguage#1{%
253 \global\expandafter\bbl@add\csname#1.ldf-h@@k\endcsname}%
```
If the format created a list of loaded languages (in \bbl@languages), get the name of the 0-th to show the actual language used. Also avaliable with base, because it just shows info.

```
254 \ifx\bbl@languages\@undefined\else
255 \begingroup
256 \catcode`\^^I=12
257 \@ifpackagewith{babel}{showlanguages}{%
258 \begingroup
259 \def\bbl@elt#1#2#3#4{\wlog{#2^^I#1^^I#3^^I#4}}%
260 \wlog{<*languages>}%
261 \bbl@languages
262 \wlog{</languages>}%
263 \endgroup}{}
264 \endgroup
265 \def\bbl@elt#1#2#3#4{%
266 \ifnum#2=\z@
267 \gdef\bbl@nulllanguage{#1}%
268 \def\bbl@elt##1##2##3##4{}%
269 \fi}%
270 \bbl@languages
271 \text{ Y}
```
#### <span id="page-9-0"></span>**3.3 base**

The first 'real' option to be processed is base, which set the hyphenation patterns then resets ver@babel.sty so that LATEXforgets about the first loading. After a subset of babel.def has been loaded (the old switch.def) and \AfterBabelLanguage defined, it exits. Now the base option. With it we can define (and load, with luatex) hyphenation patterns, even if we are not interesed in the rest of babel.

```
272 \bbl@trace{Defining option 'base'}
273 \@ifpackagewith{babel}{base}{%
274 \let\bbl@onlyswitch\@empty
275 \let\bbl@provide@locale\relax
276 \input babel.def
277 \let\bbl@onlyswitch\@undefined
278 \ifx\directlua\@undefined
279 \DeclareOption*{\bbl@patterns{\CurrentOption}}%
280 \else
281 \input luababel.def
282 \DeclareOption*{\bbl@patterns@lua{\CurrentOption}}%
283 \fi
284 \DeclareOption{base}{}%
285 \DeclareOption{showlanguages}{}%
286 \ProcessOptions
287 \global\expandafter\let\csname opt@babel.sty\endcsname\relax
288 \global\expandafter\let\csname ver@babel.sty\endcsname\relax
289 \global\let\@ifl@ter@@\@ifl@ter
290 \def\@ifl@ter#1#2#3#4#5{\global\let\@ifl@ter\@ifl@ter@@}%
291 \endinput}{}%
```
#### <span id="page-10-0"></span>**3.4 key=value options and other general option**

The following macros extract language modifiers, and only real package options are kept in the option list. Modifiers are saved and assigned to \BabelModifiers at \bbl@load@language; when no modifiers have been given, the former is \relax. How modifiers are handled are left to language styles; they can use \in@, loop them with \@for or load keyval, for example.

```
292 \bbl@trace{key=value and another general options}
293 \bbl@csarg\let{tempa\expandafter}\csname opt@babel.sty\endcsname
294 \def\bbl@tempb#1.#2{% Remove trailing dot
295 #1\ifx\@empty#2\else,\bbl@afterfi\bbl@tempb#2\fi}%
296 \def\bbl@tempe#1=#2\@@{%
297 \bbl@csarg\edef{mod@#1}{\bbl@tempb#2}}
298 \def\bbl@tempd#1.#2\@nnil{% TODO. Refactor lists?
299 \ifx\@empty#2%
300 \edef\bbl@tempc{\ifx\bbl@tempc\@empty\else\bbl@tempc,\fi#1}%
301 \else
302 \in@{,provide=}{,#1}%
303 \ifin@
304 \edef\bbl@tempc{%
305 \ifx\bbl@tempc\@empty\else\bbl@tempc,\fi#1.\bbl@tempb#2}%
306 \sqrt{9} \sqrt{9}307 \in@{$modifiers$}{$#1$}% TODO. Allow spaces.
308 \ifin@
309 \bbl@tempe#2\@@
310 \else
311 \in@{=}{#1}%
312 \ifin@
313 \edef\bbl@tempc{\ifx\bbl@tempc\@empty\else\bbl@tempc,\fi#1.#2}%
314 \lambdaalse
315 \edef\bbl@tempc{\ifx\bbl@tempc\@empty\else\bbl@tempc,\fi#1}%
316 \bbl@csarg\edef{mod@#1}{\bbl@tempb#2}%
317 \fi
318 \fi
319 \fi
320 \fi}
321 \let\bbl@tempc\@empty
322 \bbl@foreach\bbl@tempa{\bbl@tempd#1.\@empty\@nnil}
323 \expandafter\let\csname opt@babel.sty\endcsname\bbl@tempc
```
The next option tells babel to leave shorthand characters active at the end of processing the package. This is *not* the default as it can cause problems with other packages, but for those who want to use the shorthand characters in the preamble of their documents this can help.

```
324 \DeclareOption{KeepShorthandsActive}{}
325 \DeclareOption{activeacute}{}
326 \DeclareOption{activegrave}{}
327 \DeclareOption{debug}{}
328 \DeclareOption{noconfigs}{}
329 \DeclareOption{showlanguages}{}
330 \DeclareOption{silent}{}
331 % \DeclareOption{mono}{}
332 \DeclareOption{shorthands=off}{\bbl@tempa shorthands=\bbl@tempa}
333 \chardef\bbl@iniflag\z@
334 \DeclareOption{provide=*}{\chardef\bbl@iniflag\@ne} % main -> +1
335 \DeclareOption{provide+=*}{\chardef\bbl@iniflag\tw@} % add = 2
336 \DeclareOption{provide*=*}{\chardef\bbl@iniflag\thr@@} % add + main
337 % A separate option
338 \let\bbl@autoload@options\@empty
339 \DeclareOption{provide@=*}{\def\bbl@autoload@options{import}}
340 % Don't use. Experimental. TODO.
341 \newif\ifbbl@single
342 \DeclareOption{selectors=off}{\bbl@singletrue}
343 \langle (More package options))
```
Handling of package options is done in three passes. (I [JBL] am not very happy with the idea,

anyway.) The first one processes options which has been declared above or follow the syntax <key>=<value>, the second one loads the requested languages, except the main one if set with the key main, and the third one loads the latter. First, we "flag" valid keys with a nil value.

```
344 \let\bbl@opt@shorthands\@nnil
345 \let\bbl@opt@config\@nnil
346 \let\bbl@opt@main\@nnil
347 \let\bbl@opt@headfoot\@nnil
348 \let\bbl@opt@layout\@nnil
349 \let\bbl@opt@provide\@nnil
```
The following tool is defined temporarily to store the values of options.

```
350 \def\bbl@tempa#1=#2\bbl@tempa{%
351 \bbl@csarg\ifx{opt@#1}\@nnil
352 \bbl@csarg\edef{opt@#1}{#2}%
353 \else
354 \bbl@error
355 {Bad option '#1=#2'. Either you have misspelled the\\%
356 key or there is a previous setting of '#1'. Valid\\%
357 keys are, among others, 'shorthands', 'main', 'bidi',\\%
358 'strings', 'config', 'headfoot', 'safe', 'math'.}%
359 {See the manual for further details.}
360 \fi}
```
Now the option list is processed, taking into account only currently declared options (including those declared with a =), and <key>=<value> options (the former take precedence). Unrecognized options are saved in \bbl@language@opts, because they are language options.

```
361 \let\bbl@language@opts\@empty
362 \DeclareOption*{%
363 \bbl@xin@{\string=}{\CurrentOption}%
364 \ifin@
365 \expandafter\bbl@tempa\CurrentOption\bbl@tempa
366 \else
367 \bbl@add@list\bbl@language@opts{\CurrentOption}%
368 \fi}
```
Now we finish the first pass (and start over).

```
369 \ProcessOptions*
```

```
370 \ifx\bbl@opt@provide\@nnil
371 \let\bbl@opt@provide\@empty % %%% MOVE above
372 \else
373 \chardef\bbl@iniflag\@ne
374 \bbl@exp{\\\bbl@forkv{\@nameuse{@raw@opt@babel.sty}}}{%
375 \in@{,provide,}{,#1,}%
376 \ifin@
377 \def\bbl@opt@provide{#2}%
378 \bbl@replace\bbl@opt@provide{;}{,}%
379 \fi}
380 \fi
381 %
```
#### <span id="page-11-0"></span>**3.5 Conditional loading of shorthands**

If there is no shorthands=<chars>, the original babel macros are left untouched, but if there is, these macros are wrapped (in babel.def) to define only those given. A bit of optimization: if there is no shorthands=, then \bbl@ifshorthand is always true, and it is always false if shorthands is empty. Also, some code makes sense only with shorthands=....

```
382 \bbl@trace{Conditional loading of shorthands}
383 \def\bbl@sh@string#1{%
384 \ifx#1\@empty\else
385 \ifx#1t\string~%
386 \else\ifx#1c\string,%
387 \else\string#1%
```

```
388 \fi\fi
389 \expandafter\bbl@sh@string
390 \fi}
391 \ifx\bbl@opt@shorthands\@nnil
392 \def\bbl@ifshorthand#1#2#3{#2}%
393 \else\ifx\bbl@opt@shorthands\@empty
394 \def\bbl@ifshorthand#1#2#3{#3}%
395 \else
```
The following macro tests if a shorthand is one of the allowed ones.

```
396 \def\bbl@ifshorthand#1{%
397 \bbl@xin@{\string#1}{\bbl@opt@shorthands}%
398 \ifin@
399 \expandafter\@firstoftwo
400 \times 10^{15}401 \expandafter\@secondoftwo
402 \fi}
```
We make sure all chars in the string are 'other', with the help of an auxiliary macro defined above (which also zaps spaces).

```
403 \edef\bbl@opt@shorthands{%
```
\expandafter\bbl@sh@string\bbl@opt@shorthands\@empty}%

The following is ignored with shorthands=off, since it is intended to take some aditional actions for certain chars.

```
405 \bbl@ifshorthand{'}%
406 {\PassOptionsToPackage{activeacute}{babel}}{}
407 \bbl@ifshorthand{`}%
408 {\PassOptionsToPackage{activegrave}{babel}}{}
409 \fi\fi
```
With headfoot=lang we can set the language used in heads/foots. For example, in babel/3796 just add headfoot=english. It misuses \@resetactivechars, but seems to work.

```
410 \ifx\bbl@opt@headfoot\@nnil\else
411 \g@addto@macro\@resetactivechars{%
412 \set@typeset@protect
413 \expandafter\select@language@x\expandafter{\bbl@opt@headfoot}%
414 \let\protect\noexpand}
415 \fi
```
For the option safe we use a different approach – \bbl@opt@safe says which macros are redefined (B for bibs and R for refs). By default, both are currently set, but in a future release it will be set to none.

```
416 \ifx\bbl@opt@safe\@undefined
417 \def\bbl@opt@safe{BR}
418 % \let\bbl@opt@safe\@empty % Pending of \cite
419 \fi
```
For layout an auxiliary macro is provided, available for packages and language styles. Optimization: if there is no layout, just do nothing.

```
420 \bbl@trace{Defining IfBabelLayout}
421 \ifx\bbl@opt@layout\@nnil
422 \newcommand\IfBabelLayout[3]{#3}%
423 \else
424 \bbl@exp{\\\bbl@forkv{\@nameuse{@raw@opt@babel.sty}}}{%
425 \in@{,layout,}{,#1,}%
426 \ifin@
427 \def\bbl@opt@layout{#2}%
428 \bbl@replace\bbl@opt@layout{ }{.}%
429 \{15\}430 \newcommand\IfBabelLayout[1]{%
431 \@expandtwoargs\in@{.#1.}{.\bbl@opt@layout.}%
432 \ifin@
433 \expandafter\@firstoftwo
434 \else
```

```
435 \expandafter\@secondoftwo
436 \fi}
437 \fi
438 \langle /package \rangle439 (*core)
```
#### <span id="page-13-0"></span>**3.6 Interlude for Plain**

Because of the way docstrip works, we need to insert some code for Plain here. However, the tools provided by the babel installer for literate programming makes this section a short interlude, because the actual code is below, tagged as *Emulate LaTeX*.

```
440 \ifx\ldf@quit\@undefined\else
441 \endinput\fi % Same line!
442 \langle Make sure ProvidesFile is defined\rangle443 \ProvidesFile{babel.def}[\langle \langle date \rangle \rangle v\langle \langle version \rangle \rangle Babel common definitions]
444 \ifx\AtBeginDocument\@undefined % TODO. change test.
445 \langleEmulate LaTeX\rangle446 \fi
447 \langleBasic macros\rangle
```
That is all for the moment. Now follows some common stuff, for both Plain and ET<sub>E</sub>X. After it, we will resume the LATEX-only stuff.

448  $\langle$ /core $\rangle$ 449  $\langle *package | core \rangle$ 

#### <span id="page-13-1"></span>**4 Multiple languages**

This is not a separate file (switch.def) anymore. Plain T<sub>E</sub>X version 3.0 provides the primitive \language that is used to store the current language. When used with a pre-3.0 version this function has to be implemented by allocating a counter.

```
450\def\bbl@version{(/version\)}
451\def\bbl@date{(\date\)}
452 \langleDefine core switching macros\rangle
```
\adddialect The macro \adddialect can be used to add the name of a dialect or variant language, for which an already defined hyphenation table can be used.

```
453 \def\adddialect#1#2{%
454 \global\chardef#1#2\relax
455 \bbl@usehooks{adddialect}{{#1}{#2}}%
456 \begingroup
457 \count@#1\relax
458 \def\bbl@elt##1##2##3##4{%
459 \ifnum\count@=##2\relax
460 \edef\bbl@tempa{\expandafter\@gobbletwo\string#1}%
461 \bbl@info{Hyphen rules for '\expandafter\@gobble\bbl@tempa'
462 set to \expandafter\string\csname l@##1\endcsname\\%
463 (\string\language\the\count@). Reported}%
464 \def\bbl@elt####1####2####3####4{}%
465 \fi}%
466 \bbl@cs{languages}%
467 \endgroup}
```
\bbl@iflanguage executes code only if the language l@ exists. Otherwise raises an error. The argument of \bbl@fixname has to be a macro name, as it may get "fixed" if casing (lc/uc) is wrong. It's an attempt to fix a long-standing bug when \foreignlanguage and the like appear in a \MakeXXXcase. However, a lowercase form is not imposed to improve backward compatibility (perhaps you defined a language named MYLANG, but unfortunately mixed case names cannot be trapped). Note l@ is encapsulated, so that its case does not change.

```
468 \def\bbl@fixname#1{%
469 \begingroup
470 \def\bbl@tempe{l@}%
```

```
471 \edef\bbl@tempd{\noexpand\@ifundefined{\noexpand\bbl@tempe#1}}%
472 \bbl@tempd
473 {\lowercase\expandafter{\bbl@tempd}%
474 {\uppercase\expandafter{\bbl@tempd}%
475 \@empty
476 {\edef\bbl@tempd{\def\noexpand#1{#1}}%
477 \uppercase\expandafter{\bbl@tempd}}}%
478 {\edef\bbl@tempd{\def\noexpand#1{#1}}%
479 \lowercase\expandafter{\bbl@tempd}}}%
480 \qquad \qquad \text{N@emntv}481 \edef\bbl@tempd{\endgroup\def\noexpand#1{#1}}%
482 \bbl@tempd
483 \bbl@exp{\\\bbl@usehooks{languagename}{{\languagename}{#1}}}}
484 \def\bbl@iflanguage#1{%
485 \@ifundefined{l@#1}{\@nolanerr{#1}\@gobble}\@firstofone}
```
After a name has been 'fixed', the selectors will try to load the language. If even the fixed name is not defined, will load it on the fly, either based on its name, or if activated, its BCP47 code. We first need a couple of macros for a simple BCP 47 look up. It also makes sure, with \bbl@bcpcase, casing is the correct one, so that sr-latn-ba becomes fr-Latn-BA. Note #4 may contain some \@empty's, but they are eventually removed. \bbl@bcplookup either returns the found ini or it is \relax.

```
486 \def\bbl@bcpcase#1#2#3#4\@@#5{%
487 \ifx\@empty#3%
488 \uppercase{\def#5{#1#2}}%
489 \else
490 \uppercase{\def#5{#1}}%
491 \lowercase{\edef#5{#5#2#3#4}}%
492 \sqrt{113}493 \def\bbl@bcplookup#1-#2-#3-#4\@@{%
494 \let\bbl@bcp\relax
495 \lowercase{\def\bbl@tempa{#1}}%
496 \ifx\@empty#2%
497 \IfFileExists{babel-\bbl@tempa.ini}{\let\bbl@bcp\bbl@tempa}{}%
498 \else\ifx\@empty#3%
499 \bbl@bcpcase#2\@empty\@empty\@@\bbl@tempb
500 \IfFileExists{babel-\bbl@tempa-\bbl@tempb.ini}%
501 {\edef\bbl@bcp{\bbl@tempa-\bbl@tempb}}%
502 {}%
503 \ifx\bbl@bcp\relax
504 \IfFileExists{babel-\bbl@tempa.ini}{\let\bbl@bcp\bbl@tempa}{}%
505 \fi
506 \else
507 \bbl@bcpcase#2\@empty\@empty\@@\bbl@tempb
508 \bbl@bcpcase#3\@empty\@empty\@@\bbl@tempc
509 \IfFileExists{babel-\bbl@tempa-\bbl@tempb-\bbl@tempc.ini}%
510 {\edef\bbl@bcp{\bbl@tempa-\bbl@tempb-\bbl@tempc}}%
511 {}%
512 \ifx\bbl@bcp\relax
513 \IfFileExists{babel-\bbl@tempa-\bbl@tempc.ini}%
514 {\edef\bbl@bcp{\bbl@tempa-\bbl@tempc}}%
515 {}%
516 \fi
517 \ifx\bbl@bcp\relax
518 \IfFileExists{babel-\bbl@tempa-\bbl@tempc.ini}%
519 {\edef\bbl@bcp{\bbl@tempa-\bbl@tempc}}%
520 {}%
521 \fi
522 \ifx\bbl@bcp\relax
523 \IfFileExists{babel-\bbl@tempa.ini}{\let\bbl@bcp\bbl@tempa}{}%
524 \fi
525 \fi\fi}
526 \let\bbl@initoload\relax
527 \langle-core\rangle
```

```
528 \def\bbl@provide@locale{%
529 \ifx\babelprovide\@undefined
530 \bbl@error{For a language to be defined on the fly 'base'\\%
531 is not enough, and the whole package must be\\%
532 loaded. Either delete the 'base' option or\\%
533 request the languages explicitly}%
534 {See the manual for further details.}%
535 \fi
536 \let\bbl@auxname\languagename % Still necessary. TODO
537 \bbl@ifunset{bbl@bcp@map@\languagename}{}% Move uplevel??
538 {\edef\languagename{\@nameuse{bbl@bcp@map@\languagename}}}%
539 \ifbbl@bcpallowed
540 \expandafter\ifx\csname date\languagename\endcsname\relax
541 \expandafter
542 \bbl@bcplookup\languagename-\@empty-\@empty-\@empty\@@
543 \ifx\bbl@bcp\relax\else % Returned by \bbl@bcplookup
544 \edef\languagename{\bbl@bcp@prefix\bbl@bcp}%
545 \edef\localename{\bbl@bcp@prefix\bbl@bcp}%
546 \expandafter\ifx\csname date\languagename\endcsname\relax
547 \let\bbl@initoload\bbl@bcp
548 \bbl@exp{\\\babelprovide[\bbl@autoload@bcpoptions]{\languagename}}%
549 \let\bbl@initoload\relax
550 \quad \text{Vfi}551 \bbl@csarg\xdef{bcp@map@\bbl@bcp}{\localename}%
552 \fi
553 \fi
554 \fi
555 \expandafter\ifx\csname date\languagename\endcsname\relax
556 \IfFileExists{babel-\languagename.tex}%
557 {\bbl@exp{\\\babelprovide[\bbl@autoload@options]{\languagename}}}%
558 {}%
559 \fi}
560 \langle +core \rangle
```
\iflanguage Users might want to test (in a private package for instance) which language is currently active. For this we provide a test macro, \iflanguage, that has three arguments. It checks whether the first argument is a known language. If so, it compares the first argument with the value of \language. Then, depending on the result of the comparison, it executes either the second or the third argument.

```
561 \def\iflanguage#1{%
562 \bbl@iflanguage{#1}{%
563 \ifnum\csname l@#1\endcsname=\language
564 \expandafter\@firstoftwo
565 \else
566 \expandafter\@secondoftwo
567 \fi}}
```
#### <span id="page-15-0"></span>**4.1 Selecting the language**

\selectlanguage The macro \selectlanguage checks whether the language is already defined before it performs its actual task, which is to update \language and activate language-specific definitions.

> \let\bbl@select@type\z@ \edef\selectlanguage{% \noexpand\protect

\expandafter\noexpand\csname selectlanguage \endcsname}

Because the command \selectlanguage could be used in a moving argument it expands to \protect\selectlanguage<sub>L1</sub>. Therefore, we have to make sure that a macro \protect exists. If it doesn't it is \let to \relax.

\ifx\@undefined\protect\let\protect\relax\fi

The following definition is preserved for backwards compatibility (eg, arabi, koma). It is related to a trick for 2.09, now discarded.

\let\xstring\string

Since version 3.5 babel writes entries to the auxiliary files in order to typeset table of contents etc. in the correct language environment. \bbl@pop@language *But* when the language change happens *inside* a group the end of the group doesn't write anything to the auxiliary files. Therefore we need T<sub>EX</sub>'s aftergroup mechanism to help us. The command \aftergroup stores the token immediately following it to be executed when the current group is closed. So we define a temporary control sequence \bbl@pop@language to be executed at the end of the group. It calls \bbl@set@language with the name of the current language as its argument. \bbl@language@stack The previous solution works for one level of nesting groups, but as soon as more levels are used it is no longer adequate. For that case we need to keep track of the nested languages using a stack mechanism. This stack is called \bbl@language@stack and initially empty. 574 \def\bbl@language@stack{} When using a stack we need a mechanism to push an element on the stack and to retrieve the information afterwards. \bbl@push@language The stack is simply a list of languagenames, separated with a '+' sign; the push function can be simple: \bbl@pop@language 575 \def\bbl@push@language{% 576 \ifx\languagename\@undefined\else 577 \ifx\currentgrouplevel\@undefined 578 \xdef\bbl@language@stack{\languagename+\bbl@language@stack}%  $579$  \else 580 \ifnum\currentgrouplevel=\z@ 581 \xdef\bbl@language@stack{\languagename+}% 582 \else 583 \xdef\bbl@language@stack{\languagename+\bbl@language@stack}%  $584 \quad \sqrt{f}$ 585 \fi 586 \fi} Retrieving information from the stack is a little bit less simple, as we need to remove the element from the stack while storing it in the macro \languagename. For this we first define a helper function.

\bbl@pop@lang This macro stores its first element (which is delimited by the '+'-sign) in \languagename and stores the rest of the string in \bbl@language@stack.

> 587 \def\bbl@pop@lang#1+#2\@@{% 588 \edef\languagename{#1}% 589 \xdef\bbl@language@stack{#2}}

The reason for the somewhat weird arrangement of arguments to the helper function is the fact it is called in the following way. This means that before \bbl@pop@lang is executed T<sub>F</sub>X first *expands* the stack, stored in \bbl@language@stack. The result of that is that the argument string of \bbl@pop@lang contains one or more language names, each followed by a '+'-sign (zero language names won't occur as this macro will only be called after something has been pushed on the stack).

590 \let\bbl@ifrestoring\@secondoftwo

- 591 \def\bbl@pop@language{%
- 592 \expandafter\bbl@pop@lang\bbl@language@stack\@@
- 593 \let\bbl@ifrestoring\@firstoftwo
- 594 \expandafter\bbl@set@language\expandafter{\languagename}%
- 595 \let\bbl@ifrestoring\@secondoftwo}

Once the name of the previous language is retrieved from the stack, it is fed to \bbl@set@language to do the actual work of switching everything that needs switching.

An alternative way to identify languages (in the babel sense) with a numerical value is introduced in 3.30. This is one of the first steps for a new interface based on the concept of locale, which explains the name of \localeid. This means \l@... will be reserved for hyphenation patterns (so that two locales can share the same rules).

```
596 \chardef\localeid\z@
597 \def\bbl@id@last{0} % No real need for a new counter
598 \def\bbl@id@assign{%
599 \bbl@ifunset{bbl@id@@\languagename}%
600 {\count@\bbl@id@last\relax
```

```
601 \advance\count@\@ne
602 \bbl@csarg\chardef{id@@\languagename}\count@
603 \edef\bbl@id@last{\the\count@}%
604 \ifcase\bbl@engine\or
605 \directlua{
606 Babel = Babel or \{\}607 Babel.locale_props = Babel.locale_props or {}
608 Babel.locale props[\bbl@id@last] = {}
609 Babel.locale_props[\bbl@id@last].name = '\languagename'
610 }%
611 \fi}%
612 \{3\}613 \chardef\localeid\bbl@cl{id@}}
```
The unprotected part of \selectlanguage.

\expandafter\def\csname selectlanguage \endcsname#1{%

- \ifnum\bbl@hymapsel=\@cclv\let\bbl@hymapsel\tw@\fi
- \bbl@push@language
- \aftergroup\bbl@pop@language
- \bbl@set@language{#1}}

\bbl@set@language The macro \bbl@set@language takes care of switching the language environment *and* of writing entries on the auxiliary files. For historial reasons, language names can be either language of \language. To catch either form a trick is used, but unfortunately as a side effect the catcodes of letters in \languagename are messed up. This is a bug, but preserved for backwards compatibility. The list of auxiliary files can be extended by redefining \BabelContentsFiles, but make sure they are loaded inside a group (as aux, toc, lof, and lot do) or the last language of the document will remain active afterwards.

We also write a command to change the current language in the auxiliary files. \bbl@savelastskip is used to deal with skips before the write whatsit (as suggested by U Fischer). Adapted from hyperref, but it might fail, so I'll consider it a temporary hack, while I study other options (the ideal, but very likely unfeasible except perhaps in luatex, is to avoid the \write altogether when not needed).

```
619 \def\BabelContentsFiles{toc,lof,lot}
620 \def\bbl@set@language#1{% from selectlanguage, pop@
621 % The old buggy way. Preserved for compatibility.
622 \edef\languagename{%
623 \ifnum\escapechar=\expandafter`\string#1\@empty
624 \else\string#1\@empty\fi}%
625 \ifcat\relax\noexpand#1%
626 \expandafter\ifx\csname date\languagename\endcsname\relax
627 \edef\languagename{#1}%
628 \let\localename\languagename
629 \else
630 \bbl@info{Using '\string\language' instead of 'language' is\\%
631 deprecated. If what you want is to use a\\%
632 macro containing the actual locale, make\\%
633 sure it does not not match any language.\\%
634 Reported}%
635 \ifx\scantokens\@undefined
636 \def\localename{??}%
637 \else
638 \scantokens\expandafter{\expandafter
639 \def\expandafter\localename\expandafter{\languagename}}%
640 \fi
641 \fi
642 \else
643 \def\localename{#1}% This one has the correct catcodes
644 \fi
645 \select@language{\languagename}%
646 % write to auxs
647 \expandafter\ifx\csname date\languagename\endcsname\relax\else
648 \if@filesw
```

```
649 \ifx\babel@aux\@gobbletwo\else % Set if single in the first, redundant
650 \bbl@savelastskip
651 \protected@write\@auxout{}{\string\babel@aux{\bbl@auxname}{}}%
652 \bbl@restorelastskip
653 \fi
654 \bbl@usehooks{write}{}%
655 \times \hat{1}656 \fi}
657 %
658 \let\bbl@restorelastskip\relax
659 \let\bbl@savelastskip\relax
660 %
661 \newif\ifbbl@bcpallowed
662 \bbl@bcpallowedfalse
663 \def\select@language#1{% from set@, babel@aux
664 \ifx\bbl@selectorname\@empty
665 \def\bbl@selectorname{select}%
666 % set hymap
667 \fi
668 \ifnum\bbl@hymapsel=\@cclv\chardef\bbl@hymapsel4\relax\fi
669 % set name
670 \edef\languagename{#1}%
671 \bbl@fixname\languagename
672 % TODO. name@map must be here?
673 \bbl@provide@locale
674 \bbl@iflanguage\languagename{%
675 \let\bbl@select@type\z@
676 \expandafter\bbl@switch\expandafter{\languagename}}}
677 \def\babel@aux#1#2{%
678 \select@language{#1}%
679 \bbl@foreach\BabelContentsFiles{% \relax -> don't assume vertical mode
680 \@writefile{##1}{\babel@toc{#1}{#2}\relax}}}% TODO - plain?
681 \def\babel@toc#1#2{%
682 \select@language{#1}}
```
First, check if the user asks for a known language. If so, update the value of \language and call \originalTeX to bring TEX in a certain pre-defined state.

The name of the language is stored in the control sequence \languagename. Then we have to *re*define \originalTeX to compensate for the things that have been activated. To save memory space for the macro definition of \originalTeX, we construct the control sequence name for the \noextras*\lang*} command at definition time by expanding the \csname primitive. Now activate the language-specific definitions. This is done by constructing the names of three macros by concatenating three words with the argument of \selectlanguage, and calling these macros.

The switching of the values of \lefthyphenmin and \righthyphenmin is somewhat different. First we save their current values, then we check if  $\langle \langle \text{lang} \rangle$ hyphenmins is defined. If it is not, we set default values (2 and 3), otherwise the values in  $\langle \langle \text{lang} \rangle$ hyphenmins will be used. No text is supposed to be added with switching captions and date, so we remove any spurious spaces with \bbl@bsphack and \bbl@esphack.

```
683 \newif\ifbbl@usedategroup
684 \let\bbl@savedextras\@empty
685 \def\bbl@switch#1{% from select@, foreign@
686 % make sure there is info for the language if so requested
687 \bbl@ensureinfo{#1}%
688 % restore
689 \originalTeX
690 \expandafter\def\expandafter\originalTeX\expandafter{%
691 \csname noextras#1\endcsname
692 \let\originalTeX\@empty
693 \babel@beginsave}%
694 \bbl@usehooks{afterreset}{}%
695 \languageshorthands{none}%
696 % set the locale id
```

```
697 \bbl@id@assign
698 % switch captions, date
699 \bbl@bsphack
700 \ifcase\bbl@select@type
701 \csname captions#1\endcsname\relax
702 \csname date#1\endcsname\relax
703 \else
704 \bbl@xin@{,captions,}{,\bbl@select@opts,}%
705 \ifin@
706 \csname captions#1\endcsname\relax
707 \fi
708 \bbl@xin@{,date,}{,\bbl@select@opts,}%
709 \ifin@ % if \foreign... within \<lang>date
710 \csname date#1\endcsname\relax
711 \fi
712 \fi
713 \bbl@esphack
714 % switch extras
715 \csname bbl@preextras@#1\endcsname
716 \bbl@usehooks{beforeextras}{}%
717 \csname extras#1\endcsname\relax
718 \bbl@usehooks{afterextras}{}%
719 % > babel-ensure
720 % > babel-sh-<short>
721 % > babel-bidi
722 % > babel-fontspec
723 \let\bbl@savedextras\@empty
724 % hyphenation - case mapping
725 \ifcase\bbl@opt@hyphenmap\or
726 \def\BabelLower##1##2{\lccode##1=##2\relax}%
727 \ifnum\bbl@hymapsel>4\else
728 \csname\languagename @bbl@hyphenmap\endcsname
729 \fi
730 \chardef\bbl@opt@hyphenmap\z@
731 \else
732 \ifnum\bbl@hymapsel>\bbl@opt@hyphenmap\else
733 \csname\languagename @bbl@hyphenmap\endcsname
734 \fi
735 \fi
736 \let\bbl@hymapsel\@cclv
737 % hyphenation - select rules
738 \ifnum\csname l@\languagename\endcsname=\l@unhyphenated
739 \edef\bbl@tempa{u}%
740 \else
741 \edef\bbl@tempa{\bbl@cl{lnbrk}}%
742 \fi
743 % linebreaking - handle u, e, k (v in the future)
744 \bbl@xin@{/u}{/\bbl@tempa}%
745 \ifin@\else\bbl@xin@{/e}{/\bbl@tempa}\fi % elongated forms
746 \ifin@\else\bbl@xin@{/k}{/\bbl@tempa}\fi % only kashida
747 \ifin@\else\bbl@xin@{/p}{/\bbl@tempa}\fi % padding (eg, Tibetan)
748 \ifin@\else\bbl@xin@{/v}{/\bbl@tempa}\fi % variable font
749 \ifin@
750 % unhyphenated/kashida/elongated/padding = allow stretching
751 \language\l@unhyphenated
752 \babel@savevariable\emergencystretch
753 \emergencystretch\maxdimen
754 \babel@savevariable\hbadness
755 \hbadness\@M
756 \else
757 % other = select patterns
758 \bbl@patterns{#1}%
759 \fi
```
760 % hyphenation - mins 761 \babel@savevariable\lefthyphenmin 762 \babel@savevariable\righthyphenmin 763 \expandafter\ifx\csname #1hyphenmins\endcsname\relax 764 \set@hyphenmins\tw@\thr@@\relax 765 \else 766 \expandafter\expandafter\expandafter\set@hyphenmins 767 \csname #1hyphenmins\endcsname\relax 768 \fi 769 % reset selector name 770 \let\bbl@selectorname\@empty} otherlanguage (*env.*) The otherlanguage environment can be used as an alternative to using the \selectlanguage declarative command. When you are typesetting a document which mixes left-to-right and right-to-left typesetting you have to use this environment in order to let things work as you expect them to. The \ignorespaces command is necessary to hide the environment when it is entered in horizontal mode. 771 \long\def\otherlanguage#1{% 772 \def\bbl@selectorname{other}% 773 \ifnum\bbl@hymapsel=\@cclv\let\bbl@hymapsel\thr@@\fi 774 \csname selectlanguage \endcsname{#1}% 775 \ignorespaces} The \endotherlanguage part of the environment tries to hide itself when it is called in horizontal mode. 776 \long\def\endotherlanguage{% 777 \global\@ignoretrue\ignorespaces} otherlanguage\* (*env.*) The otherlanguage environment is meant to be used when a large part of text from a different language needs to be typeset, but without changing the translation of words such as 'figure'. This environment makes use of \foreign@language. 778 \expandafter\def\csname otherlanguage\*\endcsname{% 779 \@ifnextchar[\bbl@otherlanguage@s{\bbl@otherlanguage@s[]}} 780 \def\bbl@otherlanguage@s[#1]#2{% 781 \def\bbl@selectorname{other\*}% 782 \ifnum\bbl@hymapsel=\@cclv\chardef\bbl@hymapsel4\relax\fi 783 \def\bbl@select@opts{#1}% 784 \foreign@language{#2}} At the end of the environment we need to switch off the extra definitions. The grouping mechanism of the environment will take care of resetting the correct hyphenation rules and "extras". 785 \expandafter\let\csname endotherlanguage\*\endcsname\relax \foreignlanguage The \foreignlanguage command is another substitute for the \selectlanguage command. This command takes two arguments, the first argument is the name of the language to use for typesetting the text specified in the second argument. Unlike \selectlanguage this command doesn't switch *everything*, it only switches the hyphenation rules and the extra definitions for the language specified. It does this within a group and assumes the \extras *(lang*) command doesn't make any \global changes. The coding is very similar to part of \selectlanguage. \bbl@beforeforeign is a trick to fix a bug in bidi texts. \foreignlanguage is supposed to be a 'text' command, and therefore it must emit a \leavevmode, but it does not, and therefore the indent is placed on the opposite margin. For backward compatibility, however, it is done only if a right-to-left script is requested; otherwise, it is no-op. (3.11) \foreignlanguage\* is a temporary, experimental macro for a few lines with a different script direction, while preserving the paragraph format (thank the braces around \par, things like \hangindent are not reset). Do not use it in production, because its semantics and its syntax may change (and very likely will, or even it could be removed altogether). Currently it enters in vmode and then selects the language (which in turn sets the paragraph direction). (3.11) Also experimental are the hook foreign and foreign\*. With them you can redefine \BabelText which by default does nothing. Its behavior is not well defined yet. So, use it in horizontal mode only if you do not want surprises.

In other words, at the beginning of a paragraph \foreignlanguage enters into hmode with the surrounding lang, and with \foreignlanguage\* with the new lang.

```
786 \providecommand\bbl@beforeforeign{}
787 \edef\foreignlanguage{%
788 \noexpand\protect
789 \expandafter\noexpand\csname foreignlanguage \endcsname}
790 \expandafter\def\csname foreignlanguage \endcsname{%
791 \@ifstar\bbl@foreign@s\bbl@foreign@x}
792 \providecommand\bbl@foreign@x[3][]{%
793 \begingroup
794 \def\bbl@selectorname{foreign}%
795 \def\bbl@select@opts{#1}%
796 \let\BabelText\@firstofone
797 \bbl@beforeforeign
798 \foreign@language{#2}%
799 \bbl@usehooks{foreign}{}%
800 \BabelText{#3}% Now in horizontal mode!
801 \endgroup}
802 \def\bbl@foreign@s#1#2{% TODO - \shapemode, \@setpar, ?\@@par
803 \begingroup
804 {\par}%
805 \def\bbl@selectorname{foreign*}%
806 \let\bbl@select@opts\@empty
807 \let\BabelText\@firstofone
808 \foreign@language{#1}%
809 \bbl@usehooks{foreign*}{}%
810 \bbl@dirparastext
811 \BabelText{#2}% Still in vertical mode!
```
- {\par}%
- \endgroup}
- \foreign@language This macro does the work for \foreignlanguage and the otherlanguage\* environment. First we need to store the name of the language and check that it is a known language. Then it just calls bbl@switch.
	- \def\foreign@language#1{%
	- % set name
	- \edef\languagename{#1}%
	- \ifbbl@usedategroup
	- \bbl@add\bbl@select@opts{,date,}%
	- \bbl@usedategroupfalse
	- \fi
	- \bbl@fixname\languagename
	- % TODO. name@map here?
	- \bbl@provide@locale
	- \bbl@iflanguage\languagename{%
	- \let\bbl@select@type\@ne
	- \expandafter\bbl@switch\expandafter{\languagename}}}

The following macro executes conditionally some code based on the selector being used.

 \def\IfBabelSelectorTF#1{% \bbl@xin@{,\bbl@selectorname,}{,\zap@space#1 \@empty,}% \ifin@ \expandafter\@firstoftwo  $831 \quad \text{AB}$  \expandafter\@secondoftwo \fi}

\bbl@patterns This macro selects the hyphenation patterns by changing the \language register. If special hyphenation patterns are available specifically for the current font encoding, use them instead of the default.

It also sets hyphenation exceptions, but only once, because they are global (here language \lccode's has been set, too). \bbl@hyphenation@ is set to relax until the very first \babelhyphenation, so do nothing with this value. If the exceptions for a language (by its number, not its name, so that :ENC is

taken into account) has been set, then use \hyphenation with both global and language exceptions and empty the latter to mark they must not be set again.

```
834 \let\bbl@hyphlist\@empty
835 \let\bbl@hyphenation@\relax
836 \let\bbl@pttnlist\@empty
837 \let\bbl@patterns@\relax
838 \let\bbl@hymapsel=\@cclv
839 \def\bbl@patterns#1{%
840 \language=\expandafter\ifx\csname l@#1:\f@encoding\endcsname\relax
841 \csname l@#1\endcsname
842 \edef\bbl@tempa{#1}%
843 \else
844 \csname l@#1:\f@encoding\endcsname
845 \edef\bbl@tempa{#1:\f@encoding}%
846 \fi
847 \@expandtwoargs\bbl@usehooks{patterns}{{#1}{\bbl@tempa}}%
848 % > luatex
849 \@ifundefined{bbl@hyphenation@}{}{% Can be \relax!
850 \begingroup
851 \bbl@xin@{,\number\language,}{,\bbl@hyphlist}%
852 \ifin@\else
853 \@expandtwoargs\bbl@usehooks{hyphenation}{{#1}{\bbl@tempa}}%
854 \hyphenation{%
855 \bbl@hyphenation@
856 \@ifundefined{bbl@hyphenation@#1}%
857 \@empty
858 {\space\csname bbl@hyphenation@#1\endcsname}}%
859 \xdef\bbl@hyphlist{\bbl@hyphlist\number\language,}%
860 \fi
861 \endgroup}}
```
hyphenrules (*env.*) The environment hyphenrules can be used to select *just* the hyphenation rules. This environment does *not* change \languagename and when the hyphenation rules specified were not loaded it has no effect. Note however, \lccode's and font encodings are not set at all, so in most cases you should use otherlanguage\*.

```
862 \def\hyphenrules#1{%
                    863 \edef\bbl@tempf{#1}%
                    864 \bbl@fixname\bbl@tempf
                    865 \bbl@iflanguage\bbl@tempf{%
                    866 \expandafter\bbl@patterns\expandafter{\bbl@tempf}%
                    867 \ifx\languageshorthands\@undefined\else
                    868 \languageshorthands{none}%
                    869 \fi
                    870 \expandafter\ifx\csname\bbl@tempf hyphenmins\endcsname\relax
                    871 \set@hyphenmins\tw@\thr@@\relax
                    872 \left\{ \rho \right\} se
                    873 \expandafter\expandafter\expandafter\set@hyphenmins
                    874 \csname\bbl@tempf hyphenmins\endcsname\relax
                    875 \fi}}
                    876 \let\endhyphenrules\@empty
\providehyphenmins The macro \providehyphenmins should be used in the language definition files to provide a default
                    setting for the hyphenation parameters \lefthyphenmin and \righthyphenmin. If the macro
                    \lambda(lang) hyphenmins is already defined this command has no effect.
                    877 \def\providehyphenmins#1#2{%
                    878 \expandafter\ifx\csname #1hyphenmins\endcsname\relax
                    879 \@namedef{#1hyphenmins}{#2}%
                    880 \fi}
   \set@hyphenmins This macro sets the values of \lefthyphenmin and \righthyphenmin. It expects two values as its
                    argument.
```

```
881 \def\set@hyphenmins#1#2{%
```
- \lefthyphenmin#1\relax
- \righthyphenmin#2\relax}

 $\P$ ProvidesLanguage The identification code for each file is something that was introduced in  $\mathbb{E}$ T<sub>E</sub>X 2<sub> $\epsilon$ </sub>. When the command \ProvidesFile does not exist, a dummy definition is provided temporarily. For use in the

language definition file the command \ProvidesLanguage is defined by babel. Depending on the format, ie, on if the former is defined, we use a similar definition or not.

```
884 \ifx\ProvidesFile\@undefined
885 \def\ProvidesLanguage#1[#2 #3 #4]{%
886 \wlog{Language: #1 #4 #3 <#2>}%
887 }
888 \else
889 \def\ProvidesLanguage#1{%
890 \begingroup
891 \catcode \ 10 %
892 \@makeother\/%
893 \@ifnextchar[%]
894 {\@provideslanguage{#1}}{\@provideslanguage{#1}[]}}
895 \def\@provideslanguage#1[#2]{%
896 \wlog{Language: #1 #2}%
897 \expandafter\xdef\csname ver@#1.ldf\endcsname{#2}%
898 \endgroup}
899 \fi
```
\originalTeX The macro\originalTeX should be known to T<sub>F</sub>X at this moment. As it has to be expandable we \let it to \@empty instead of \relax.

```
900 \ifx\originalTeX\@undefined\let\originalTeX\@empty\fi
```
Because this part of the code can be included in a format, we make sure that the macro which initializes the save mechanism, \babel@beginsave, is not considered to be undefined.

```
901 \ifx\babel@beginsave\@undefined\let\babel@beginsave\relax\fi
```
A few macro names are reserved for future releases of babel, which will use the concept of 'locale':

```
902 \providecommand\setlocale{%
903 \bbl@error
904 {Not yet available}%
905 {Find an armchair, sit down and wait}}
906 \let\uselocale\setlocale
907 \let\locale\setlocale
908 \let\selectlocale\setlocale
909 \let\textlocale\setlocale
910 \let\textlanguage\setlocale
911 \let\languagetext\setlocale
```
#### <span id="page-23-0"></span>**4.2 Errors**

\@nolanerr The babel package will signal an error when a documents tries to select a language that hasn't been \@nopatterns defined earlier. When a user selects a language for which no hyphenation patterns were loaded into the format he will be given a warning about that fact. We revert to the patterns for \language=0 in that case. In most formats that will be (US)english, but it might also be empty.

```
\@noopterr When the package was loaded without options not everything will work as expected. An error
            message is issued in that case.
            When the format knows about \PackageError it must be \mathbb{B}\mathbb{E}X 2\varepsilon, so we can safely use its error
            handling interface. Otherwise we'll have to 'keep it simple'.
            Infos are not written to the console, but on the other hand many people think warnings are errors, so
            a further message type is defined: an important info which is sent to the console.
             912 \edef\bbl@nulllanguage{\string\language=0}
             913 \def\bbl@nocaption{\protect\bbl@nocaption@i}
             914 \def\bbl@nocaption@i#1#2{% 1: text to be printed 2: caption macro \langXname
             915 \global\@namedef{#2}{\textbf{?#1?}}%
             916 \@nameuse{#2}%
```

```
917 \edef\bbl@tempa{#1}%
918 \bbl@sreplace\bbl@tempa{name}{}%
919 \bbl@warning{%
920 \@backslashchar#1 not set for '\languagename'. Please,\\%
921 define it after the language has been loaded\\%
922 (typically in the preamble) with:\\%
923 \string\setlocalecaption{\languagename}{\bbl@tempa}{..}\\%
924 Feel free to contribute on github.com/latex3/babel.\\%
925 Reported}}
926 \def\bbl@tentative{\protect\bbl@tentative@i}
927 \def\bbl@tentative@i#1{%
928 \bbl@warning{%
929 Some functions for '#1' are tentative.\\%
930 They might not work as expected and their behavior\\%
931 could change in the future.\\%
932 Reported}}
933 \def\@nolanerr#1{%
934 \bbl@error
935 {You haven't defined the language '#1' yet.\\%
936 Perhaps you misspelled it or your installation\\%
937 is not complete}%
938 {Your command will be ignored, type <return> to proceed}}
939 \def\@nopatterns#1{%
940 \bbl@warning
941 {No hyphenation patterns were preloaded for \\%
942 the language '#1' into the format.\\%
943 Please, configure your TeX system to add them and\\%
944 rebuild the format. Now I will use the patterns\\%
945 preloaded for \bbl@nulllanguage\space instead}}
946 \let\bbl@usehooks\@gobbletwo
947 \ifx\bbl@onlyswitch\@empty\endinput\fi
948 % Here ended switch.def
Here ended the now discarded switch.def. Here also (currently) ends the base option.
949 \ifx\directlua\@undefined\else
950 \ifx\bbl@luapatterns\@undefined
951 \input luababel.def
952 \fi
953 \fi
954 \bbl@trace{Compatibility with language.def}
955 \ifx\bbl@languages\@undefined
956 \ifx\directlua\@undefined
957 \openin1 = language.def % TODO. Remove hardcoded number
958 \ifeof1
959 \closein1
960 \message{I couldn't find the file language.def}
961 \else
```

```
962 \closein1
963 \begingroup
964 \def\addlanguage#1#2#3#4#5{%
965 \expandafter\ifx\csname lang@#1\endcsname\relax\else
966 \global\expandafter\let\csname l@#1\expandafter\endcsname
967 \csname lang@#1\endcsname
968 \fi}%
969 \def\uselanguage#1{}%
970 \input language.def
971 \endgroup
972 \quad \text{Vfi}973 \fi
974 \chardef\l@english\z@
975 \fi
```
\addto It takes two arguments, a *\control sequence*} and T<sub>EX</sub>-code to be added to the *\control sequence*}.

If the *(control sequence*) has not been defined before it is defined now. The control sequence could also expand to \relax, in which case a circular definition results. The net result is a stack overflow. Note there is an inconsistency, because the assignment in the last branch is global.

```
976 \def\addto#1#2{%
977 \ifx#1\@undefined
978 \def#1{#2}%
979 \else
980 \ifx#1\relax
981 \def#1{#2}%
982 \else
983 {\toks@\expandafter{#1#2}%
984 \xdef#1{\the\toks@}}%
985 \fi
986 \fi}
```
The macro \initiate@active@char below takes all the necessary actions to make its argument a shorthand character. The real work is performed once for each character. But first we define a little tool.

```
987 \def\bbl@withactive#1#2{%
988 \begingroup
989 \lccode`~=`#2\relax
990 \lowercase{\endgroup#1~}}
```
\bbl@redefine To redefine a command, we save the old meaning of the macro. Then we redefine it to call the original macro with the 'sanitized' argument. The reason why we do it this way is that we don't want to redefine the ET<sub>EX</sub> macros completely in case their definitions change (they have changed in the past). A macro named \macro will be saved new control sequences named \org@macro.

991 \def\bbl@redefine#1{%

- 992 \edef\bbl@tempa{\bbl@stripslash#1}%
- 993 \expandafter\let\csname org@\bbl@tempa\endcsname#1%
- 994 \expandafter\def\csname\bbl@tempa\endcsname}
- 995 \@onlypreamble\bbl@redefine

\bbl@redefine@long This version of \babel@redefine can be used to redefine \long commands such as \ifthenelse.

996 \def\bbl@redefine@long#1{%

- 997 \edef\bbl@tempa{\bbl@stripslash#1}%
- 998 \expandafter\let\csname org@\bbl@tempa\endcsname#1%
- 999 \long\expandafter\def\csname\bbl@tempa\endcsname}
- 1000 \@onlypreamble\bbl@redefine@long

\bbl@redefinerobust For commands that are redefined, but which *might* be robust we need a slightly more intelligent macro. A robust command foo is defined to expand to \protect\foo ... So it is necessary to check whether  $\delta$  foo<sub> $\mu$ </sub> exists. The result is that the command that is being redefined is always robust afterwards. Therefore all we need to do now is define  $\setminus$  foo $\llcorner$ .

1001 \def\bbl@redefinerobust#1{%

- 1002 \edef\bbl@tempa{\bbl@stripslash#1}%
- 1003 \bbl@ifunset{\bbl@tempa\space}%
- 1004 {\expandafter\let\csname org@\bbl@tempa\endcsname#1%
- 1005 \bbl@exp{\def\\#1{\\\protect\<\bbl@tempa\space>}}}%
- 1006 {\bbl@exp{\let\<org@\bbl@tempa>\<\bbl@tempa\space>}}%
- 1007 \@namedef{\bbl@tempa\space}}
- 1008 \@onlypreamble\bbl@redefinerobust

#### <span id="page-25-0"></span>**4.3 Hooks**

Admittedly, the current implementation is a somewhat simplistic and does very little to catch errors, but it is meant for developers, after all. \bbl@usehooks is the commands used by babel to execute hooks defined for an event.

```
1009 \bbl@trace{Hooks}
1010 \newcommand\AddBabelHook[3][]{%
1011 \bbl@ifunset{bbl@hk@#2}{\EnableBabelHook{#2}}{}%
```

```
1012 \def\bbl@tempa##1,#3=##2,##3\@empty{\def\bbl@tempb{##2}}%
1013 \expandafter\bbl@tempa\bbl@evargs,#3=,\@empty
1014 \bbl@ifunset{bbl@ev@#2@#3@#1}%
1015 {\bbl@csarg\bbl@add{ev@#3@#1}{\bbl@elth{#2}}}%
1016 {\bbl@csarg\let{ev@#2@#3@#1}\relax}%
1017 \bbl@csarg\newcommand{ev@#2@#3@#1}[\bbl@tempb]}
1018 \newcommand\EnableBabelHook[1]{\bbl@csarg\let{hk@#1}\@firstofone}
1019 \newcommand\DisableBabelHook[1]{\bbl@csarg\let{hk@#1}\@gobble}
1020 \def\bbl@usehooks{\bbl@usehooks@lang\languagename}
1021 \def\bbl@usehooks@lang#1#2#3{% Test for Plain
1022 \ifx\UseHook\@undefined\else\UseHook{babel/*/#2}\fi
1023 \def\bbl@elth##1{%
1024 \bbl@cs{hk@##1}{\bbl@cs{ev@##1@#2@}#3}}%
1025 \bbl@cs{ev@#2@}%
1026 \ifx\languagename\@undefined\else % Test required for Plain (?)
1027 \ifx\UseHook\@undefined\else\UseHook{babel/#1/#2}\fi
1028 \def\bbl@elth##1{%
1029 \bbl@cs{hk@##1}{\bbl@cs{ev@##1@#2@#1}#3}}%
1030 \bbl@cs{ev@#2@#1}%
1031 \fi}
```
To ensure forward compatibility, arguments in hooks are set implicitly. So, if a further argument is added in the future, there is no need to change the existing code. Note events intended for hyphen.cfg are also loaded (just in case you need them for some reason).

```
1032 \def\bbl@evargs{,% <- don't delete this comma
1033 everylanguage=1,loadkernel=1,loadpatterns=1,loadexceptions=1,%
1034 adddialect=2,patterns=2,defaultcommands=0,encodedcommands=2,write=0,%
1035 beforeextras=0,afterextras=0,stopcommands=0,stringprocess=0,%
1036 hyphenation=2,initiateactive=3,afterreset=0,foreign=0,foreign*=0,%
1037 beforestart=0,languagename=2,begindocument=1}
1038 \ifx\NewHook\@undefined\else % Test for Plain (?)
1039 \def\bbl@tempa#1=#2\@@{\NewHook{babel/#1}}
1040 \bbl@foreach\bbl@evargs{\bbl@tempa#1\@@}
1041 \fi
```
\babelensure The user command just parses the optional argument and creates a new macro named \bbl@e@\*language*}. We register a hook at the afterextras event which just executes this macro in a "complete" selection (which, if undefined, is \relax and does nothing). This part is somewhat involved because we have to make sure things are expanded the correct number of times. The macro \bbl@e@\*language*\ contains \bbl@ensure{\include\}{\exclude\}{\fontenc\}, which in in turn loops over the macros names in \bbl@captionslist, excluding (with the help of \in@) those in the exclude list. If the fontenc is given (and not \relax), the \fontencoding is also added. Then we loop over the include list, but if the macro already contains \foreignlanguage, nothing is done.

Note this macro (1) is not restricted to the preamble, and (2) changes are local.

```
1042 \bbl@trace{Defining babelensure}
1043 \newcommand\babelensure[2][]{%
```

```
1044 \AddBabelHook{babel-ensure}{afterextras}{%
1045 \ifcase\bbl@select@type
1046 \bbl@cl{e}%
1047 \fi}%
1048 \begingroup
1049 \let\bbl@ens@include\@empty
1050 \let\bbl@ens@exclude\@empty
1051 \def\bbl@ens@fontenc{\relax}%
1052 \def\bbl@tempb##1{%
1053 \ifx\@empty##1\else\noexpand##1\expandafter\bbl@tempb\fi}%
1054 \edef\bbl@tempa{\bbl@tempb#1\@empty}%
1055 \def\bbl@tempb##1=##2\@@{\@namedef{bbl@ens@##1}{##2}}%
1056 \bbl@foreach\bbl@tempa{\bbl@tempb##1\@@}%
1057 \def\bbl@tempc{\bbl@ensure}%
1058 \expandafter\bbl@add\expandafter\bbl@tempc\expandafter{%
1059 \expandafter{\bbl@ens@include}}%
1060 \expandafter\bbl@add\expandafter\bbl@tempc\expandafter{%
```

```
1061 \expandafter{\bbl@ens@exclude}}%
1062 \toks@\expandafter{\bbl@tempc}%
1063 \bbl@exp{%
1064 \endgroup
1065 \def\<bbl@e@#2>{\the\toks@{\bbl@ens@fontenc}}}}
1066 \def\bbl@ensure#1#2#3{% 1: include 2: exclude 3: fontenc
1067 \def\bbl@tempb##1{% elt for (excluding) \bbl@captionslist list
1068 \ifx##1\@undefined % 3.32 - Don't assume the macro exists
1069 \edef##1{\noexpand\bbl@nocaption
1070 {\bbl@stripslash##1}{\languagename\bbl@stripslash##1}}%
1071 \fi
1072 \ifx##1\@empty\else
1073 \in@{##1}{#2}%
1074 \ifin@\else
1075 \bbl@ifunset{bbl@ensure@\languagename}%
1076 {\bbl@exp{%
1077 \\\DeclareRobustCommand\<bbl@ensure@\languagename>[1]{%
1078 \\\foreignlanguage{\languagename}%
1079 {\ifx\relax#3\else
1080 \\\fontencoding{#3}\\\selectfont
1081 \qquad \qquad \qquad \qquad \qquad \qquad \qquad \qquad \qquad \qquad \qquad \qquad \qquad \qquad \qquad \qquad \qquad \qquad \qquad \qquad \qquad \qquad \qquad \qquad \qquad \qquad \qquad \qquad \qquad \qquad \qquad \qquad \qquad \qquad \qquad \qquad \qquad1082 \# \# \# \# \# \# \# \{1\} \} \1083 {}%
1084 \toks@\expandafter{##1}%
1085 \edef##1{%
1086 \bbl@csarg\noexpand{ensure@\languagename}%
1087 {\the\toks@}}%
1088 \fi
1089 \expandafter\bbl@tempb
1090 \fi}%
1091 \expandafter\bbl@tempb\bbl@captionslist\today\@empty
1092 \def\bbl@tempa##1{% elt for include list
1093 \ifx##1\@empty\else
1094 \bbl@csarg\in@{ensure@\languagename\expandafter}\expandafter{##1}%
1095 \ifin@\else
1096 \bbl@tempb##1\@empty
1097 \fi
1098 \expandafter\bbl@tempa
1099 \fi}%
1100 \bbl@tempa#1\@empty}
1101 \def\bbl@captionslist{%
1102 \prefacename\refname\abstractname\bibname\chaptername\appendixname
1103 \contentsname\listfigurename\listtablename\indexname\figurename
1104 \tablename\partname\enclname\ccname\headtoname\pagename\seename
1105 \alsoname\proofname\glossaryname}
```
#### <span id="page-27-0"></span>**4.4 Setting up language files**

\LdfInit \LdfInit macro takes two arguments. The first argument is the name of the language that will be defined in the language definition file; the second argument is either a control sequence or a string from which a control sequence should be constructed. The existence of the control sequence indicates that the file has been processed before.

At the start of processing a language definition file we always check the category code of the at-sign. We make sure that it is a 'letter' during the processing of the file. We also save its name as the last called option, even if not loaded.

Another character that needs to have the correct category code during processing of language definition files is the equals sign, '=', because it is sometimes used in constructions with the \let primitive. Therefore we store its current catcode and restore it later on.

Now we check whether we should perhaps stop the processing of this file. To do this we first need to check whether the second argument that is passed to \LdfInit is a control sequence. We do that by looking at the first token after passing #2 through string. When it is equal to \@backslashchar we are dealing with a control sequence which we can compare with \@undefined.

If so, we call \ldf@quit to set the main language, restore the category code of the @-sign and call

\endinput

When #2 was *not* a control sequence we construct one and compare it with \relax. Finally we check \originalTeX.

```
1106 \bbl@trace{Macros for setting language files up}
1107 \def\bbl@ldfinit{%
1108 \let\bbl@screset\@empty
1109 \let\BabelStrings\bbl@opt@string
1110 \let\BabelOptions\@empty
1111 \let\BabelLanguages\relax
1112 \ifx\originalTeX\@undefined
1113 \let\originalTeX\@empty
1114 \else
1115 \originalTeX
1116 \fi}
1117 \def\LdfInit#1#2{%
1118 \chardef\atcatcode=\catcode`\@
1119 \catcode`\@=11\relax
1120 \chardef\eqcatcode=\catcode`\=
1121 \catcode`\==12\relax
1122 \expandafter\if\expandafter\@backslashchar
1123 \expandafter\@car\string#2\@nil
1124 \ifx#2\@undefined\else
1125 \ldf@quit{#1}%
1126 \fi
1127 \else
1128 \expandafter\ifx\csname#2\endcsname\relax\else
1129 \ldf@quit{#1}%
1130 \fi
1131 \fi
1132 \bbl@ldfinit}
```
\ldf@quit This macro interrupts the processing of a language definition file.

- \def\ldf@quit#1{%
- \expandafter\main@language\expandafter{#1}%
- \catcode`\@=\atcatcode \let\atcatcode\relax
- \catcode`\==\eqcatcode \let\eqcatcode\relax
- \endinput}
- \ldf@finish This macro takes one argument. It is the name of the language that was defined in the language definition file.

We load the local configuration file if one is present, we set the main language (taking into account that the argument might be a control sequence that needs to be expanded) and reset the category code of the @-sign.

 \def\bbl@afterldf#1{% TODO. Merge into the next macro? Unused elsewhere \bbl@afterlang \let\bbl@afterlang\relax

- \let\BabelModifiers\relax
- \let\bbl@screset\relax}%

```
1143 \def\ldf@finish#1{%
```

```
1144 \loadlocalcfg{#1}%
```
- \bbl@afterldf{#1}%
- \expandafter\main@language\expandafter{#1}%
- \catcode`\@=\atcatcode \let\atcatcode\relax
- \catcode`\==\eqcatcode \let\eqcatcode\relax}

After the preamble of the document the commands \LdfInit, \ldf@quit and \ldf@finish are no longer needed. Therefore they are turned into warning messages in  $E/F_X$ .

```
1149 \@onlypreamble\LdfInit
1150 \@onlypreamble\ldf@quit
1151 \@onlypreamble\ldf@finish
```
\main@language This command should be used in the various language definition files. It stores its argument in \bbl@main@language \bbl@main@language; to be used to switch to the correct language at the beginning of the document.

```
1152 \def\main@language#1{%
```

```
1153 \def\bbl@main@language{#1}%
```

```
1154 \let\languagename\bbl@main@language % TODO. Set localename
```
\bbl@id@assign

```
1156 \bbl@patterns{\languagename}}
```
We also have to make sure that some code gets executed at the beginning of the document, either when the aux file is read or, if it does not exist, when the \AtBeginDocument is executed. Languages do not set \pagedir, so we set here for the whole document to the main \bodydir.

```
1157 \def\bbl@beforestart{%
1158 \def\@nolanerr##1{%
1159 \bbl@warning{Undefined language '##1' in aux.\\Reported}}%
1160 \bbl@usehooks{beforestart}{}%
1161 \global\let\bbl@beforestart\relax}
1162 \AtBeginDocument{%
1163 {\@nameuse{bbl@beforestart}}% Group!
1164 \if@filesw
1165 \providecommand\babel@aux[2]{}%
1166 \immediate\write\@mainaux{%
1167 \string\providecommand\string\babel@aux[2]{}}%
1168 \immediate\write\@mainaux{\string\@nameuse{bbl@beforestart}}%
1169 \fi
1170 \expandafter\selectlanguage\expandafter{\bbl@main@language}%
1171 \langle-core\rangle1172 \ifx\bbl@normalsf\@empty
1173 \ifnum\sfcode`\.=\@m
1174 \let\normalsfcodes\frenchspacing
1175 \else
1176 \let\normalsfcodes\nonfrenchspacing
1177 \fi
1178 \else
1179 \let\normalsfcodes\bbl@normalsf
1180 \fi
1181 \langle +core \rangle1182 \ifbbl@single % must go after the line above.
1183 \renewcommand\selectlanguage[1]{}%
1184 \renewcommand\foreignlanguage[2]{#2}%
1185 \global\let\babel@aux\@gobbletwo % Also as flag
1186 \fi}
1187\langle-core\rangle1188 \AddToHook{begindocument/before}{%
1189 \let\bbl@normalsf\normalsfcodes
1190 \let\normalsfcodes\relax} % Hack, to delay the setting
1191 \langle +core \rangle1192 \ifcase\bbl@engine\or
1193 \AtBeginDocument{\pagedir\bodydir} % TODO - a better place
1194 \fi
A bit of optimization. Select in heads/foots the language only if necessary.
```

```
1195 \def\select@language@x#1{%
1196 \ifcase\bbl@select@type
1197 \bbl@ifsamestring\languagename{#1}{}{\select@language{#1}}%
1198 \else
1199 \select@language{#1}%
1200 \fi}
```
#### <span id="page-29-0"></span>**4.5 Shorthands**

\bbl@add@special The macro \bbl@add@special is used to add a new character (or single character control sequence) to the macro \dospecials (and \@sanitize if  $ETr[X]$  is used). It is used only at one place, namely

when \initiate@active@char is called (which is ignored if the char has been made active before). Because \@sanitize can be undefined, we put the definition inside a conditional. Items are added to the lists without checking its existence or the original catcode. It does not hurt, but should be fixed. It's already done with \nfss@catcodes, added in 3.10.

```
1201 \bbl@trace{Shorhands}
1202 \def\bbl@add@special#1{% 1:a macro like \", \?, etc.
1203 \bbl@add\dospecials{\do#1}% test @sanitize = \relax, for back. compat.
1204 \bbl@ifunset{@sanitize}{}{\bbl@add\@sanitize{\@makeother#1}}%
1205 \ifx\nfss@catcodes\@undefined\else % TODO - same for above
1206 \begingroup
1207 \catcode`#1\active
1208 \nfss@catcodes
1209 \ifnum\catcode`#1=\active
1210 \endgroup
1211 \bbl@add\nfss@catcodes{\@makeother#1}%
1212 \else
1213 \endgroup
1214 \fi
1215 \fi}
```
\bbl@remove@special The companion of the former macro is \bbl@remove@special. It removes a character from the set macros \dospecials and \@sanitize, but it is not used at all in the babel core.

```
1216 \def\bbl@remove@special#1{%
1217 \begingroup
1218 \def\x##1##2{\ifnum`#1=`##2\noexpand\@empty
1219 \else\noexpand##1\noexpand##2\fi}%
1220 \def\do{\x\do}%
1221 \def\@makeother{\x\@makeother}%
1222 \edef\x{\endgroup
1223 \def\noexpand\dospecials{\dospecials}%
1224 \expandafter\ifx\csname @sanitize\endcsname\relax\else
1225 \def\noexpand\@sanitize{\@sanitize}%
1226 \fi}%
1227 \quad \{x\}
```
\initiate@active@char A language definition file can call this macro to make a character active. This macro takes one argument, the character that is to be made active. When the character was already active this macro does nothing. Otherwise, this macro defines the control sequence \normal@charh*char*i to expand to the character in its 'normal state' and it defines the active character to expand to  $\{nonmax\}$  by default ( $\langle char \rangle$  being the character to be made active). Later its definition can be changed to expand to \active@char\*char*\ by calling \bbl@activate{\*char*\}. For example, to make the double quote character active one could have \initiate@active@char{"} in a language definition file. This defines " as \active@prefix "\active@char" (where the first " is the character with its original catcode, when the shorthand is created, and \active@char" is a single token). In protected contexts, it expands to \protect " or \noexpand " (ie, with the original "); otherwise \active@char" is executed. This macro in turn expands to \normal@char" in "safe" contexts (eg, \label), but \user@active" in normal "unsafe" ones. The latter search a definition in the user, language and system levels, in this order, but if none is found, \normal@char" is used. However, a deactivated shorthand (with \bbl@deactivate is defined as \active@prefix "\normal@char". The following macro is used to define shorthands in the three levels. It takes 4 arguments: the (string'ed) character, \<level>@group, <level>@active and <next-level>@active (except in system). 1228 \def\bbl@active@def#1#2#3#4{% 1229 \@namedef{#3#1}{% 1230 \expandafter\ifx\csname#2@sh@#1@\endcsname\relax 1231 \bbl@afterelse\bbl@sh@select#2#1{#3@arg#1}{#4#1}%  $1232 \qquad \text{ln} \text{ln}$ 

```
1233 \bbl@afterfi\csname#2@sh@#1@\endcsname
```
 $1234$  \fi}%

When there is also no current-level shorthand with an argument we will check whether there is a next-level defined shorthand for this active character.

```
1235 \long\@namedef{#3@arg#1}##1{%
1236 \expandafter\ifx\csname#2@sh@#1@\string##1@\endcsname\relax
1237 \bbl@afterelse\csname#4#1\endcsname##1%
1238 \else
1239 \bbl@afterfi\csname#2@sh@#1@\string##1@\endcsname
1240 \fi}}%
```
\initiate@active@char calls \@initiate@active@char with 3 arguments. All of them are the same character with different catcodes: active, other (\string'ed) and the original one. This trick simplifies the code a lot.

```
1241 \def\initiate@active@char#1{%
1242 \bbl@ifunset{active@char\string#1}%
1243 {\bbl@withactive
1244 {\expandafter\@initiate@active@char\expandafter}#1\string#1#1}%
1245 {}}
```
The very first thing to do is saving the original catcode and the original definition, even if not active, which is possible (undefined characters require a special treatement to avoid making them \relax and preserving some degree of protection).

```
1246 \def\@initiate@active@char#1#2#3{%
1247 \bbl@csarg\edef{oricat@#2}{\catcode`#2=\the\catcode`#2\relax}%
1248 \ifx#1\@undefined
1249 \bbl@csarg\def{oridef@#2}{\def#1{\active@prefix#1\@undefined}}%
1250 \else
1251 \bbl@csarg\let{oridef@@#2}#1%
1252 \bbl@csarg\edef{oridef@#2}{%
1253 \let\noexpand#1%
1254 \expandafter\noexpand\csname bbl@oridef@@#2\endcsname}%
1255 \fi
```
If the character is already active we provide the default expansion under this shorthand mechanism. Otherwise we write a message in the transcript file, and define \normal@char\*char*\to expand to the character in its default state. If the character is mathematically active when babel is loaded (for example ') the normal expansion is somewhat different to avoid an infinite loop (but it does not prevent the loop if the mathcode is set to "8000 *a posteriori*).

```
1256 \ifx#1#3\relax
1257 \expandafter\let\csname normal@char#2\endcsname#3%
1258 \else
1259 \bbl@info{Making #2 an active character}%
1260 \ifnum\mathcode`#2=\ifodd\bbl@engine"1000000 \else"8000 \fi
1261 \@namedef{normal@char#2}{%
1262 \textormath{#3}{\csname bbl@oridef@@#2\endcsname}}%
1263 \left[\n\begin{array}{cc}\n1263\n\end{array}\n\right]1264 \@namedef{normal@char#2}{#3}%
1265
```
To prevent problems with the loading of other packages after babel we reset the catcode of the character to the original one at the end of the package and of each language file (except with KeepShorthandsActive). It is re-activate again at \begin{document}. We also need to make sure that the shorthands are active during the processing of the . aux file. Otherwise some citations may give unexpected results in the printout when a shorthand was used in the optional argument of \bibitem for example. Then we make it active (not strictly necessary, but done for backward compatibility).

```
1266 \bbl@restoreactive{#2}%
1267 \AtBeginDocument{%
1268 \catcode`#2\active
1269 \if@filesw
1270 \immediate\write\@mainaux{\catcode`\string#2\active}%
1271 \fi}%
1272 \expandafter\bbl@add@special\csname#2\endcsname
1273 \catcode`#2\active
1274
```
Now we have set \normal@char/*char*}, we must define \active@char/*char*}, to be executed when the character is activated. We define the first level expansion of  $\active@char\langle char\rangle$  to check the

status of the @safe@actives flag. If it is set to true we expand to the 'normal' version of this character, otherwise we call \user@active $\langle char \rangle$  to start the search of a definition in the user, language and system levels (or eventually normal@char $\langle char \rangle$ ).

```
1275 \let\bbl@tempa\@firstoftwo
1276 \if\string^#2%
1277 \def\bbl@tempa{\noexpand\textormath}%
1278 \else
1279 \ifx\bbl@mathnormal\@undefined\else
1280 \let\bbl@tempa\bbl@mathnormal
1281 \fi
1282 \fi
1283 \expandafter\edef\csname active@char#2\endcsname{%
1284 \bbl@tempa
1285 {\noexpand\if@safe@actives
1286 \noexpand\expandafter
1287 \expandafter\noexpand\csname normal@char#2\endcsname
1288 \noexpand\else
1289 \noexpand\expandafter
1290 \expandafter\noexpand\csname bbl@doactive#2\endcsname
1291 \noexpand\fi}%
1292 {\expandafter\noexpand\csname normal@char#2\endcsname}}%
1293 \bbl@csarg\edef{doactive#2}{%
1294 \expandafter\noexpand\csname user@active#2\endcsname}%
```
We now define the default values which the shorthand is set to when activated or deactivated. It is set to the deactivated form (globally), so that the character expands to

\active@prefix  $\langle char \rangle \n$ normal@char $\langle char \rangle$ 

(where \active@char/*char*) is *one* control sequence!).

```
1295 \bbl@csarg\edef{active@#2}{%
1296 \noexpand\active@prefix\noexpand#1%
1297 \expandafter\noexpand\csname active@char#2\endcsname}%
1298 \bbl@csarg\edef{normal@#2}{%
1299 \noexpand\active@prefix\noexpand#1%
1300 \expandafter\noexpand\csname normal@char#2\endcsname}%
```

```
1301 \bbl@ncarg\let#1{bbl@normal@#2}%
```
The next level of the code checks whether a user has defined a shorthand for himself with this character. First we check for a single character shorthand. If that doesn't exist we check for a shorthand with an argument.

1302 \bbl@active@def#2\user@group{user@active}{language@active}%

```
1303 \bbl@active@def#2\language@group{language@active}{system@active}%
```

```
1304 \bbl@active@def#2\system@group{system@active}{normal@char}%
```
In order to do the right thing when a shorthand with an argument is used by itself at the end of the line we provide a definition for the case of an empty argument. For that case we let the shorthand character expand to its non-active self. Also, When a shorthand combination such as '' ends up in a heading TEX would see \protect'\protect'. To prevent this from happening a couple of shorthand needs to be defined at user level.

```
1305 \expandafter\edef\csname\user@group @sh@#2@@\endcsname
```
1306 {\expandafter\noexpand\csname normal@char#2\endcsname}%

1307 \expandafter\edef\csname\user@group @sh@#2@\string\protect@\endcsname

1308 {\expandafter\noexpand\csname user@active#2\endcsname}%

Finally, a couple of special cases are taken care of. (1) If we are making the right quote (') active we need to change \pr@m@s as well. Also, make sure that a single ' in math mode 'does the right thing'. (2) If we are using the caret (^) as a shorthand character special care should be taken to make sure math still works. Therefore an extra level of expansion is introduced with a check for math mode on the upper level.

```
1309 \if\string'#2%
1310 \let\prim@s\bbl@prim@s
1311 \let\active@math@prime#1%
1312 \fi
1313 \bbl@usehooks{initiateactive}{{#1}{#2}{#3}}}
```
The following package options control the behavior of shorthands in math mode.

```
1314 \langle *More package options}} \equiv1315 \DeclareOption{math=active}{}
1316 \DeclareOption{math=normal}{\def\bbl@mathnormal{\noexpand\textormath}}
1317 \langle\langle/More package options\rangle\rangle
```
Initiating a shorthand makes active the char. That is not strictly necessary but it is still done for backward compatibility. So we need to restore the original catcode at the end of package *and* and the end of the ldf.

```
1318 \@ifpackagewith{babel}{KeepShorthandsActive}%
1319 {\let\bbl@restoreactive\@gobble}%
1320 {\def\bbl@restoreactive#1{%
1321 \bbl@exp{%
1322 \\\AfterBabelLanguage\\\CurrentOption
1323 {\catcode`#1=\the\catcode`#1\relax}%
1324 \\\AtEndOfPackage
1325 {\catcode`#1=\the\catcode`#1\relax}}}%
1326 \AtEndOfPackage{\let\bbl@restoreactive\@gobble}}
```
\bbl@sh@select This command helps the shorthand supporting macros to select how to proceed. Note that this macro needs to be expandable as do all the shorthand macros in order for them to work in expansion-only environments such as the argument of \hyphenation. This macro expects the name of a group of shorthands in its first argument and a shorthand

character in its second argument. It will expand to either \bbl@firstcs or \bbl@scndcs. Hence two more arguments need to follow it.

```
1327 \def\bbl@sh@select#1#2{%
1328 \expandafter\ifx\csname#1@sh@#2@sel\endcsname\relax
1329 \bbl@afterelse\bbl@scndcs
1330 \else
1331 \bbl@afterfi\csname#1@sh@#2@sel\endcsname
1332 \fi}
```
\active@prefix The command \active@prefix which is used in the expansion of active characters has a function similar to \OT1-cmd in that it \protects the active character whenever \protect is *not* \@typeset@protect. The \@gobble is needed to remove a token such as \activechar: (when the double colon was the active character to be dealt with). There are two definitions, depending of \ifincsname is available. If there is, the expansion will be more robust.

```
1333 \begingroup
1334 \bbl@ifunset{ifincsname}% TODO. Ugly. Correct? Only Plain?
1335 {\gdef\active@prefix#1{%
1336 \ifx\protect\@typeset@protect
1337 \else
1338 \ifx\protect\@unexpandable@protect
1339 \noexpand#1%
1340 \else
1341 \protect#1%
1342 \fi
1343 \expandafter\@gobble
1344 \fi}}
1345 {\gdef\active@prefix#1{%
1346 \ifincsname
1347 \string#1%
1348 \expandafter\@gobble
1349 \else
1350 \ifx\protect\@typeset@protect
1351 \else
1352 \ifx\protect\@unexpandable@protect
1353 \noexpand#1%
1354 \else
1355 \protect#1%
1356 \fi
1357 \expandafter\expandafter\expandafter\@gobble
1358 \fi
```
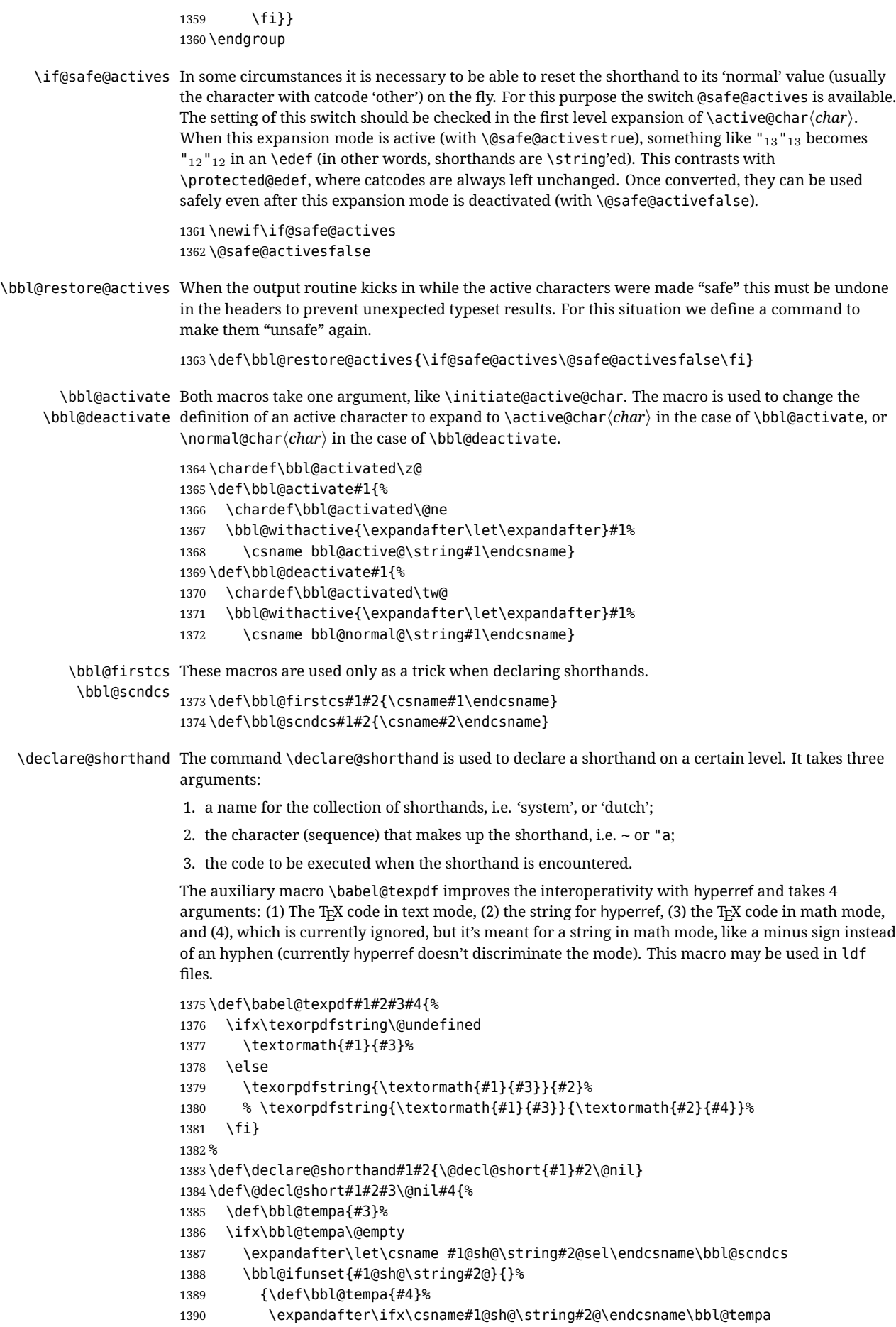

```
1391 \else
1392 \bbl@info
1393 {Redefining #1 shorthand \string#2\\%
1394 in language \CurrentOption}%
1395 \fi}%
1396 \@namedef{#1@sh@\string#2@}{#4}%
1397 \else
1398 \expandafter\let\csname #1@sh@\string#2@sel\endcsname\bbl@firstcs
1399 \bbl@ifunset{#1@sh@\string#2@\string#3@}{}%
1400 {\def\bbl@tempa{#4}%
1401 \expandafter\ifx\csname#1@sh@\string#2@\string#3@\endcsname\bbl@tempa
1402 \qquad \text{Me1}1403 \bbl@info
1404 {Redefining #1 shorthand \string#2\string#3\\%
1405 in language \CurrentOption}%
1406 \fi}%
1407 \@namedef{#1@sh@\string#2@\string#3@}{#4}%
1408 \fi}
```
\textormath Some of the shorthands that will be declared by the language definition files have to be usable in both text and mathmode. To achieve this the helper macro \textormath is provided.

```
1409 \def\textormath{%
1410 \ifmmode
1411 \expandafter\@secondoftwo
1412 \else
1413 \expandafter\@firstoftwo
1414 \fi}
```
\user@group The current concept of 'shorthands' supports three levels or groups of shorthands. For each level the \language@group name of the level or group is stored in a macro. The default is to have a user group; use language \system@group group 'english' and have a system group called 'system'.

```
1415 \def\user@group{user}
1416 \def\language@group{english} % TODO. I don't like defaults
1417 \def\system@group{system}
```
\useshorthands This is the user level macro. It initializes and activates the character for use as a shorthand character (ie, it's active in the preamble). Languages can deactivate shorthands, so a starred version is also provided which activates them always after the language has been switched.

```
1418 \def\useshorthands{%
1419 \@ifstar\bbl@usesh@s{\bbl@usesh@x{}}}
1420 \def\bbl@usesh@s#1{%
1421 \bbl@usesh@x
1422 {\AddBabelHook{babel-sh-\string#1}{afterextras}{\bbl@activate{#1}}}%
1423 {#1}}
1424 \def\bbl@usesh@x#1#2{%
1425 \bbl@ifshorthand{#2}%
1426 {\def\user@group{user}%
1427 \initiate@active@char{#2}%
1428 #1%
1429 \bbl@activate{#2}}%
1430 {\bbl@error
1431 {I can't declare a shorthand turned off (\string#2)}
1432 {Sorry, but you can't use shorthands which have been\\%
1433 turned off in the package options}}}
```
\defineshorthand Currently we only support two groups of user level shorthands, named internally user and user@<lang> (language-dependent user shorthands). By default, only the first one is taken into account, but if the former is also used (in the optional argument of \defineshorthand) a new level is inserted for it (user@generic, done by \bbl@set@user@generic); we make also sure {} and \protect are taken into account in this new top level.

> \def\user@language@group{user@\language@group} \def\bbl@set@user@generic#1#2{%
```
1436 \bbl@ifunset{user@generic@active#1}%
                    1437 {\bbl@active@def#1\user@language@group{user@active}{user@generic@active}%
                    1438 \bbl@active@def#1\user@group{user@generic@active}{language@active}%
                    1439 \expandafter\edef\csname#2@sh@#1@@\endcsname{%
                    1440 \expandafter\noexpand\csname normal@char#1\endcsname}%
                    1441 \expandafter\edef\csname#2@sh@#1@\string\protect@\endcsname{%
                    1442 \expandafter\noexpand\csname user@active#1\endcsname}}%
                    1443 \@empty}
                    1444 \newcommand\defineshorthand[3][user]{%
                    1445 \edef\bbl@tempa{\zap@space#1 \@empty}%
                    1446 \bbl@for\bbl@tempb\bbl@tempa{%
                    1447 \if*\expandafter\@car\bbl@tempb\@nil
                    1448 \edef\bbl@tempb{user@\expandafter\@gobble\bbl@tempb}%
                    1449 \@expandtwoargs
                    1450 \bbl@set@user@generic{\expandafter\string\@car#2\@nil}\bbl@tempb
                    1451 \fi
                    1452 \declare@shorthand{\bbl@tempb}{#2}{#3}}}
\languageshorthands A user level command to change the language from which shorthands are used. Unfortunately, babel
                    currently does not keep track of defined groups, and therefore there is no way to catch a possible
                    change in casing to fix it in the same way languages names are fixed. [TODO].
                    1453 \def\languageshorthands#1{\def\language@group{#1}}
    \aliasshorthand Deprecated. First the new shorthand needs to be initialized. Then, we define the new shorthand in
                    terms of the original one, but note with \aliasshorthands{"}{/} is
                    \active@prefix /\active@char/, so we still need to let the lattest to \active@char".
                    1454 \def\aliasshorthand#1#2{%
                    1455 \bbl@ifshorthand{#2}%
                    1456 {\expandafter\ifx\csname active@char\string#2\endcsname\relax
                    1457 \ifx\document\@notprerr
                    1458 \@notshorthand{#2}%
                    1459 \else
                    1460 \initiate@active@char{#2}%
                    1461 \bbl@ccarg\let{active@char\string#2}{active@char\string#1}%
                    1462 \bbl@ccarg\let{normal@char\string#2}{normal@char\string#1}%
                    1463 \bbl@activate{#2}%
                    1464 \fi
                    1465 \fi}%
                    1466 {\bbl@error
                    1467 {Cannot declare a shorthand turned off (\string#2)}
                    1468 {Sorry, but you cannot use shorthands which have been\\%
                    1469 turned off in the package options}}}
     \@notshorthand
                    1470 \def\@notshorthand#1{%
                    1471 \bbl@error{%
                    1472 The character '\string #1' should be made a shorthand character;\\%
                    1473 add the command \string\useshorthands\string{#1\string} to
                    1474 the preamble.\\%
                    1475 I will ignore your instruction}%
                    1476 {You may proceed, but expect unexpected results}}
       \shorthandon
The first level definition of these macros just passes the argument on to \bbl@switch@sh, adding
      \shorthandoff
\@nil at the end to denote the end of the list of characters.
                    1477 \newcommand*\shorthandon[1]{\bbl@switch@sh\@ne#1\@nnil}
                    1478 \DeclareRobustCommand*\shorthandoff{%
                    1479 \@ifstar{\bbl@shorthandoff\tw@}{\bbl@shorthandoff\z@}}
                    1480 \def\bbl@shorthandoff#1#2{\bbl@switch@sh#1#2\@nnil}
     \bbl@switch@sh The macro \bbl@switch@sh takes the list of characters apart one by one and subsequently switches
                    the category code of the shorthand character according to the first argument of \bbl@switch@sh.
                    But before any of this switching takes place we make sure that the character we are dealing with is
                    known as a shorthand character. If it is, a macro such as \active@char" should exist.
```
Switching off and on is easy – we just set the category code to 'other' (12) and \active. With the starred version, the original catcode and the original definition, saved in @initiate@active@char, are restored.

```
1481 \def\bbl@switch@sh#1#2{%
1482 \ifx#2\@nnil\else
1483 \bbl@ifunset{bbl@active@\string#2}%
1484 {\bbl@error
1485 {I can't switch '\string#2' on or off--not a shorthand}%
1486 {This character is not a shorthand. Maybe you made\\%
1487 a typing mistake? I will ignore your instruction.}}%
1488 {\ifcase#1% off, on, off*
1489 \catcode`#212\relax
1490 \or
1491 \catcode`#2\active
1492 \bbl@ifunset{bbl@shdef@\string#2}%
1493 {}
1494 {\bbl@withactive{\expandafter\let\expandafter}#2%
1495 \csname bbl@shdef@\string#2\endcsname
1496 \bbl@csarg\let{shdef@\string#2}\relax}%
1497 \ifcase\bbl@activated\or
1498 \bbl@activate{#2}%
1499 \else
1500 \bbl@deactivate{#2}%
1501 \fi
1502 \or
1503 \bbl@ifunset{bbl@shdef@\string#2}%
1504 {\bbl@withactive{\bbl@csarg\let{shdef@\string#2}}#2}%
1505 {}
1506 \csname bbl@oricat@\string#2\endcsname
1507 \csname bbl@oridef@\string#2\endcsname
1508 \fi}%
1509 \bbl@afterfi\bbl@switch@sh#1%
1510 \fi}
```
Note the value is that at the expansion time; eg, in the preample shorhands are usually deactivated.

```
1511 \def\babelshorthand{\active@prefix\babelshorthand\bbl@putsh}
1512 \def\bbl@putsh#1{%
1513 \bbl@ifunset{bbl@active@\string#1}%
1514 {\bbl@putsh@i#1\@empty\@nnil}%
1515 {\csname bbl@active@\string#1\endcsname}}
1516 \def\bbl@putsh@i#1#2\@nnil{%
1517 \csname\language@group @sh@\string#1@%
1518 \ifx\@empty#2\else\string#2@\fi\endcsname}
1519 %
1520 \ifx\bbl@opt@shorthands\@nnil\else
1521 \let\bbl@s@initiate@active@char\initiate@active@char
1522 \def\initiate@active@char#1{%
1523 \bbl@ifshorthand{#1}{\bbl@s@initiate@active@char{#1}}{}}
1524 \let\bbl@s@switch@sh\bbl@switch@sh
1525 \def\bbl@switch@sh#1#2{%
1526 \ifx#2\@nnil\else
1527 \bbl@afterfi
1528 \bbl@ifshorthand{#2}{\bbl@s@switch@sh#1{#2}}{\bbl@switch@sh#1}%
1529 \fi}
1530 \let\bbl@s@activate\bbl@activate
1531 \def\bbl@activate#1{%
1532 \bbl@ifshorthand{#1}{\bbl@s@activate{#1}}{}}
1533 \let\bbl@s@deactivate\bbl@deactivate
1534 \def\bbl@deactivate#1{%
1535 \bbl@ifshorthand{#1}{\bbl@s@deactivate{#1}}{}}
1536 \fi
```
You may want to test if a character is a shorthand. Note it does not test whether the shorthand is on

or off.

\newcommand\ifbabelshorthand[3]{\bbl@ifunset{bbl@active@\string#1}{#3}{#2}}

\bbl@prim@s One of the internal macros that are involved in substituting \prime for each right quote in

\bbl@pr@m@s mathmode is \prim@s. This checks if the next character is a right quote. When the right quote is active, the definition of this macro needs to be adapted to look also for an active right quote; the hat could be active, too.

```
1538 \def\bbl@prim@s{%
1539 \prime\futurelet\@let@token\bbl@pr@m@s}
1540 \def\bbl@if@primes#1#2{%
1541 \ifx#1\@let@token
1542 \expandafter\@firstoftwo
1543 \else\ifx#2\@let@token
1544 \bbl@afterelse\expandafter\@firstoftwo
1545 \else
1546 \bbl@afterfi\expandafter\@secondoftwo
1547 \fi\fi}
1548 \begingroup
1549 \catcode`\^=7 \catcode`\*=\active \lccode`\*=`\^
1550 \catcode`\'=12 \catcode`\"=\active \lccode`\"=`\'
1551 \lowercase{%
1552 \gdef\bbl@pr@m@s{%
1553 \bbl@if@primes"'%
1554 \pr@@@s
1555 {\bbl@if@primes*^\pr@@@t\egroup}}}
1556 \endgroup
```
Usually the ~ is active and expands to \penalty\@M\ $\cup$ . When it is written to the .aux file it is written expanded. To prevent that and to be able to use the character  $\sim$  as a start character for a shorthand, it is redefined here as a one character shorthand on system level. The system declaration is in most cases redundant (when  $\sim$  is still a non-break space), and in some cases is inconvenient (if  $\sim$  has been redefined); however, for backward compatibility it is maintained (some existing documents may rely on the babel value).

```
1557 \initiate@active@char{~}
1558 \declare@shorthand{system}{~}{\leavevmode\nobreak\ }
1559 \bbl@activate{~}
```
\OT1dqpos The position of the double quote character is different for the OT1 and T1 encodings. It will later be \T1dqpos selected using the \f@encoding macro. Therefore we define two macros here to store the position of the character in these encodings.

```
1560 \expandafter\def\csname OT1dqpos\endcsname{127}
1561 \expandafter\def\csname T1dqpos\endcsname{4}
```
When the macro  $\setminus$  f@encoding is undefined (as it is in plain T<sub>EX</sub>) we define it here to expand to 0T1

 \ifx\f@encoding\@undefined \def\f@encoding{OT1} \fi

### **4.6 Language attributes**

Language attributes provide a means to give the user control over which features of the language definition files he wants to enable.

\languageattribute The macro \languageattribute checks whether its arguments are valid and then activates the selected language attribute. First check whether the language is known, and then process each attribute in the list.

> \bbl@trace{Language attributes} \newcommand\languageattribute[2]{% \def\bbl@tempc{#1}% \bbl@fixname\bbl@tempc \bbl@iflanguage\bbl@tempc{% \bbl@vforeach{#2}{%

We want to make sure that each attribute is selected only once; therefore we store the already selected attributes in \bbl@known@attribs. When that control sequence is not yet defined this attribute is certainly not selected before.

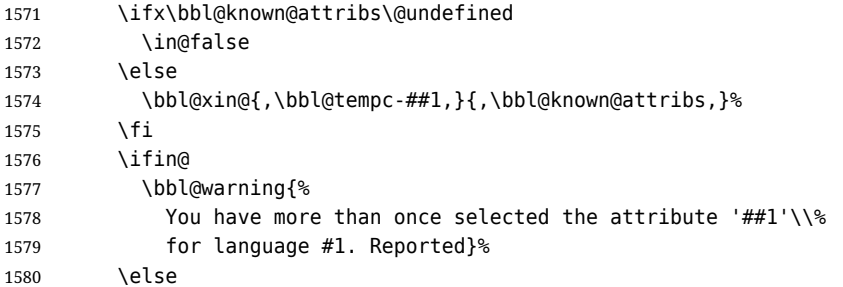

When we end up here the attribute is not selected before. So, we add it to the list of selected attributes and execute the associated T<sub>F</sub>X-code.

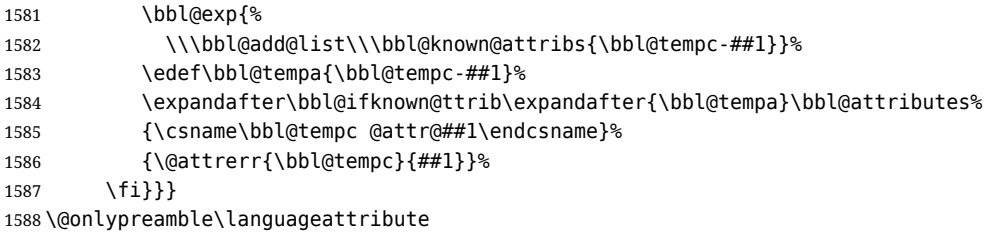

The error text to be issued when an unknown attribute is selected.

 \newcommand\*{\@attrerr}[2]{% \bbl@error {The attribute #2 is unknown for language #1.}% {Your command will be ignored, type <return> to proceed}}

\bbl@declare@ttribute This command adds the new language/attribute combination to the list of known attributes.

Then it defines a control sequence to be executed when the attribute is used in a document. The result of this should be that the macro \extras... for the current language is extended, otherwise the attribute will not work as its code is removed from memory at \begin{document}.

 \def\bbl@declare@ttribute#1#2#3{% \bbl@xin@{,#2,}{,\BabelModifiers,}% \ifin@ \AfterBabelLanguage{#1}{\languageattribute{#1}{#2}}%

\fi

\bbl@add@list\bbl@attributes{#1-#2}%

and fourth arguments are the true and false clauses.

\expandafter\def\csname#1@attr@#2\endcsname{#3}}

\bbl@ifattributeset This internal macro has 4 arguments. It can be used to interpret TFX code based on whether a certain attribute was set. This command should appear inside the argument to \AtBeginDocument because the attributes are set in the document preamble, *after* babel is loaded. The first argument is the language, the second argument the attribute being checked, and the third

```
1600 \def\bbl@ifattributeset#1#2#3#4{%
1601 \ifx\bbl@known@attribs\@undefined
1602 \in@false
1603 \else
1604 \bbl@xin@{,#1-#2,}{,\bbl@known@attribs,}%
1605 \fi
1606 \ifin@
1607 \bbl@afterelse#3%
1608 \else
1609 \bbl@afterfi#4%
1610 \fi}
```
### \bbl@ifknown@ttrib An internal macro to check whether a given language/attribute is known. The macro takes 4 arguments, the language/attribute, the attribute list, the TFX-code to be executed when the attribute is known and the TFX-code to be executed otherwise.

We first assume the attribute is unknown. Then we loop over the list of known attributes, trying to find a match.

```
1611 \def\bbl@ifknown@ttrib#1#2{%
1612 \let\bbl@tempa\@secondoftwo
1613 \bbl@loopx\bbl@tempb{#2}{%
1614 \expandafter\in@\expandafter{\expandafter,\bbl@tempb,}{,#1,}%
1615 \ifin@
1616 \let\bbl@tempa\@firstoftwo
1617 \else
1618 \fi}%
1619 \bbl@tempa}
```
\bbl@clear@ttribs This macro removes all the attribute code from LTEX's memory at \begin{document} time (if any is present).

```
1620 \def\bbl@clear@ttribs{%
1621 \ifx\bbl@attributes\@undefined\else
1622 \bbl@loopx\bbl@tempa{\bbl@attributes}{%
1623 \expandafter\bbl@clear@ttrib\bbl@tempa.}%
1624 \let\bbl@attributes\@undefined
1625 \fi}
1626 \def\bbl@clear@ttrib#1-#2.{%
1627 \expandafter\let\csname#1@attr@#2\endcsname\@undefined}
1628 \AtBeginDocument{\bbl@clear@ttribs}
```
# **4.7 Support for saving macro definitions**

To save the meaning of control sequences using \babel@save, we use temporary control sequences. To save hash table entries for these control sequences, we don't use the name of the control sequence to be saved to construct the temporary name. Instead we simply use the value of a counter, which is reset to zero each time we begin to save new values. This works well because we release the saved meanings before we begin to save a new set of control sequence meanings (see \selectlanguage and \originalTeX). Note undefined macros are not undefined any more when saved – they are \relax'ed.

\babel@savecnt The initialization of a new save cycle: reset the counter to zero.

```
\babel@beginsave
                 1629 \bbl@trace{Macros for saving definitions}
                 1630 \def\babel@beginsave{\babel@savecnt\z@}
```
Before it's forgotten, allocate the counter and initialize all.

1631 \newcount\babel@savecnt 1632 \babel@beginsave

\babel@save The macro \babel@save*\csname*} saves the current meaning of the control sequence *\csname*} to

\babel@savevariable \originalTeX<sup>[2](#page-40-0)</sup>. To do this, we let the current meaning to a temporary control sequence, the restore commands are appended to \originalTeX and the counter is incremented. The macro \babel@savevariable/*variable*} saves the value of the variable. *(variable)* can be anything allowed after the \the primitive. To avoid messing saved definitions up, they are saved only the very first time.

```
1633 \def\babel@save#1{%
1634 \def\bbl@tempa{{,#1,}}% Clumsy, for Plain
1635 \expandafter\bbl@add\expandafter\bbl@tempa\expandafter{%
1636 \expandafter{\expandafter,\bbl@savedextras,}}%
1637 \expandafter\in@\bbl@tempa
1638 \ifin@\else
1639 \bbl@add\bbl@savedextras{,#1,}%
1640 \bbl@carg\let{babel@\number\babel@savecnt}#1\relax
1641 \toks@\expandafter{\originalTeX\let#1=}%
1642 \bbl@exp{%
1643 \def\\\originalTeX{\the\toks@\<babel@\number\babel@savecnt>\relax}}%
1644 \advance\babel@savecnt\@ne
```
<span id="page-40-0"></span><sup>2\</sup>originalTeX has to be expandable, i.e. you shouldn't let it to \relax.

```
1645 \fi}
                     1646 \def\babel@savevariable#1{%
                     1647 \toks@\expandafter{\originalTeX #1=}%
                     1648 \bbl@exp{\def\\\originalTeX{\the\toks@\the#1\relax}}}
   \bbl@frenchspacing
Some languages need to have \frenchspacing in effect. Others don't want that. The command
\bbl@nonfrenchspacing
\bbl@frenchspacing switches it on when it isn't already in effect and \bbl@nonfrenchspacing
                     switches it off if necessary. A more refined way to switch the catcodes is done with ini files. Here an
                     auxiliary macro is defined, but the main part is in \babelprovide. This new method should be
                     ideally the default one.
                     1649 \def\bbl@frenchspacing{%
                     1650 \ifnum\the\sfcode`\.=\@m
                     1651 \let\bbl@nonfrenchspacing\relax
                     1652 \else
                     1653 \frenchspacing
                     1654 \let\bbl@nonfrenchspacing\nonfrenchspacing
                     1655 \fi}
                     1656 \let\bbl@nonfrenchspacing\nonfrenchspacing
                     1657 \let\bbl@elt\relax
                     1658 \edef\bbl@fs@chars{%
                     1659 \bbl@elt{\string.}\@m{3000}\bbl@elt{\string?}\@m{3000}%
                     1660 \bbl@elt{\string!}\@m{3000}\bbl@elt{\string:}\@m{2000}%
                     1661 \bbl@elt{\string;}\@m{1500}\bbl@elt{\string,}\@m{1250}}
                     1662 \def\bbl@pre@fs{%
                     1663 \def\bbl@elt##1##2##3{\sfcode`##1=\the\sfcode`##1\relax}%
                     1664 \edef\bbl@save@sfcodes{\bbl@fs@chars}}%
                     1665 \def\bbl@post@fs{%
                     1666 \bbl@save@sfcodes
                     1667 \edef\bbl@tempa{\bbl@cl{frspc}}%
                     1668 \edef\bbl@tempa{\expandafter\@car\bbl@tempa\@nil}%
                     1669 \if u\bbl@tempa % do nothing
                     1670 \else\if n\bbl@tempa % non french
                     1671 \def\bbl@elt##1##2##3{%
                     1672 \ifnum\sfcode`##1=##2\relax
                     1673 \babel@savevariable{\sfcode`##1}%
                     1674 \sfcode`##1=##3\relax
                     1675 \fi}%
                     1676 \bbl@fs@chars
                     1677 \else\if y\bbl@tempa % french
                     1678 \def\bbl@elt##1##2##3{%
                     1679 \ifnum\sfcode`##1=##3\relax
                     1680 \babel@savevariable{\sfcode`##1}%
                     1681 \sfcode`##1=##2\relax
                     1682 \fi}%
                     1683 \bbl@fs@chars
                     1684 \fi\fi\fi}
```
## **4.8 Short tags**

\babeltags This macro is straightforward. After zapping spaces, we loop over the list and define the macros  $\text{targ}$  and  $\text{targ}$ . Definitions are first expanded so that they don't contain \csname but the actual macro.

```
1685 \bbl@trace{Short tags}
1686 \def\babeltags#1{%
1687 \edef\bbl@tempa{\zap@space#1 \@empty}%
1688 \def\bbl@tempb##1=##2\@@{%
1689 \edef\bbl@tempc{%
1690 \noexpand\newcommand
1691 \expandafter\noexpand\csname ##1\endcsname{%
1692 \noexpand\protect
1693 \expandafter\noexpand\csname otherlanguage*\endcsname{##2}}
1694 \noexpand\newcommand
```
1695 \expandafter\noexpand\csname text##1\endcsname{%

```
1696 \noexpand\foreignlanguage{##2}}}
```
- 1697 \bbl@tempc}%
- 1698 \bbl@for\bbl@tempa\bbl@tempa{%
- 1699 \expandafter\bbl@tempb\bbl@tempa\@@}}

# **4.9 Hyphens**

```
\babelhyphenation This macro saves hyphenation exceptions. Two macros are used to store them: \bbl@hyphenation@
                    for the global ones and \bbl@hyphenation<lang> for language ones. See \bbl@patterns above for
                    further details. We make sure there is a space between words when multiple commands are used.
```

```
1700 \bbl@trace{Hyphens}
                 1701 \@onlypreamble\babelhyphenation
                 1702 \AtEndOfPackage{%
                 1703 \newcommand\babelhyphenation[2][\@empty]{%
                 1704 \ifx\bbl@hyphenation@\relax
                 1705 \let\bbl@hyphenation@\@empty
                 1706 \fi
                 1707 \ifx\bbl@hyphlist\@empty\else
                 1708 \bbl@warning{%
                 1709 You must not intermingle \string\selectlanguage\space and\\%
                 1710 \string\babelhyphenation\space or some exceptions will not\\%
                 1711 be taken into account. Reported}%
                 1712 \fi
                 1713 \ifx\@empty#1%
                 1714 \protected@edef\bbl@hyphenation@{\bbl@hyphenation@\space#2}%
                 1715 \else
                 1716 \bbl@vforeach{#1}{%
                 1717 \def\bbl@tempa{##1}%
                 1718 \bbl@fixname\bbl@tempa
                 1719 \bbl@iflanguage\bbl@tempa{%
                 1720 \bbl@csarg\protected@edef{hyphenation@\bbl@tempa}{%
                 1721 \bbl@ifunset{bbl@hyphenation@\bbl@tempa}%
                 1722 {}
                 1723 {\csname bbl@hyphenation@\bbl@tempa\endcsname\space}%
                 1724 #2}}}
                 1725 \fi}}
\bbl@allowhyphens This macro makes hyphenation possible. Basically its definition is nothing more than \nobreak
                 3</sup>.
                 1726 \def\bbl@allowhyphens{\ifvmode\else\nobreak\hskip\z@skip\fi}
                 1727 \def\bbl@t@one{T1}
                 1728 \def\allowhyphens{\ifx\cf@encoding\bbl@t@one\else\bbl@allowhyphens\fi}
    \babelhyphen Macros to insert common hyphens. Note the space before @ in \babelhyphen. Instead of protecting it
                 with \DeclareRobustCommand, which could insert a \relax, we use the same procedure as
                 shorthands, with \active@prefix.
                 1729 \newcommand\babelnullhyphen{\char\hyphenchar\font}
                 1730 \def\babelhyphen{\active@prefix\babelhyphen\bbl@hyphen}
                 1731 \def\bbl@hyphen{%
                 1732 \@ifstar{\bbl@hyphen@i @}{\bbl@hyphen@i\@empty}}
                 1733 \def\bbl@hyphen@i#1#2{%
                 1734 \bbl@ifunset{bbl@hy@#1#2\@empty}%
                 1735 {\csname bbl@#1usehyphen\endcsname{\discretionary{#2}{}{#2}}}%
                 1736 {\csname bbl@hy@#1#2\@empty\endcsname}}
                 The following two commands are used to wrap the "hyphen" and set the behavior of the rest of the
                 word – the version with a single @ is used when further hyphenation is allowed, while that with @@ if
                 no more hyphens are allowed. In both cases, if the hyphen is preceded by a positive space, breaking
```
<span id="page-42-0"></span>after the hyphen is disallowed.  $3$ T<sub>F</sub>X begins and ends a word for hyphenation at a glue node. The penalty prevents a linebreak at this glue node.

There should not be a discretionary after a hyphen at the beginning of a word, so it is prevented if preceded by a skip. Unfortunately, this does handle cases like "(-suffix)". \nobreak is always preceded by \leavevmode, in case the shorthand starts a paragraph.

1737 \def\bbl@usehyphen#1{%

```
1738 \leavevmode
1739 \ifdim\lastskip>\z@\mbox{#1}\else\nobreak#1\fi
1740 \nobreak\hskip\z@skip}
1741 \def\bbl@@usehyphen#1{%
1742 \leavevmode\ifdim\lastskip>\z@\mbox{#1}\else#1\fi}
The following macro inserts the hyphen char.
```

```
1743 \def\bbl@hyphenchar{%
1744 \ifnum\hyphenchar\font=\m@ne
1745 \babelnullhyphen
1746 \else
1747 \char\hyphenchar\font
1748 \fi}
```
Finally, we define the hyphen "types". Their names will not change, so you may use them in ldf's. After a space, the \mbox in \bbl@hy@nobreak is redundant.

```
1749 \def\bbl@hy@soft{\bbl@usehyphen{\discretionary{\bbl@hyphenchar}{}{}}}
1750 \def\bbl@hy@@soft{\bbl@@usehyphen{\discretionary{\bbl@hyphenchar}{}{}}}
1751 \def\bbl@hy@hard{\bbl@usehyphen\bbl@hyphenchar}
1752 \def\bbl@hy@@hard{\bbl@@usehyphen\bbl@hyphenchar}
1753 \def\bbl@hy@nobreak{\bbl@usehyphen{\mbox{\bbl@hyphenchar}}}
1754\def\bbl@hy@@nobreak{\mbox{\bbl@hyphenchar}}
1755 \def\bbl@hy@repeat{%
1756 \bbl@usehyphen{%
1757 \discretionary{\bbl@hyphenchar}{\bbl@hyphenchar}{\bbl@hyphenchar}}}
1758 \def\bbl@hy@@repeat{%
1759 \bbl@@usehyphen{%
1760 \discretionary{\bbl@hyphenchar}{\bbl@hyphenchar}{\bbl@hyphenchar}}}
1761 \def\bbl@hy@empty{\hskip\z@skip}
1762 \def\bbl@hy@@empty{\discretionary{}{}{}}
```
\bbl@disc For some languages the macro \bbl@disc is used to ease the insertion of discretionaries for letters that behave 'abnormally' at a breakpoint.

1763 \def\bbl@disc#1#2{\nobreak\discretionary{#2-}{}{#1}\bbl@allowhyphens}

### **4.10 Multiencoding strings**

The aim following commands is to provide a commom interface for strings in several encodings. They also contains several hooks which can be used by luatex and xetex. The code is organized here with pseudo-guards, so we start with the basic commands.

**Tools** But first, a tool. It makes global a local variable. This is not the best solution, but it works.

```
1764 \bbl@trace{Multiencoding strings}
1765\def\bbl@toglobal#1{\global\let#1#1}
```
The second one. We need to patch \@uclclist, but it is done once and only if \SetCase is used or if strings are encoded. The code is far from satisfactory for several reasons, including the fact \@uclclist is not a list any more. Therefore a package option is added to ignore it. Instead of gobbling the macro getting the next two elements (usually \reserved@a), we pass it as argument to \bbl@uclc. The parser is restarted inside \h*lang*i@bbl@uclc because we do not know how many expansions are necessary (depends on whether strings are encoded). The last part is tricky – when uppercasing, we have:

\let\bbl@tolower\@empty\bbl@toupper\@empty

and starts over (and similarly when lowercasing).

```
1766 \@ifpackagewith{babel}{nocase}%
1767 {\let\bbl@patchuclc\relax}%
```

```
1768 {\def\bbl@patchuclc{% TODO. Delete. Doesn't work any more.
1769 \global\let\bbl@patchuclc\relax
1770 \g@addto@macro\@uclclist{\reserved@b{\reserved@b\bbl@uclc}}%
1771 \gdef\bbl@uclc##1{%
1772 \let\bbl@encoded\bbl@encoded@uclc
1773 \bbl@ifunset{\languagename @bbl@uclc}% and resumes it
1774 {##1}%
1775 {\let\bbl@tempa##1\relax % Used by LANG@bbl@uclc
1776 \csname\languagename @bbl@uclc\endcsname}%
1777 {\bbl@tolower\@empty}{\bbl@toupper\@empty}}%
1778 \gdef\bbl@tolower{\csname\languagename @bbl@lc\endcsname}%
1779 \gdef\bbl@toupper{\csname\languagename @bbl@uc\endcsname}}}
1780 \langle ∗More package options\rangle ≡
1781 \DeclareOption{nocase}{}
1782 \langle \langle/More package options\rangleThe following package options control the behavior of \SetString.
```

```
1783 (\langle*More package options)) ≡
1784 \let\bbl@opt@strings\@nnil % accept strings=value
1785 \DeclareOption{strings}{\def\bbl@opt@strings{\BabelStringsDefault}}
1786 \DeclareOption{strings=encoded}{\let\bbl@opt@strings\relax}
1787 \def\BabelStringsDefault{generic}
1788 \langle \langle/More package options\rangle
```
**Main command** This is the main command. With the first use it is redefined to omit the basic setup in subsequent blocks. We make sure strings contain actual letters in the range 128-255, not active characters.

```
1789 \@onlypreamble\StartBabelCommands
1790 \def\StartBabelCommands{%
1791 \begingroup
1792 \@tempcnta="7F
1793 \def\bbl@tempa{%
1794 \ifnum\@tempcnta>"FF\else
1795 \catcode\@tempcnta=11
1796 \advance\@tempcnta\@ne
1797 \expandafter\bbl@tempa
1798 \fi}%
1799 \bbl@tempa
1800 \langle (Macros local to BabelCommands)
1801 \def\bbl@provstring##1##2{%
1802 \providecommand##1{##2}%
1803 \bbl@toglobal##1}%
1804 \global\let\bbl@scafter\@empty
1805 \let\StartBabelCommands\bbl@startcmds
1806 \ifx\BabelLanguages\relax
1807 \let\BabelLanguages\CurrentOption
1808 \fi
1809 \begingroup
1810 \let\bbl@screset\@nnil % local flag - disable 1st stopcommands
1811 \StartBabelCommands}
1812 \def\bbl@startcmds{%
1813 \ifx\bbl@screset\@nnil\else
1814 \bbl@usehooks{stopcommands}{}%
1815 \fi
1816 \endgroup
1817 \begingroup
1818 \@ifstar
1819 {\ifx\bbl@opt@strings\@nnil
1820 \let\bbl@opt@strings\BabelStringsDefault
1821 \fi
1822 \bbl@startcmds@i}%
1823 \bbl@startcmds@i}
```

```
1824 \def\bbl@startcmds@i#1#2{%
1825 \edef\bbl@L{\zap@space#1 \@empty}%
1826 \edef\bbl@G{\zap@space#2 \@empty}%
1827 \bbl@startcmds@ii}
1828 \let\bbl@startcommands\StartBabelCommands
```
Parse the encoding info to get the label, input, and font parts.

Select the behavior of \SetString. Thre are two main cases, depending of if there is an optional argument: without it and strings=encoded, strings are defined always; otherwise, they are set only if they are still undefined (ie, fallback values). With labelled blocks and strings=encoded, define the strings, but with another value, define strings only if the current label or font encoding is the value of strings; otherwise (ie, no strings or a block whose label is not in strings=) do nothing. We presume the current block is not loaded, and therefore set (above) a couple of default values to gobble the arguments. Then, these macros are redefined if necessary according to several parameters.

```
1829 \newcommand\bbl@startcmds@ii[1][\@empty]{%
1830 \let\SetString\@gobbletwo
1831 \let\bbl@stringdef\@gobbletwo
1832 \let\AfterBabelCommands\@gobble
1833 \ifx\@empty#1%
1834 \def\bbl@sc@label{generic}%
1835 \def\bbl@encstring##1##2{%
1836 \ProvideTextCommandDefault##1{##2}%
1837 \bbl@toglobal##1%
1838 \expandafter\bbl@toglobal\csname\string?\string##1\endcsname}%
1839 \let\bbl@sctest\in@true
1840 \else
1841 \let\bbl@sc@charset\space % <- zapped below
1842 \let\bbl@sc@fontenc\space % <-
1843 \def\bbl@tempa##1=##2\@nil{%
1844 \bbl@csarg\edef{sc@\zap@space##1 \@empty}{##2 }}%
1845 \bbl@vforeach{label=#1}{\bbl@tempa##1\@nil}%
1846 \def\bbl@tempa##1 ##2{% space -> comma
1847 ##1%
1848 \ifx\@empty##2\else\ifx,##1,\else,\fi\bbl@afterfi\bbl@tempa##2\fi}%
1849 \edef\bbl@sc@fontenc{\expandafter\bbl@tempa\bbl@sc@fontenc\@empty}%
1850 \edef\bbl@sc@label{\expandafter\zap@space\bbl@sc@label\@empty}%
1851 \edef\bbl@sc@charset{\expandafter\zap@space\bbl@sc@charset\@empty}%
1852 \def\bbl@encstring##1##2{%
1853 \bbl@foreach\bbl@sc@fontenc{%
1854 \bbl@ifunset{T@####1}%
1855 {}%
1856 {\ProvideTextCommand##1{####1}{##2}%
1857 \bbl@toglobal##1%
1858 \expandafter
1859 \bbl@toglobal\csname####1\string##1\endcsname}}}%
1860 \def\bbl@sctest{%
1861 \bbl@xin@{,\bbl@opt@strings,}{,\bbl@sc@label,\bbl@sc@fontenc,}}%
1862 \fi
1863 \ifx\bbl@opt@strings\@nnil % ie, no strings key -> defaults
1864 \else\ifx\bbl@opt@strings\relax % ie, strings=encoded
1865 \let\AfterBabelCommands\bbl@aftercmds
1866 \let\SetString\bbl@setstring
1867 \let\bbl@stringdef\bbl@encstring
1868 \else % ie, strings=value
1869 \bbl@sctest
1870 \ifin@
1871 \let\AfterBabelCommands\bbl@aftercmds
1872 \let\SetString\bbl@setstring
1873 \let\bbl@stringdef\bbl@provstring
1874 \fi\fi\fi
1875 \bbl@scswitch
1876 \ifx\bbl@G\@empty
```

```
1877 \def\SetString##1##2{%
1878 \bbl@error{Missing group for string \string##1}%
1879 {You must assign strings to some category, typically\\%
1880 captions or extras, but you set none}}%
1881 \fi
1882 \ifx\@empty#1%
1883 \bbl@usehooks{defaultcommands}{}%
1884 \else
1885 \@expandtwoargs
1886 \bbl@usehooks{encodedcommands}{{\bbl@sc@charset}{\bbl@sc@fontenc}}%
1887 \fi}
```
There are two versions of \bbl@scswitch. The first version is used when ldfs are read, and it makes sure  $\langle group \rangle$ *(language)* is reset, but only once (\bbl@screset is used to keep track of this). The second version is used in the preamble and packages loaded after babel and does nothing. The macro \bbl@forlang loops \bbl@L but its body is executed only if the value is in \BabelLanguages (inside babel) or \date/*language*) is defined (after babel has been loaded). There are also two version of \bbl@forlang. The first one skips the current iteration if the language is not in \BabelLanguages (used in ldfs), and the second one skips undefined languages (after babel has been loaded) .

```
1888 \def\bbl@forlang#1#2{%
1889 \bbl@for#1\bbl@L{%
1890 \bbl@xin@{,#1,}{,\BabelLanguages,}%
1891 \ifin@#2\relax\fi}}
1892 \def\bbl@scswitch{%
1893 \bbl@forlang\bbl@tempa{%
1894 \ifx\bbl@G\@empty\else
1895 \ifx\SetString\@gobbletwo\else
1896 \edef\bbl@GL{\bbl@G\bbl@tempa}%
1897 \bbl@xin@{,\bbl@GL,}{,\bbl@screset,}%
1898 \ifin@\else
1899 \global\expandafter\let\csname\bbl@GL\endcsname\@undefined
1900 \xdef\bbl@screset{\bbl@screset,\bbl@GL}%
1901 \fi
1902 \fi
1903 \fi}}
1904 \AtEndOfPackage{%
1905 \def\bbl@forlang#1#2{\bbl@for#1\bbl@L{\bbl@ifunset{date#1}{}{#2}}}%
1906 \let\bbl@scswitch\relax}
1907 \@onlypreamble\EndBabelCommands
1908 \def\EndBabelCommands{%
1909 \bbl@usehooks{stopcommands}{}%
1910 \endgroup
1911 \endgroup
1912 \bbl@scafter}
1913 \let\bbl@endcommands\EndBabelCommands
```
Now we define commands to be used inside \StartBabelCommands.

**Strings** The following macro is the actual definition of \SetString when it is "active" First save the "switcher". Create it if undefined. Strings are defined only if undefined (ie, like \providescommmand). With the event stringprocess you can preprocess the string by manipulating the value of \BabelString. If there are several hooks assigned to this event, preprocessing is done in the same order as defined. Finally, the string is set.

```
1914 \def\bbl@setstring#1#2{% eg, \prefacename{<string>}
1915 \bbl@forlang\bbl@tempa{%
1916 \edef\bbl@LC{\bbl@tempa\bbl@stripslash#1}%
1917 \bbl@ifunset{\bbl@LC}% eg, \germanchaptername
1918 {\bbl@exp{%
1919 \global\\\bbl@add\<\bbl@G\bbl@tempa>{\\\bbl@scset\\#1\<\bbl@LC>}}}%
1920 {}%
1921 \def\BabelString{#2}%
1922 \bbl@usehooks{stringprocess}{}%
```
\expandafter\bbl@stringdef

\csname\bbl@LC\expandafter\endcsname\expandafter{\BabelString}}}

Now, some addtional stuff to be used when encoded strings are used. Captions then include \bbl@encoded for string to be expanded in case transformations. It is \relax by default, but in \MakeUppercase and \MakeLowercase its value is a modified expandable \@changed@cmd.

```
1925 \ifx\bbl@opt@strings\relax
1926 \def\bbl@scset#1#2{\def#1{\bbl@encoded#2}}
1927 \bbl@patchuclc
1928 \let\bbl@encoded\relax
1929 \def\bbl@encoded@uclc#1{%
1930 \@inmathwarn#1%
1931 \expandafter\ifx\csname\cf@encoding\string#1\endcsname\relax
1932 \expandafter\ifx\csname ?\string#1\endcsname\relax
1933 \TextSymbolUnavailable#1%
1934 \text{Me}1935 \csname ?\string#1\endcsname
1936 \fi
1937 \lambdaelse
1938 \csname\cf@encoding\string#1\endcsname
1939 \fi}
1940 \else
1941 \def\bbl@scset#1#2{\def#1{#2}}
1942 \fi
```
Define \SetStringLoop, which is actually set inside \StartBabelCommands. The current definition is somewhat complicated because we need a count, but \count@ is not under our control (remember \SetString may call hooks). Instead of defining a dedicated count, we just "pre-expand" its value.

```
1943 (/*Macros local to BabelCommands)) ≡
1944 \def\SetStringLoop##1##2{%
1945 \def\bbl@templ####1{\expandafter\noexpand\csname##1\endcsname}%
1946 \count@\z@
1947 \bbl@loop\bbl@tempa{##2}{% empty items and spaces are ok
1948 \advance\count@\@ne
1949 \toks@\expandafter{\bbl@tempa}%
1950 \bbl@exp{%
1951 \\\SetString\bbl@templ{\romannumeral\count@}{\the\toks@}%
1952 \count@=\the\count@\relax}}}%
1953 \langle \langle/Macros local to BabelCommands\rangle)
```
**Delaying code** Now the definition of \AfterBabelCommands when it is activated.

```
1954 \def\bbl@aftercmds#1{%
1955 \toks@\expandafter{\bbl@scafter#1}%
1956 \xdef\bbl@scafter{\the\toks@}}
```
**Case mapping** The command \SetCase provides a way to change the behavior of \MakeUppercase and \MakeLowercase. \bbl@tempa is set by the patched \@uclclist to the parsing command. *Deprecated.*

```
1957 \langle ∗Macros local to BabelCommands\rangle ≡
1958 \newcommand\SetCase[3][]{%
1959 \bbl@patchuclc
1960 \bbl@forlang\bbl@tempa{%
1961 \bbl@carg\bbl@encstring{\bbl@tempa @bbl@uclc}{\bbl@tempa##1}%
1962 \bbl@carg\bbl@encstring{\bbl@tempa @bbl@uc}{##2}%
1963 \bbl@carg\bbl@encstring{\bbl@tempa @bbl@lc}{##3}}}%
1964 \langle \langle/Macros local to BabelCommands\rangle
```
Macros to deal with case mapping for hyphenation. To decide if the document is monolingual or multilingual, we make a rough guess – just see if there is a comma in the languages list, built in the first pass of the package options.

```
1965 (\langle*Macros local to BabelCommands)) ≡
1966 \newcommand\SetHyphenMap[1]{%
```

```
1967 \bbl@forlang\bbl@tempa{%
1968 \expandafter\bbl@stringdef
1969 \csname\bbl@tempa @bbl@hyphenmap\endcsname{##1}}}%
1970 \langle \langle/Macros local to BabelCommands)>
```
There are 3 helper macros which do most of the work for you.

```
1971 \newcommand\BabelLower[2]{% one to one.
1972 \ifnum\lccode#1=#2\else
1973 \babel@savevariable{\lccode#1}%
1974 \lccode#1=#2\relax
1975 \fi}
1976 \newcommand\BabelLowerMM[4]{% many-to-many
1977 \@tempcnta=#1\relax
1978 \@tempcntb=#4\relax
1979 \def\bbl@tempa{%
1980 \ifnum\@tempcnta>#2\else
1981 \@expandtwoargs\BabelLower{\the\@tempcnta}{\the\@tempcntb}%
1982 \advance\@tempcnta#3\relax
1983 \advance\@tempcntb#3\relax
1984 \expandafter\bbl@tempa
1985 \fi}%
1986 \bbl@tempa}
1987 \newcommand\BabelLowerMO[4]{% many-to-one
1988 \@tempcnta=#1\relax
1989 \def\bbl@tempa{%
1990 \ifnum\@tempcnta>#2\else
1991 \@expandtwoargs\BabelLower{\the\@tempcnta}{#4}%
1992 \advance\@tempcnta#3
1993 \expandafter\bbl@tempa
1994 \fi}%
1995 \bbl@tempa}
```
The following package options control the behavior of hyphenation mapping.

```
1996 ((*More package options)) ≡
1997 \DeclareOption{hyphenmap=off}{\chardef\bbl@opt@hyphenmap\z@}
1998 \DeclareOption{hyphenmap=first}{\chardef\bbl@opt@hyphenmap\@ne}
1999 \DeclareOption{hyphenmap=select}{\chardef\bbl@opt@hyphenmap\tw@}
2000 \DeclareOption{hyphenmap=other}{\chardef\bbl@opt@hyphenmap\thr@@}
2001 \DeclareOption{hyphenmap=other*}{\chardef\bbl@opt@hyphenmap4\relax}
2002 \langle \langle /More package options\rangle \rangle
```
Initial setup to provide a default behavior if hyphenmap is not set.

```
2003 \AtEndOfPackage{%
2004 \ifx\bbl@opt@hyphenmap\@undefined
2005 \bbl@xin@{,}{\bbl@language@opts}%
2006 \chardef\bbl@opt@hyphenmap\ifin@4\else\@ne\fi
2007 \fi}
```
This sections ends with a general tool for resetting the caption names with a unique interface. With the old way, which mixes the switcher and the string, we convert it to the new one, which separates these two steps.

```
2008 \newcommand\setlocalecaption{% TODO. Catch typos.
2009 \@ifstar\bbl@setcaption@s\bbl@setcaption@x}
2010 \def\bbl@setcaption@x#1#2#3{% language caption-name string
2011 \bbl@trim@def\bbl@tempa{#2}%
2012 \bbl@xin@{.template}{\bbl@tempa}%
2013 \ifin@
2014 \bbl@ini@captions@template{#3}{#1}%
2015 \else
2016 \edef\bbl@tempd{%
2017 \expandafter\expandafter\expandafter
2018 \strip@prefix\expandafter\meaning\csname captions#1\endcsname}%
2019 \bbl@xin@
2020 {\expandafter\string\csname #2name\endcsname}%
```

```
2021 {\bbl@tempd}%
2022 \ifin@ % Renew caption
2023 \bbl@xin@{\string\bbl@scset}{\bbl@tempd}%
2024 \ifin@
2025 \bbl@exp{%
2026 \\\bbl@ifsamestring{\bbl@tempa}{\languagename}%
2027 {\\\bbl@scset\<#2name>\<#1#2name>}%
2028 {}}%
2029 \else % Old way converts to new way
2030 \bbl@ifunset{#1#2name}%
2031 {\bbl@exp{%
2032 \\\bbl@add\<captions#1>{\def\<#2name>{\<#1#2name>}}%
2033 \\\bbl@ifsamestring{\bbl@tempa}{\languagename}%
2034 {\def}\langle\mathsf{2name}\rangle={\mathsf{2name}}2035 {}}}%
2036 {}%
2037 \fi
2038 \else
2039 \bbl@xin@{\string\bbl@scset}{\bbl@tempd}% New
2040 \ifin@ % New way
2041 \bbl@exp{%
2042 \\\bbl@add\<captions#1>{\\\bbl@scset\<#2name>\<#1#2name>}%
2043 \\\bbl@ifsamestring{\bbl@tempa}{\languagename}%
2044 {\\\bbl@scset\<#2name>\<#1#2name>}%
2045 {}}%
2046 \else % Old way, but defined in the new way
2047 \bbl@exp{%
2048 \\\bbl@add\<captions#1>{\def\<#2name>{\<#1#2name>}}%
2049 \\\bbl@ifsamestring{\bbl@tempa}{\languagename}%
2050 {\def\<#2name>{\<#1#2name>}}%
2051 {}}%
2052 \fi%
2053 \fi
2054 \@namedef{#1#2name}{#3}%
2055 \toks@\expandafter{\bbl@captionslist}%
2056 \bbl@exp{\\\in@{\<#2name>}{\the\toks@}}%
2057 \ifin@\else
2058 \bbl@exp{\\\bbl@add\\\bbl@captionslist{\<#2name>}}%
2059 \bbl@toglobal\bbl@captionslist
2060 \fi
2061 \quad \text{If} i2062 % \def\bbl@setcaption@s#1#2#3{} % TODO. Not yet implemented (w/o 'name')
```
### **4.11 Macros common to a number of languages**

\set@low@box The following macro is used to lower quotes to the same level as the comma. It prepares its argument in box register 0.

> \bbl@trace{Macros related to glyphs} \def\set@low@box#1{\setbox\tw@\hbox{,}\setbox\z@\hbox{#1}% \dimen\z@\ht\z@ \advance\dimen\z@ -\ht\tw@% 2066 \setbox\z@\hbox{\lower\dimen\z@ \box\z@}\ht\z@\ht\tw@ \dp\z@\dp\tw@}

\save@sf@q The macro \save@sf@q is used to save and reset the current space factor.

```
2067 \def\save@sf@q#1{\leavevmode
2068 \begingroup
2069 \edef\@SF{\spacefactor\the\spacefactor}#1\@SF
2070 \endgroup}
```
# **4.12 Making glyphs available**

This section makes a number of glyphs available that either do not exist in the OT1 encoding and have to be 'faked', or that are not accessible through T1enc.def.

#### **4.12.1 Quotation marks**

\quotedblbase In the T1 encoding the opening double quote at the baseline is available as a separate character, accessible via \quotedblbase. In the OT1 encoding it is not available, therefore we make it available by lowering the normal open quote character to the baseline.

> \ProvideTextCommand{\quotedblbase}{OT1}{% \save@sf@q{\set@low@box{\textquotedblright\/}% \box\z@\kern-.04em\bbl@allowhyphens}}

Make sure that when an encoding other than OT1 or T1 is used this glyph can still be typeset.

 \ProvideTextCommandDefault{\quotedblbase}{% 2075 \UseTextSymbol{0T1}{\quotedblbase}}

\quotesinglbase We also need the single quote character at the baseline.

 \ProvideTextCommand{\quotesinglbase}{OT1}{% \save@sf@q{\set@low@box{\textquoteright\/}% \box\z@\kern-.04em\bbl@allowhyphens}}

Make sure that when an encoding other than OT1 or T1 is used this glyph can still be typeset.

 \ProvideTextCommandDefault{\quotesinglbase}{% \UseTextSymbol{OT1}{\quotesinglbase}}

\guillemetleft The guillemet characters are not available in OT1 encoding. They are faked. (Wrong names with o \guillemetright preserved for compatibility.)

```
2081 \ProvideTextCommand{\guillemetleft}{OT1}{%
2082 \ifmmode
2083 \ll
2084 \else
2085 \save@sf@q{\nobreak
2086 \raise.2ex\hbox{$\scriptscriptstyle\ll$}\bbl@allowhyphens}%
2087 \fi}
2088 \ProvideTextCommand{\guillemetright}{OT1}{%
2089 \ifmmode
2090 \gg
2091 \else
2092 \save@sf@q{\nobreak
2093 \raise.2ex\hbox{$\scriptscriptstyle\gg$}\bbl@allowhyphens}%
2094 \fi}
2095 \ProvideTextCommand{\guillemotleft}{OT1}{%
2096 \ifmmode
2097 \ll
2098 \else
2099 \save@sf@q{\nobreak
2100 \raise.2ex\hbox{$\scriptscriptstyle\ll$}\bbl@allowhyphens}%
2101 \fi}
2102 \ProvideTextCommand{\guillemotright}{OT1}{%
2103 \ifmmode
2104 \gg
2105 \else
2106 \save@sf@q{\nobreak
2107 \raise.2ex\hbox{$\scriptscriptstyle\gg$}\bbl@allowhyphens}%
2108 \fi}
```
Make sure that when an encoding other than OT1 or T1 is used these glyphs can still be typeset.

```
2109 \ProvideTextCommandDefault{\quillemetleft}{%
2110 \UseTextSymbol{OT1}{\guillemetleft}}
2111 \ProvideTextCommandDefault{\guillemetright}{%
2112 \UseTextSymbol{OT1}{\guillemetright}}
2113 \ProvideTextCommandDefault{\guillemotleft}{%
2114 \UseTextSymbol{OT1}{\guillemotleft}}
2115 \ProvideTextCommandDefault{\guillemotright}{%
2116 \UseTextSymbol{OT1}{\guillemotright}}
```
\guilsinglleft The single guillemets are not available in OT1 encoding. They are faked.

```
\guilsinglright
               2117 \ProvideTextCommand{\guilsinglleft}{OT1}{%
               2118 \ifmmode
               2119 \leq%
               2120 \else
               2121 \save@sf@q{\nobreak
               2122 \raise.2ex\hbox{$\scriptscriptstyle<$}\bbl@allowhyphens}%
               2123 \fi}
               2124 \ProvideTextCommand{\guilsinglright}{OT1}{%
               2125 \ifmmode
               2126 >22127 \else
               2128 \save@sf@q{\nobreak
               2129 \raise.2ex\hbox{$\scriptscriptstyle>$}\bbl@allowhyphens}%
               2130 \fi}
```
Make sure that when an encoding other than OT1 or T1 is used these glyphs can still be typeset.

```
2131 \ProvideTextCommandDefault{\guilsinglleft}{%
2132 \UseTextSymbol{OT1}{\guilsinglleft}}
2133 \ProvideTextCommandDefault{\guilsinglright}{%
2134 \UseTextSymbol{OT1}{\guilsinglright}}
```
## **4.12.2 Letters**

\ij The dutch language uses the letter 'ij'. It is available in T1 encoded fonts, but not in the OT1 encoded \IJ fonts. Therefore we fake it for the OT1 encoding.

```
2135 \DeclareTextCommand{\ij}{OT1}{%
2136 i\kern-0.02em\bbl@allowhyphens j}
2137 \DeclareTextCommand{\IJ}{OT1}{%
2138 I\kern-0.02em\bbl@allowhyphens J}
2139 \DeclareTextCommand{\ij}{T1}{\char188}
2140 \DeclareTextCommand{\IJ}{T1}{\char156}
```
Make sure that when an encoding other than OT1 or T1 is used these glyphs can still be typeset.

```
2141 \ProvideTextCommandDefault{\ij}{%
2142 \UseTextSymbol{OT1}{\ij}}
2143 \ProvideTextCommandDefault{\IJ}{%
2144 \UseTextSymbol{OT1}{\IJ}}
```
- \dj The croatian language needs the letters \dj and \DJ; they are available in the T1 encoding, but not in
- \DJ the OT1 encoding by default.

Some code to construct these glyphs for the OT1 encoding was made available to me by Stipčević Mario, (stipcevic@olimp.irb.hr).

```
2145 \def\crrtic@{\hrule height0.1ex width0.3em}
2146 \def\crttic@{\hrule height0.1ex width0.33em}
2147 \def\ddj@{%
2148 \setbox0\hbox{d}\dimen@=\ht0
2149 \advance\dimen@1ex
2150 \dimen@.45\dimen@
2151 \dimen@ii\expandafter\rem@pt\the\fontdimen\@ne\font\dimen@
2152 \advance\dimen@ii.5ex
2153 \leavevmode\rlap{\raise\dimen@\hbox{\kern\dimen@ii\vbox{\crrtic@}}}}
2154 \def\DDJ@{%
2155 \setbox0\hbox{D}\dimen@=.55\ht0
2156 \dimen@ii\expandafter\rem@pt\the\fontdimen\@ne\font\dimen@
2157 \advance\dimen@ii.15ex % correction for the dash position
2158 \advance\dimen@ii-.15\fontdimen7\font % correction for cmtt font
2159 \dimen\thr@@\expandafter\rem@pt\the\fontdimen7\font\dimen@
2160 \leavevmode\rlap{\raise\dimen@\hbox{\kern\dimen@ii\vbox{\crttic@}}}}
2161 %
2162 \DeclareTextCommand{\dj}{OT1}{\ddj@ d}
2163\DeclareTextCommand{\DJ}{OT1}{\DDJ@ D}
```
Make sure that when an encoding other than OT1 or T1 is used these glyphs can still be typeset.

```
2164 \ProvideTextCommandDefault{\dj}{%
2165 \UseTextSymbol{OT1}{\dj}}
2166 \ProvideTextCommandDefault{\DJ}{%
2167 \UseTextSymbol{0T1}{\DJ}}
```
\SS For the T1 encoding \SS is defined and selects a specific glyph from the font, but for other encodings it is not available. Therefore we make it available here.

```
2168 \DeclareTextCommand{\SS}{OT1}{SS}
2169 \ProvideTextCommandDefault{\SS}{\UseTextSymbol{OT1}{\SS}}
```
#### **4.12.3 Shorthands for quotation marks**

Shorthands are provided for a number of different quotation marks, which make them usable both outside and inside mathmode. They are defined with \ProvideTextCommandDefault, but this is very likely not required because their definitions are based on encoding-dependent macros.

- \glq The 'german' single quotes.
- \grq 2170 \ProvideTextCommandDefault{\glq}{%

2171 \textormath{\quotesinglbase}{\mbox{\quotesinglbase}}}

The definition of \grq depends on the fontencoding. With T1 encoding no extra kerning is needed.

```
2172 \ProvideTextCommand{\grq}{T1}{%
2173 \textormath{\kern\z@\textquoteleft}{\mbox{\textquoteleft}}}
2174 \ProvideTextCommand{\grq}{TU}{%
2175 \textormath{\textquoteleft}{\mbox{\textquoteleft}}}
2176 \ProvideTextCommand{\grq}{OT1}{%
2177 \save@sf@q{\kern-.0125em
2178 \textormath{\textquoteleft}{\mbox{\textquoteleft}}%
2179 \kern.07em\relax}}
2180 \ProvideTextCommandDefault{\grq}{\UseTextSymbol{OT1}\grq}
```
\glqq The 'german' double quotes.

- \grqq 2181 \ProvideTextCommandDefault{\glqq}{%
	- 2182 \textormath{\quotedblbase}{\mbox{\quotedblbase}}}

The definition of \grqq depends on the fontencoding. With T1 encoding no extra kerning is needed.

```
2183 \ProvideTextCommand{\grqq}{T1}{%
2184 \textormath{\textquotedblleft}{\mbox{\textquotedblleft}}}
2185 \ProvideTextCommand{\grqq}{TU}{%
2186 \textormath{\textquotedblleft}{\mbox{\textquotedblleft}}}
2187 \ProvideTextCommand{\grqq}{OT1}{%
2188 \save@sf@q{\kern-.07em
2189 \textormath{\textquotedblleft}{\mbox{\textquotedblleft}}%
2190 \kern.07em\relax}}
2191 \ProvideTextCommandDefault{\grqq}{\UseTextSymbol{OT1}\grqq}
```
\flq The 'french' single guillemets.

```
\frq
2192 \ProvideTextCommandDefault{\flq}{%
    2193 \textormath{\guilsinglleft}{\mbox{\guilsinglleft}}}
    2194 \ProvideTextCommandDefault{\frq}{%
    2195 \textormath{\guilsinglright}{\mbox{\guilsinglright}}}
```
\flqq The 'french' double guillemets.

```
\frqq
2196 \ProvideTextCommandDefault{\flqq}{%
     2197 \textormath{\quillemetleft}{\mbox{\quillemetleft}}}
     2198 \ProvideTextCommandDefault{\frqq}{%
     2199 \textormath{\guillemetright}{\mbox{\guillemetright}}}
```
#### **4.12.4 Umlauts and tremas**

The command \" needs to have a different effect for different languages. For German for instance, the 'umlaut' should be positioned lower than the default position for placing it over the letters a, o, u, A, O and U. When placed over an e, i, E or I it can retain its normal position. For Dutch the same glyph is always placed in the lower position.

\umlauthigh To be able to provide both positions of \" we provide two commands to switch the positioning, the \umlautlow default will be \umlauthigh (the normal positioning).

```
2200 \def\umlauthigh{%
2201 \def\bbl@umlauta##1{\leavevmode\bgroup%
2202 \accent\csname\f@encoding dqpos\endcsname
2203 ##1\bbl@allowhyphens\egroup}%
2204 \let\bbl@umlaute\bbl@umlauta}
2205 \def\umlautlow{%
2206 \def\bbl@umlauta{\protect\lower@umlaut}}
2207 \def\umlautelow{%
2208 \def\bbl@umlaute{\protect\lower@umlaut}}
2209 \umlauthigh
```
\lower@umlaut The command \lower@umlaut is used to position the \" closer to the letter. We want the umlaut character lowered, nearer to the letter. To do this we need an extra  $\langle$  *dimen* $\rangle$ register.

```
2210 \expandafter\ifx\csname U@D\endcsname\relax
2211 \csname newdimen\endcsname\U@D
2212 \fi
```
The following code fools T<sub>EX</sub>'s make accent procedure about the current x-height of the font to force another placement of the umlaut character. First we have to save the current x-height of the font, because we'll change this font dimension and this is always done globally.

Then we compute the new x-height in such a way that the umlaut character is lowered to the base character. The value of .45ex depends on the METAFONT parameters with which the fonts were built. (Just try out, which value will look best.) If the new x-height is too low, it is not changed. Finally we call the \accent primitive, reset the old x-height and insert the base character in the argument.

```
2213 \def\lower@umlaut#1{%
```
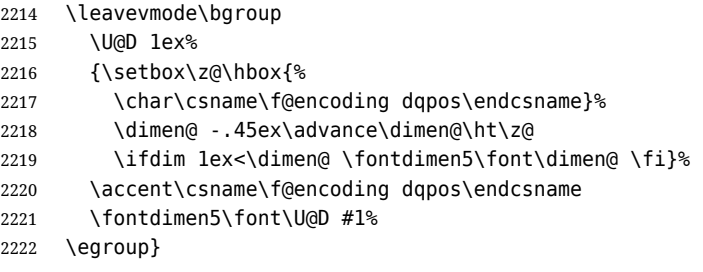

For all vowels we declare \" to be a composite command which uses \bbl@umlauta or \bbl@umlaute to position the umlaut character. We need to be sure that these definitions override the ones that are provided when the package fontenc with option OT1 is used. Therefore these declarations are postponed until the beginning of the document. Note these definitions only apply to some languages, but babel sets them for *all* languages – you may want to redefine \bbl@umlauta and/or \bbl@umlaute for a language in the corresponding ldf (using the babel switching mechanism, of course).

```
2223 \AtBeginDocument{%
```

```
2224 \DeclareTextCompositeCommand{\"}{OT1}{a}{\bbl@umlauta{a}}%
2225 \DeclareTextCompositeCommand{\"}{OT1}{e}{\bbl@umlaute{e}}%
2226 \DeclareTextCompositeCommand{\"}{OT1}{i}{\bbl@umlaute{\i}}%
2227 \DeclareTextCompositeCommand{\"}{OT1}{\i}{\bbl@umlaute{\i}}%
2228 \DeclareTextCompositeCommand{\"}{OT1}{o}{\bbl@umlauta{o}}%
2229 \DeclareTextCompositeCommand{\"}{OT1}{u}{\bbl@umlauta{u}}%
2230 \DeclareTextCompositeCommand{\"}{OT1}{A}{\bbl@umlauta{A}}%
2231 \DeclareTextCompositeCommand{\"}{OT1}{E}{\bbl@umlaute{E}}%
2232 \DeclareTextCompositeCommand{\"}{OT1}{I}{\bbl@umlaute{I}}%
2233 \DeclareTextCompositeCommand{\"}{OT1}{O}{\bbl@umlauta{O}}%
2234 \DeclareTextCompositeCommand{\"}{OT1}{U}{\bbl@umlauta{U}}}
```
Finally, make sure the default hyphenrules are defined (even if empty). For internal use, another empty \language is defined. Currently used in Amharic.

```
2235 \ifx\l@english\@undefined
2236 \chardef\l@english\z@
2237 \fi
2238 % The following is used to cancel rules in ini files (see Amharic).
2239 \ifx\l@unhyphenated\@undefined
2240 \newlanguage\l@unhyphenated
2241 \fi
```
## **4.13 Layout**

Layout is mainly intended to set bidi documents, but there is at least a tool useful in general.

```
2242 \bbl@trace{Bidi layout}
2243 \providecommand\IfBabelLayout[3]{#3}%
2244 \langle-core\rangle2245 \newcommand\BabelPatchSection[1]{%
2246 \@ifundefined{#1}{}{%
2247 \bbl@exp{\let\<bbl@ss@#1>\<#1>}%
2248 \@namedef{#1}{%
2249 \@ifstar{\bbl@presec@s{#1}}%
2250 {\@dblarg{\bbl@presec@x{#1}}}}}}
2251 \def\bbl@presec@x#1[#2]#3{%
2252 \bbl@exp{%
2253 \\\select@language@x{\bbl@main@language}%
2254 \\\bbl@cs{sspre@#1}%
2255 \\\bbl@cs{ss@#1}%
2256 [\\\foreignlanguage{\languagename}{\unexpanded{#2}}]%
2257 {\\\foreignlanguage{\languagename}{\unexpanded{#3}}}%
2258 \\\select@language@x{\languagename}}}
2259 \def\bbl@presec@s#1#2{%
2260 \bbl@exp{%
2261 \\\select@language@x{\bbl@main@language}%
2262 \\\bbl@cs{sspre@#1}%
2263 \\\bbl@cs{ss@#1}*%
2264 {\\\foreignlanguage{\languagename}{\unexpanded{#2}}}%
2265 \\\select@language@x{\languagename}}}
2266 \IfBabelLayout{sectioning}%
2267 {\BabelPatchSection{part}%
2268 \BabelPatchSection{chapter}%
2269 \BabelPatchSection{section}%
2270 \BabelPatchSection{subsection}%
2271 \BabelPatchSection{subsubsection}%
2272 \BabelPatchSection{paragraph}%
2273 \BabelPatchSection{subparagraph}%
2274 \def\babel@toc#1{%
2275 \select@language@x{\bbl@main@language}}}{}
2276 \IfBabelLayout{captions}%
2277 {\BabelPatchSection{caption}}{}
2278 \langle +core \rangle
```
## **4.14 Load engine specific macros**

Some macros are not defined in all engines, so, after loading the files define them if necessary to raise an error.

```
2279 \bbl@trace{Input engine specific macros}
2280 \ifcase\bbl@engine
2281 \input txtbabel.def
2282 \or
2283 \input luababel.def
2284 \or
2285 \input xebabel.def
```

```
2286 \fi
2287 \providecommand\babelfont{%
2288 \bbl@error
2289 {This macro is available only in LuaLaTeX and XeLaTeX.}%
2290 {Consider switching to these engines.}}
2291 \providecommand\babelprehyphenation{%
2292 \bbl@error
2293 {This macro is available only in LuaLaTeX.}%
2294 {Consider switching to that engine.}}
2295 \ifx\babelposthyphenation\@undefined
2296 \let\babelposthyphenation\babelprehyphenation
2297 \let\babelpatterns\babelprehyphenation
2298 \let\babelcharproperty\babelprehyphenation
2299 \fi
```
# **4.15 Creating and modifying languages**

Continue with LHFX only.

\babelprovide is a general purpose tool for creating and modifying languages. It creates the language infrastructure, and loads, if requested, an ini file. It may be used in conjunction to previouly loaded ldf files.

```
2300 \left\langle / \text{package} \mid \text{core} \right\rangle2301 (*package)
2302 \bbl@trace{Creating languages and reading ini files}
2303 \let\bbl@extend@ini\@gobble
2304 \newcommand\babelprovide[2][]{%
2305 \let\bbl@savelangname\languagename
2306 \edef\bbl@savelocaleid{\the\localeid}%
2307 % Set name and locale id
2308 \edef\languagename{#2}%
2309 \bbl@id@assign
2310 % Initialize keys
2311 \bbl@vforeach{captions,date,import,main,script,language,%
2312 hyphenrules,linebreaking,justification,mapfont,maparabic,%
2313 mapdigits,intraspace,intrapenalty,onchar,transforms,alph,%
2314 Alph,labels,labels*,calendar,date,casing}%
2315 {\bbl@csarg\let{KVP@##1}\@nnil}%
2316 \global\let\bbl@release@transforms\@empty
2317 \let\bbl@calendars\@empty
2318 \global\let\bbl@inidata\@empty
2319 \global\let\bbl@extend@ini\@gobble
2320 \global\let\bbl@included@inis\@empty
2321 \gdef\bbl@key@list{;}%
2322 \bbl@forkv{#1}{%
2323 \in@{/}{##1}% With /, (re)sets a value in the ini
2324 \ifin@
2325 \global\let\bbl@extend@ini\bbl@extend@ini@aux
2326 \bbl@renewinikey##1\@@{##2}%
2327 \else
2328 \bbl@csarg\ifx{KVP@##1}\@nnil\else
2329 \bbl@error
2330 {Unknown key '##1' in \string\babelprovide}%
2331 {See the manual for valid keys}%
2332 \fi
2333 \bbl@csarg\def{KVP@##1}{##2}%
2334 \fi}%
2335 \chardef\bbl@howloaded=% 0:none; 1:ldf without ini; 2:ini
2336 \bbl@ifunset{date#2}\z@{\bbl@ifunset{bbl@llevel@#2}\@ne\tw@}%
2337 % == init ==
2338 \ifx\bbl@screset\@undefined
2339 \bbl@ldfinit
2340 \fi
2341 % == date (as option) ==
```

```
2342 % \ifx\bbl@KVP@date\@nnil\else
2343 % \fi
2344 % ==
2345 \let\bbl@lbkflag\relax % \@empty = do setup linebreak, only in 3 cases:
2346 \ifcase\bbl@howloaded
2347 \let\bbl@lbkflag\@empty % new
2348 \else
2349 \ifx\bbl@KVP@hyphenrules\@nnil\else
2350 \let\bbl@lbkflag\@empty
2351 \fi
2352 \ifx\bbl@KVP@import\@nnil\else
2353 \let\bbl@lbkflag\@empty
2354 \fi
2355 \fi
2356 % == import, captions ==
2357 \ifx\bbl@KVP@import\@nnil\else
2358 \bbl@exp{\\\bbl@ifblank{\bbl@KVP@import}}%
2359 {\ifx\bbl@initoload\relax
2360 \begingroup
2361 \def\BabelBeforeIni##1##2{\gdef\bbl@KVP@import{##1}\endinput}%
2362 \bbl@input@texini{#2}%
2363 \endgroup
2364 \else
2365 \xdef\bbl@KVP@import{\bbl@initoload}%
2366 \fi}%
2367 {}%
2368 \let\bbl@KVP@date\@empty
2369 \fi
2370 \let\bbl@KVP@captions@@\bbl@KVP@captions % TODO. A dirty hack
2371 \ifx\bbl@KVP@captions\@nnil
2372 \let\bbl@KVP@captions\bbl@KVP@import
2373 \fi
2374 % ==
2375 \ifx\bbl@KVP@transforms\@nnil\else
2376 \bbl@replace\bbl@KVP@transforms{ }{,}%
2377 \fi
2378 % == Load ini ==
2379 \ifcase\bbl@howloaded
2380 \bbl@provide@new{#2}%
2381 \else
2382 \bbl@ifblank{#1}%
2383 {}% With \bbl@load@basic below
2384 {\bbl@provide@renew{#2}}%
2385 \fi
2386 % == include == TODO
2387 % \ifx\bbl@included@inis\@empty\else
2388 % \bbl@replace\bbl@included@inis{ }{,}%
2389 % \bbl@foreach\bbl@included@inis{%
2390 % \openin\bbl@readstream=babel-##1.ini
2391 % \bbl@extend@ini{#2}}%
2392 % \closein\bbl@readstream
2393 % \fi
2394 % Post tasks
2395 % ----------
2396 % == subsequent calls after the first provide for a locale ==2397 \ifx\bbl@inidata\@empty\else
2398 \bbl@extend@ini{#2}%
2399 \fi
2400 % == ensure captions ==
2401 \ifx\bbl@KVP@captions\@nnil\else
2402 \bbl@ifunset{bbl@extracaps@#2}%
2403 {\bbl@exp{\\\babelensure[exclude=\\\today]{#2}}}%
2404 {\bbl@exp{\\\babelensure[exclude=\\\today,
```

```
2405 include=\[bbl@extracaps@#2]}]{#2}}%
2406 \bbl@ifunset{bbl@ensure@\languagename}%
2407 {\bbl@exp{%
2408 \\\DeclareRobustCommand\<bbl@ensure@\languagename>[1]{%
2409 \\\foreignlanguage{\languagename}%
2410 {####1}}}}%
2411 {}%
2412 \bbl@exp{%
2413 \\\bbl@toglobal\<bbl@ensure@\languagename>%
2414 \\\bbl@toglobal\<bbl@ensure@\languagename\space>}%
2415 \fi
```
At this point all parameters are defined if 'import'. Now we execute some code depending on them. But what about if nothing was imported? We just set the basic parameters, but still loading the whole ini file.

```
2416 \bbl@load@basic{#2}%
2417 \quad % ==  script, language ==
2418 % Override the values from ini or defines them
2419 \ifx\bbl@KVP@script\@nnil\else
2420 \bbl@csarg\edef{sname@#2}{\bbl@KVP@script}%
2421 \fi
2422 \ifx\bbl@KVP@language\@nnil\else
2423 \bbl@csarg\edef{lname@#2}{\bbl@KVP@language}%
2424 \fi
2425 \ifcase\bbl@engine\or
2426 \bbl@ifunset{bbl@chrng@\languagename}{}%
2427 {\directlua{
2428 Babel.set_chranges_b('\bbl@cl{sbcp}', '\bbl@cl{chrng}') }}%
2429 \fi
2430 % == onchar ==
2431 \ifx\bbl@KVP@onchar\@nnil\else
2432 \bbl@luahyphenate
2433 \bbl@exp{%
2434 \\\AddToHook{env/document/before}{{\\\select@language{#2}{}}}}%
2435 \directlua{
2436 if Babel.locale_mapped == nil then
2437 Babel.locale_mapped = true
2438 Babel.linebreaking.add_before(Babel.locale_map, 1)
2439 Babel.loc to scr = \{\}2440 Babel.chr to loc = Babel.chr to loc or \{\}2441 end
2442 Babel.locale_props[\the\localeid].letters = false
2443 }%
2444 \bbl@xin@{ letters }{ \bbl@KVP@onchar\space}%
2445 \ifin@
2446 \directlua{
2447 Babel.locale_props[\the\localeid].letters = true
2448 }%
2449 \fi
2450 \bbl@xin@{ ids }{ \bbl@KVP@onchar\space}%
2451 \ifin@
2452 \ifx\bbl@starthyphens\@undefined % Needed if no explicit selection
2453 \AddBabelHook{babel-onchar}{beforestart}{{\bbl@starthyphens}}%
2454 \fi
2455 \bbl@exp{\\\bbl@add\\\bbl@starthyphens
2456 {\\\bbl@patterns@lua{\languagename}}}%
2457 % TODO - error/warning if no script
2458 \directlua{
2459 if Babel.script_blocks['\bbl@cl{sbcp}'] then
2460 Babel.loc to scr[\the\localeid] =
2461 Babel.script blocks['\bbl@cl{sbcp}']
2462 Babel.locale_props[\the\localeid].lc = \the\localeid\space
2463 Babel.locale_props[\the\localeid].lg = \the\@nameuse{l@\languagename}\space
```

```
2464 end
2465 }%
2466 \fi
2467 \bbl@xin@{ fonts }{ \bbl@KVP@onchar\space}%
2468 \ifin@
2469 \bbl@ifunset{bbl@lsys@\languagename}{\bbl@provide@lsys{\languagename}}{}%
2470 \bbl@ifunset{bbl@wdir@\languagename}{\bbl@provide@dirs{\languagename}}{}%
2471 \directlua{
2472 if Babel.script_blocks['\bbl@cl{sbcp}'] then
2473 Babel.loc to scr[\the\localeid] =
2474 Babel.script_blocks['\bbl@cl{sbcp}']
2475 end}%
2476 \ifx\bbl@mapselect\@undefined % TODO. almost the same as mapfont
2477 \AtBeginDocument{%
2478 \bbl@patchfont{{\bbl@mapselect}}%
2479 {\selectfont}}%
2480 \def\bbl@mapselect{%
2481 \let\bbl@mapselect\relax
2482 \edef\bbl@prefontid{\fontid\font}}%
2483 \def\bbl@mapdir##1{%
2484 {\def\languagename{##1}%
2485 \let\bbl@ifrestoring\@firstoftwo % To avoid font warning
2486 \bbl@switchfont
2487 \ifnum\fontid\font>\z@ % A hack, for the pgf nullfont hack
2488 \directlua{
2489 Babel.locale_props[\the\csname bbl@id@@##1\endcsname]%
2490 [\ '/\b{b}]\ = \fontid\font\space}%
2491 \fi}}%
2492 \fi
2493 \bbl@exp{\\\bbl@add\\\bbl@mapselect{\\\bbl@mapdir{\languagename}}}%
2494 \fi
2495 % TODO - catch non-valid values
2496 \fi
2497 % == mapfont ==
2498 % For bidi texts, to switch the font based on direction
2499 \ifx\bbl@KVP@mapfont\@nnil\else
2500 \bbl@ifsamestring{\bbl@KVP@mapfont}{direction}{}%
2501 {\bbl@error{Option '\bbl@KVP@mapfont' unknown for\\%
2502 mapfont. Use 'direction'.%
2503 {See the manual for details.}}}%
2504 \bbl@ifunset{bbl@lsys@\languagename}{\bbl@provide@lsys{\languagename}}{}%
2505 \bbl@ifunset{bbl@wdir@\languagename}{\bbl@provide@dirs{\languagename}}{}%
2506 \ifx\bbl@mapselect\@undefined % TODO. See onchar.
2507 \AtBeginDocument{%
2508 \bbl@patchfont{{\bbl@mapselect}}%
2509 {\selectfont}}%
2510 \def\bbl@mapselect{%
2511 \let\bbl@mapselect\relax
2512 \edef\bbl@prefontid{\fontid\font}}%
2513 \def\bbl@mapdir##1{%
2514 {\def\languagename{##1}%
2515 \let\bbl@ifrestoring\@firstoftwo % avoid font warning
2516 \bbl@switchfont
2517 \directlua{Babel.fontmap
2518 [\the\csname bbl@wdir@##1\endcsname]%
2519 [\bbl@prefontid]=\fontid\font}}}%
2520 \fi
2521 \bbl@exp{\\\bbl@add\\\bbl@mapselect{\\\bbl@mapdir{\languagename}}}%
2522 \fi
2523 % == Line breaking: intraspace, intrapenalty ==
2524 % For CJK, East Asian, Southeast Asian, if interspace in ini
2525 \ifx\bbl@KVP@intraspace\@nnil\else % We can override the ini or set
2526 \bbl@csarg\edef{intsp@#2}{\bbl@KVP@intraspace}%
```

```
2527 \fi
2528 \bbl@provide@intraspace
2529 % == Line breaking: CJK quotes == TODO -> @extras
2530 \ifcase\bbl@engine\or
2531 \bbl@xin@{/c}{/\bbl@cl{lnbrk}}%
2532 \ifin@
2533 \bbl@ifunset{bbl@quote@\languagename}{}%
2534 {\directlua{
2535 Babel.locale props[\the\localeid].cjk quotes = \{\}2536 local cs = 'op'
2537 for c in string.utfvalues(%
2538 [[\csname bbl@quote@\languagename\endcsname]]) do
2539 if Babel.cjk characters[c].c == 'qu' then
2540 Babel.locale_props[\the\localeid].cjk_quotes[c] = cs
2541 end
2542 cs = (cs == 'op') and 'cl' or 'op'
2543 end
2544 }}%
2545 \fi
2546 \fi
2547 % == Line breaking: justification ==
2548 \ifx\bbl@KVP@justification\@nnil\else
2549 \let\bbl@KVP@linebreaking\bbl@KVP@justification
2550 \fi
2551 \ifx\bbl@KVP@linebreaking\@nnil\else
2552 \bbl@xin@{,\bbl@KVP@linebreaking,}%
2553 {,elongated,kashida,cjk,padding,unhyphenated,}%
2554 \ifin@
2555 \bbl@csarg\xdef
2556 {lnbrk@\languagename}{\expandafter\@car\bbl@KVP@linebreaking\@nil}%
2557 \fi
2558 \fi
2559 \bbl@xin@{/e}{/\bbl@cl{lnbrk}}%
2560 \ifin@\else\bbl@xin@{/k}{/\bbl@cl{lnbrk}}\fi
2561 \ifin@\bbl@arabicjust\fi
2562 \bbl@xin@{/p}{/\bbl@cl{lnbrk}}%
2563 \ifin@\AtBeginDocument{\@nameuse{bbl@tibetanjust}}\fi
2564 % == Line breaking: hyphenate.other.(locale|script) ==
2565 \ifx\bbl@lbkflag\@empty
2566 \bbl@ifunset{bbl@hyotl@\languagename}{}%
2567 {\bbl@csarg\bbl@replace{hyotl@\languagename}{ }{,}%
2568 \bbl@startcommands*{\languagename}{}%
2569 \bbl@csarg\bbl@foreach{hyotl@\languagename}{%
2570 \ifcase\bbl@engine
2571 \ifnum##1<257
2572 \SetHyphenMap{\BabelLower{##1}{##1}}%
2573 \fi
2574 \else
2575 \SetHyphenMap{\BabelLower{##1}{##1}}%
2576 \fi}%
2577 \bbl@endcommands}%
2578 \bbl@ifunset{bbl@hyots@\languagename}{}%
2579 {\bbl@csarg\bbl@replace{hyots@\languagename}{ }{,}%
2580 \bbl@csarg\bbl@foreach{hyots@\languagename}{%
2581 \ifcase\bbl@engine
2582 \ifnum##1<257
2583 \global\lccode##1=##1\relax
2584 \fi
2585 \else
2586 \global\lccode##1=##1\relax
2587 \fi}}%
2588 \fi
2589 % == Counters: maparabic ==
```

```
2590 % Native digits, if provided in ini (TeX level, xe and lua)
2591 \ifcase\bbl@engine\else
2592 \bbl@ifunset{bbl@dgnat@\languagename}{}%
2593 {\expandafter\ifx\csname bbl@dgnat@\languagename\endcsname\@empty\else
2594 \expandafter\expandafter\expandafter
2595 \bbl@setdigits\csname bbl@dgnat@\languagename\endcsname
2596 \ifx\bbl@KVP@maparabic\@nnil\else
2597 \ifx\bbl@latinarabic\@undefined
2598 \expandafter\let\expandafter\@arabic
2599 \csname bbl@counter@\languagename\endcsname
2600 \else % ie, if layout=counters, which redefines \@arabic
2601 \expandafter\let\expandafter\bbl@latinarabic
2602 \csname bbl@counter@\languagename\endcsname
2603 \fi
2604 \fi
2605 \fi}%
2606 \fi
2607 % == Counters: mapdigits ==
2608 % > luababel.def
2609 % == Counters: alph, Alph ==
2610 \ifx\bbl@KVP@alph\@nnil\else
2611 \bbl@exp{%
2612 \\\bbl@add\<bbl@preextras@\languagename>{%
2613 \\\babel@save\\\@alph
2614 \let\\\@alph\<bbl@cntr@\bbl@KVP@alph @\languagename>}}%
2615 \fi
2616 \ifx\bbl@KVP@Alph\@nnil\else
2617 \bbl@exp{%
2618 \\\bbl@add\<bbl@preextras@\languagename>{%
2619 \\\babel@save\\\@Alph
2620 \let\\\@Alph\<bbl@cntr@\bbl@KVP@Alph @\languagename>}}%
2621 \fi
2622 % == Casing ==
2623 \ifx\bbl@KVP@casing\@nnil\else
2624 \bbl@csarg\xdef{casing@\languagename}%
2625 {\@nameuse{bbl@casing@\languagename}-x-\bbl@KVP@casing}%
2626 \fi
2627 \, % = \, Calendars ==
2628 \ifx\bbl@KVP@calendar\@nnil
2629 \edef\bbl@KVP@calendar{\bbl@cl{calpr}}%
2630 \fi
2631 \def\bbl@tempe##1 ##2\@@{% Get first calendar
2632 \def\bbl@tempa{##1}}%
2633 \bbl@exp{\\\bbl@tempe\bbl@KVP@calendar\space\\\@@}%
2634 \def\bbl@tempe##1.##2.##3\@@{%
2635 \def\bbl@tempc{##1}%
2636 \def\bbl@tempb{##2}}%
2637 \expandafter\bbl@tempe\bbl@tempa..\@@
2638 \bbl@csarg\edef{calpr@\languagename}{%
2639 \ifx\bbl@tempc\@empty\else
2640 calendar=\bbl@tempc
2641 \fi
2642 \ifx\bbl@tempb\@empty\else
2643 ,variant=\bbl@tempb
2644 \fi}%
2645 % == engine specific extensions ==
2646 % Defined in XXXbabel.def
2647 \bbl@provide@extra{#2}%
2648 % == require.babel in ini ==
2649 % To load or reaload the babel-*.tex, if require.babel in ini
2650 \ifx\bbl@beforestart\relax\else % But not in doc aux or body
2651 \bbl@ifunset{bbl@rqtex@\languagename}{}%
2652 {\expandafter\ifx\csname bbl@rqtex@\languagename\endcsname\@empty\else
```

```
2653 \let\BabelBeforeIni\@gobbletwo
2654 \chardef\atcatcode=\catcode`\@
2655 \catcode`\@=11\relax
2656 \bbl@input@texini{\bbl@cs{rqtex@\languagename}}%
2657 \catcode`\@=\atcatcode
2658 \let\atcatcode\relax
2659 \global\bbl@csarg\let{rqtex@\languagename}\relax
2660 \fi}%
2661 \bbl@foreach\bbl@calendars{%
2662 \bbl@ifunset{bbl@ca@##1}{%
2663 \chardef\atcatcode=\catcode`\@
2664 \catcode`\@=11\relax
2665 \InputIfFileExists{babel-ca-##1.tex}{}{}%
2666 \catcode \@=\atcatcode
2667 \let\atcatcode\relax}%
2668 {}}%
2669 \fi
2670 % == frenchspacing ==
2671 \ifcase\bbl@howloaded\in@true\else\in@false\fi
2672 \ifin@\else\bbl@xin@{typography/frenchspacing}{\bbl@key@list}\fi
2673 \ifin@
2674 \bbl@extras@wrap{\\\bbl@pre@fs}%
2675 {\bbl@pre@fs}%
2676 {\bbl@post@fs}%
2677 \fi
2678 % == transforms ==
2679 % > luababel.def
2680 \quad % == \; \text{main} ==2681 \ifx\bbl@KVP@main\@nnil % Restore only if not 'main'
2682 \let\languagename\bbl@savelangname
2683 \chardef\localeid\bbl@savelocaleid\relax
2684 \fi
2685 % == hyphenrules (apply if current) ==
2686 \ifx\bbl@KVP@hyphenrules\@nnil\else
2687 \ifnum\bbl@savelocaleid=\localeid
2688 \language\@nameuse{l@\languagename}%
2689 \fi
2690 \fi}
```
Depending on whether or not the language exists (based on \date<language>), we define two macros. Remember \bbl@startcommands opens a group.

```
2691 \def\bbl@provide@new#1{%
2692 \@namedef{date#1}{}% marks lang exists - required by \StartBabelCommands
2693 \@namedef{extras#1}{}%
2694 \@namedef{noextras#1}{}%
2695 \bbl@startcommands*{#1}{captions}%
2696 \ifx\bbl@KVP@captions\@nnil % and also if import, implicit
2697 \def\bbl@tempb##1{% elt for \bbl@captionslist
2698 \ifx##1\@empty\else
2699 \bbl@exp{%
2700 \\\SetString\\##1{%
2701 \\\bbl@nocaption{\bbl@stripslash##1}{#1\bbl@stripslash##1}}}%
2702 \expandafter\bbl@tempb
2703 \fi}%
2704 \expandafter\bbl@tempb\bbl@captionslist\@empty
2705 \else
2706 \ifx\bbl@initoload\relax
2707 \bbl@read@ini{\bbl@KVP@captions}2% % Here letters cat = 11
2708 \else
2709 \bbl@read@ini{\bbl@initoload}2% % Same
2710 \fi
2711 \fi
2712 \StartBabelCommands*{#1}{date}%
```

```
2713 \ifx\bbl@KVP@date\@nnil
2714 \bbl@exp{%
2715 \\\SetString\\\today{\\\bbl@nocaption{today}{#1today}}}%
2716 \else
2717 \bbl@savetoday
2718 \bbl@savedate
2719 \fi
2720 \bbl@endcommands
2721 \bbl@load@basic{#1}%
2722 % == hyphenmins == (only if new)
2723 \bbl@exp{%
2724 \gdef\<#1hyphenmins>{%
2725 {\bbl@ifunset{bbl@lfthm@#1}{2}{\bbl@cs{lfthm@#1}}}%
2726 {\bbl@ifunset{bbl@rgthm@#1}{3}{\bbl@cs{rgthm@#1}}}}}%
2727 % == hyphenrules (also in renew) ==
2728 \bbl@provide@hyphens{#1}%
2729 \ifx\bbl@KVP@main\@nnil\else
2730 \expandafter\main@language\expandafter{#1}%
2731 \fi}
2732 %
2733 \def\bbl@provide@renew#1{%
2734 \ifx\bbl@KVP@captions\@nnil\else
2735 \StartBabelCommands*{#1}{captions}%
2736 \bbl@read@ini{\bbl@KVP@captions}2% % Here all letters cat = 11
2737 \EndBabelCommands
2738 \fi
2739 \ifx\bbl@KVP@date\@nnil\else
2740 \StartBabelCommands*{#1}{date}%
2741 \bbl@savetoday
2742 \bbl@savedate
2743 \EndBabelCommands
2744 \fi
2745 % == hyphenrules (also in new) ==
2746 \ifx\bbl@lbkflag\@empty
2747 \bbl@provide@hyphens{#1}%
2748 \fi}
```
Load the basic parameters (ids, typography, counters, and a few more), while captions and dates are left out. But it may happen some data has been loaded before automatically, so we first discard the saved values. (TODO. But preserving previous values would be useful.)

```
2749 \def\bbl@load@basic#1{%
2750 \ifcase\bbl@howloaded\or\or
2751 \ifcase\csname bbl@llevel@\languagename\endcsname
2752 \bbl@csarg\let{lname@\languagename}\relax
2753 \fi
2754 \fi
2755 \bbl@ifunset{bbl@lname@#1}%
2756 {\def\BabelBeforeIni##1##2{%
2757 \begingroup
2758 \let\bbl@ini@captions@aux\@gobbletwo
2759 \def\bbl@inidate ####1.####2.####3.####4\relax ####5####6{}%
2760 \bbl@read@ini{##1}1%
2761 \ifx\bbl@initoload\relax\endinput\fi
2762 \endgroup}%
2763 \begingroup % boxed, to avoid extra spaces:
2764 \ifx\bbl@initoload\relax
2765 \bbl@input@texini{#1}%
2766 \sqrt{a} \cdot \sqrt{a}2767 \setbox\z@\hbox{\BabelBeforeIni{\bbl@initoload}{}}%
2768 \fi
2769 \endgroup}%
2770 {}}
```
The hyphenrules option is handled with an auxiliary macro. This macro is called in three cases:

when a language is first declared with \babelprovide, with hyphenrules and with import.

```
2771 \def\bbl@provide@hyphens#1{%
2772 \@tempcnta\m@ne % a flag
2773 \ifx\bbl@KVP@hyphenrules\@nnil\else
2774 \bbl@replace\bbl@KVP@hyphenrules{ }{,}%
2775 \bbl@foreach\bbl@KVP@hyphenrules{%
2776 \ifnum\@tempcnta=\m@ne % if not yet found
2777 \bbl@ifsamestring{##1}{+}%
2778 {\bbl@carg\addlanguage{l@##1}}%
2779 {}
2780 \bbl@ifunset{l@##1}% After a possible +
2781 {}
2782 {\@tempcnta\@nameuse{l@##1}}%
2783 \fi}%
2784 \ifnum\@tempcnta=\m@ne
2785 \bbl@warning{%
2786 Requested 'hyphenrules' for '\languagename' not found:\\%
2787 \bbl@KVP@hyphenrules.\\%
2788 Using the default value. Reported}%
2789 \fi
2790 \fi
2791 \ifnum\@tempcnta=\m@ne % if no opt or no language in opt found
2792 \ifx\bbl@KVP@captions@@\@nnil % TODO. Hackish. See above.
2793 \bbl@ifunset{bbl@hyphr@#1}{}% use value in ini, if exists
2794 {\bbl@exp{\\\bbl@ifblank{\bbl@cs{hyphr@#1}}}%
2795 {}%
2796 {\bbl@ifunset{l@\bbl@cl{hyphr}}%
2797 { } {}% if hyphenrules found:
2798 {\@tempcnta\@nameuse{l@\bbl@cl{hyphr}}}}}%
2799 \fi
2800 \fi
2801 \bbl@ifunset{l@#1}%
2802 {\ifnum\@tempcnta=\m@ne
2803 \bbl@carg\adddialect{l@#1}\language
2804 \else
2805 \bbl@carg\adddialect{l@#1}\@tempcnta
2806 \fi}%
2807 {\ifnum\@tempcnta=\m@ne\else
2808 \global\bbl@carg\chardef{l@#1}\@tempcnta
2809 \fi}}
The reader of babel-...tex files. We reset temporarily some catcodes.
2810 \def\bbl@input@texini#1{%
2811 \bbl@bsphack
2812 \bbl@exp{%
2813 \catcode`\\\%=14 \catcode`\\\\=0
2814 \catcode`\\\{=1 \catcode`\\\}=2
2815 \lowercase{\\\InputIfFileExists{babel-#1.tex}{}{}}%
2816 \catcode`\\\%=\the\catcode`\%\relax
```

```
2819 \catcode`\\\}=\the\catcode`\}\relax}%
2820 \bbl@esphack}
```
2817 \catcode`\\\\=\the\catcode`\\\relax 2818 \catcode`\\\{=\the\catcode`\{\relax

The following macros read and store ini files (but don't process them). For each line, there are 3 possible actions: ignore if starts with ;, switch section if starts with [, and store otherwise. There are used in the first step of \bbl@read@ini.

```
2821 \def\bbl@iniline#1\bbl@iniline{%
2822 \@ifnextchar[\bbl@inisect{\@ifnextchar;\bbl@iniskip\bbl@inistore}#1\@@}% ]
2823 \def\bbl@inisect[#1]#2\@@{\def\bbl@section{#1}}
2824 \def\bbl@iniskip#1\@@{}% if starts with ;
2825 \def\bbl@inistore#1=#2\@@{% full (default)
2826 \bbl@trim@def\bbl@tempa{#1}%
```

```
2827 \bbl@trim\toks@{#2}%
2828 \bbl@xin@{;\bbl@section/\bbl@tempa;}{\bbl@key@list}%
2829 \ifin@\else
2830 \bbl@xin@{,identification/include.}%
2831 {,\bbl@section/\bbl@tempa}%
2832 \ifin@\xdef\bbl@included@inis{\the\toks@}\fi
2833 \bbl@exp{%
2834 \\\g@addto@macro\\\bbl@inidata{%
2835 \\\bbl@elt{\bbl@section}{\bbl@tempa}{\the\toks@}}}%
2836 \fi}
2837 \def\bbl@inistore@min#1=#2\@@{% minimal (maybe set in \bbl@read@ini)
2838 \bbl@trim@def\bbl@tempa{#1}%
2839 \bbl@trim\toks@{#2}%
2840 \bbl@xin@{.identification.}{.\bbl@section.}%
2841 \ifin@
2842 \bbl@exp{\\\g@addto@macro\\\bbl@inidata{%
2843 \\\bbl@elt{identification}{\bbl@tempa}{\the\toks@}}}%
2844 \fi}
```
Now, the 'main loop', which **\*\*must be executed inside a group\*\***. At this point, \bbl@inidata may contain data declared in \babelprovide, with 'slashed' keys. There are 3 steps: first read the ini file and store it; then traverse the stored values, and process some groups if required (date, captions, labels, counters); finally, 'export' some values by defining global macros (identification, typography, characters, numbers). The second argument is 0 when called to read the minimal data for fonts; with \babelprovide it's either 1 or 2.

```
2845 \def\bbl@loop@ini{%
2846 \times 10002847 \if T\ifeof\bbl@readstream F\fi T\relax % Trick, because inside \loop
2848 \endlinechar\m@ne
2849 \read\bbl@readstream to \bbl@line
2850 \endlinechar`\^^M
2851 \ifx\bbl@line\@empty\else
2852 \expandafter\bbl@iniline\bbl@line\bbl@iniline
2853 \fi
2854 \repeat}
2855 \ifx\bbl@readstream\@undefined
2856 \csname newread\endcsname\bbl@readstream
2857 \fi
2858 \def\bbl@read@ini#1#2{%
2859 \global\let\bbl@extend@ini\@gobble
2860 \openin\bbl@readstream=babel-#1.ini
2861 \ifeof\bbl@readstream
2862 \bbl@error
2863 {There is no ini file for the requested language\\%
2864 (#1: \languagename). Perhaps you misspelled it or your\\%
2865 installation is not complete.}%
2866 {Fix the name or reinstall babel.}%
2867 \else
2868 % == Store ini data in \bbl@inidata ==
2869 \catcode`\[=12 \catcode`\]=12 \catcode`\==12 \catcode`\&=12
2870 \catcode`\;=12 \catcode`\|=12 \catcode`\%=14 \catcode`\-=12
2871 \bbl@info{Importing
2872 \ifcase#2font and identification \or basic \fi
2873 data for \languagename\\%
2874 from babel-#1.ini. Reported}%
2875 \ifnum#2=\z@
2876 \global\let\bbl@inidata\@empty
2877 \let\bbl@inistore\bbl@inistore@min % Remember it's local
2878 \fi
2879 \def\bbl@section{identification}%
2880 \bbl@exp{\\\bbl@inistore tag.ini=#1\\\@@}%
2881 \bbl@inistore load.level=#2\@@
2882 \bbl@loop@ini
```

```
2883 % == Process stored data ==
2884 \bbl@csarg\xdef{lini@\languagename}{#1}%
2885 \bbl@read@ini@aux
2886 % == 'Export' data ==
2887 \bbl@ini@exports{#2}%
2888 \global\bbl@csarg\let{inidata@\languagename}\bbl@inidata
2889 \global\let\bbl@inidata\@empty
2890 \bbl@exp{\\\bbl@add@list\\\bbl@ini@loaded{\languagename}}%
2891 \bbl@toglobal\bbl@ini@loaded
2892 \fi
2893 \closein\bbl@readstream}
2894 \def\bbl@read@ini@aux{%
2895 \let\bbl@savestrings\@empty
2896 \let\bbl@savetoday\@empty
2897 \let\bbl@savedate\@empty
2898 \def\bbl@elt##1##2##3{%
2899 \def\bbl@section{##1}%
2900 \in@{=date.}{=##1}% Find a better place
2901 \ifin@
2902 \bbl@ifunset{bbl@inikv@##1}%
2903 {\bbl@ini@calendar{##1}}%
2904 {}%
2905 \fi
2906 \bbl@ifunset{bbl@inikv@##1}{}%
2907 {\csname bbl@inikv@##1\endcsname{##2}{##3}}}%
2908 \bbl@inidata}
```
A variant to be used when the ini file has been already loaded, because it's not the first \babelprovide for this language.

```
2909 \def\bbl@extend@ini@aux#1{%
2910 \bbl@startcommands*{#1}{captions}%
2911 % Activate captions/... and modify exports
2912 \bbl@csarg\def{inikv@captions.licr}##1##2{%
2913 \setlocalecaption{#1}{##1}{##2}}%
2914 \def\bbl@inikv@captions##1##2{%
2915 \bbl@ini@captions@aux{##1}{##2}}%
2916 \def\bbl@stringdef##1##2{\gdef##1{##2}}%
2917 \def\bbl@exportkey##1##2##3{%
2918 \bbl@ifunset{bbl@@kv@##2}{}%
2919 {\expandafter\ifx\csname bbl@@kv@##2\endcsname\@empty\else
2920 \bbl@exp{\global\let\<bbl@##1@\languagename>\<bbl@@kv@##2>}%
2921 \fi}}%
2922 % As with \bbl@read@ini, but with some changes
2923 \bbl@read@ini@aux
2924 \bbl@ini@exports\tw@
2925 % Update inidata@lang by pretending the ini is read.
2926 \def\bbl@elt##1##2##3{%
2927 \def\bbl@section{##1}%
2928 \bbl@iniline##2=##3\bbl@iniline}%
2929 \csname bbl@inidata@#1\endcsname
2930 \global\bbl@csarg\let{inidata@#1}\bbl@inidata
2931 \StartBabelCommands*{#1}{date}% And from the import stuff
2932 \def\bbl@stringdef##1##2{\gdef##1{##2}}%
2933 \bbl@savetoday
2934 \bbl@savedate
2935 \bbl@endcommands}
```
A somewhat hackish tool to handle calendar sections. TODO. To be improved.

```
2936 \def\bbl@ini@calendar#1{%
2937 \lowercase{\def\bbl@tempa{=#1=}}%
2938 \bbl@replace\bbl@tempa{=date.gregorian}{}%
2939 \bbl@replace\bbl@tempa{=date.}{}%
2940 \in@{.licr=}{#1=}%
2941 \ifin@
```

```
2942 \ifcase\bbl@engine
2943 \bbl@replace\bbl@tempa{.licr=}{}%
2944 \else
2945 \let\bbl@tempa\relax
2946 \fi
2947 \fi
2948 \ifx\bbl@tempa\relax\else
2949 \bbl@replace\bbl@tempa{=}{}%
2950 \ifx\bbl@tempa\@empty\else
2951 \xdef\bbl@calendars{\bbl@calendars,\bbl@tempa}%
2952 \fi
2953 \bbl@exp{%
2954 \def\<bbl@inikv@#1>####1####2{%
2955 \\\bbl@inidate####1...\relax{####2}{\bbl@tempa}}}%
2956 \fi}
```
A key with a slash in \babelprovide replaces the value in the ini file (which is ignored altogether). The mechanism is simple (but suboptimal): add the data to the ini one (at this point the ini file has not yet been read), and define a dummy macro. When the ini file is read, just skip the corresponding key and reset the macro (in \bbl@inistore above).

```
2957 \def\bbl@renewinikey#1/#2\@@#3{%
2958 \edef\bbl@tempa{\zap@space #1 \@empty}% section
2959 \edef\bbl@tempb{\zap@space #2 \@empty}% key
2960 \bbl@trim\toks@{#3}% value
2961 \bbl@exp{%
2962 \edef\\\bbl@key@list{\bbl@key@list \bbl@tempa/\bbl@tempb;}%
2963 \\\g@addto@macro\\\bbl@inidata{%
2964 \\\bbl@elt{\bbl@tempa}{\bbl@tempb}{\the\toks@}}}}%
```
The previous assignments are local, so we need to export them. If the value is empty, we can provide a default value.

```
2965 \def\bbl@exportkey#1#2#3{%
2966 \bbl@ifunset{bbl@@kv@#2}%
2967 {\bbl@csarg\gdef{#1@\languagename}{#3}}%
2968 {\expandafter\ifx\csname bbl@@kv@#2\endcsname\@empty
2969 \bbl@csarg\gdef{#1@\languagename}{#3}%
2970 \else
2971 \bbl@exp{\global\let\<bbl@#1@\languagename>\<bbl@@kv@#2>}%
2972 \fi}}
```
Key-value pairs are treated differently depending on the section in the ini file. The following macros are the readers for identification and typography. Note \bbl@ini@exports is called always (via \bbl@inisec), while \bbl@after@ini must be called explicitly after \bbl@read@ini if necessary. Although BCP 47 doesn't treat '-x-' as an extension, the CLDR and many other sources do (as a *private use extension*). For consistency with other single-letter subtags or 'singletons', here is considered an extension, too.

```
2973 \def\bbl@iniwarning#1{%
2974 \bbl@ifunset{bbl@@kv@identification.warning#1}{}%
2975 {\bbl@warning{%
2976 From babel-\bbl@cs{lini@\languagename}.ini:\\%
2977 \bbl@cs{@kv@identification.warning#1}\\%
2978 Reported }}}
2979 %
2980 \let\bbl@release@transforms\@empty
2981 \def\bbl@ini@exports#1{%
2982 % Identification always exported
2983 \bbl@iniwarning{}%
2984 \ifcase\bbl@engine
2985 \bbl@iniwarning{.pdflatex}%
2986 \or
2987 \bbl@iniwarning{.lualatex}%
2988 \or
2989 \bbl@iniwarning{.xelatex}%
2990 \fi%
```

```
2991 \bbl@exportkey{llevel}{identification.load.level}{}%
2992 \bbl@exportkey{elname}{identification.name.english}{}%
2993 \bbl@exp{\\\bbl@exportkey{lname}{identification.name.opentype}%
2994 {\csname bbl@elname@\languagename\endcsname}}%
2995 \bbl@exportkey{tbcp}{identification.tag.bcp47}{}%
2996 % Somewhat hackish. TODO
2997 \bbl@exportkey{casing}{identification.tag.bcp47}{}%
2998 \bbl@exportkey{lbcp}{identification.language.tag.bcp47}{}%
2999 \bbl@exportkey{lotf}{identification.tag.opentype}{dflt}%
3000 \bbl@exportkey{esname}{identification.script.name}{}%
3001 \bbl@exp{\\\bbl@exportkey{sname}{identification.script.name.opentype}%
3002 {\csname bbl@esname@\languagename\endcsname}}%
3003 \bbl@exportkey{sbcp}{identification.script.tag.bcp47}{}%
3004 \bbl@exportkey{sotf}{identification.script.tag.opentype}{DFLT}%
3005 \bbl@exportkey{rbcp}{identification.region.tag.bcp47}{}%
3006 \bbl@exportkey{vbcp}{identification.variant.tag.bcp47}{}%
3007 \bbl@exportkey{extt}{identification.extension.t.tag.bcp47}{}%
3008 \bbl@exportkey{extu}{identification.extension.u.tag.bcp47}{}%
3009 \bbl@exportkey{extx}{identification.extension.x.tag.bcp47}{}%
3010 % Also maps bcp47 -> languagename
3011 \ifbbl@bcptoname
3012 \bbl@csarg\xdef{bcp@map@\bbl@cl{tbcp}}{\languagename}%
3013 \fi
3014 % Conditional
3015 \ifnum#1>\z@ % 0 = only info, 1, 2 = basic, (re)new
3016 \bbl@exportkey{calpr}{date.calendar.preferred}{}%
3017 \bbl@exportkey{lnbrk}{typography.linebreaking}{h}%
3018 \bbl@exportkey{hyphr}{typography.hyphenrules}{}%
3019 \bbl@exportkey{lfthm}{typography.lefthyphenmin}{2}%
3020 \bbl@exportkey{rgthm}{typography.righthyphenmin}{3}%
3021 \bbl@exportkey{prehc}{typography.prehyphenchar}{}%
3022 \bbl@exportkey{hyotl}{typography.hyphenate.other.locale}{}%
3023 \bbl@exportkey{hyots}{typography.hyphenate.other.script}{}%
3024 \bbl@exportkey{intsp}{typography.intraspace}{}%
3025 \bbl@exportkey{frspc}{typography.frenchspacing}{u}%
3026 \bbl@exportkey{chrng}{characters.ranges}{}%
3027 \bbl@exportkey{quote}{characters.delimiters.quotes}{}%
3028 \bbl@exportkey{dgnat}{numbers.digits.native}{}%
3029 \ifnum#1=\tw@ % only (re)new
3030 \bbl@exportkey{rqtex}{identification.require.babel}{}%
3031 \bbl@toglobal\bbl@savetoday
3032 \bbl@toglobal\bbl@savedate
3033 \bbl@savestrings
3034 \fi
3035 \fi}
```
A shared handler for key=val lines to be stored in \bbl@@kv@<section>.<key>.

 \def\bbl@inikv#1#2{% key=value \toks@{#2}% This hides #'s from ini values \bbl@csarg\edef{@kv@\bbl@section.#1}{\the\toks@}}

By default, the following sections are just read. Actions are taken later.

```
3039 \let\bbl@inikv@identification\bbl@inikv
3040 \let\bbl@inikv@date\bbl@inikv
3041 \let\bbl@inikv@typography\bbl@inikv
3042 \let\bbl@inikv@characters\bbl@inikv
3043 \let\bbl@inikv@numbers\bbl@inikv
```
Additive numerals require an additional definition. When .1 is found, two macros are defined – the basic one, without .1 called by \localenumeral, and another one preserving the trailing .1 for the 'units'.

```
3044 \def\bbl@inikv@counters#1#2{%
3045 \bbl@ifsamestring{#1}{digits}%
3046 {\bbl@error{The counter name 'digits' is reserved for mapping\\%
```

```
3047 decimal digits}%
3048 {Use another name.}}%
3049 {}%
3050 \def\bbl@tempc{#1}%
3051 \bbl@trim@def{\bbl@tempb*}{#2}%
3052 \in@{.1$}{#1$}%
3053 \ifin@
3054 \bbl@replace\bbl@tempc{.1}{}%
3055 \bbl@csarg\protected@xdef{cntr@\bbl@tempc @\languagename}{%
3056 \noexpand\bbl@alphnumeral{\bbl@tempc}}%
3057 \fi
3058 \in@{.F.}{#1}%
3059 \ifin@\else\in@{.S.}{#1}\fi
3060 \ifin@
3061 \bbl@csarg\protected@xdef{cntr@#1@\languagename}{\bbl@tempb*}%
3062 \else
3063 \toks@{}% Required by \bbl@buildifcase, which returns \bbl@tempa
3064 \expandafter\bbl@buildifcase\bbl@tempb* \\ % Space after \\
3065 \bbl@csarg{\global\expandafter\let}{cntr@#1@\languagename}\bbl@tempa
3066 \fi}
```
Now captions and captions.licr, depending on the engine. And below also for dates. They rely on a few auxiliary macros. It is expected the ini file provides the complete set in Unicode and LICR, in that order.

```
3067 \ifcase\bbl@engine
3068 \bbl@csarg\def{inikv@captions.licr}#1#2{%
3069 \bbl@ini@captions@aux{#1}{#2}}
3070 \else
3071 \def\bbl@inikv@captions#1#2{%
3072 \bbl@ini@captions@aux{#1}{#2}}
3073 \fi
```
The auxiliary macro for captions define \<caption>name.

```
3074 \def\bbl@ini@captions@template#1#2{% string language tempa=capt-name
3075 \bbl@replace\bbl@tempa{.template}{}%
3076 \def\bbl@toreplace{#1{}}%
3077 \bbl@replace\bbl@toreplace{[ ]}{\nobreakspace{}}%
3078 \bbl@replace\bbl@toreplace{[[}{\csname}%
3079 \bbl@replace\bbl@toreplace{[}{\csname the}%
3080 \bbl@replace\bbl@toreplace{]]}{name\endcsname{}}%
3081 \bbl@replace\bbl@toreplace{]}{\endcsname{}}%
3082 \bbl@xin@{,\bbl@tempa,}{,chapter,appendix,part,}%
3083 \ifin@
3084 \@nameuse{bbl@patch\bbl@tempa}%
3085 \global\bbl@csarg\let{\bbl@tempa fmt@#2}\bbl@toreplace
3086 \fi
3087 \bbl@xin@{,\bbl@tempa,}{,figure,table,}%
3088 \ifin@
3089 \global\bbl@csarg\let{\bbl@tempa fmt@#2}\bbl@toreplace
3090 \bbl@exp{\gdef\<fnum@\bbl@tempa>{%
3091 \\\bbl@ifunset{bbl@\bbl@tempa fmt@\\\languagename}%
3092 {\[fnum@\bbl@tempa]}%
3093 {\\\@nameuse{bbl@\bbl@tempa fmt@\\\languagename}}}}%
3094 \fi}
3095 \def\bbl@ini@captions@aux#1#2{%
3096 \bbl@trim@def\bbl@tempa{#1}%
3097 \bbl@xin@{.template}{\bbl@tempa}%
3098 \ifin@
3099 \bbl@ini@captions@template{#2}\languagename
3100 \else
3101 \bbl@ifblank{#2}%
3102 {\bbl@exp{%
3103 \toks@{\\\bbl@nocaption{\bbl@tempa}{\languagename\bbl@tempa name}}}}%
3104 {\bbl@trim\toks@{#2}}%
```

```
3105 \bbl@exp{%
3106 \\\bbl@add\\\bbl@savestrings{%
3107 \\\SetString\<\bbl@tempa name>{\the\toks@}}}%
3108 \toks@\expandafter{\bbl@captionslist}%
3109 \bbl@exp{\\\in@{\<\bbl@tempa name>}{\the\toks@}}%
3110 \ifin@\else
3111 \bbl@exp{%
3112 \\\bbl@add\<bbl@extracaps@\languagename>{\<\bbl@tempa name>}%
3113 \\\bbl@toglobal\<bbl@extracaps@\languagename>}%
3114 \fi
3115 \fi}
```
**Labels.** Captions must contain just strings, no format at all, so there is new group in ini files.

```
3116 \def\bbl@list@the{%
3117 part,chapter,section,subsection,subsubsection,paragraph,%
3118 subparagraph,enumi,enumii,enumiii,enumiv,equation,figure,%
3119 table,page,footnote,mpfootnote,mpfn}
3120 \def\bbl@map@cnt#1{% #1:roman,etc, // #2:enumi,etc
3121 \bbl@ifunset{bbl@map@#1@\languagename}%
3122 {\@nameuse{#1}}%
3123 {\@nameuse{bbl@map@#1@\languagename}}}
3124 \def\bbl@inikv@labels#1#2{%
3125 \in@{.map}{#1}%
3126 \ifin@
3127 \ifx\bbl@KVP@labels\@nnil\else
3128 \bbl@xin@{ map }{ \bbl@KVP@labels\space}%
3129 \lambda ifine
3130 \def\bbl@tempc{#1}%
3131 \bbl@replace\bbl@tempc{.map}{}%
3132 \in@{,#2,}{,arabic,roman,Roman,alph,Alph,fnsymbol,}%
3133 \bbl@exp{%
3134 \gdef\<bbl@map@\bbl@tempc @\languagename>%
3135 {\ifin@\<#2>\else\\\localecounter{#2}\fi}}%
3136 \bbl@foreach\bbl@list@the{%
3137 \bbl@ifunset{the##1}{}%
3138 {\bbl@exp{\let\\\bbl@tempd\<the##1>}%
3139 \hbar \hbar \thetaexp{%
3140 \\\bbl@sreplace\<the##1>%
3141 {\<\bbl@tempc>{##1}}{\\\bbl@map@cnt{\bbl@tempc}{##1}}%
3142 \\\bbl@sreplace\<the##1>%
3143 {\\clap{{\mathbb{O}}\bldm} {\\clap{{\mathbb{O}}\bldm} {\\blacksquare}\bldots\blacksquare}3144 \expandafter\ifx\csname the##1\endcsname\bbl@tempd\else
3145 \toks@\expandafter\expandafter\expandafter{%
3146 \csname the##1\endcsname}%
3147 \expandafter\xdef\csname the##1\endcsname{{\the\toks@}}%
3148 \fi}}%
3149 \fi
3150 \fi
3151 %
3152 \else
3153 %
3154 % The following code is still under study. You can test it and make
3155 % suggestions. Eg, enumerate.2 = ([enumi]).([enumii]). It's
3156 % language dependent.
3157 \in@{enumerate.}{#1}%
3158 \ifin@
3159 \def\bbl@tempa{#1}%
3160 \bbl@replace\bbl@tempa{enumerate.}{}%
3161 \def\bbl@toreplace{#2}%
3162 \bbl@replace\bbl@toreplace{[ ]}{\nobreakspace{}}%
3163 \bbl@replace\bbl@toreplace{[}{\csname the}%
3164 \bbl@replace\bbl@toreplace{]}{\endcsname{}}%
3165 \toks@\expandafter{\bbl@toreplace}%
```
 % TODO. Execute only once: \bbl@exp{% \\\bbl@add\<extras\languagename>{% \\\babel@save\<labelenum\romannumeral\bbl@tempa>% \def\<labelenum\romannumeral\bbl@tempa>{\the\toks@}}% \\\bbl@toglobal\<extras\languagename>}% \fi \fi}

To show correctly some captions in a few languages, we need to patch some internal macros, because the order is hardcoded. For example, in Japanese the chapter number is surrounded by two string, while in Hungarian is placed after. These replacement works in many classes, but not all. Actually, the following lines are somewhat tentative.

```
3174 \def\bbl@chaptype{chapter}
3175 \ifx\@makechapterhead\@undefined
3176 \let\bbl@patchchapter\relax
3177 \else\ifx\thechapter\@undefined
3178 \let\bbl@patchchapter\relax
3179 \else\ifx\ps@headings\@undefined
3180 \let\bbl@patchchapter\relax
3181 \else
3182 \def\bbl@patchchapter{%
3183 \global\let\bbl@patchchapter\relax
3184 \qdef\bbl@chfmt{%
3185 \bbl@ifunset{bbl@\bbl@chaptype fmt@\languagename}%
3186 {\@chapapp\space\thechapter}
3187 {\@nameuse{bbl@\bbl@chaptype fmt@\languagename}}}
3188 \bbl@add\appendix{\def\bbl@chaptype{appendix}}% Not harmful, I hope
3189 \bbl@sreplace\ps@headings{\@chapapp\ \thechapter}{\bbl@chfmt}%
3190 \bbl@sreplace\chaptermark{\@chapapp\ \thechapter}{\bbl@chfmt}%
3191 \bbl@sreplace\@makechapterhead{\@chapapp\space\thechapter}{\bbl@chfmt}%
3192 \bbl@toglobal\appendix
3193 \bbl@toglobal\ps@headings
3194 \bbl@toglobal\chaptermark
3195 \bbl@toglobal\@makechapterhead}
3196 \let\bbl@patchappendix\bbl@patchchapter
3197 \fi\fi\fi
3198 \ifx\@part\@undefined
3199 \let\bbl@patchpart\relax
3200 \else
3201 \def\bbl@patchpart{%
3202 \global\let\bbl@patchpart\relax
3203 \gdef\bbl@partformat{%
3204 \bbl@ifunset{bbl@partfmt@\languagename}%
3205 {\partname\nobreakspace\thepart}
3206 {\@nameuse{bbl@partfmt@\languagename}}}
3207 \bbl@sreplace\@part{\partname\nobreakspace\thepart}{\bbl@partformat}%
3208 \bbl@toglobal\@part}
3209 \fi
```
**Date.** Arguments (year, month, day) are *not* protected, on purpose. In \today, arguments are always gregorian, and therefore always converted with other calendars. TODO. Document

```
3210 \let\bbl@calendar\@empty
3211 \DeclareRobustCommand\localedate[1][]{\bbl@localedate{#1}}
3212 \def\bbl@localedate#1#2#3#4{%
3213 \begingroup
3214 \edef\bbl@they{#2}%
3215 \edef\bbl@them{#3}%
3216 \edef\bbl@thed{#4}%
3217 \edef\bbl@tempe{%
3218 \bbl@ifunset{bbl@calpr@\languagename}{}{\bbl@cl{calpr}},%
3219 #1}%
3220 \bbl@replace\bbl@tempe{ }{}%
3221 \bbl@replace\bbl@tempe{CONVERT}{convert=}% Hackish
```

```
3222 \bbl@replace\bbl@tempe{convert}{convert=}%
3223 \let\bbl@ld@calendar\@empty
3224 \let\bbl@ld@variant\@empty
3225 \let\bbl@ld@convert\relax
3226 \def\bbl@tempb##1=##2\@@{\@namedef{bbl@ld@##1}{##2}}%
3227 \bbl@foreach\bbl@tempe{\bbl@tempb##1\@@}%
3228 \bbl@replace\bbl@ld@calendar{gregorian}{}%
3229 \ifx\bbl@ld@calendar\@empty\else
3230 \ifx\bbl@ld@convert\relax\else
3231 \babelcalendar[\bbl@they-\bbl@them-\bbl@thed]%
3232 {\bbl@ld@calendar}\bbl@they\bbl@them\bbl@thed
3233 \fi
3234 \fi
3235 \@nameuse{bbl@precalendar}% Remove, eg, +, -civil (-ca-islamic)
3236 \edef\bbl@calendar{% Used in \month..., too
3237 \bbl@ld@calendar
3238 \ifx\bbl@ld@variant\@empty\else
3239 .\bbl@ld@variant
3240 \fi}%
3241 \bbl@cased
3242 {\@nameuse{bbl@date@\languagename @\bbl@calendar}%
3243 \bbl@they\bbl@them\bbl@thed}%
3244 \endgroup}
3245 % eg: 1=months, 2=wide, 3=1, 4=dummy, 5=value, 6=calendar
3246 \def\bbl@inidate#1.#2.#3.#4\relax#5#6{% TODO - ignore with 'captions'
3247 \bbl@trim@def\bbl@tempa{#1.#2}%
3248 \bbl@ifsamestring{\bbl@tempa}{months.wide}% to savedate
3249 {\bbl@trim@def\bbl@tempa{#3}%
3250 \bbl@trim\toks@{#5}%
3251 \@temptokena\expandafter{\bbl@savedate}%
3252 \bbl@exp{% Reverse order - in ini last wins
3253 \def\\\bbl@savedate{%
3254 \\\SetString\<month\romannumeral\bbl@tempa#6name>{\the\toks@}%
3255 \the\@temptokena}}}%
3256 {\bbl@ifsamestring{\bbl@tempa}{date.long}% defined now
3257 {\lowercase{\def\bbl@tempb{#6}}%
3258 \bbl@trim@def\bbl@toreplace{#5}%
3259 \bbl@TG@@date
3260 \global\bbl@csarg\let{date@\languagename @\bbl@tempb}\bbl@toreplace
3261 \ifx\bbl@savetoday\@empty
3262 \bbl@exp{% TODO. Move to a better place.
3263 \\\AfterBabelCommands{%
3264 \def\<\languagename date>{\\\protect\<\languagename date >}%
3265 \\\newcommand\<\languagename date >[4][]{%
3266 \\\bbl@usedategrouptrue
3267 \<bbl@ensure@\languagename>{%
3268 \\\localedate[####1]{####2}{####3}{####4}}}}%
3269 \def\\\bbl@savetoday{%
3270 \\\SetString\\\today{%
3271 \\\languagename date>[convert]%
3272 {\\\the\year}{\\\the\month}{\\\the\day}}}}%
3273 \fi}%
3274 {}}}
```
**Dates** will require some macros for the basic formatting. They may be redefined by language, so "semi-public" names (camel case) are used. Oddly enough, the CLDR places particles like "de" inconsistently in either in the date or in the month name. Note after \bbl@replace \toks@ contains the resulting string, which is used by \bbl@replace@finish@iii (this implicit behavior doesn't seem a good idea, but it's efficient).

\let\bbl@calendar\@empty

\newcommand\babelcalendar[2][\the\year-\the\month-\the\day]{%

```
3277 \@nameuse{bbl@ca@#2}#1\@@}
```
\newcommand\BabelDateSpace{\nobreakspace}
```
3279 \newcommand\BabelDateDot{.\@} % TODO. \let instead of repeating
3280\newcommand\BabelDated[1]{{\number#1}}
3281\newcommand\BabelDatedd[1]{{\ifnum#1<10 0\fi\number#1}}
3282\newcommand\BabelDateM[1]{{\number#1}}
3283 \newcommand\BabelDateMM[1]{{\ifnum#1<10 0\fi\number#1}}
3284 \newcommand\BabelDateMMMM[1]{{%
3285 \csname month\romannumeral#1\bbl@calendar name\endcsname}}%
3286\newcommand\BabelDatey[1]{{\number#1}}%
3287 \newcommand\BabelDateyy[1]{{%
3288 \ifnum#1<10 0\number#1 %
3289 \else\ifnum#1<100 \number#1 %
3290 \else\ifnum#1<1000 \expandafter\@gobble\number#1 %
3291 \else\ifnum#1<10000 \expandafter\@gobbletwo\number#1 %
3292 \else
3293 \bbl@error
3294 {Currently two-digit years are restricted to the\\
3295 range 0-9999.}%
3296 {There is little you can do. Sorry.}%
3297 \quad \{fi\{fi\}3298 \newcommand\BabelDateyyyy[1]{{\number#1}} % TODO - add leading 0
3299 \newcommand\BabelDateU[1]{{\number#1}}%
3300 \def\bbl@replace@finish@iii#1{%
3301 \bbl@exp{\def\\#1####1####2####3{\the\toks@}}}
3302 \def\bbl@TG@@date{%
3303 \bbl@replace\bbl@toreplace{[ ]}{\BabelDateSpace{}}%
3304 \bbl@replace\bbl@toreplace{[.]}{\BabelDateDot{}}%
3305 \bbl@replace\bbl@toreplace{[d]}{\BabelDated{####3}}%
3306 \bbl@replace\bbl@toreplace{[dd]}{\BabelDatedd{####3}}%
3307 \bbl@replace\bbl@toreplace{[M]}{\BabelDateM{####2}}%
3308 \bbl@replace\bbl@toreplace{[MM]}{\BabelDateMM{####2}}%
3309 \bbl@replace\bbl@toreplace{[MMMM]}{\BabelDateMMMM{####2}}%
3310 \bbl@replace\bbl@toreplace{[y]}{\BabelDatey{####1}}%
3311 \bbl@replace\bbl@toreplace{[yy]}{\BabelDateyy{####1}}%
3312 \bbl@replace\bbl@toreplace{[yyyy]}{\BabelDateyyyy{####1}}%
3313 \bbl@replace\bbl@toreplace{[U]}{\BabelDateU{####1}}%
3314 \bbl@replace\bbl@toreplace{[y|}{\bbl@datecntr[####1|}%
3315 \bbl@replace\bbl@toreplace{[U|}{\bbl@datecntr[####1|}%
3316 \bbl@replace\bbl@toreplace{[m|}{\bbl@datecntr[####2|}%
3317 \bbl@replace\bbl@toreplace{[d|}{\bbl@datecntr[####3|}%
3318 \bbl@replace@finish@iii\bbl@toreplace}
3319 \def\bbl@datecntr{\expandafter\bbl@xdatecntr\expandafter}
3320 \def\bbl@xdatecntr[#1|#2]{\localenumeral{#2}{#1}}
Transforms.
3321 \let\bbl@release@transforms\@empty
3322 \bbl@csarg\let{inikv@transforms.prehyphenation}\bbl@inikv
3323 \bbl@csarg\let{inikv@transforms.posthyphenation}\bbl@inikv
```

```
3324 \def\bbl@transforms@aux#1#2#3#4,#5\relax{%
3325 #1[#2]{#3}{#4}{#5}}
3326 \begingroup % A hack. TODO. Don't require an specific order
3327 \catcode`\%=12
3328 \catcode`\&=14
3329 \gdef\bbl@transforms#1#2#3{&%
3330 \directlua{
3331 local str = [==[#2]==]
3332 str = str:gsub('%.%d+%.%d+$', '')
3333 token.set_macro('babeltempa', str)
3334 }&%
3335 \def\babeltempc{}&%
3336 \bbl@xin@{,\babeltempa,}{,\bbl@KVP@transforms,}&%
3337 \ifin@\else
3338 \bbl@xin@{:\babeltempa,}{,\bbl@KVP@transforms,}&%
3339 \fi
```

```
3340 \ifin@
3341 \bbl@foreach\bbl@KVP@transforms{&%
3342 \bbl@xin@{:\babeltempa,}{,##1,}&%
3343 \ifin@ &% font:font:transform syntax
3344 \directlua{
3345 local t = \{\}3346 for m in string.gmatch('##1'..':', '(.-):') do
3347 table.insert(t, m)
3348 end
3349 table.remove(t)
3350 token.set_macro('babeltempc', ',fonts=' .. table.concat(t, ' '))
3351 }&%
3352 \fi}&%
3353 \in@{.0$}{#2$}&%
3354 \ifin@
3355 \directlua{&% (\attribute) syntax
3356 local str = string.match([[\bbl@KVP@transforms]],
3357 '%(([^%(]-)%)[^%)]-\babeltempa')
3358 if str == nil then
3359 token.set_macro('babeltempb', '')
3360 else
3361 token.set_macro('babeltempb', ',attribute=' .. str)
3362 end
3363 }&%
3364 \toks@{#3}&%
3365 \bbl@exp{&%
3366 \\\g@addto@macro\\\bbl@release@transforms{&%
3367 \relax &% Closes previous \bbl@transforms@aux
3368 \\\bbl@transforms@aux
3369 \\#1{label=\babeltempa\babeltempb\babeltempc}&%
3370 {\languagename}{\the\toks@}}}&%
3371 \else
3372 \g@addto@macro\bbl@release@transforms{, {#3}}&%
3373 \fi
3374 \fi}
3375 \endgroup
```
Language and Script values to be used when defining a font or setting the direction are set with the following macros.

```
3376 \def\bbl@provide@lsys#1{%
3377 \bbl@ifunset{bbl@lname@#1}%
3378 {\bbl@load@info{#1}}%
3379 {}%
3380 \bbl@csarg\let{lsys@#1}\@empty
3381 \bbl@ifunset{bbl@sname@#1}{\bbl@csarg\gdef{sname@#1}{Default}}{}%
3382 \bbl@ifunset{bbl@sotf@#1}{\bbl@csarg\gdef{sotf@#1}{DFLT}}{}%
3383 \bbl@csarg\bbl@add@list{lsys@#1}{Script=\bbl@cs{sname@#1}}%
3384 \bbl@ifunset{bbl@lname@#1}{}%
3385 {\bbl@csarg\bbl@add@list{lsys@#1}{Language=\bbl@cs{lname@#1}}}%
3386 \ifcase\bbl@engine\or\or
3387 \bbl@ifunset{bbl@prehc@#1}{}%
3388 {\bbl@exp{\\\bbl@ifblank{\bbl@cs{prehc@#1}}}%
3389 {}%
3390 {\ifx\bbl@xenohyph\@undefined
3391 \global\let\bbl@xenohyph\bbl@xenohyph@d
3392 \ifx\AtBeginDocument\@notprerr
3393 \expandafter\@secondoftwo % to execute right now
3394 \fi
3395 \AtBeginDocument{%
3396 \bbl@patchfont{\bbl@xenohyph}%
3397 \expandafter\select@language\expandafter{\languagename}}%
3398 \fi}}%
3399 \fi
```
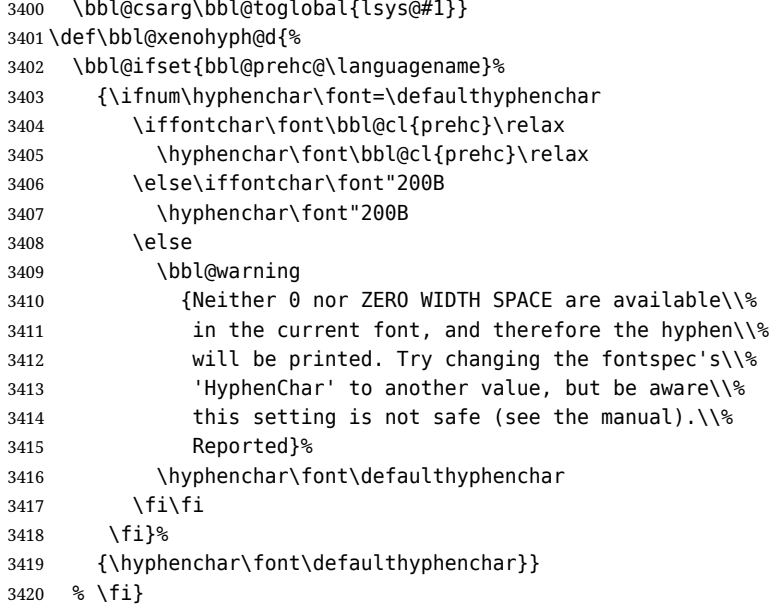

The following ini reader ignores everything but the identification section. It is called when a font is defined (ie, when the language is first selected) to know which script/language must be enabled. This means we must make sure a few characters are not active. The ini is not read directly, but with a proxy tex file named as the language (which means any code in it must be skipped, too).

```
3421 \def\bbl@load@info#1{%
3422 \def\BabelBeforeIni##1##2{%
3423 \begingroup
3424 \bbl@read@ini{##1}0%
3425 \endinput % babel- .tex may contain onlypreamble's
3426 \endgroup}% boxed, to avoid extra spaces:
3427 {\bbl@input@texini{#1}}}
```
A tool to define the macros for native digits from the list provided in the ini file. Somewhat convoluted because there are 10 digits, but only 9 arguments in TEX. Non-digits characters are kept. The first macro is the generic "localized" command.

```
3428 \def\bbl@setdigits#1#2#3#4#5{%
3429 \bbl@exp{%
3430 \def\<\languagename digits>####1{% ie, \langdigits
3431 \<bbl@digits@\languagename>####1\\\@nil}%
3432 \let\<bbl@cntr@digits@\languagename>\<\languagename digits>%
3433 \def\<\languagename counter>####1{% ie, \langcounter
3434 \\\expandafter\<bbl@counter@\languagename>%
3435 \\\csname c@####1\endcsname}%
3436 \def\<bbl@counter@\languagename>####1{% ie, \bbl@counter@lang
3437 \\\expandafter\<bbl@digits@\languagename>%
3438 \\\number####1\\\@nil}}%
3439 \def\bbl@tempa##1##2##3##4##5{%
3440 \bbl@exp{% Wow, quite a lot of hashes! :-(
3441 \def\<bbl@digits@\languagename>########1{%
3442 \\\ifx########1\\\@nil % ie, \bbl@digits@lang
3443 \\\else
3444 \\\ifx0########1#1%
3445 \\\else\\\ifx1########1#2%
3446 \\\else\\\ifx2########1#3%
3447 \\\else\\\ifx3########1#4%
3448 \\\else\\\ifx4########1#5%
3449 \\\else\\\ifx5########1##1%
3450 \\\else\\\ifx6#########1##2%
3451 \\\else\\\ifx7#########1##3%
3452 \\\else\\\ifx8########1##4%
3453 \\\else\\\ifx9########1##5%
3454 \\\else########1%
```

```
3455 \\\fi\\\fi\\\fi\\\fi\\\fi\\\fi\\\fi\\\fi\\\fi\\\fi
3456 \\\expandafter\<bbl@digits@\languagename>%
3457 \\\fi}}}%
3458 \bbl@tempa}
```
Alphabetic counters must be converted from a space separated list to an \ifcase structure.

```
3459 \def\bbl@buildifcase#1 {% Returns \bbl@tempa, requires \toks@={}
3460 \ifx\\#1% % \\ before, in case #1 is multiletter
3461 \bbl@exp{%
3462 \def\\\bbl@tempa####1{%
3463 \<ifcase>####1\space\the\toks@\<else>\\\@ctrerr\<fi>}}%
3464 \bigcup3465 \toks@\expandafter{\the\toks@\or #1}%
3466 \expandafter\bbl@buildifcase
3467 \fi}
```
The code for additive counters is somewhat tricky and it's based on the fact the arguments just before \@@ collects digits which have been left 'unused' in previous arguments, the first of them being the number of digits in the number to be converted. This explains the reverse set 76543210. Digits above 10000 are not handled yet. When the key contains the subkey .F., the number after is treated as an special case, for a fixed form (see babel-he.ini, for example).

```
3468 \newcommand\localenumeral[2]{\bbl@cs{cntr@#1@\languagename}{#2}}
3469 \def\bbl@localecntr#1#2{\localenumeral{#2}{#1}}
3470 \newcommand\localecounter[2]{%
3471 \expandafter\bbl@localecntr
3472 \expandafter{\number\csname c@#2\endcsname}{#1}}
3473 \def\bbl@alphnumeral#1#2{%
3474 \expandafter\bbl@alphnumeral@i\number#2 76543210\@@{#1}}
3475 \def\bbl@alphnumeral@i#1#2#3#4#5#6#7#8\@@#9{%
3476 \ifcase\@car#8\@nil\or % Currenty <10000, but prepared for bigger
3477 \bbl@alphnumeral@ii{#9}000000#1\or
3478 \bbl@alphnumeral@ii{#9}00000#1#2\or
3479 \bbl@alphnumeral@ii{#9}0000#1#2#3\or
3480 \bbl@alphnumeral@ii{#9}000#1#2#3#4\else
3481 \bbl@alphnum@invalid{>9999}%
3482 \fi}
3483 \def\bbl@alphnumeral@ii#1#2#3#4#5#6#7#8{%
3484 \bbl@ifunset{bbl@cntr@#1.F.\number#5#6#7#8@\languagename}%
3485 {\bbl@cs{cntr@#1.4@\languagename}#5%
3486 \bbl@cs{cntr@#1.3@\languagename}#6%
3487 \bbl@cs{cntr@#1.2@\languagename}#7%
3488 \bbl@cs{cntr@#1.1@\languagename}#8%
3489 \ifnum#6#7#8>\z@ % TODO. An ad hoc rule for Greek. Ugly.
3490 \bbl@ifunset{bbl@cntr@#1.S.321@\languagename}{}%
3491 {\bbl@cs{cntr@#1.S.321@\languagename}}%
3492 \fi}%
3493 {\bbl@cs{cntr@#1.F.\number#5#6#7#8@\languagename}}}
3494 \def\bbl@alphnum@invalid#1{%
3495 \bbl@error{Alphabetic numeral too large (#1)}%
3496 {Currently this is the limit.}}
The information in the identification section can be useful, so the following macro just exposes it
with a user command.
3497 \def\bbl@localeinfo#1#2{%
```

```
3498 \bbl@ifunset{bbl@info@#2}{#1}%
3499 {\bbl@ifunset{bbl@\csname bbl@info@#2\endcsname @\languagename}{#1}%
3500 {\bbl@cs{\csname bbl@info@#2\endcsname @\languagename}}}}
3501 \newcommand\localeinfo[1]{%
3502 \ifx*#1\@empty % TODO. A bit hackish to make it expandable.
3503 \bbl@afterelse\bbl@localeinfo{}%
3504 \else
3505 \bbl@localeinfo
3506 {\bbl@error{I've found no info for the current locale.\\%
3507 The corresponding ini file has not been loaded\\%
```

```
3508 Perhaps it doesn't exist}%
3509 {See the manual for details.}}%
3510 {#1}%
3511 \fi}
3512 % \@namedef{bbl@info@name.locale}{lcname}
3513 \@namedef{bbl@info@tag.ini}{lini}
3514 \@namedef{bbl@info@name.english}{elname}
3515 \@namedef{bbl@info@name.opentype}{lname}
3516 \@namedef{bbl@info@tag.bcp47}{tbcp}
3517 \@namedef{bbl@info@language.tag.bcp47}{lbcp}
3518 \@namedef{bbl@info@tag.opentype}{lotf}
3519 \@namedef{bbl@info@script.name}{esname}
3520 \@namedef{bbl@info@script.name.opentype}{sname}
3521 \@namedef{bbl@info@script.tag.bcp47}{sbcp}
3522 \@namedef{bbl@info@script.tag.opentype}{sotf}
3523 \@namedef{bbl@info@region.tag.bcp47}{rbcp}
3524 \@namedef{bbl@info@variant.tag.bcp47}{vbcp}
3525 \@namedef{bbl@info@extension.t.tag.bcp47}{extt}
3526 \@namedef{bbl@info@extension.u.tag.bcp47}{extu}
3527 \@namedef{bbl@info@extension.x.tag.bcp47}{extx}
```
LHFX needs to know the BCP 47 codes for some features. For that, it expects \BCPdata to be defined. While language, region, script, and variant are recognized, extension.  $\langle s \rangle$  for singletons may change.

```
3528 \providecommand\BCPdata{}
3529 \ifx\renewcommand\@undefined\else % For plain. TODO. It's a quick fix
3530 \renewcommand\BCPdata[1]{\bbl@bcpdata@i#1\@empty}
3531 \def\bbl@bcpdata@i#1#2#3#4#5#6\@empty{%
3532 \@nameuse{str_if_eq:nnTF}{#1#2#3#4#5}{main.}%
3533 {\bbl@bcpdata@ii{#6}\bbl@main@language}%
3534 {\bbl@bcpdata@ii{#1#2#3#4#5#6}\languagename}}%
3535 \def\bbl@bcpdata@ii#1#2{%
3536 \bbl@ifunset{bbl@info@#1.tag.bcp47}%
3537 {\bbl@error{Unknown field '#1' in \string\BCPdata.\\%
3538 Perhaps you misspelled it.}%
3539 {See the manual for details.}}%
3540 {\bbl@ifunset{bbl@\csname bbl@info@#1.tag.bcp47\endcsname @#2}{}%
3541 {\bbl@cs{\csname bbl@info@#1.tag.bcp47\endcsname @#2}}}}
3542 \fi
3543 % Still somewhat hackish. WIP.
3544 \@namedef{bbl@info@casing.tag.bcp47}{casing}
3545 \newcommand\BabelUppercaseMapping[3]{%
3546 \let\bbl@tempx\languagename
3547 \edef\languagename{#1}%
3548 \DeclareUppercaseMapping[\BCPdata{casing}]{#2}{#3}%
3549 \let\languagename\bbl@tempx}
3550 \newcommand\BabelLowercaseMapping[3]{%
3551 \let\bbl@tempx\languagename
3552 \edef\languagename{#1}%
3553 \DeclareLowercaseMapping[\BCPdata{casing}]{#2}{#3}%
3554 \let\languagename\bbl@tempx}
With version 3.75 \BabelEnsureInfo is executed always, but there is an option to disable it.
3555 (\langle*More package options)) ≡
3556 \DeclareOption{ensureinfo=off}{}
3557 \langle\langle/More package options\rangle3558 \let\bbl@ensureinfo\@gobble
3559 \newcommand\BabelEnsureInfo{%
3560 \ifx\InputIfFileExists\@undefined\else
3561 \def\bbl@ensureinfo##1{%
3562 \bbl@ifunset{bbl@lname@##1}{\bbl@load@info{##1}}{}}%
3563 \fi
3564 \bbl@foreach\bbl@loaded{{%
```
3565 \let\bbl@ensuring\@empty % Flag used in a couple of babel-\*.tex files

```
3566 \def\languagename{##1}%
3567 \bbl@ensureinfo{##1}}}}
3568 \@ifpackagewith{babel}{ensureinfo=off}{}%
3569 {\AtEndOfPackage{% Test for plain.
3570 \ifx\@undefined\bbl@loaded\else\BabelEnsureInfo\fi}}
```
More general, but non-expandable, is \getlocaleproperty. To inspect every possible loaded ini, we define \LocaleForEach, where \bbl@ini@loaded is a comma-separated list of locales, built by \bbl@read@ini.

```
3571 \newcommand\getlocaleproperty{%
3572 \@ifstar\bbl@getproperty@s\bbl@getproperty@x}
3573 \def\bbl@getproperty@s#1#2#3{%
3574 \let#1\relax
3575 \def\bbl@elt##1##2##3{%
3576 \bbl@ifsamestring{##1/##2}{#3}%
3577 {\providecommand#1{##3}%
3578 \def\bbl@elt####1####2####3{}}%
3579 {}}%
3580 \bbl@cs{inidata@#2}}%
3581 \def\bbl@getproperty@x#1#2#3{%
3582 \bbl@getproperty@s{#1}{#2}{#3}%
3583 \ifx#1\relax
3584 \bbl@error
3585 {Unknown key for locale '#2':\\%
3586 #3\\%
3587 \string#1 will be set to \relax}%
3588 {Perhaps you misspelled it.}%
3589 \fi}
3590 \let\bbl@ini@loaded\@empty
3591 \newcommand\LocaleForEach{\bbl@foreach\bbl@ini@loaded}
```
## **5 Adjusting the Babel bahavior**

A generic high level inteface is provided to adjust some global and general settings.

```
3592 \newcommand\babeladjust[1]{% TODO. Error handling.
3593 \bbl@forkv{#1}{%
3594 \bbl@ifunset{bbl@ADJ@##1@##2}%
3595 {\bbl@cs{ADJ@##1}{##2}}%
3596 {\bbl@cs{ADJ@##1@##2}}}}
3597 %
3598 \def\bbl@adjust@lua#1#2{%
3599 \ifvmode
3600 \ifnum\currentgrouplevel=\z@
3601 \directlua{ Babel.#2 }%
3602 \expandafter\expandafter\expandafter\@gobble
3603 \fi
3604 \fi
3605 {\bbl@error % The error is gobbled if everything went ok.
3606 {Currently, #1 related features can be adjusted only\\%
3607 in the main vertical list.}%
3608 {Maybe things change in the future, but this is what it is.}}}
3609 \@namedef{bbl@ADJ@bidi.mirroring@on}{%
3610 \bbl@adjust@lua{bidi}{mirroring_enabled=true}}
3611 \@namedef{bbl@ADJ@bidi.mirroring@off}{%
3612 \bbl@adjust@lua{bidi}{mirroring_enabled=false}}
3613 \@namedef{bbl@ADJ@bidi.text@on}{%
3614 \bbl@adjust@lua{bidi}{bidi_enabled=true}}
3615 \@namedef{bbl@ADJ@bidi.text@off}{%
3616 \bbl@adjust@lua{bidi}{bidi_enabled=false}}
3617 \@namedef{bbl@ADJ@bidi.math@on}{%
3618 \let\bbl@noamsmath\@empty}
3619 \@namedef{bbl@ADJ@bidi.math@off}{%
```

```
3620 \let\bbl@noamsmath\relax}
3621 \@namedef{bbl@ADJ@bidi.mapdigits@on}{%
3622 \bbl@adjust@lua{bidi}{digits_mapped=true}}
3623 \@namedef{bbl@ADJ@bidi.mapdigits@off}{%
3624 \bbl@adjust@lua{bidi}{digits_mapped=false}}
3625 %
3626 \@namedef{bbl@ADJ@linebreak.sea@on}{%
3627 \bbl@adjust@lua{linebreak}{sea_enabled=true}}
3628 \@namedef{bbl@ADJ@linebreak.sea@off}{%
3629 \bbl@adjust@lua{linebreak}{sea_enabled=false}}
3630 \@namedef{bbl@ADJ@linebreak.cjk@on}{%
3631 \bbl@adjust@lua{linebreak}{cjk_enabled=true}}
3632 \@namedef{bbl@ADJ@linebreak.cjk@off}{%
3633 \bbl@adjust@lua{linebreak}{cjk_enabled=false}}
3634 \@namedef{bbl@ADJ@justify.arabic@on}{%
3635 \bbl@adjust@lua{linebreak}{arabic.justify_enabled=true}}
3636 \@namedef{bbl@ADJ@justify.arabic@off}{%
3637 \bbl@adjust@lua{linebreak}{arabic.justify enabled=false}}
3638 %
3639 \def\bbl@adjust@layout#1{%
3640 \ifvmode
3641 #1%
3642 \expandafter\@gobble
3643 \fi
3644 {\bbl@error % The error is gobbled if everything went ok.
3645 {Currently, layout related features can be adjusted only\\%
3646 in vertical mode.}%
3647 {Maybe things change in the future, but this is what it is.}}}
3648 \@namedef{bbl@ADJ@layout.tabular@on}{%
3649 \ifnum\bbl@tabular@mode=\tw@
3650 \bbl@adjust@layout{\let\@tabular\bbl@NL@@tabular}%
3651 \else
3652 \chardef\bbl@tabular@mode\@ne
3653 \fi}
3654 \@namedef{bbl@ADJ@layout.tabular@off}{%
3655 \ifnum\bbl@tabular@mode=\tw@
3656 \bbl@adjust@layout{\let\@tabular\bbl@OL@@tabular}%
3657 \else
3658 \chardef\bbl@tabular@mode\z@
3659 \fi}
3660 \@namedef{bbl@ADJ@layout.lists@on}{%
3661 \bbl@adjust@layout{\let\list\bbl@NL@list}}
3662 \@namedef{bbl@ADJ@layout.lists@off}{%
3663 \bbl@adjust@layout{\let\list\bbl@OL@list}}
3664 %
3665 \@namedef{bbl@ADJ@autoload.bcp47@on}{%
3666 \bbl@bcpallowedtrue}
3667 \@namedef{bbl@ADJ@autoload.bcp47@off}{%
3668 \bbl@bcpallowedfalse}
3669 \@namedef{bbl@ADJ@autoload.bcp47.prefix}#1{%
3670 \def\bbl@bcp@prefix{#1}}
3671 \def\bbl@bcp@prefix{bcp47-}
3672 \@namedef{bbl@ADJ@autoload.options}#1{%
3673 \def\bbl@autoload@options{#1}}
3674 \let\bbl@autoload@bcpoptions\@empty
3675 \@namedef{bbl@ADJ@autoload.bcp47.options}#1{%
3676 \def\bbl@autoload@bcpoptions{#1}}
3677 \newif\ifbbl@bcptoname
3678 \@namedef{bbl@ADJ@bcp47.toname@on}{%
3679 \bbl@bcptonametrue
3680 \BabelEnsureInfo}
3681 \@namedef{bbl@ADJ@bcp47.toname@off}{%
3682 \bbl@bcptonamefalse}
```

```
3683 \@namedef{bbl@ADJ@prehyphenation.disable@nohyphenation}{%
3684 \directlua{ Babel.ignore_pre_char = function(node)
3685 return (node.lang == \the\csname l@nohyphenation\endcsname)
3686 end }}
3687 \@namedef{bbl@ADJ@prehyphenation.disable@off}{%
3688 \directlua{ Babel.ignore_pre_char = function(node)
3689 return false
3690 end }}
3691 \@namedef{bbl@ADJ@select.write@shift}{%
3692 \let\bbl@restorelastskip\relax
3693 \def\bbl@savelastskip{%
3694 \let\bbl@restorelastskip\relax
3695 \ifvmode
3696 \ifdim\lastskip=\z@
3697 \let\bbl@restorelastskip\nobreak
3698 \else
3699 \bbl@exp{%
3700 \def\\\bbl@restorelastskip{%
3701 \skip@=\the\lastskip
3702 \\\nobreak \vskip-\skip@ \vskip\skip@}}%
3703 \fi
3704 \fi}}
3705 \@namedef{bbl@ADJ@select.write@keep}{%
3706 \let\bbl@restorelastskip\relax
3707 \let\bbl@savelastskip\relax}
3708 \@namedef{bbl@ADJ@select.write@omit}{%
3709 \AddBabelHook{babel-select}{beforestart}{%
3710 \expandafter\babel@aux\expandafter{\bbl@main@language}{}}%
3711 \let\bbl@restorelastskip\relax
3712 \def\bbl@savelastskip##1\bbl@restorelastskip{}}
3713 \@namedef{bbl@ADJ@select.encoding@off}{%
3714 \let\bbl@encoding@select@off\@empty}
```
## **5.1 Cross referencing macros**

The LATEX book states:

The *key* argument is any sequence of letters, digits, and punctuation symbols; upper- and lowercase letters are regarded as different.

When the above quote should still be true when a document is typeset in a language that has active characters, special care has to be taken of the category codes of these characters when they appear in an argument of the cross referencing macros.

When a cross referencing command processes its argument, all tokens in this argument should be character tokens with category 'letter' or 'other'.

The following package options control which macros are to be redefined.

```
3715 \langle ∗More package options}} ≡
3716 \DeclareOption{safe=none}{\let\bbl@opt@safe\@empty}
3717 \DeclareOption{safe=bib}{\def\bbl@opt@safe{B}}
3718 \DeclareOption{safe=ref}{\def\bbl@opt@safe{R}}
3719 \DeclareOption{safe=refbib}{\def\bbl@opt@safe{BR}}
3720 \DeclareOption{safe=bibref}{\def\bbl@opt@safe{BR}}
3721 \langle \langle/More package options\rangle
```
\@newl@bel First we open a new group to keep the changed setting of \protect local and then we set the @safe@actives switch to true to make sure that any shorthand that appears in any of the arguments immediately expands to its non-active self.

```
3722 \bbl@trace{Cross referencing macros}
3723 \ifx\bbl@opt@safe\@empty\else % ie, if 'ref' and/or 'bib'
3724 \def\@newl@bel#1#2#3{%
3725 {\@safe@activestrue
3726 \bbl@ifunset{#1@#2}%
3727 \sqrt{relax}3728 {\gdef\@multiplelabels{%
```
- \@latex@warning@no@line{There were multiply-defined labels}}%
- \@latex@warning@no@line{Label `#2' multiply defined}}%
- \global\@namedef{#1@#2}{#3}}}

\@testdef An internal LATEX macro used to test if the labels that have been written on the . aux file have changed. It is called by the \enddocument macro.

> \CheckCommand\*\@testdef[3]{% \def\reserved@a{#3}% \expandafter\ifx\csname#1@#2\endcsname\reserved@a \else \@tempswatrue \fi}

Now that we made sure that \@testdef still has the same definition we can rewrite it. First we make the shorthands 'safe'. Then we use \bbl@tempa as an 'alias' for the macro that contains the label which is being checked. Then we define \bbl@tempb just as \@newl@bel does it. When the label is defined we replace the definition of \bbl@tempa by its meaning. If the label didn't change, \bbl@tempa and \bbl@tempb should be identical macros.

```
3738 \def\@testdef#1#2#3{% TODO. With @samestring?
3739 \@safe@activestrue
3740 \expandafter\let\expandafter\bbl@tempa\csname #1@#2\endcsname
3741 \def\bbl@tempb{#3}%
3742 \@safe@activesfalse
3743 \ifx\bbl@tempa\relax
3744 \leq \leq \leq3745 \edef\bbl@tempa{\expandafter\strip@prefix\meaning\bbl@tempa}%
3746 \fi
3747 \edef\bbl@tempb{\expandafter\strip@prefix\meaning\bbl@tempb}%
3748 \ifx\bbl@tempa\bbl@tempb
3749 \else
3750 \@tempswatrue
3751 \fi}
3752 \fi
```
\ref The same holds for the macro \ref that references a label and \pageref to reference a page. We \pageref make them robust as well (if they weren't already) to prevent problems if they should become expanded at the wrong moment.

```
3753 \bbl@xin@{R}\bbl@opt@safe
3754 \ifin@
3755 \edef\bbl@tempc{\expandafter\string\csname ref code\endcsname}%
3756 \bbl@xin@{\expandafter\strip@prefix\meaning\bbl@tempc}%
3757 {\expandafter\strip@prefix\meaning\ref}%
3758 \ifin@
3759 \bbl@redefine\@kernel@ref#1{%
3760 \@safe@activestrue\org@@kernel@ref{#1}\@safe@activesfalse}
3761 \bbl@redefine\@kernel@pageref#1{%
3762 \@safe@activestrue\org@@kernel@pageref{#1}\@safe@activesfalse}
3763 \bbl@redefine\@kernel@sref#1{%
3764 \@safe@activestrue\org@@kernel@sref{#1}\@safe@activesfalse}
3765 \bbl@redefine\@kernel@spageref#1{%
3766 \@safe@activestrue\org@@kernel@spageref{#1}\@safe@activesfalse}
3767 \else
3768 \bbl@redefinerobust\ref#1{%
3769 \@safe@activestrue\org@ref{#1}\@safe@activesfalse}
3770 \bbl@redefinerobust\pageref#1{%
3771 \@safe@activestrue\org@pageref{#1}\@safe@activesfalse}
3772 \fi
3773 \else
3774 \let\org@ref\ref
3775 \let\org@pageref\pageref
3776 \fi
```
\@citex The macro used to cite from a bibliography, \cite, uses an internal macro, \@citex. It is this internal macro that picks up the argument(s), so we redefine this internal macro and leave \cite alone. The first argument is used for typesetting, so the shorthands need only be deactivated in the second argument.

```
3777 \bbl@xin@{B}\bbl@opt@safe
3778 \ifin@
3779 \bbl@redefine\@citex[#1]#2{%
3780 \@safe@activestrue\edef\@tempa{#2}\@safe@activesfalse
3781 \org@@citex[#1]{\@tempa}}
```
Unfortunately, the packages natbib and cite need a different definition of \@citex... To begin with, natbib has a definition for \@citex with *three* arguments... We only know that a package is loaded when \begin{document} is executed, so we need to postpone the different redefinition.

```
3782 \AtBeginDocument{%
```
3783 \@ifpackageloaded{natbib}{%

Notice that we use \def here instead of \bbl@redefine because \org@@citex is already defined and we don't want to overwrite that definition (it would result in parameter stack overflow because of a circular definition).

(Recent versions of natbib change dynamically \@citex, so PR4087 doesn't seem fixable in a simple way. Just load natbib before.)

```
3784 \def\@citex[#1][#2]#3{%
3785 \@safe@activestrue\edef\@tempa{#3}\@safe@activesfalse
3786 \org@@citex[#1][#2]{\@tempa}}%
3787 }{}}
```
The package cite has a definition of \@citex where the shorthands need to be turned off in both arguments.

```
3788 \AtBeginDocument{%
3789 \@ifpackageloaded{cite}{%
3790 \def\@citex[#1]#2{%
3791 \@safe@activestrue\org@@citex[#1]{#2}\@safe@activesfalse}%
3792 }{}}
```
\nocite The macro \nocite which is used to instruct BiBTEX to extract uncited references from the database.

```
3793 \bbl@redefine\nocite#1{%
```

```
3794 \@safe@activestrue\org@nocite{#1}\@safe@activesfalse}
```
- \bibcite The macro that is used in the .aux file to define citation labels. When packages such as natbib or cite are not loaded its second argument is used to typeset the citation label. In that case, this second argument can contain active characters but is used in an environment where \@safe@activestrue is in effect. This switch needs to be reset inside the \hbox which contains the citation label. In order to determine during .aux file processing which definition of \bibcite is needed we define \bibcite in such a way that it redefines itself with the proper definition. We call \bbl@cite@choice to select the proper definition for \bibcite. This new definition is then activated.
	- 3795 \bbl@redefine\bibcite{%
	- 3796 \bbl@cite@choice
	- 3797 \bibcite}
- \bbl@bibcite The macro \bbl@bibcite holds the definition of \bibcite needed when neither natbib nor cite is loaded.

3798 \def\bbl@bibcite#1#2{% 3799 \org@bibcite{#1}{\@safe@activesfalse#2}}

- \bbl@cite@choice The macro \bbl@cite@choice determines which definition of \bibcite is needed. First we give \bibcite its default definition.
	- 3800 \def\bbl@cite@choice{%
	- 3801 \global\let\bibcite\bbl@bibcite
	- 3802 \@ifpackageloaded{natbib}{\global\let\bibcite\org@bibcite}{}%
	- 3803 \@ifpackageloaded{cite}{\global\let\bibcite\org@bibcite}{}%
	- 3804 \global\let\bbl@cite@choice\relax}

When a document is run for the first time, no . aux file is available, and \bibcite will not yet be properly defined. In this case, this has to happen before the document starts.

3805 \AtBeginDocument{\bbl@cite@choice}

\@bibitem One of the two internal LHEX macros called by \bibitem that write the citation label on the .aux file.

```
3806 \bbl@redefine\@bibitem#1{%
3807 \@safe@activestrue\org@@bibitem{#1}\@safe@activesfalse}
3808 \else
3809 \let\org@nocite\nocite
3810 \let\org@@citex\@citex
3811 \let\org@bibcite\bibcite
3812 \let\org@@bibitem\@bibitem
3813 \fi
```
### **5.2 Marks**

\markright Because the output routine is asynchronous, we must pass the current language attribute to the head lines. To achieve this we need to adapt the definition of \markright and \markboth somewhat. However, headlines and footlines can contain text outside marks; for that we must take some actions in the output routine if the 'headfoot' options is used.

> We need to make some redefinitions to the output routine to avoid an endless loop and to correctly handle the page number in bidi documents.

```
3814 \bbl@trace{Marks}
3815 \IfBabelLayout{sectioning}
3816 {\ifx\bbl@opt@headfoot\@nnil
3817 \g@addto@macro\@resetactivechars{%
3818 \set@typeset@protect
3819 \expandafter\select@language@x\expandafter{\bbl@main@language}%
3820 \let\protect\noexpand
3821 \ifcase\bbl@bidimode\else % Only with bidi. See also above
3822 \edef\thepage{%
3823 \noexpand\babelsublr{\unexpanded\expandafter{\thepage}}}%
3824 \fi}%
3825 \fi}
3826 {\ifbbl@single\else
3827 \bbl@ifunset{markright }\bbl@redefine\bbl@redefinerobust
3828 \markright#1{%
3829 \bbl@ifblank{#1}%
3830 {\org@markright{}}%
3831 {\toks@{#1}%
3832 \bbl@exp{%
3833 \\\org@markright{\\\protect\\\foreignlanguage{\languagename}%
3834 {\\\protect\\\bbl@restore@actives\the\toks@}}}}}%
```
\markboth The definition of \markboth is equivalent to that of \markright, except that we need two token \@mkboth registers. The documentclasses report and book define and set the headings for the page. While doing so they also store a copy of \markboth in \@mkboth. Therefore we need to check whether \@mkboth has already been set. If so we neeed to do that again with the new definition of \markboth. (As of Oct 2019, ETEX stores the definition in an intermediate macro, so it's not necessary anymore, but it's preserved for older versions.)

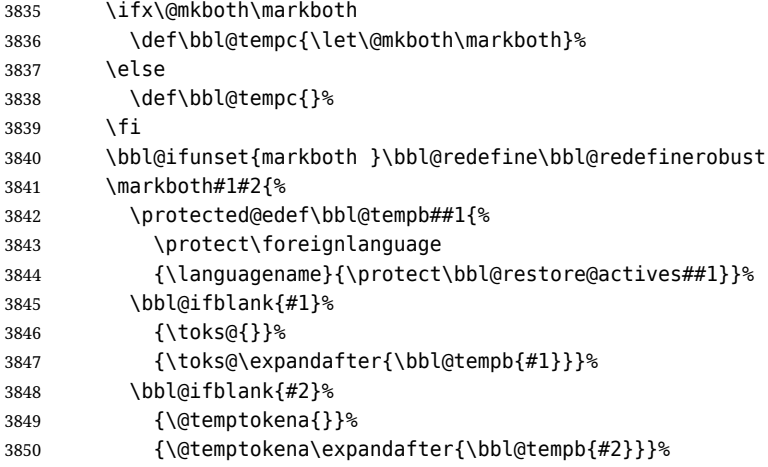

- \bbl@exp{\\\org@markboth{\the\toks@}{\the\@temptokena}}}%
- \bbl@tempc
- \fi} % end ifbbl@single, end \IfBabelLayout

### **5.3 Preventing clashes with other packages**

#### **5.3.1 ifthen**

```
\ifthenelse Sometimes a document writer wants to create a special effect depending on the page a certain
              fragment of text appears on. This can be achieved by the following piece of code:
```

```
\ifthenelse{\isodd{\pageref{some:label}}}
           {code for odd pages}
           {code for even pages}
```
In order for this to work the argument of \isodd needs to be fully expandable. With the above redefinition of \pageref it is not in the case of this example. To overcome that, we add some code to the definition of \ifthenelse to make things work.

We want to revert the definition of  $\Omega$  and  $\ref$  to their original definition for the first argument of \ifthenelse, so we first need to store their current meanings.

Then we can set the \@safe@actives switch and call the original \ifthenelse. In order to be able to use shorthands in the second and third arguments of \ifthenelse the resetting of the switch *and* the definition of \pageref happens inside those arguments.

 \bbl@trace{Preventing clashes with other packages} \ifx\org@ref\@undefined\else \bbl@xin@{R}\bbl@opt@safe \ifin@ \AtBeginDocument{% \@ifpackageloaded{ifthen}{% \bbl@redefine@long\ifthenelse#1#2#3{% \let\bbl@temp@pref\pageref \let\pageref\org@pageref \let\bbl@temp@ref\ref \let\ref\org@ref \@safe@activestrue \org@ifthenelse{#1}% {\let\pageref\bbl@temp@pref \let\ref\bbl@temp@ref \@safe@activesfalse 3870 #2}% {\let\pageref\bbl@temp@pref \let\ref\bbl@temp@ref \@safe@activesfalse #3}% 3875 }<sup>2</sup> }{}% } \fi

#### **5.3.2 varioref**

\@@vpageref When the package varioref is in use we need to modify its internal command \@@vpageref in order \vrefpagenum to prevent problems when an active character ends up in the argument of \vref. The same needs to \Ref happen for \vrefpagenum.

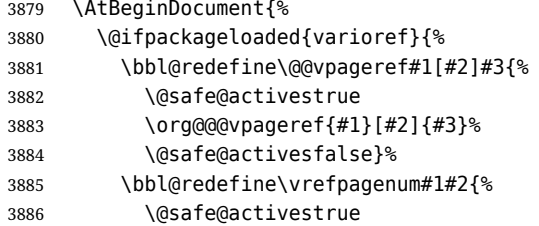

 \org@vrefpagenum{#1}{#2}% \@safe@activesfalse}%

The package varioref defines \Ref to be a robust command wich uppercases the first character of the reference text. In order to be able to do that it needs to access the expandable form of \ref. So we employ a little trick here. We redefine the (internal) command  $\Re e f_{\sqcup}$  to call  $\oreq$  instead of \ref. The disadvantage of this solution is that whenever the definition of \Ref changes, this definition needs to be updated as well.

```
3889 \expandafter\def\csname Ref \endcsname#1{%
3890 \protected@edef\@tempa{\org@ref{#1}}\expandafter\MakeUppercase\@tempa}
3891 }{}%
3892 }
3893 \fi
```
#### **5.3.3 hhline**

\hhline Delaying the activation of the shorthand characters has introduced a problem with the hhline package. The reason is that it uses the ": character which is made active by the french support in babel. Therefore we need to *reload* the package when the ": is an active character. Note that this happens *after* the category code of the @-sign has been changed to other, so we need to temporarily change it to letter again.

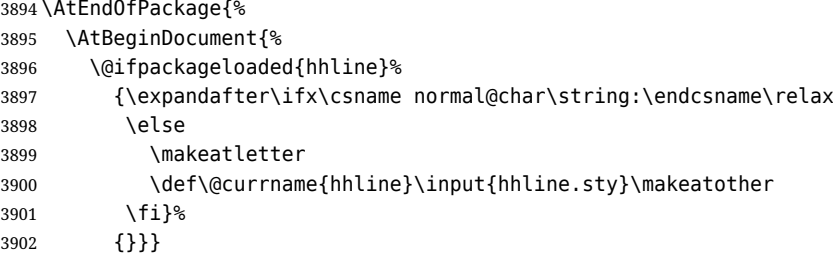

\substitutefontfamily *Deprecated*. Use the tools provides by ET<sub>F</sub>X. The command \substitutefontfamily creates an .fd file on the fly. The first argument is an encoding mnemonic, the second and third arguments are font family names.

```
3903 \def\substitutefontfamily#1#2#3{%
3904 \lowercase{\immediate\openout15=#1#2.fd\relax}%
3905 \immediate\write15{%
3906 \string\ProvidesFile{#1#2.fd}%
3907 [\the\year/\two@digits{\the\month}/\two@digits{\the\day}
3908 \space generated font description file]^^J
3909 \string\DeclareFontFamily{#1}{#2}{}^^J
3910 \string\DeclareFontShape{#1}{#2}{m}{n}{<->ssub * #3/m/n}{}^^J
3911 \string\DeclareFontShape{#1}{#2}{m}{it}{<->ssub * #3/m/it}{}^^J
3912 \string\DeclareFontShape{#1}{#2}{m}{sl}{<->ssub * #3/m/sl}{}^^J
3913 \string\DeclareFontShape{#1}{#2}{m}{sc}{<->ssub * #3/m/sc}{}^^J
3914 \string\DeclareFontShape{#1}{#2}{b}{n}{<->ssub * #3/bx/n}{}^^J
3915 \string\DeclareFontShape{#1}{#2}{b}{it}{<->ssub * #3/bx/it}{}^^J
3916 \string\DeclareFontShape{#1}{#2}{b}{sl}{<->ssub * #3/bx/sl}{}^^J
3917 \string\DeclareFontShape{#1}{#2}{b}{sc}{<->ssub * #3/bx/sc}{}^^J
3918 }%
3919 \closeout15
3920 }
3921 \@onlypreamble\substitutefontfamily
```
#### **5.4 Encoding and fonts**

Because documents may use non-ASCII font encodings, we make sure that the logos of TEX and ETEX always come out in the right encoding. There is a list of non-ASCII encodings. Requested encodings are currently stored in \@fontenc@load@list. If a non-ASCII has been loaded, we define versions of \TeX and \LaTeX for them using \ensureascii. The default ASCII encoding is set, too (in reverse order): the "main" encoding (when the document begins), the last loaded, or OT1.

#### \ensureascii

```
3922 \bbl@trace{Encoding and fonts}
3923 \newcommand\BabelNonASCII{LGR,X2,OT2,OT3,OT6,LHE,LWN,LMA,LMC,LMS,LMU}
3924 \newcommand\BabelNonText{TS1,T3,TS3}
3925 \let\org@TeX\TeX
3926 \let\org@LaTeX\LaTeX
3927 \let\ensureascii\@firstofone
3928 \AtBeginDocument{%
3929 \def\@elt#1{,#1,}%
3930 \edef\bbl@tempa{\expandafter\@gobbletwo\@fontenc@load@list}%
3931 \let\@elt\relax
3932 \let\bbl@tempb\@empty
3933 \def\bbl@tempc{OT1}%
3934 \bbl@foreach\BabelNonASCII{% LGR loaded in a non-standard way
3935 \bbl@ifunset{T@#1}{}{\def\bbl@tempb{#1}}}%
3936 \bbl@foreach\bbl@tempa{%
3937 \bbl@xin@{#1}{\BabelNonASCII}%
3938 \ifin@
3939 \def\bbl@tempb{#1}% Store last non-ascii
3940 \else\bbl@xin@{#1}{\BabelNonText}% Pass
3941 \ifin@\else
3942 \def\bbl@tempc{#1}% Store last ascii
3943 \fi
3944 \fi}%
3945 \ifx\bbl@tempb\@empty\else
3946 \bbl@xin@{,\cf@encoding,}{,\BabelNonASCII,\BabelNonText,}%
3947 \ifin@\else
3948 \edef\bbl@tempc{\cf@encoding}% The default if ascii wins
3949 \fi
3950 \edef\ensureascii#1{%
3951 {\noexpand\fontencoding{\bbl@tempc}\noexpand\selectfont#1}}%
3952 \DeclareTextCommandDefault{\TeX}{\ensureascii{\org@TeX}}%
3953 \DeclareTextCommandDefault{\LaTeX}{\ensureascii{\org@LaTeX}}%
3954 \fi}
```
Now comes the old deprecated stuff (with a little change in 3.9l, for fontspec). The first thing we need to do is to determine, at \begin{document}, which latin fontencoding to use.

\latinencoding When text is being typeset in an encoding other than 'latin' (OT1 or T1), it would be nice to still have Roman numerals come out in the Latin encoding. So we first assume that the current encoding at the end of processing the package is the Latin encoding.

```
3955 \AtEndOfPackage{\edef\latinencoding{\cf@encoding}}
```
But this might be overruled with a later loading of the package fontenc. Therefore we check at the execution of \begin{document} whether it was loaded with the T1 option. The normal way to do this (using \@ifpackageloaded) is disabled for this package. Now we have to revert to parsing the internal macro \@filelist which contains all the filenames loaded.

```
3956 \AtBeginDocument{%
```
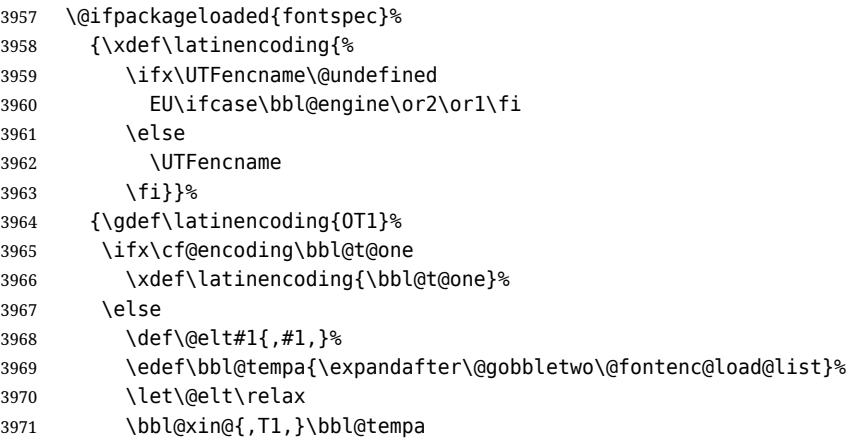

- $3972$   $\lambda$  ifing 3973 \xdef\latinencoding{\bbl@t@one}% 3974 \fi 3975 \fi}}
- \latintext Then we can define the command \latintext which is a declarative switch to a latin font-encoding. Usage of this macro is deprecated.

3976 \DeclareRobustCommand{\latintext}{% 3977 \fontencoding{\latinencoding}\selectfont 3978 \def\encodingdefault{\latinencoding}}

\textlatin This command takes an argument which is then typeset using the requested font encoding. In order to avoid many encoding switches it operates in a local scope.

```
3979 \ifx\@undefined\DeclareTextFontCommand
3980 \DeclareRobustCommand{\textlatin}[1]{\leavevmode{\latintext #1}}
3981 \else
3982 \DeclareTextFontCommand{\textlatin}{\latintext}
3983 \fi
```
For several functions, we need to execute some code with \selectfont. With LHFX 2021-06-01, there is a hook for this purpose.

3984 \def\bbl@patchfont#1{\AddToHook{selectfont}{#1}}

### **5.5 Basic bidi support**

**Work in progress.** This code is currently placed here for practical reasons. It will be moved to the correct place soon, I hope.

It is loosely based on rlbabel.def, but most of it has been developed from scratch. This babel module (by Johannes Braams and Boris Lavva) has served the purpose of typesetting R documents for two decades, and despite its flaws I think it is still a good starting point (some parts have been copied here almost verbatim), partly thanks to its simplicity. I've also looked at arabi (by Youssef Jabri), which is compatible with babel.

There are two ways of modifying macros to make them "bidi", namely, by patching the internal low-level macros (which is what I have done with lists, columns, counters, tocs, much like rlbabel did), and by introducing a "middle layer" just below the user interface (sectioning, footnotes).

- pdftex provides a minimal support for bidi text, and it must be done by hand. Vertical typesetting is not possible.
- xetex is somewhat better, thanks to its font engine (even if not always reliable) and a few additional tools. However, very little is done at the paragraph level. Another challenging problem is text direction does not honour T<sub>F</sub>X grouping.
- luatex can provide the most complete solution, as we can manipulate almost freely the node list, the generated lines, and so on, but bidi text does not work out of the box and some development is necessary. It also provides tools to properly set left-to-right and right-to-left page layouts. As LuaTEX-ja shows, vertical typesetting is possible, too.

```
3985 \bbl@trace{Loading basic (internal) bidi support}
3986 \ifodd\bbl@engine
3987 \else % TODO. Move to txtbabel
3988 \ifnum\bbl@bidimode>100 \ifnum\bbl@bidimode<200 % Any xe+lua bidi=
3989 \bbl@error
3990 {The bidi method 'basic' is available only in\\%
3991 luatex. I'll continue with 'bidi=default', so\\%
3992 expect wrong results}%
3993 {See the manual for further details.}%
3994 \let\bbl@beforeforeign\leavevmode
3995 \AtEndOfPackage{%
3996 \EnableBabelHook{babel-bidi}%
3997 \bbl@xebidipar}
3998 \fi\fi
3999 \def\bbl@loadxebidi#1{%
4000 \ifx\RTLfootnotetext\@undefined
4001 \AtEndOfPackage{%
```

```
4002 \EnableBabelHook{babel-bidi}%
4003 \bbl@loadfontspec % bidi needs fontspec
4004 \usepackage#1{bidi}%
4005 \let\bbl@digitsdotdash\DigitsDotDashInterCharToks
4006 \def\DigitsDotDashInterCharToks{% See the 'bidi' package
4007 \ifnum\@nameuse{bbl@wdir@\languagename}=\tw@ % 'AL' bidi
4008 \bbl@digitsdotdash % So ignore in 'R' bidi
4009 \fi}}%
4010 \fi}
4011 \ifnum\bbl@bidimode>200 % Any xe bidi=
4012 \ifcase\expandafter\@gobbletwo\the\bbl@bidimode\or
4013 \bbl@tentative{bidi=bidi}
4014 \bbl@loadxebidi{}
4015 \or
4016 \bbl@loadxebidi{[rldocument]}
4017 \or
4018 \bbl@loadxebidi{}
4019 \fi
4020 \fi
4021 \fi
4022 % TODO? Separate:
4023 \ifnum\bbl@bidimode=\@ne % Any bidi= except default=1
4024 \let\bbl@beforeforeign\leavevmode
4025 \ifodd\bbl@engine
4026 \newattribute\bbl@attr@dir
4027 \directlua{ Babel.attr_dir = luatexbase.registernumber'bbl@attr@dir' }
4028 \bbl@exp{\output{\bodydir\pagedir\the\output}}
4029 \fi
4030 \AtEndOfPackage{%
4031 \EnableBabelHook{babel-bidi}%
4032 \ifodd\bbl@engine\else
4033 \bbl@xebidipar
4034 \fi}
4035 \fi
Now come the macros used to set the direction when a language is switched. First the (mostly)
common macros.
```

```
4036 \bbl@trace{Macros to switch the text direction}
4037 \def\bbl@alscripts{,Arabic,Syriac,Thaana,}
4038 \def\bbl@rscripts{% TODO. Base on codes ??
4039 ,Imperial Aramaic,Avestan,Cypriot,Hatran,Hebrew,%
4040 Old Hungarian, Lydian, Mandaean, Manichaean, %
4041 Meroitic Cursive,Meroitic,Old North Arabian,%
4042 Nabataean,N'Ko,Orkhon,Palmyrene,Inscriptional Pahlavi,%
4043 Psalter Pahlavi,Phoenician,Inscriptional Parthian,Samaritan,%
4044 Old South Arabian,}%
4045 \def\bbl@provide@dirs#1{%
4046 \bbl@xin@{\csname bbl@sname@#1\endcsname}{\bbl@alscripts\bbl@rscripts}%
4047 \ifin@
4048 \global\bbl@csarg\chardef{wdir@#1}\@ne
4049 \bbl@xin@{\csname bbl@sname@#1\endcsname}{\bbl@alscripts}%
4050 \ifin@
4051 \global\bbl@csarg\chardef{wdir@#1}\tw@
4052 \fi
4053 \else
4054 \global\bbl@csarg\chardef{wdir@#1}\z@
4055 \fi
4056 \ifodd\bbl@engine
4057 \bbl@csarg\ifcase{wdir@#1}%
4058 \directlua{ Babel.locale_props[\the\localeid].textdir = 'l' }%
4059 \or
4060 \directlua{ Babel.locale_props[\the\localeid].textdir = 'r' }%
4061 \or
```

```
4062 \directlua{ Babel.locale props[\the\localeid].textdir = 'al' \frac{1}{8}4063 \fi
4064 \fi}
4065 \def\bbl@switchdir{%
4066 \bbl@ifunset{bbl@lsys@\languagename}{\bbl@provide@lsys{\languagename}}{}%
4067 \bbl@ifunset{bbl@wdir@\languagename}{\bbl@provide@dirs{\languagename}}{}%
4068 \bbl@exp{\\\bbl@setdirs\bbl@cl{wdir}}}
4069 \def\bbl@setdirs#1{% TODO - math
4070 \ifcase\bbl@select@type % TODO - strictly, not the right test
4071 \bbl@bodydir{#1}%
4072 \bbl@pardir{#1}% <- Must precede \bbl@textdir
4073 \fi
4074 \bbl@textdir{#1}}
4075 % TODO. Only if \bbl@bidimode > 0?:
4076 \AddBabelHook{babel-bidi}{afterextras}{\bbl@switchdir}
4077 \DisableBabelHook{babel-bidi}
Now the engine-dependent macros. TODO. Must be moved to the engine files.
4078 \ifodd\bbl@engine % luatex=1
4079 \else % pdftex=0, xetex=2
4080 \newcount\bbl@dirlevel
4081 \chardef\bbl@thetextdir\z@
4082 \chardef\bbl@thepardir\z@
4083 \def\bbl@textdir#1{%
4084 \ifcase#1\relax
4085 \chardef\bbl@thetextdir\z@
4086 \@nameuse{setlatin}%
4087 \bbl@textdir@i\beginL\endL
4088 \lambdaelse
4089 \chardef\bbl@thetextdir\@ne
4090 \@nameuse{setnonlatin}%
4091 \bbl@textdir@i\beginR\endR
4092 \fi}
4093 \def\bbl@textdir@i#1#2{%
4094 \ifhmode
4095 \ifnum\currentgrouplevel>\z@
4096 \ifnum\currentgrouplevel=\bbl@dirlevel
4097 \bbl@error{Multiple bidi settings inside a group}%
4098 {I'll insert a new group, but expect wrong results.}%
4099 \bgroup\aftergroup#2\aftergroup\egroup
4100 \else
4101 \ifcase\currentgrouptype\or % 0 bottom
4102 \aftergroup#2% 1 simple {}
4103 \or
4104 \bgroup\aftergroup#2\aftergroup\egroup % 2 hbox
4105 \or
4106 \bgroup\aftergroup#2\aftergroup\egroup % 3 adj hbox
4107 \or\or\or % vbox vtop align
4108 \or
4109 \bgroup\aftergroup#2\aftergroup\egroup % 7 noalign
4110 \or\or\or\or\or\or % output math disc insert vcent mathchoice
4111 \or
4112 \aftergroup#2% 14 \begingroup
4113 \else
4114 \bgroup\aftergroup#2\aftergroup\egroup % 15 adj
4115 \fi
4116 \fi
4117 \bbl@dirlevel\currentgrouplevel
4118 \fi
4119 #1%
4120 \fi}
4121 \def\bbl@pardir#1{\chardef\bbl@thepardir#1\relax}
4122 \let\bbl@bodydir\@gobble
```
\let\bbl@pagedir\@gobble

\def\bbl@dirparastext{\chardef\bbl@thepardir\bbl@thetextdir}

The following command is executed only if there is a right-to-left script (once). It activates the \everypar hack for xetex, to properly handle the par direction. Note text and par dirs are decoupled to some extent (although not completely).

```
4125 \def\bbl@xebidipar{%
4126 \let\bbl@xebidipar\relax
4127 \TeXXeTstate\@ne
4128 \def\bbl@xeeverypar{%
4129 \ifcase\bbl@thepardir
4130 \ifcase\bbl@thetextdir\else\beginR\fi
4131 \else
4132 {\setbox\z@\lastbox\beginR\box\z@}%
4133 \fi}%
4134 \let\bbl@severypar\everypar
4135 \newtoks\everypar
4136 \everypar=\bbl@severypar
4137 \bbl@severypar{\bbl@xeeverypar\the\everypar}}
4138 \ifnum\bbl@bidimode>200 % Any xe bidi=
4139 \let\bbl@textdir@i\@gobbletwo
4140 \let\bbl@xebidipar\@empty
4141 \AddBabelHook{bidi}{foreign}{%
4142 \def\bbl@tempa{\def\BabelText####1}%
4143 \ifcase\bbl@thetextdir
4144 \expandafter\bbl@tempa\expandafter{\BabelText{\LR{##1}}}%
4145 \leq \leq \leq \leq4146 \expandafter\bbl@tempa\expandafter{\BabelText{\RL{##1}}}%
4147 \fi}
4148 \def\bbl@pardir#1{\ifcase#1\relax\setLR\else\setRL\fi}
4149 \fi
4150 \fi
```
A tool for weak L (mainly digits). We also disable warnings with hyperref.

```
4151 \DeclareRobustCommand\babelsublr[1]{\leavevmode{\bbl@textdir\z@#1}}
4152 \AtBeginDocument{%
4153 \ifx\pdfstringdefDisableCommands\@undefined\else
4154 \ifx\pdfstringdefDisableCommands\relax\else
4155 \pdfstringdefDisableCommands{\let\babelsublr\@firstofone}%
4156 \fi
4157 \fi}
```
### **5.6 Local Language Configuration**

\loadlocalcfg At some sites it may be necessary to add site-specific actions to a language definition file. This can be done by creating a file with the same name as the language definition file, but with the extension .cfg. For instance the file norsk.cfg will be loaded when the language definition file norsk.ldf is loaded.

For plain-based formats we don't want to override the definition of \loadlocalcfg from plain.def.

```
4158 \bbl@trace{Local Language Configuration}
4159 \ifx\loadlocalcfg\@undefined
4160 \@ifpackagewith{babel}{noconfigs}%
4161 {\let\loadlocalcfg\@gobble}%
4162 {\def\loadlocalcfg#1{%
4163 \InputIfFileExists{#1.cfg}%
4164 {\typeout{*************************************^^J%
4165 * Local config file #1.cfg used^^J%
4166 *} }<sup>2</sup>
4167 \@empty}}
4168 \fi
```
### **5.7 Language options**

Languages are loaded when processing the corresponding option *except* if a main language has been set. In such a case, it is not loaded until all options has been processed. The following macro inputs the ldf file and does some additional checks (\input works, too, but possible errors are not catched).

```
4169 \bbl@trace{Language options}
4170 \let\bbl@afterlang\relax
4171 \let\BabelModifiers\relax
4172 \let\bbl@loaded\@empty
4173 \def\bbl@load@language#1{%
4174 \InputIfFileExists{#1.ldf}%
4175 {\edef\bbl@loaded{\CurrentOption
4176 \ifx\bbl@loaded\@empty\else,\bbl@loaded\fi}%
4177 \expandafter\let\expandafter\bbl@afterlang
4178 \csname\CurrentOption.ldf-h@@k\endcsname
4179 \expandafter\let\expandafter\BabelModifiers
4180 \csname bbl@mod@\CurrentOption\endcsname
4181 \bbl@exp{\\\AtBeginDocument{%
4182 \\\bbl@usehooks@lang{\CurrentOption}{begindocument}{{\CurrentOption}}}}}%
4183 {\bbl@error{%
4184 Unknown option '\CurrentOption'. Either you misspelled it\\%
4185 or the language definition file \CurrentOption.ldf was not found}{%
4186 Valid options are, among others: shorthands=, KeepShorthandsActive,\\%
4187 activeacute, activegrave, noconfigs, safe=, main=, math=\\%
4188 headfoot=, strings=, config=, hyphenmap=, or a language name.}}}
```
Now, we set a few language options whose names are different from ldf files. These declarations are preserved for backwards compatibility, but they must be eventually removed. Use proxy files instead.

```
4189 \def\bbl@try@load@lang#1#2#3{%
4190 \IfFileExists{\CurrentOption.ldf}%
4191 {\bbl@load@language{\CurrentOption}}%
4192 {#1\bbl@load@language{#2}#3}}
4193 %
4194 \DeclareOption{hebrew}{%
4195 \input{rlbabel.def}%
4196 \bbl@load@language{hebrew}}
4197 \DeclareOption{hungarian}{\bbl@try@load@lang{}{magyar}{}}
4198 \DeclareOption{lowersorbian}{\bbl@try@load@lang{}{lsorbian}{}}
4199 \DeclareOption{northernsami}{\bbl@try@load@lang{}{samin}{}}
4200 \DeclareOption{nynorsk}{\bbl@try@load@lang{}{norsk}{}}
4201 \DeclareOption{polutonikogreek}{%
4202 \bbl@try@load@lang{}{greek}{\languageattribute{greek}{polutoniko}}}
4203 \DeclareOption{russian}{\bbl@try@load@lang{}{russianb}{}}
4204 \DeclareOption{scottishgaelic}{\bbl@try@load@lang{}{scottish}{}}
4205 \DeclareOption{ukrainian}{\bbl@try@load@lang{}{ukraineb}{}}
4206 \DeclareOption{uppersorbian}{\bbl@try@load@lang{}{usorbian}{}}
```
Another way to extend the list of 'known' options for babel was to create the file bblopts.cfg in which one can add option declarations. However, this mechanism is deprecated – if you want an alternative name for a language, just create a new .ldf file loading the actual one. You can also set the name of the file with the package option config=<name>, which will load <name>.cfg instead.

```
4207 \ifx\bbl@opt@config\@nnil
4208 \@ifpackagewith{babel}{noconfigs}{}%
4209 {\InputIfFileExists{bblopts.cfg}%
4210 {\typeout{*************************************^^J%
4211 * Local config file bblopts.cfg used^^J%
4212 *}}%
4213 {}}%
4214 \else
4215 \InputIfFileExists{\bbl@opt@config.cfg}%
4216 {\typeout{*************************************^^J%
4217 * Local config file \bbl@opt@config.cfg used^^J%
4218 *}}%
```

```
4219 {\bbl@error{%
4220 Local config file '\bbl@opt@config.cfg' not found}{%
4221 Perhaps you misspelled it.}}%
4222 \fi
```
Recognizing global options in packages not having a closed set of them is not trivial, as for them to be processed they must be defined explicitly. So, package options not yet taken into account and stored in bbl@language@opts are assumed to be languages. If not declared above, the names of the option and the file are the same. We first pre-process the class and package options to determine the main language, which is processed in the third 'main' pass, *except* if all files are ldf *and* there is no main key. In the latter case (\bbl@opt@main is still \@nnil), the traditional way to set the main language is kept — the last loaded is the main language.

```
4223 \ifx\bbl@opt@main\@nnil
```

```
4224 \ifnum\bbl@iniflag>\z@ % if all ldf's: set implicitly, no main pass
4225 \let\bbl@tempb\@empty
4226 \edef\bbl@tempa{\@classoptionslist,\bbl@language@opts}%
4227 \bbl@foreach\bbl@tempa{\edef\bbl@tempb{#1,\bbl@tempb}}%
4228 \bbl@foreach\bbl@tempb{% \bbl@tempb is a reversed list
4229 \ifx\bbl@opt@main\@nnil % ie, if not yet assigned
4230 \iota \ifodd\bbl@iniflag % = *=
4231 \IfFileExists{babel-#1.tex}{\def\bbl@opt@main{#1}}{}%
4232 \else % n +=
4233 \IfFileExists{#1.ldf}{\def\bbl@opt@main{#1}}{}%
4234 \fi
4235 \{f_i\}_{i=1}^{\infty}4236 \fi
4237 \leq \leq \leq4238 \bbl@info{Main language set with 'main='. Except if you have\\%
4239 problems, prefer the default mechanism for setting\\%
4240 the main language, ie, as the last declared.\\%
4241 Reported}
4242 \fi
```
A few languages are still defined explicitly. They are stored in case they are needed in the 'main' pass (the value can be \relax).

```
4243 \ifx\bbl@opt@main\@nnil\else
4244 \bbl@ncarg\let\bbl@loadmain{ds@\bbl@opt@main}%
4245 \expandafter\let\csname ds@\bbl@opt@main\endcsname\relax
4246 \fi
```
Now define the corresponding loaders. With package options, assume the language exists. With class options, check if the option is a language by checking if the correspondin file exists.

```
4247 \bbl@foreach\bbl@language@opts{%
4248 \def\bbl@tempa{#1}%
4249 \ifx\bbl@tempa\bbl@opt@main\else
4250 \ifnum\bbl@iniflag<\tw@ % 0 ø (other = ldf)
4251 \bbl@ifunset{ds@#1}%
4252 {\DeclareOption{#1}{\bbl@load@language{#1}}}%
4253 {}%
4254 \else \frac{1}{6} + * (other = ini)
4255 \DeclareOption{#1}{%
4256 \bbl@ldfinit
4257 \babelprovide[import]{#1}%
4258 \bbl@afterldf{}}%
4259 \fi
4260 \fi}
4261 \bbl@foreach\@classoptionslist{%
4262 \def\bbl@tempa{#1}%
4263 \ifx\bbl@tempa\bbl@opt@main\else
4264 \ifnum\bbl@iniflag<\tw@ % 0 ø (other = ldf)
4265 \bbl@ifunset{ds@#1}%
4266 {\IfFileExists{#1.ldf}%
4267 {\DeclareOption{#1}{\bbl@load@language{#1}}}%
4268 {}}%
```

```
4269 {}
4270 \else \frac{1}{270} \else \frac{1}{270} \else
4271 \IfFileExists{babel-#1.tex}%
4272 {\DeclareOption{#1}{%
4273 \bbl@ldfinit
4274 \babelprovide[import]{#1}%
4275 \bbl@afterldf{}}}%
4276 {}%
4277 \fi
4278 \fi}
```
And we are done, because all options for this pass has been declared. Those already processed in the first pass are just ignored.

The options have to be processed in the order in which the user specified them (but remember class options are processes before):

```
4279 \def\AfterBabelLanguage#1{%
4280 \bbl@ifsamestring\CurrentOption{#1}{\global\bbl@add\bbl@afterlang}{}}
4281 \DeclareOption*{}
4282 \ProcessOptions*
```
This finished the second pass. Now the third one begins, which loads the main language set with the key main. A warning is raised if the main language is not the same as the last named one, or if the value of the key main is not a language. With some options in provide, the package luatexbase is loaded (and immediately used), and therefore \babelprovide can't go inside a \DeclareOption; this explains why it's executed directly, with a dummy declaration. Then all languages have been loaded, so we deactivate \AfterBabelLanguage.

```
4283 \bbl@trace{Option 'main'}
4284 \ifx\bbl@opt@main\@nnil
4285 \edef\bbl@tempa{\@classoptionslist,\bbl@language@opts}
4286 \let\bbl@tempc\@empty
4287 \edef\bbl@templ{,\bbl@loaded,}
4288 \edef\bbl@templ{\expandafter\strip@prefix\meaning\bbl@templ}
4289 \bbl@for\bbl@tempb\bbl@tempa{%
4290 \edef\bbl@tempd{,\bbl@tempb,}%
4291 \edef\bbl@tempd{\expandafter\strip@prefix\meaning\bbl@tempd}%
4292 \bbl@xin@{\bbl@tempd}{\bbl@templ}%
4293 \ifin@\edef\bbl@tempc{\bbl@tempb}\fi}
4294 \def\bbl@tempa#1,#2\@nnil{\def\bbl@tempb{#1}}
4295 \expandafter\bbl@tempa\bbl@loaded,\@nnil
4296 \ifx\bbl@tempb\bbl@tempc\else
4297 \bbl@warning{%
4298 Last declared language option is '\bbl@tempc',\\%
4299 but the last processed one was '\bbl@tempb'.\\%
4300 The main language can't be set as both a global\\%
4301 and a package option. Use 'main=\bbl@tempc' as\\%
4302 option. Reported}
4303 \fi
4304 \else
4305 \ifodd\bbl@iniflag % case 1,3 (main is ini)
4306 \bbl@ldfinit
4307 \let\CurrentOption\bbl@opt@main
4308 \bbl@exp{% \bbl@opt@provide = empty if *
4309 \\\babelprovide[\bbl@opt@provide,import,main]{\bbl@opt@main}}%
4310 \bbl@afterldf{}
4311 \DeclareOption{\bbl@opt@main}{}
4312 \else % case 0,2 (main is ldf)
4313 \ifx\bbl@loadmain\relax
4314 \DeclareOption{\bbl@opt@main}{\bbl@load@language{\bbl@opt@main}}
4315 \else
4316 \DeclareOption{\bbl@opt@main}{\bbl@loadmain}
4317 \fi
4318 \ExecuteOptions{\bbl@opt@main}
4319 \@namedef{ds@\bbl@opt@main}{}%
4320 \fi
```

```
4321 \DeclareOption*{}
4322 \ProcessOptions*
4323 \fi
4324 \bbl@exp{%
4325 \\\AtBeginDocument{\\\bbl@usehooks@lang{/}{begindocument}{{}}}}%
4326 \def\AfterBabelLanguage{%
4327 \bbl@error
4328 {Too late for \string\AfterBabelLanguage}%
4329 {Languages have been loaded, so I can do nothing}}
```
In order to catch the case where the user didn't specify a language we check whether \bbl@main@language, has become defined. If not, the nil language is loaded.

```
4330 \ifx\bbl@main@language\@undefined
4331 \bbl@info{%
4332 You haven't specified a language as a class or package\\%
4333 option. I'll load 'nil'. Reported}
4334 \bbl@load@language{nil}
4335 \fi
4336 \langle /package \rangle
```
# **6 The kernel of Babel (babel.def, common)**

The kernel of the babel system is currently stored in babel.def. The file babel.def contains most of the code. The file hyphen.cfg is a file that can be loaded into the format, which is necessary when you want to be able to switch hyphenation patterns.

Because plain TFX users might want to use some of the features of the babel system too, care has to be taken that plain TEX can process the files. For this reason the current format will have to be checked in a number of places. Some of the code below is common to plain T<sub>E</sub>X and LH<sub>E</sub>X, some of it is for the L'IEX case only.

Plain formats based on etex (etex, xetex, luatex) don't load hyphen.cfg but etex.src, which follows a different naming convention, so we need to define the babel names. It presumes language.def exists and it is the same file used when formats were created. A proxy file for switch.def

```
4337 (*kernel)
4338 \let\bbl@onlyswitch\@empty
4339 \input babel.def
4340 \let\bbl@onlyswitch\@undefined
4341 (/kernel)
4342 (*patterns)
```
# **7 Loading hyphenation patterns**

The following code is meant to be read by iniT<sub>E</sub>X because it should instruct T<sub>E</sub>X to read hyphenation patterns. To this end the docstrip option patterns is used to include this code in the file hyphen.cfg. Code is written with lower level macros.

```
4343 \langle Make sure ProvidesFile is defined\rangle4344 \ProvidesFile{hyphen.cfg}[\langle \langle date \rangle \rangle v\langle \langle version \rangle \rangle Babel hyphens]
4345 \xdef\bbl@format{\jobname}
4346\def\bbl@version{\langle \langle version \rangle}
4347\def\bbl@date{\langle \langle date \rangle}
4348 \ifx\AtBeginDocument\@undefined
4349 \def\@empty{}
4350 \fi
4351 \langleDefine core switching macros\rangle
```
\process@line Each line in the file language.dat is processed by \process@line after it is read. The first thing this macro does is to check whether the line starts with =. When the first token of a line is an =, the macro \process@synonym is called; otherwise the macro \process@language will continue.

```
4352 \def\process@line#1#2 #3 #4 {%
4353 \ifx=#1%
4354 \process@synonym{#2}%
```
- $4355 \quad \text{AB}$ 4356 \process@language{#1#2}{#3}{#4}% 4357 \fi 4358 \ignorespaces}
- \process@synonym This macro takes care of the lines which start with an =. It needs an empty token register to begin with. \bbl@languages is also set to empty.

4359 \toks@{} 4360 \def\bbl@languages{}

When no languages have been loaded yet, the name following the = will be a synonym for hyphenation register 0. So, it is stored in a token register and executed when the first pattern file has been processed. (The \relax just helps to the \if below catching synonyms without a language.) Otherwise the name will be a synonym for the language loaded last. We also need to copy the hyphenmin parameters for the synonym.

```
4361 \def\process@synonym#1{%
4362 \ifnum\last@language=\m@ne
4363 \toks@\expandafter{\the\toks@\relax\process@synonym{#1}}%
4364 \else
4365 \expandafter\chardef\csname l@#1\endcsname\last@language
4366 \wlog{\string\l@#1=\string\language\the\last@language}%
4367 \expandafter\let\csname #1hyphenmins\expandafter\endcsname
4368 \csname\languagename hyphenmins\endcsname
4369 \let\bbl@elt\relax
4370 \edef\bbl@languages{\bbl@languages\bbl@elt{#1}{\the\last@language}{}{}}%
4371 \fi}
```
\process@language The macro \process@language is used to process a non-empty line from the 'configuration file'. It has three arguments, each delimited by white space. The first argument is the 'name' of a language; the second is the name of the file that contains the patterns. The optional third argument is the name of a file containing hyphenation exceptions.

> The first thing to do is call \addlanguage to allocate a pattern register and to make that register 'active'. Then the pattern file is read.

For some hyphenation patterns it is needed to load them with a specific font encoding selected. This can be specified in the file language.dat by adding for instance ': T1' to the name of the language. The macro \bbl@get@enc extracts the font encoding from the language name and stores it in \bbl@hyph@enc. The latter can be used in hyphenation files if you need to set a behavior depending on the given encoding (it is set to empty if no encoding is given).

Pattern files may contain assignments to \lefthyphenmin and \righthyphenmin. TEX does not keep track of these assignments. Therefore we try to detect such assignments and store them in the \h*lang*ihyphenmins macro. When no assignments were made we provide a default setting. Some pattern files contain changes to the \lccode en \uccode arrays. Such changes should remain local to the language; therefore we process the pattern file in a group; the \patterns command acts globally so its effect will be remembered.

Then we globally store the settings of \lefthyphenmin and \righthyphenmin and close the group. When the hyphenation patterns have been processed we need to see if a file with hyphenation exceptions needs to be read. This is the case when the third argument is not empty and when it does not contain a space token. (Note however there is no need to save hyphenation exceptions into the format)

\bbl@languages saves a snapshot of the loaded languages in the form

\bbl@elt{*{language-name}*}{*{number}}* {*{patterns-file}}{{exceptions-file}}*. Note the last 2 arguments are empty in 'dialects' defined in language.dat with =. Note also the language name can have encoding info.

Finally, if the counter \language is equal to zero we execute the synonyms stored.

4372 \def\process@language#1#2#3{%

- 4373 \expandafter\addlanguage\csname l@#1\endcsname
- 4374 \expandafter\language\csname l@#1\endcsname
- 4375 \edef\languagename{#1}%
- 4376 \bbl@hook@everylanguage{#1}%
- 4377 % > luatex
- 4378 \bbl@get@enc#1::\@@@
- 4379 \begingroup
- 4380 \lefthyphenmin\m@ne

```
4381 \bbl@hook@loadpatterns{#2}%
4382 % > luatex
4383 \ifnum\lefthyphenmin=\m@ne
4384 \else
4385 \expandafter\xdef\csname #1hyphenmins\endcsname{%
4386 \the\lefthyphenmin\the\righthyphenmin}%
4387 \fi
4388 \endgroup
4389 \def\bbl@tempa{#3}%
4390 \ifx\bbl@tempa\@empty\else
4391 \bbl@hook@loadexceptions{#3}%
4392 % > luatex
4393 \fi
4394 \let\bbl@elt\relax
4395 \edef\bbl@languages{%
4396 \bbl@languages\bbl@elt{#1}{\the\language}{#2}{\bbl@tempa}}%
4397 \ifnum\the\language=\z@
4398 \expandafter\ifx\csname #1hyphenmins\endcsname\relax
4399 \set@hyphenmins\tw@\thr@@\relax
4400 \else
4401 \expandafter\expandafter\expandafter\set@hyphenmins
4402 \csname #1hyphenmins\endcsname
4403 \fi
4404 \the\toks@
4405 \toks@{}%
4406 \fi}
```
\bbl@get@enc The macro \bbl@get@enc extracts the font encoding from the language name and stores it in \bbl@hyph@enc \bbl@hyph@enc. It uses delimited arguments to achieve this.

\def\bbl@get@enc#1:#2:#3\@@@{\def\bbl@hyph@enc{#2}}

Now, hooks are defined. For efficiency reasons, they are dealt here in a special way. Besides luatex, format-specific configuration files are taken into account. loadkernel currently loads nothing, but define some basic macros instead.

```
4408 \def\bbl@hook@everylanguage#1{}
4409 \def\bbl@hook@loadpatterns#1{\input #1\relax}
4410 \let\bbl@hook@loadexceptions\bbl@hook@loadpatterns
4411 \def\bbl@hook@loadkernel#1{%
4412 \def\addlanguage{\csname newlanguage\endcsname}%
4413 \def\adddialect##1##2{%
4414 \global\chardef##1##2\relax
4415 \quad \wlog{\text{#1} = a dialect from \string\language##2}4416 \def\iflanguage##1{%
4417 \expandafter\ifx\csname l@##1\endcsname\relax
4418 \@nolanerr{##1}%
4419 \else
4420 \ifnum\csname l@##1\endcsname=\language
4421 \expandafter\expandafter\expandafter\@firstoftwo
4422 \else
4423 \expandafter\expandafter\expandafter\@secondoftwo
4424 \fi
4425 \fi}%
4426 \def\providehyphenmins##1##2{%
4427 \expandafter\ifx\csname ##1hyphenmins\endcsname\relax
4428 \@namedef{##1hyphenmins}{##2}%
4429 \fi}%
4430 \def\set@hyphenmins##1##2{%
4431 \lefthyphenmin##1\relax
4432 \righthyphenmin##2\relax}%
4433 \def\selectlanguage{%
4434 \errhelp{Selecting a language requires a package supporting it}%
4435 \errmessage{Not loaded}}%
4436 \let\foreignlanguage\selectlanguage
```

```
4437 \let\otherlanguage\selectlanguage
4438 \expandafter\let\csname otherlanguage*\endcsname\selectlanguage
4439 \def\bbl@usehooks##1##2{}% TODO. Temporary!!
4440 \def\setlocale{%
4441 \errhelp{Find an armchair, sit down and wait}%
4442 \errmessage{Not yet available}}%
4443 \let\uselocale\setlocale
4444 \let\locale\setlocale
4445 \let\selectlocale\setlocale
4446 \let\localename\setlocale
4447 \let\textlocale\setlocale
4448 \let\textlanguage\setlocale
4449 \let\languagetext\setlocale}
4450 \begingroup
4451 \def\AddBabelHook#1#2{%
4452 \expandafter\ifx\csname bbl@hook@#2\endcsname\relax
4453 \def\next{\toks1}%
4454 \leq \leq \leq4455 \def\next{\expandafter\gdef\csname bbl@hook@#2\endcsname####1}%
4456 \fi
4457 \next}
4458 \ifx\directlua\@undefined
4459 \ifx\XeTeXinputencoding\@undefined\else
4460 \input xebabel.def
4461 \fi
4462 \else
4463 \input luababel.def
4464 \fi
4465 \openin1 = babel-\bbl@format.cfg
4466 \ifeof1
4467 \else
4468 \input babel-\bbl@format.cfg\relax
4469 \fi
4470 \closein1
4471 \endgroup
4472 \bbl@hook@loadkernel{switch.def}
```
\readconfigfile The configuration file can now be opened for reading.

```
4473 \operatorname{openin1} = \operatorname{language.dat}
```
See if the file exists, if not, use the default hyphenation file hyphen.tex. The user will be informed about this.

```
4474 \def\languagename{english}%
4475 \ifeof1
4476 \message{I couldn't find the file language.dat,\space
4477 I will try the file hyphen.tex}
4478 \input hyphen.tex\relax
4479 \chardef\l@english\z@
4480 \else
```
Pattern registers are allocated using count register \last@language. Its initial value is 0. The definition of the macro \newlanguage is such that it first increments the count register and then defines the language. In order to have the first patterns loaded in pattern register number 0 we initialize \last@language with the value  $-1$ .

```
4481 \last@language\m@ne
```
We now read lines from the file until the end is found. While reading from the input, it is useful to switch off recognition of the end-of-line character. This saves us stripping off spaces from the contents of the control sequence.

```
4482 \loop
4483 \endlinechar\m@ne
4484 \read1 to \bbl@line
4485 \endlinechar`\^^M
```
If the file has reached its end, exit from the loop here. If not, empty lines are skipped. Add 3 space characters to the end of \bbl@line. This is needed to be able to recognize the arguments of \process@line later on. The default language should be the very first one.

```
4486 \if T\ifeof1F\fi T\relax
4487 \ifx\bbl@line\@empty\else
4488 \edef\bbl@line{\bbl@line\space\space\space}%
4489 \expandafter\process@line\bbl@line\relax
4490 \quad \text{If}4491 \repeat
```
Check for the end of the file. We must reverse the test for \ifeof without \else. Then reactivate the default patterns, and close the configuration file.

```
4492 \begingroup
4493 \def\bbl@elt#1#2#3#4{%
4494 \qlobal\language=#2\relax
4495 \gdef\languagename{#1}%
4496 \def\bbl@elt##1##2##3##4{}}%
4497 \bbl@languages
4498 \endgroup
4499 \fi
4500 \closein1
```
We add a message about the fact that babel is loaded in the format and with which language patterns to the \everyjob register.

```
4501 \if/\the\toks@/\else
4502 \errhelp{language.dat loads no language, only synonyms}
4503 \errmessage{Orphan language synonym}
4504 \fi
```
Also remove some macros from memory and raise an error if \toks@ is not empty. Finally load switch.def, but the latter is not required and the line inputting it may be commented out.

```
4505 \let\bbl@line\@undefined
4506 \let\process@line\@undefined
4507 \let\process@synonym\@undefined
4508 \let\process@language\@undefined
4509 \let\bbl@get@enc\@undefined
4510 \let\bbl@hyph@enc\@undefined
4511 \let\bbl@tempa\@undefined
4512 \let\bbl@hook@loadkernel\@undefined
4513 \let\bbl@hook@everylanguage\@undefined
4514 \let\bbl@hook@loadpatterns\@undefined
4515 \let\bbl@hook@loadexceptions\@undefined
4516 \langle /patterns)
```
Here the code for iniT<sub>E</sub>X ends.

# **8 Font handling with fontspec**

Add the bidi handler just before luaoftload, which is loaded by default by LaTeX. Just in case, consider the possibility it has not been loaded. First, a couple of definitions related to bidi [misplaced].

```
4517 \langle *More package options}} \equiv4518 \chardef\bbl@bidimode\z@
4519 \DeclareOption{bidi=default}{\chardef\bbl@bidimode=\@ne}
4520 \DeclareOption{bidi=basic}{\chardef\bbl@bidimode=101 }
4521 \DeclareOption{bidi=basic-r}{\chardef\bbl@bidimode=102 }
4522 \DeclareOption{bidi=bidi}{\chardef\bbl@bidimode=201 }
4523 \DeclareOption{bidi=bidi-r}{\chardef\bbl@bidimode=202 }
4524 \DeclareOption{bidi=bidi-l}{\chardef\bbl@bidimode=203 }
4525 \langle\langle/More package options\rangle
```
With explicit languages, we could define the font at once, but we don't. Just wait and see if the language is actually activated. bbl@font replaces hardcoded font names inside \..family by the corresponding macro \..default.

At the time of this writing, fontspec shows a warning about there are languages not available, which some people think refers to babel, even if there is nothing wrong. Here is hack to patch fontspec to avoid the misleading (and mostly unuseful) message.

```
4526 \langle ∗Font selection)} ≡
4527 \bbl@trace{Font handling with fontspec}
4528 \ifx\ExplSyntaxOn\@undefined\else
4529 \def\bbl@fs@warn@nx#1#2{% \bbl@tempfs is the original macro
4530 \in@{,#1,}{,no-script,language-not-exist,}%
4531 \ifin@\else\bbl@tempfs@nx{#1}{#2}\fi}
4532 \def\bbl@fs@warn@nxx#1#2#3{%
4533 \in@{,#1,}{,no-script,language-not-exist,}%
4534 \ifin@\else\bbl@tempfs@nxx{#1}{#2}{#3}\fi}
4535 \def\bbl@loadfontspec{%
4536 \let\bbl@loadfontspec\relax
4537 \ifx\fontspec\@undefined
4538 \usepackage{fontspec}%
4539 \fi}%
4540 \fi
4541 \@onlypreamble\babelfont
4542 \newcommand\babelfont[2][]{% 1=langs/scripts 2=fam
4543 \bbl@foreach{#1}{%
4544 \expandafter\ifx\csname date##1\endcsname\relax
4545 \IfFileExists{babel-##1.tex}%
4546 {\babelprovide{##1}}%
4547 {}%
4548 \fi}%
4549 \edef\bbl@tempa{#1}%
4550 \def\bbl@tempb{#2}% Used by \bbl@bblfont
4551 \bbl@loadfontspec
4552 \EnableBabelHook{babel-fontspec}% Just calls \bbl@switchfont
4553 \bbl@bblfont}
4554 \newcommand\bbl@bblfont[2][]{% 1=features 2=fontname, @font=rm|sf|tt
4555 \bbl@ifunset{\bbl@tempb family}%
4556 {\bbl@providefam{\bbl@tempb}}%
4557 {}%
4558 % For the default font, just in case:
4559 \bbl@ifunset{bbl@lsys@\languagename}{\bbl@provide@lsys{\languagename}}{}%
4560 \expandafter\bbl@ifblank\expandafter{\bbl@tempa}%
4561 {\bbl@csarg\edef{\bbl@tempb dflt@}{<>{#1}{#2}}% save bbl@rmdflt@
4562 \bbl@exp{%
4563 \let\<bbl@\bbl@tempb dflt@\languagename>\<bbl@\bbl@tempb dflt@>%
4564 \\\bbl@font@set\<bbl@\bbl@tempb dflt@\languagename>%
4565 \<\bbl@tempb default>\<\bbl@tempb family>}}%
4566 {\bbl@foreach\bbl@tempa{% ie bbl@rmdflt@lang / *scrt
4567 \bbl@csarg\def{\bbl@tempb dflt@##1}{<>{#1}{#2}}}}}%
If the family in the previous command does not exist, it must be defined. Here is how:
4568 \def\bbl@providefam#1{%
4569 \bbl@exp{%
4570 \\\newcommand\<#1default>{}% Just define it
4571 \\\bbl@add@list\\\bbl@font@fams{#1}%
4572 \\\DeclareRobustCommand\<#1family>{%
4573 \\\not@math@alphabet\<#1family>\relax
4574 % \\\prepare@family@series@update{#1}\<#1default>% TODO. Fails
4575 \\\fontfamily\<#1default>%
4576 \<ifx>\\\UseHooks\\\@undefined\<else>\\\UseHook{#1family}\<fi>%
4577 \\\selectfont}%
```
\\\DeclareTextFontCommand{\<text#1>}{\<#1family>}}}

The following macro is activated when the hook babel-fontspec is enabled. But before, we define a macro for a warning, which sets a flag to avoid duplicate them.

```
4579 \def\bbl@nostdfont#1{%
4580 \bbl@ifunset{bbl@WFF@\f@family}%
```
 {\bbl@csarg\gdef{WFF@\f@family}{}% Flag, to avoid dupl warns \bbl@infowarn{The current font is not a babel standard family:\\% #1% \fontname\font\\% There is nothing intrinsically wrong with this warning, and\\% you can ignore it altogether if you do not need these\\% families. But if they are used in the document, you should be\\% aware 'babel' will not set Script and Language for them, so\\% you may consider defining a new family with \string\babelfont.\\% See the manual for further details about \string\babelfont.\\% Reported}} {}}% \gdef\bbl@switchfont{% \bbl@ifunset{bbl@lsys@\languagename}{\bbl@provide@lsys{\languagename}}{}% \bbl@exp{% eg Arabic -> arabic \lowercase{\edef\\\bbl@tempa{\bbl@cl{sname}}}}% \bbl@foreach\bbl@font@fams{% \bbl@ifunset{bbl@##1dflt@\languagename}% (1) language? {\bbl@ifunset{bbl@##1dflt@\*\bbl@tempa}% (2) from script? {\bbl@ifunset{bbl@##1dflt@}% 2=F - (3) from generic?  $\{ \}$ %  $\{ \}$   $\{ \}$   $\{ \}$   $\{ \}$   $\{ \}$   $\{ \}$   $\{ \}$   $\{ \}$   $\{ \}$   $\{ \}$   $\{ \}$   $\{ \}$   $\{ \}$   $\{ \}$   $\{ \}$   $\{ \}$   $\{ \}$   $\{ \}$   $\{ \}$   $\{ \}$   $\{ \}$   $\{ \}$   $\{ \}$   $\{ \}$   $\{ \}$   $\{ \}$   $\{ \}$   $\{ \}$   $\{ \}$   $\{$  {\bbl@exp{% 3=T - from generic \global\let\<bbl@##1dflt@\languagename>% \<bbl@##1dflt@>}}}% {\bbl@exp{% 2=T - from script \global\let\<bbl@##1dflt@\languagename>% \<bbl@##1dflt@\*\bbl@tempa>}}}% {}}% 1=T - language, already defined \def\bbl@tempa{\bbl@nostdfont{}}% TODO. Don't use \bbl@tempa \bbl@foreach\bbl@font@fams{% don't gather with prev for \bbl@ifunset{bbl@##1dflt@\languagename}% {\bbl@cs{famrst@##1}% \global\bbl@csarg\let{famrst@##1}\relax}% {\bbl@exp{% order is relevant. TODO: but sometimes wrong! \\\bbl@add\\\originalTeX{% \\\bbl@font@rst{\bbl@cl{##1dflt}}% \<##1default>\<##1family>{##1}}% \\\bbl@font@set\<bbl@##1dflt@\languagename>% the main part! \<##1default>\<##1family>}}}% \bbl@ifrestoring{}{\bbl@tempa}}%

The following is executed at the beginning of the aux file or the document to warn about fonts not defined with \babelfont.

```
4621 \ifx\f@family\@undefined\else % if latex
4622 \ifcase\bbl@engine % if pdftex
4623 \let\bbl@ckeckstdfonts\relax
4624 \else
4625 \def\bbl@ckeckstdfonts{%
4626 \begingroup
4627 \global\let\bbl@ckeckstdfonts\relax
4628 \let\bbl@tempa\@empty
4629 \bbl@foreach\bbl@font@fams{%
4630 \bbl@ifunset{bbl@##1dflt@}%
4631 {\@nameuse{##1family}%
4632 \bbl@csarg\gdef{WFF@\f@family}{}% Flag
4633 \bbl@exp{\\\bbl@add\\\bbl@tempa{* \<##1family>= \f@family\\\\%
4634 \space\space\fontname\font\\\\}}%
4635 \bbl@csarg\xdef{##1dflt@}{\f@family}%
4636 \expandafter\xdef\csname ##1default\endcsname{\f@family}}%
4637 {}}%
4638 \ifx\bbl@tempa\@empty\else
4639 \bbl@infowarn{The following font families will use the default\\%
4640 settings for all or some languages:\\%
```

```
4641 \bbl@tempa
4642 There is nothing intrinsically wrong with it, but\\%
4643 'babel' will no set Script and Language, which could\\%
4644 be relevant in some languages. If your document uses\\%
4645 these families, consider redefining them with \string\babelfont.\\%
4646 Reported}%
4647 \fi
4648 \endgroup}
4649 \fi
4650 \fi
```
Now the macros defining the font with fontspec.

When there are repeated keys in fontspec, the last value wins. So, we just place the ini settings at the beginning, and user settings will take precedence. We must deactivate temporarily \bbl@mapselect because \selectfont is called internally when a font is defined.

For historical reasons, LATEX can select two different series (bx and b), for what is conceptually a single one. This can lead to problems when a single family requires several fonts, depending on the language, mainly because 'subtitutions' with some combinations are not done consistently – sometimes bx/sc is the correct font, but sometimes points to  $b/n$ , even if  $b/sc$  exists. So, some subtitutions are redefined (in a somewhat hackish way, by inspecting if the variant declaration contains >ssub\*).

```
4651 \def\bbl@font@set#1#2#3{% eg \bbl@rmdflt@lang \rmdefault \rmfamily
4652 \bbl@xin@{<>}{#1}%
4653 \text{ Vifina}4654 \bbl@exp{\\\bbl@fontspec@set\\#1\expandafter\@gobbletwo#1\\#3}%
4655 \fi
4656 \bbl@exp{% 'Unprotected' macros return prev values
4657 \def\\#2{#1}% eg, \rmdefault{\bbl@rmdflt@lang}
4658 \\\bbl@ifsamestring{#2}{\f@family}%
4659 {\\#3%
4660 \\\bbl@ifsamestring{\f@series}{\bfdefault}{\\\bfseries}{}%
4661 \let\\\bbl@tempa\relax}%
4662 {}}}
4663 % TODO - next should be global?, but even local does its job. I'm
4664 % still not sure -- must investigate:
4665 \def\bbl@fontspec@set#1#2#3#4{% eg \bbl@rmdflt@lang fnt-opt fnt-nme \xxfamily
4666 \let\bbl@tempe\bbl@mapselect
4667 \edef\bbl@tempb{\bbl@stripslash#4/}% Catcodes hack (better pass it).
4668 \bbl@exp{\\\bbl@replace\\\bbl@tempb{\bbl@stripslash\family/}{}}%
4669 \let\bbl@mapselect\relax
4670 \let\bbl@temp@fam#4% eg, '\rmfamily', to be restored below
4671 \let#4\@empty % Make sure \renewfontfamily is valid
4672 \bbl@exp{%
4673 \let\\\bbl@temp@pfam\<\bbl@stripslash#4\space>% eg, '\rmfamily '
4674 \<keys_if_exist:nnF>{fontspec-opentype}{Script/\bbl@cl{sname}}%
4675 {\\\newfontscript{\bbl@cl{sname}}{\bbl@cl{sotf}}}%
4676 \<keys_if_exist:nnF>{fontspec-opentype}{Language/\bbl@cl{lname}}%
4677 {\\\newfontlanguage{\bbl@cl{lname}}{\bbl@cl{lotf}}}%
4678 \let\\\bbl@tempfs@nx\<__fontspec_warning:nx>%
4679 \let\<__fontspec_warning:nx>\\\bbl@fs@warn@nx
4680 \let\\\bbl@tempfs@nxx\<__fontspec_warning:nxx>%
4681 \let\<__fontspec_warning:nxx>\\\bbl@fs@warn@nxx
4682 \\\renewfontfamily\\#4%
4683 [\bbl@cl{lsys},%
4684 \ifcase\bbl@engine\or RawFeature={family=\bbl@tempb},\fi
4685 #2]}{#3}% ie \bbl@exp{..}{#3}
4686 \bbl@exp{%
4687 \let\<__fontspec_warning:nx>\\\bbl@tempfs@nx
4688 \let\<__fontspec_warning:nxx>\\\bbl@tempfs@nxx}%
4689 \begingroup
4690 #4%
4691 \xdef#1{\f@family}% eg, \bbl@rmdflt@lang{FreeSerif(0)}
4692 \endgroup % TODO. Find better tests:
```

```
4693 \bbl@xin@{\string>\string s\string s\string u\string b\string*}%
4694 {\expandafter\meaning\csname TU/#1/bx/sc\endcsname}%
4695 \ifin@
4696 \global\bbl@ccarg\let{TU/#1/bx/sc}{TU/#1/b/sc}%
4697 \fi
4698 \bbl@xin@{\string>\string s\string s\string u\string b\string*}%
4699 {\expandafter\meaning\csname TU/#1/bx/scit\endcsname}%
4700 \ifin@
4701 \global\bbl@ccarg\let{TU/#1/bx/scit}{TU/#1/b/scit}%
4702 \fi
4703 \let#4\bbl@temp@fam
4704 \bbl@exp{\let\<\bbl@stripslash#4\space>}\bbl@temp@pfam
4705 \let\bbl@mapselect\bbl@tempe}%
```
font@rst and famrst are only used when there is no global settings, to save and restore de previous families. Not really necessary, but done for optimization.

```
4706 \def\bbl@font@rst#1#2#3#4{%
4707 \bbl@csarg\def{famrst@#4}{\bbl@font@set{#1}#2#3}}
```
The default font families. They are eurocentric, but the list can be expanded easily with \babelfont.

```
4708 \def\bbl@font@fams{rm,sf,tt}
4709 \langle \langle /Font selection\rangle)
```
# **9 Hooks for XeTeX and LuaTeX**

## **9.1 XeTeX**

Unfortunately, the current encoding cannot be retrieved and therefore it is reset always to utf8, which seems a sensible default.

```
4710 \langle ∗Footnote changes}} ≡
4711 \bbl@trace{Bidi footnotes}
4712 \ifnum\bbl@bidimode>\z@ % Any bidi=
4713 \def\bbl@footnote#1#2#3{%
4714 \@ifnextchar[%
4715 {\bbl@footnote@o{#1}{#2}{#3}}%
4716 {\bbl@footnote@x{#1}{#2}{#3}}}
4717 \long\def\bbl@footnote@x#1#2#3#4{%
4718 \bgroup
4719 \select@language@x{\bbl@main@language}%
4720 \bbl@fn@footnote{#2#1{\ignorespaces#4}#3}%
4721 \egroup}
4722 \long\def\bbl@footnote@o#1#2#3[#4]#5{%
4723 \bgroup
4724 \select@language@x{\bbl@main@language}%
4725 \bbl@fn@footnote[#4]{#2#1{\ignorespaces#5}#3}%
4726 \egroup}
4727 \def\bbl@footnotetext#1#2#3{%
4728 \@ifnextchar[%
4729 {\bbl@footnotetext@o{#1}{#2}{#3}}%
4730 {\bbl@footnotetext@x{#1}{#2}{#3}}}
4731 \long\def\bbl@footnotetext@x#1#2#3#4{%
4732 \bgroup
4733 \select@language@x{\bbl@main@language}%
4734 \bbl@fn@footnotetext{#2#1{\ignorespaces#4}#3}%
4735 \egroup}
4736 \long\def\bbl@footnotetext@o#1#2#3[#4]#5{%
4737 \bgroup
4738 \select@language@x{\bbl@main@language}%
4739 \bbl@fn@footnotetext[#4]{#2#1{\ignorespaces#5}#3}%
4740 \egroup}
4741 \def\BabelFootnote#1#2#3#4{%
4742 \ifx\bbl@fn@footnote\@undefined
```

```
4743 \let\bbl@fn@footnote\footnote
4744 \fi
4745 \ifx\bbl@fn@footnotetext\@undefined
4746 \let\bbl@fn@footnotetext\footnotetext
4747 \fi
4748 \bbl@ifblank{#2}%
4749 {\def#1{\bbl@footnote{\@firstofone}{#3}{#4}}
4750 \@namedef{\bbl@stripslash#1text}%
4751 {\bbl@footnotetext{\@firstofone}{#3}{#4}}}%
4752 {\def#1{\bbl@exp{\\\bbl@footnote{\\\foreignlanguage{#2}}}{#3}{#4}}%
4753 \@namedef{\bbl@stripslash#1text}%
4754 {\bbl@exp{\\\bbl@footnotetext{\\\foreignlanguage{#2}}}{#3}{#4}}}}
4755 \fi
4756 \langle \langle /Footnote changes))
Now, the code.
4757 (*xetex)
4758 \def\BabelStringsDefault{unicode}
4759 \let\xebbl@stop\relax
4760 \AddBabelHook{xetex}{encodedcommands}{%
4761 \def\bbl@tempa{#1}%
4762 \ifx\bbl@tempa\@empty
4763 \XeTeXinputencoding"bytes"%
4764 \leq \text{GeV}4765 \XeTeXinputencoding"#1"%
4766 \fi
4767 \def\xebbl@stop{\XeTeXinputencoding"utf8"}}
4768 \AddBabelHook{xetex}{stopcommands}{%
4769 \xebbl@stop
4770 \let\xebbl@stop\relax}
4771 \def\bbl@intraspace#1 #2 #3\@@{%
4772 \bbl@csarg\gdef{xeisp@\languagename}%
4773 {\XeTeXlinebreakskip #1em plus #2em minus #3em\relax}}
4774 \def\bbl@intrapenalty#1\@@{%
4775 \bbl@csarg\gdef{xeipn@\languagename}%
4776 {\XeTeXlinebreakpenalty #1\relax}}
4777 \def\bbl@provide@intraspace{%
4778 \bbl@xin@{/s}{/\bbl@cl{lnbrk}}%
4779 \ifin@\else\bbl@xin@{/c}{/\bbl@cl{lnbrk}}\fi
4780 \ifin@
4781 \bbl@ifunset{bbl@intsp@\languagename}{}%
4782 {\expandafter\ifx\csname bbl@intsp@\languagename\endcsname\@empty\else
4783 \ifx\bbl@KVP@intraspace\@nnil
4784 \bbl@exp{%
4785 \\\bbl@intraspace\bbl@cl{intsp}\\\@@}%
4786 \fi
4787 \ifx\bbl@KVP@intrapenalty\@nnil
4788 \bbl@intrapenalty0\@@
4789 \fi
4790 \quad \text{Vf}4791 \ifx\bbl@KVP@intraspace\@nnil\else % We may override the ini
4792 \expandafter\bbl@intraspace\bbl@KVP@intraspace\@@
4793 \fi
4794 \ifx\bbl@KVP@intrapenalty\@nnil\else
4795 \expandafter\bbl@intrapenalty\bbl@KVP@intrapenalty\@@
4796 \fi
4797 \bbl@exp{%
4798 % TODO. Execute only once (but redundant):
4799 \\\bbl@add\<extras\languagename>{%
4800 \XeTeXlinebreaklocale "\bbl@cl{tbcp}"%
4801 \<bbl@xeisp@\languagename>%
4802 \<bbl@xeipn@\languagename>}%
4803 \\\bbl@toglobal\<extras\languagename>%
```

```
4804 \\\bbl@add\<noextras\languagename>{%
4805 \XeTeXlinebreaklocale ""}%
4806 \\\bbl@toglobal\<noextras\languagename>}%
4807 \ifx\bbl@ispacesize\@undefined
4808 \gdef\bbl@ispacesize{\bbl@cl{xeisp}}%
4809 \ifx\AtBeginDocument\@notprerr
4810 \expandafter\@secondoftwo % to execute right now
4811 \fi
4812 \AtBeginDocument{\bbl@patchfont{\bbl@ispacesize}}%
4813 \fi}%
4814 \fi}
4815 \ifx\DisableBabelHook\@undefined\endinput\fi
4816 \AddBabelHook{babel-fontspec}{afterextras}{\bbl@switchfont}
4817 \AddBabelHook{babel-fontspec}{beforestart}{\bbl@ckeckstdfonts}
4818 \DisableBabelHook{babel-fontspec}
4819 \langle (Font selection))
4820 \def\bbl@provide@extra#1{}
4821 \langle xetex\rangle
```
### **9.2 Layout**

Note elements like headlines and margins can be modified easily with packages like fancyhdr, typearea or titleps, and geometry.

\bbl@startskip and \bbl@endskip are available to package authors. Thanks to the TFX expansion mechanism the following constructs are valid: \adim\bbl@startskip,

\advance\bbl@startskip\adim, \bbl@startskip\adim.

Consider txtbabel as a shorthand for *tex–xet babel*, which is the bidi model in both pdftex and xetex.

```
4822 \langle*xetex | texxet\rangle4823 \providecommand\bbl@provide@intraspace{}
4824 \bbl@trace{Redefinitions for bidi layout}
4825 \def\bbl@sspre@caption{%
4826 \bbl@exp{\everyhbox{\\\bbl@textdir\bbl@cs{wdir@\bbl@main@language}}}}
4827 \ifx\bbl@opt@layout\@nnil\else % if layout=..
4828 \def\bbl@startskip{\ifcase\bbl@thepardir\leftskip\else\rightskip\fi}
4829 \def\bbl@endskip{\ifcase\bbl@thepardir\rightskip\else\leftskip\fi}
4830 \ifx\bbl@beforeforeign\leavevmode % A poor test for bidi=
4831 \def\@hangfrom#1{%
4832 \setbox\@tempboxa\hbox{{#1}}%
4833 \hangindent\ifcase\bbl@thepardir\wd\@tempboxa\else-\wd\@tempboxa\fi
4834 \noindent\box\@tempboxa}
4835 \def\raggedright{%
4836 \let\\\@centercr
4837 \bbl@startskip\z@skip
4838 \@rightskip\@flushglue
4839 \bbl@endskip\@rightskip
4840 \parindent\z@
4841 \parfillskip\bbl@startskip}
4842 \def\raggedleft{%
4843 \let\\\@centercr
4844 \bbl@startskip\@flushglue
4845 \bbl@endskip\z@skip
4846 \parindent\z@
4847 \parfillskip\bbl@endskip}
4848 \fi
4849 \IfBabelLayout{lists}
4850 {\bbl@sreplace\list
4851 {\@totalleftmargin\leftmargin}{\@totalleftmargin\bbl@listleftmargin}%
4852 \def\bbl@listleftmargin{%
4853 \ifcase\bbl@thepardir\leftmargin\else\rightmargin\fi}%
4854 \ifcase\bbl@engine
4855 \def\labelenumii{)\theenumii(}% pdftex doesn't reverse ()
4856 \def\p@enumiii{\p@enumii)\theenumii(}%
4857 \fi
```

```
4858 \bbl@sreplace\@verbatim
4859 {\leftskip\@totalleftmargin}%
4860 {\bbl@startskip\textwidth
4861 \advance\bbl@startskip-\linewidth}%
4862 \bbl@sreplace\@verbatim
4863 {\rightskip\z@skip}%
4864 {\bbl@endskip\z@skip}}%
4865 {}
4866 \IfBabelLayout{contents}
4867 {\bbl@sreplace\@dottedtocline{\leftskip}{\bbl@startskip}%
4868 \bbl@sreplace\@dottedtocline{\rightskip}{\bbl@endskip}}
4869 {}
4870 \IfBabelLayout{columns}
4871 {\bbl@sreplace\@outputdblcol{\hb@xt@\textwidth}{\bbl@outputhbox}%
4872 \def\bbl@outputhbox#1{%
4873 \hb@xt@\textwidth{%
4874 \hskip\columnwidth
4875 \hfil
4876 {\normalcolor\vrule \@width\columnseprule}%
4877 \hfil
4878 \hb@xt@\columnwidth{\box\@leftcolumn \hss}%
4879 \hskip-\textwidth
4880 \hb@xt@\columnwidth{\box\@outputbox \hss}%
4881 \hskip\columnsep
4882 \hskip\columnwidth}}}%
4883 {}
4884 \langleFootnote changes\rangle4885 \IfBabelLayout{footnotes}%
4886 {\BabelFootnote\footnote\languagename{}{}%
4887 \BabelFootnote\localfootnote\languagename{}{}%
4888 \BabelFootnote\mainfootnote{}{}{}}
4889 {}
```
Implicitly reverses sectioning labels in bidi=basic, because the full stop is not in contact with L numbers any more. I think there must be a better way.

```
4890 \IfBabelLayout{counters*}%
4891 {\bbl@add\bbl@opt@layout{.counters.}%
4892 \AddToHook{shipout/before}{%
4893 \let\bbl@tempa\babelsublr
4894 \let\babelsublr\@firstofone
4895 \let\bbl@save@thepage\thepage
4896 \protected@edef\thepage{\thepage}%
4897 \let\babelsublr\bbl@tempa}%
4898 \AddToHook{shipout/after}{%
4899 \let\thepage\bbl@save@thepage}}{}
4900 \IfBabelLayout{counters}%
4901 {\let\bbl@latinarabic=\@arabic
4902 \def\@arabic#1{\babelsublr{\bbl@latinarabic#1}}%
4903 \let\bbl@asciiroman=\@roman
4904 \def\@roman#1{\babelsublr{\ensureascii{\bbl@asciiroman#1}}}%
4905 \let\bbl@asciiRoman=\@Roman
4906 \def\@Roman#1{\babelsublr{\ensureascii{\bbl@asciiRoman#1}}}}{}
4907 \fi % end if layout
4908 \langle xetex | texxet\rangle
```
## **9.3 8-bit TeX**

Which start just above, because some code is shared with xetex. Now, 8-bit specific stuff.

 $\langle$ \*texxet $\rangle$  \def\bbl@provide@extra#1{%  $4911 \quad % == \quad \text{auto-select encoding} == \quad \text{``f'}$  \ifx\bbl@encoding@select@off\@empty\else \bbl@ifunset{bbl@encoding@#1}%

```
4914 {\def\@elt##1{,##1,}%
4915 \edef\bbl@tempe{\expandafter\@gobbletwo\@fontenc@load@list}%
4916 \count@\z@
4917 \bbl@foreach\bbl@tempe{%
4918 \def\bbl@tempd{##1}% Save last declared
4919 \advance\count@\@ne}%
4920 \ifnum\count@>\@ne
4921 \getlocaleproperty*\bbl@tempa{#1}{identification/encodings}%
4922 \ifx\bbl@tempa\relax \let\bbl@tempa\@empty \fi
4923 \bbl@replace\bbl@tempa{ }{,}%
4924 \global\bbl@csarg\let{encoding@#1}\@empty
4925 \bbl@xin@{,\bbl@tempd,}{,\bbl@tempa,}%
4926 \ifin@\else % if main encoding included in ini, do nothing
4927 \let\bbl@tempb\relax
4928 \bbl@foreach\bbl@tempa{%
4929 \ifx\bbl@tempb\relax
4930 \bbl@xin@{,##1,}{,\bbl@tempe,}%
4931 \ifin@\def\bbl@tempb{##1}\fi
4932 \fi}%
4933 \ifx\bbl@tempb\relax\else
4934 \bbl@exp{%
4935 \global\<bbl@add>\<bbl@preextras@#1>{\<bbl@encoding@#1>}%
4936 \gdef\<bbl@encoding@#1>{%
4937 \\\babel@save\\\f@encoding
4938 \\\bbl@add\\\originalTeX{\\\selectfont}%
4939 \\\fontencoding{\bbl@tempb}%
4940 \\\selectfont}}%
4941 \fi
4942 \fi
4943 \fi}%
4944 {}%
4945 \fi}
4946 (/texxet)
```
#### **9.4 LuaTeX**

The loader for luatex is based solely on language, dat, which is read on the fly. The code shouldn't be executed when the format is build, so we check if \AddBabelHook is defined. Then comes a modified version of the loader in hyphen.cfg (without the hyphenmins stuff, which is under the direct control of babel).

The names \l@<language> are defined and take some value from the beginning because all ldf files assume this for the corresponding language to be considered valid, but patterns are not loaded (except the first one). This is done later, when the language is first selected (which usually means when the ldf finishes). If a language has been loaded, \bbl@hyphendata@<num> exists (with the names of the files read).

The default setup preloads the first language into the format. This is intended mainly for 'english', so that it's available without further intervention from the user. To avoid duplicating it, the following rule applies: if the "0th" language and the first language in language.dat have the same name then just ignore the latter. If there are new synonymous, the are added, but note if the language patterns have not been preloaded they won't at run time.

Other preloaded languages could be read twice, if they have been preloaded into the format. This is not optimal, but it shouldn't happen very often – with luatex patterns are best loaded when the document is typeset, and the "0th" language is preloaded just for backwards compatibility.

As of 1.1b, lua(e)tex is taken into account. Formerly, loading of patterns on the fly didn't work in this format, but with the new loader it does. Unfortunately, the format is not based on babel, and data could be duplicated, because languages are reassigned above those in the format (nothing serious, anyway). Note even with this format language.dat is used (under the principle of a single source), instead of language.def.

Of course, there is room for improvements, like tools to read and reassign languages, which would require modifying the language list, and better error handling.

We need catcode tables, but no format (targeted by babel) provide a command to allocate them (although there are packages like ctablestack). FIX - This isn't true anymore. For the moment, a dangerous approach is used - just allocate a high random number and cross the fingers. To

complicate things, etex.sty changes the way languages are allocated.

This files is read at three places: (1) when plain.def, babel.sty starts, to read the list of available languages from language.dat (for the base option); (2) at hyphen.cfg, to modify some macros; (3) in the middle of plain.def and babel.sty, by babel.def, with the commands and other definitions for luatex (eg, \babelpatterns).

```
4947 \langle *|uatex\rangle4948 \ifx\AddBabelHook\@undefined % When plain.def, babel.sty starts
4949 \bbl@trace{Read language.dat}
4950 \ifx\bbl@readstream\@undefined
4951 \csname newread\endcsname\bbl@readstream
4952 \fi
4953 \begingroup
4954 \toks@{}
4955 \count@\z@ % 0=start, 1=0th, 2=normal
4956 \def\bbl@process@line#1#2 #3 #4 {%
4957 \ifx=#1%
4958 \bbl@process@synonym{#2}%
4959 \else
4960 \bbl@process@language{#1#2}{#3}{#4}%
4961 \fi
4962 \ignorespaces}
4963 \def\bbl@manylang{%
4964 \ifnum\bbl@last>\@ne
4965 \bbl@info{Non-standard hyphenation setup}%
4966 \fi
4967 \let\bbl@manylang\relax}
4968 \def\bbl@process@language#1#2#3{%
4969 \ifcase\count@
4970 \@ifundefined{zth@#1}{\count@\tw@}{\count@\@ne}%
4971 \or
4972 \count@\tw@
4973 \fi
4974 \ifnum\count@=\tw@
4975 \expandafter\addlanguage\csname l@#1\endcsname
4976 \language\allocationnumber
4977 \chardef\bbl@last\allocationnumber
4978 \bbl@manylang
4979 \let\bbl@elt\relax
4980 \xdef\bbl@languages{%
4981 \bbl@languages\bbl@elt{#1}{\the\language}{#2}{#3}}%
4982 \fi
4983 \the\toks@
4984 \toks@{}}
4985 \def\bbl@process@synonym@aux#1#2{%
4986 \global\expandafter\chardef\csname l@#1\endcsname#2\relax
4987 \let\bbl@elt\relax
4988 \xdef\bbl@languages{%
4989 \bbl@languages\bbl@elt{#1}{#2}{}{}}}%
4990 \def\bbl@process@synonym#1{%
4991 \ifcase\count@
4992 \toks@\expandafter{\the\toks@\relax\bbl@process@synonym{#1}}%
4993 \or
4994 \@ifundefined{zth@#1}{\bbl@process@synonym@aux{#1}{0}}{}%
4995 \else
4996 \bbl@process@synonym@aux{#1}{\the\bbl@last}%
4997 \fi}
4998 \ifx\bbl@languages\@undefined % Just a (sensible?) guess
4999 \chardef\l@english\z@
5000 \chardef\l@USenglish\z@
5001 \chardef\bbl@last\z@
5002 \global\@namedef{bbl@hyphendata@0}{{hyphen.tex}{}}
5003 \gdef\bbl@languages{%
5004 \bbl@elt{english}{0}{hyphen.tex}{}%
```

```
5005 \bbl@elt{USenglish}{0}{}{}}
5006 \else
5007 \global\let\bbl@languages@format\bbl@languages
5008 \def\bbl@elt#1#2#3#4{% Remove all except language 0
5009 \ifnum#2>\z@\else
5010 \noexpand\bbl@elt{#1}{#2}{#3}{#4}%
5011 \fi}%
5012 \xdef\bbl@languages{\bbl@languages}%
5013 \fi
5014 \def\bbl@elt#1#2#3#4{\@namedef{zth@#1}{}} % Define flags
5015 \bbl@languages
5016 \openin\bbl@readstream=language.dat
5017 \ifeof\bbl@readstream
5018 \bbl@warning{I couldn't find language.dat. No additional\\%
5019 patterns loaded. Reported}%
5020 \else
5021 \loop
5022 \endlinechar\m@ne
5023 \read\bbl@readstream to \bbl@line
5024 \endlinechar`\^^M
5025 \if T\ifeof\bbl@readstream F\fi T\relax
5026 \ifx\bbl@line\@empty\else
5027 \edef\bbl@line{\bbl@line\space\space\space}%
5028 \expandafter\bbl@process@line\bbl@line\relax
5029 \fi
5030 \repeat
5031 \fi
5032 \closein\bbl@readstream
5033 \endgroup
5034 \bbl@trace{Macros for reading patterns files}
5035 \def\bbl@get@enc#1:#2:#3\@@@{\def\bbl@hyph@enc{#2}}
5036 \ifx\babelcatcodetablenum\@undefined
5037 \ifx\newcatcodetable\@undefined
5038 \def\babelcatcodetablenum{5211}
5039 \def\bbl@pattcodes{\numexpr\babelcatcodetablenum+1\relax}
5040 \else
5041 \newcatcodetable\babelcatcodetablenum
5042 \newcatcodetable\bbl@pattcodes
5043 \fi
5044 \else
5045 \def\bbl@pattcodes{\numexpr\babelcatcodetablenum+1\relax}
5046 \fi
5047 \def\bbl@luapatterns#1#2{%
5048 \bbl@get@enc#1::\@@@
5049 \setbox\z@\hbox\bgroup
5050 \begingroup
5051 \savecatcodetable\babelcatcodetablenum\relax
5052 \initcatcodetable\bbl@pattcodes\relax
5053 \catcodetable\bbl@pattcodes\relax
5054 \catcode`\#=6 \catcode`\$=3 \catcode`\&=4 \catcode`\^=7
5055 \catcode`\_=8 \catcode`\{=1 \catcode`\}=2 \catcode`\~=13
5056 \catcode`\@=11 \catcode`\^^I=10 \catcode`\^^J=12
5057 \catcode`\<=12 \catcode`\>=12 \catcode`\*=12 \catcode`\.=12
5058 \catcode`\-=12 \catcode`\/=12 \catcode`\[=12 \catcode`\]=12
5059 \catcode`\`=12 \catcode`\'=12 \catcode`\"=12
5060 \input #1\relax
5061 \catcodetable\babelcatcodetablenum\relax
5062 \endgroup
5063 \def\bbl@tempa{#2}%
5064 \ifx\bbl@tempa\@empty\else
5065 \input #2\relax
5066 \fi
5067 \egroup}%
```
```
5068 \def\bbl@patterns@lua#1{%
5069 \language=\expandafter\ifx\csname l@#1:\f@encoding\endcsname\relax
5070 \csname l@#1\endcsname
5071 \edef\bbl@tempa{#1}%
5072 \else
5073 \csname l@#1:\f@encoding\endcsname
5074 \edef\bbl@tempa{#1:\f@encoding}%
5075 \fi\relax
5076 \@namedef{lu@texhyphen@loaded@\the\language}{}% Temp
5077 \@ifundefined{bbl@hyphendata@\the\language}%
5078 {\def\bbl@elt##1##2##3##4{%
5079 \ifnum##2=\csname l@\bbl@tempa\endcsname % #2=spanish, dutch:OT1...
5080 \def\bbl@tempb{##3}%
5081 \ifx\bbl@tempb\@empty\else % if not a synonymous
5082 \def\bbl@tempc{{##3}{##4}}%
5083 \fi
5084 \bbl@csarg\xdef{hyphendata@##2}{\bbl@tempc}%
5085 \fi}%
5086 \bbl@languages
5087 \@ifundefined{bbl@hyphendata@\the\language}%
5088 {\bbl@info{No hyphenation patterns were set for\\%
5089 language '\bbl@tempa'. Reported}}%
5090 {\expandafter\expandafter\expandafter\bbl@luapatterns
5091 \csname bbl@hyphendata@\the\language\endcsname}}{}}
5092 \endinput\fi
5093 % Here ends \ifx\AddBabelHook\@undefined
5094 % A few lines are only read by hyphen.cfg
5095 \ifx\DisableBabelHook\@undefined
5096 \AddBabelHook{luatex}{everylanguage}{%
5097 \def\process@language##1##2##3{%
5098 \def\process@line####1####2 ####3 ####4 {}}}
5099 \AddBabelHook{luatex}{loadpatterns}{%
5100 \input #1\relax
5101 \expandafter\gdef\csname bbl@hyphendata@\the\language\endcsname
5102 {{#1}{}}}
5103 \AddBabelHook{luatex}{loadexceptions}{%
5104 \input #1\relax
5105 \def\bbl@tempb##1##2{{##1}{#1}}%
5106 \expandafter\xdef\csname bbl@hyphendata@\the\language\endcsname
5107 {\expandafter\expandafter\expandafter\bbl@tempb
5108 \csname bbl@hyphendata@\the\language\endcsname}}
5109 \endinput\fi
5110 % Here stops reading code for hyphen.cfg
5111 % The following is read the 2nd time it's loaded
5112 \begingroup % TODO - to a lua file
5113 \catcode`\%=12
5114 \catcode`\'=12
5115 \catcode`\"=12
5116 \catcode`\:=12
5117 \directlua{
5118 Babel = Babel or \{\}5119 function Babel.bytes(line)
5120 return line:gsub("(.)",
5121 function (chr) return unicode.utf8.char(string.byte(chr)) end)
5122 end
5123 function Babel.begin process input()
5124 if luatexbase and luatexbase.add_to_callback then
5125 luatexbase.add_to_callback('process_input_buffer',
5126 Babel.bytes,'Babel.bytes')
5127 else
5128 Babel.callback = callback.find('process_input_buffer')
5129 callback.register('process_input_buffer',Babel.bytes)
5130 end
```

```
5131 end
5132 function Babel.end_process_input ()
5133 if luatexbase and luatexbase.remove from callback then
5134 luatexbase.remove from callback('process_input_buffer','Babel.bytes')
5135 else
5136 callback.register('process_input_buffer',Babel.callback)
5137 end
5138 end
5139 function Babel.addpatterns(pp, lg)
5140 local lg = lang.new(lg)
5141 local pats = lang.patterns(lg) or ''
5142 lang.clear_patterns(lg)
5143 for p in pp:gmatch('[^%s]+') do
5144 SS = ''5145 for i in string.utfcharacters(p:gsub('%d', '')) do
5146 ss = ss .. '%d?' .. i
5147 end
5148 ss = ss:gsub('^%%d%?%.', '%%.') .. '%d?'
5149 ss = ss:gsub('%.%%d%?$', '%%.')
5150 pats, n = pats:gsub('%s' .. ss .. '%s', ' ' .. p .. ' ')
5151 if n == 0 then
5152 tex.sprint(
5153 [[\string\csname\space bbl@info\endcsname{New pattern: ]]
5154 .. p .. [[}]])
5155 pats = pats .. ' ' .. p
5156 else
5157 tex.sprint(
5158 [[\string\csname\space bbl@info\endcsname{Renew pattern: ]]
5159 .. p .. [[}]])
5160 end
5161 end
5162 lang.patterns(lg, pats)
5163 end
5164 Babel.characters = Babel.characters or {}
5165 Babel.ranges = Babel.ranges or \{\}5166 function Babel.hlist_has_bidi(head)
5167 local has_bidi = false
5168 local ranges = Babel.ranges
5169 for item in node.traverse(head) do
5170 if item.id == node.id'glyph' then
5171 local itemchar = item.char
5172 local chardata = Babel.characters[itemchar]
5173 local dir = chardata and chardata.d or nil
5174 if not dir then
5175 for nn, et in ipairs(ranges) do
5176 if itemchar < et[1] then
5177 break
5178 elseif itemchar <= et[2] then
5179 dir = et[3]
5180 break
5181 end
5182 end
5183 end
5184 if dir and (dir == 'al' or dir == 'r') then
5185 has_bidi = true
5186 end
5187 end
5188 end
5189 return has_bidi
5190 end
5191 function Babel.set_chranges_b (script, chrng)
5192 if chrng == '' then return end
5193 texio.write('Replacing ' .. script .. ' script ranges')
```

```
5194 Babel.script blocks[script] = {}
5195 for s, e in string.gmatch(chrng..' ', '(.-)%.%.(.-)%s') do
5196 table.insert(
5197 Babel.script blocks[script], {tonumber(s,16), tonumber(e,16)})
5198 end
5199 end
5200 function Babel.discard_sublr(str)
5201 if str:find( [[\string\indexentry]] ) and
5202 str:find( [[\string\babelsublr]] ) then
5203 str = str:gsub( [[\string\babelsublr%s*(%b{})]],
5204 function(m) return m:sub(2,-2) end )
5205 end
5206 return str
5207 end
5208 }
5209 \endgroup
5210 \ifx\newattribute\@undefined\else
5211 \newattribute\bbl@attr@locale
5212 \directlua{ Babel.attr_locale = luatexbase.registernumber'bbl@attr@locale' }
5213 \AddBabelHook{luatex}{beforeextras}{%
5214 \setattribute\bbl@attr@locale\localeid}
5215 \fi
5216 \def\BabelStringsDefault{unicode}
5217 \let\luabbl@stop\relax
5218 \AddBabelHook{luatex}{encodedcommands}{%
5219 \def\bbl@tempa{utf8}\def\bbl@tempb{#1}%
5220 \ifx\bbl@tempa\bbl@tempb\else
5221 \directlua{Babel.begin process input()}%
5222 \def\luabbl@stop{%
5223 \directlua{Babel.end process input()}}%
5224 \fi}%
5225 \AddBabelHook{luatex}{stopcommands}{%
5226 \luabbl@stop
5227 \let\luabbl@stop\relax}
5228 \AddBabelHook{luatex}{patterns}{%
5229 \@ifundefined{bbl@hyphendata@\the\language}%
5230 {\def\bbl@elt##1##2##3##4{%
5231 \ifnum##2=\csname l@#2\endcsname % #2=spanish, dutch:OT1...
5232 \def\bbl@tempb{##3}%
5233 \ifx\bbl@tempb\@empty\else % if not a synonymous
5234 \def\bbl@tempc{{##3}{##4}}%
5235 \fi
5236 \bbl@csarg\xdef{hyphendata@##2}{\bbl@tempc}%
5237 \fi}%
5238 \bbl@languages
5239 \@ifundefined{bbl@hyphendata@\the\language}%
5240 {\bbl@info{No hyphenation patterns were set for\\%
5241 language '#2'. Reported}}%
5242 {\expandafter\expandafter\expandafter\bbl@luapatterns
5243 \csname bbl@hyphendata@\the\language\endcsname}}{}%
5244 \@ifundefined{bbl@patterns@}{}{%
5245 \begingroup
5246 \bbl@xin@{,\number\language,}{,\bbl@pttnlist}%
5247 \ifin@\else
5248 \ifx\bbl@patterns@\@empty\else
5249 \directlua{ Babel.addpatterns(
5250 [[\bbl@patterns@]], \number\language) }%
5251 \fi
5252 \@ifundefined{bbl@patterns@#1}%
5253 \@empty
5254 {\directlua{ Babel.addpatterns(
5255 [[\space\csname bbl@patterns@#1\endcsname]],
5256 \number\language) }}%
```
\xdef\bbl@pttnlist{\bbl@pttnlist\number\language,}%

- 5258 \fi
- \endgroup}%
- \bbl@exp{%
- \bbl@ifunset{bbl@prehc@\languagename}{}%
- {\\\bbl@ifblank{\bbl@cs{prehc@\languagename}}{}%
- {\prehyphenchar=\bbl@cl{prehc}\relax}}}}

\babelpatterns This macro adds patterns. Two macros are used to store them: \bbl@patterns@ for the global ones and \bbl@patterns@<lang> for language ones. We make sure there is a space between words when multiple commands are used.

```
5264 \@onlypreamble\babelpatterns
5265 \AtEndOfPackage{%
5266 \newcommand\babelpatterns[2][\@empty]{%
5267 \ifx\bbl@patterns@\relax
5268 \let\bbl@patterns@\@empty
5269 \fi
5270 \ifx\bbl@pttnlist\@empty\else
5271 \bbl@warning{%
5272 You must not intermingle \string\selectlanguage\space and\\%
5273 \tring\babelpatterns\space or some patterns will not\\%
5274 be taken into account. Reported}%
5275 \fi
5276 \ifx\@empty#1%
5277 \protected@edef\bbl@patterns@{\bbl@patterns@\space#2}%
5278 \else
5279 \edef\bbl@tempb{\zap@space#1 \@empty}%
5280 \bbl@for\bbl@tempa\bbl@tempb{%
5281 \bbl@fixname\bbl@tempa
5282 \bbl@iflanguage\bbl@tempa{%
5283 \bbl@csarg\protected@edef{patterns@\bbl@tempa}{%
5284 \@ifundefined{bbl@patterns@\bbl@tempa}%
5285 \Gempty
5286 {\csname bbl@patterns@\bbl@tempa\endcsname\space}%
5287 #2}}}%
5288 \fi}}
```
# **9.5 Southeast Asian scripts**

First, some general code for line breaking, used by \babelposthyphenation. Replace regular (ie, implicit) discretionaries by spaceskips, based on the previous glyph (which I think makes sense, because the hyphen and the previous char go always together). Other discretionaries are not touched. See Unicode UAX 14.

```
5289 % TODO - to a lua file
5290 \directlua{
5291 Babel = Babel or \{ \}5292 Babel.linebreaking = Babel.linebreaking or \{ \}5293 Babel.linebreaking.before = {}
5294 Babel.linebreaking.after = {}
5295 Babel.locale = \{\} % Free to use, indexed by \localeid
5296 function Babel.linebreaking.add_before(func, pos)
5297 tex.print([[\noexpand\csname bbl@luahyphenate\endcsname]])
5298 if pos == nil then
5299 table.insert(Babel.linebreaking.before, func)
5300 else
5301 table.insert(Babel.linebreaking.before, pos, func)
5302 end
5303 end
5304 function Babel.linebreaking.add_after(func)
5305 tex.print([[\noexpand\csname bbl@luahyphenate\endcsname]])
5306 table.insert(Babel.linebreaking.after, func)
5307 end
```

```
5308 }
5309 \def\bbl@intraspace#1 #2 #3\@@{%
5310 \directlua{
5311 Babel = Babel or \{ \}5312 Babel.intraspaces = Babel.intraspaces or {}
5313 Babel.intraspaces['\csname bbl@sbcp@\languagename\endcsname'] = %
5314 {b = #1, p = #2, m = #3}5315 Babel.locale props[\the\localeid].intraspace = %
5316 {b = #1, p = #2, m = #3}5317 }}
5318 \def\bbl@intrapenalty#1\@@{%
5319 \directlua{
5320 Babel = Babel or \{ \}5321 Babel.intrapenalties = Babel.intrapenalties or {}
5322 Babel.intrapenalties['\csname bbl@sbcp@\languagename\endcsname'] = #1
5323 Babel.locale_props[\the\localeid].intrapenalty = #1
5324 }}
5325 \begingroup
5326 \catcode`\%=12
5327 \catcode`\^=14
5328 \catcode`\'=12
5329 \catcode`\~=12
5330 \gdef\bbl@seaintraspace{^
5331 \let\bbl@seaintraspace\relax
5332 \directlua{
5333 Babel = Babel or \{ \}5334 Babel.sea_enabled = true
5335 Babel.sea ranges = Babel.sea ranges or \{\}5336 function Babel.set_chranges (script, chrng)
5337 local c = 05338 for s, e in string.gmatch(chrng..' ', '(.-)%.%.(.-)%s') do
5339 Babel.sea_ranges[script..c]={tonumber(s,16), tonumber(e,16)}
5340 c = c + 1
5341 end
5342 end
5343 function Babel.sea_disc_to_space (head)
5344 local sea_ranges = Babel.sea_ranges
5345 local last_char = nil
5346 local quad = 655360 ^% 10 pt = 655360 = 10 * 65536
5347 for item in node.traverse(head) do
5348 local i = item.id
5349 if i == node.id'glyph' then
5350 last_char = item
5351 elseif i = 7 and item.subtype == 3 and last char
5352 and last char.char > 0x0C99 then
5353 quad = font.getfont(last_char.font).size
5354 for lg, rg in pairs(sea_ranges) do
5355 if last_char.char > rg[1] and last_char.char < rg[2] then
5356 lg = lg:sub(1, 4) ^% Remove trailing number of, eg, Cyrl1
5357 local intraspace = Babel.intraspaces[lg]
5358 local intrapenalty = Babel.intrapenalties[lg]
5359 local n
5360 if intrapenalty ~= 0 then
5361 n = node.new(14, 0) \sqrt{8} penalty
5362 n.penalty = intrapenalty
5363 node.insert_before(head, item, n)
5364 end
5365 n = node.new(12, 13) \sqrt{8} (glue, spaceskip)
5366 node.setglue(n, intraspace.b * quad,
5367 intraspace.p * quad,
5368 intraspace.m * quad)
5369 node.insert_before(head, item, n)
5370 node.remove(head, item)
```

```
5371 end
5372 end
5373 end
5374 end
5375 end
5376 }^^
5377 \bbl@luahyphenate}
```
# **9.6 CJK line breaking**

Minimal line breaking for CJK scripts, mainly intended for simple documents and short texts as a secundary language. Only line breaking, with a little stretching for justification, without any attempt to adjust the spacing. It is based on (but does not strictly follow) the Unicode algorithm. We first need a little table with the corresponding line breaking properties. A few characters have an additional key for the width (fullwidth *vs.* halfwidth), not yet used. There is a separate file, defined below.

```
5378 \catcode`\%=14
5379 \gdef\bbl@cjkintraspace{%
5380 \let\bbl@cjkintraspace\relax
5381 \directlua{
5382 Babel = Babel or \{ \}5383 require('babel-data-cjk.lua')
5384 Babel.cjk_enabled = true
5385 function Babel.cjk_linebreak(head)
5386 local GLYPH = node.id'glyph'
5387 local last_char = nil
5388 local quad = 655360 % 10 pt = 655360 = 10 * 65536
5389 local last_class = nil
5390 local last_lang = nil
5391
5392 for item in node.traverse(head) do
5393 if item.id == GLYPH then
5394
5395 local lang = item.lang
5396
5397 local LOCALE = node.get_attribute(item,
5398 Babel.attr_locale)
5399 local props = Babel.locale_props[LOCALE]
5400
5401 local class = Babel.cjk_class[item.char].c
5402
5403 if props.cjk quotes and props.cjk quotes[item.char] then
5404 class = props.cjk quotes[item.char]
5405 end
5406
5407 if class == 'cp' then class = 'cl' end % )] as CL
5408 if class == 'id' then class = 'I' end
5409
5410 local br = 0
5411 if class and last class and Babel.cjk breaks[last class][class] then
5412 br = Babel.cjk breaks[last class][class]
5413 end
5414
5415 if br == 1 and props.linebreak == 'c' and
5416 lang ~= \the\l@nohyphenation\space and
5417 last lang ~= \the\l@nohyphenation then
5418 local intrapenalty = props.intrapenalty
5419 if intrapenalty \sim= 0 then
5420 local n = node.new(14, 0) % penalty
5421 n.penalty = intrapenalty
5422 node.insert_before(head, item, n)
5423 end
5424 local intraspace = props.intraspace
```

```
5425 local n = node.new(12, 13) \frac{1}{2} (alue, spaceskip)
5426 node.setglue(n, intraspace.b * quad,
5427 intraspace.p * quad,
5428 intraspace.m * quad)
5429 node.insert_before(head, item, n)
5430 end
5431
5432 if font.getfont(item.font) then
5433 quad = font.getfont(item.font).size
5434 end
5435 last_class = class
5436 last_lang = lang
5437 else % if penalty, glue or anything else
5438 last_class = nil
5439 end
5440 end
5441 lang.hyphenate(head)
5442 end
5443 }%
5444 \bbl@luahyphenate}
5445 \gdef\bbl@luahyphenate{%
5446 \let\bbl@luahyphenate\relax
5447 \directlua{
5448 luatexbase.add_to_callback('hyphenate',
5449 function (head, tail)
5450 if Babel.linebreaking.before then
5451 for k, func in ipairs(Babel.linebreaking.before) do
5452 func(head)
5453 end
5454 end
5455 if Babel.cjk_enabled then
5456 Babel.cjk_linebreak(head)
5457 end
5458 lang.hyphenate(head)
5459 if Babel.linebreaking.after then
5460 for k, func in ipairs(Babel.linebreaking.after) do
5461 func(head)
5462 end
5463 end
5464 if Babel.sea_enabled then
5465 Babel.sea_disc_to_space(head)
5466 end
5467 end,
5468 'Babel.hyphenate')
5469 }
5470 }
5471 \endgroup
5472 \def\bbl@provide@intraspace{%
5473 \bbl@ifunset{bbl@intsp@\languagename}{}%
5474 {\expandafter\ifx\csname bbl@intsp@\languagename\endcsname\@empty\else
5475 \bbl@xin@{/c}{/\bbl@cl{lnbrk}}%
5476 \ifin@ % cjk
5477 \bbl@cjkintraspace
5478 \directlua{
5479 Babel = Babel or \{ \}5480 Babel.locale props = Babel.locale props or {}
5481 Babel.locale_props[\the\localeid].linebreak = 'c'
5482 }%
5483 \bbl@exp{\\\bbl@intraspace\bbl@cl{intsp}\\\@@}%
5484 \ifx\bbl@KVP@intrapenalty\@nnil
5485 \bbl@intrapenalty0\@@
5486 \fi
5487 \leq \leq 5487 \leq 568
```

```
5488 \bbl@seaintraspace
5489 \bbl@exp{\\\bbl@intraspace\bbl@cl{intsp}\\\@@}%
5490 \directlua{
5491 Babel = Babel or \{ \}5492 Babel.sea ranges = Babel.sea ranges or {}
5493 Babel.set_chranges('\bbl@cl{sbcp}',
5494 '\bbl@cl{chrng}')
5495 }%
5496 \ifx\bbl@KVP@intrapenalty\@nnil
5497 \bbl@intrapenalty0\@@
5498 \fi
5499 \fi
5500 \fi
5501 \ifx\bbl@KVP@intrapenalty\@nnil\else
5502 \expandafter\bbl@intrapenalty\bbl@KVP@intrapenalty\@@
5503 \fi}}
```
# **9.7 Arabic justification**

end

WIP. \bbl@arabicjust is executed with both elongated an kashida. This must be fine tuned. The attribute kashida is set by transforms with kashida-

```
5504 \ifnum\bbl@bidimode>100 \ifnum\bbl@bidimode<200
5505 \def\bblar@chars{%
5506 0628,0629,062A,062B,062C,062D,062E,062F,0630,0631,0632,0633,%
5507 0634,0635,0636,0637,0638,0639,063A,063B,063C,063D,063E,063F,%
5508 0640,0641,0642,0643,0644,0645,0646,0647,0649}
5509 \def\bblar@elongated{%
5510 0626,0628,062A,062B,0633,0634,0635,0636,063B,%
5511 063C,063D,063E,063F,0641,0642,0643,0644,0646,%
5512 0649,064A}
5513 \begingroup
5514 \catcode`_=11 \catcode`:=11
5515 \gdef\bblar@nofswarn{\gdef\msg_warning:nnx##1##2##3{}}
5516 \endgroup
5517 \gdef\bbl@arabicjust{% TODO. Allow for serveral locales.
5518 \let\bbl@arabicjust\relax
5519 \newattribute\bblar@kashida
5520 \directlua{ Babel.attr_kashida = luatexbase.registernumber'bblar@kashida' }%
5521 \bblar@kashida=\z@
5522 \bbl@patchfont{{\bbl@parsejalt}}%
5523 \directlua{
5524 Babel.arabic.elong map = Babel.arabic.elong map or {}
5525 Babel.arabic.elong_map[\the\localeid] = {}
5526 luatexbase.add_to_callback('post_linebreak_filter',
5527 Babel.arabic.justify, 'Babel.arabic.justify')
5528 luatexbase.add_to_callback('hpack_filter',
5529 Babel.arabic.justify_hbox, 'Babel.arabic.justify_hbox')
5530 }}%
Save both node lists to make replacement. TODO. Save also widths to make computations.
5531 \def\bblar@fetchjalt#1#2#3#4{%
5532 \bbl@exp{\\\bbl@foreach{#1}}{%
5533 \bbl@ifunset{bblar@JE@##1}%
5534 {\setbox\z@\hbox{\textdir TRT ^^^^200d\char"##1#2}}%
5535 {\setbox\z@\hbox{\textdir TRT ^^^^200d\char"\@nameuse{bblar@JE@##1}#2}}%
5536 \directlua{%
5537 local last = nil
5538 for item in node.traverse(tex.box[0].head) do
5539 if item.id == node.id'glyph' and item.char > 0x600 and
5540 not (item.char == 0x200D) then
5541 last = item
5542 end
```

```
115
```
5544 Babel.arabic.#3[' $#44$ '] = last.char }}}

Elongated forms. Brute force. No rules at all, yet. The ideal: look at jalt table. And perhaps other tables (falt?, cswh?). What about kaf? And diacritic positioning?

```
5546 \gdef\bbl@parsejalt{%
5547 \ifx\addfontfeature\@undefined\else
5548 \bbl@xin@{/e}{/\bbl@cl{lnbrk}}%
5549 \ifin@
5550 \ddot{\text{d}i} rectlua\frac{6}{3}5551 if Babel.arabic.elong map[\the\localeid][\fontid\font] == nil then
5552 Babel.arabic.elong map[\the\localeid][\fontid\font] = {}
5553 tex.print([[\string\csname\space bbl@parsejalti\endcsname]])
5554 end
5555 }%
5556 \fi
5557 \fi}
5558 \gdef\bbl@parsejalti{%
5559 \begingroup
5560 \let\bbl@parsejalt\relax % To avoid infinite loop
5561 \edef\bbl@tempb{\fontid\font}%
5562 \bblar@nofswarn
5563 \bblar@fetchjalt\bblar@elongated{}{from}{}%
5564 \bblar@fetchjalt\bblar@chars{^^^^064a}{from}{a}% Alef maksura
5565 \bblar@fetchjalt\bblar@chars{^^^^0649}{from}{y}% Yeh
5566 \addfontfeature{RawFeature=+jalt}%
5567 % \@namedef{bblar@JE@0643}{06AA}% todo: catch medial kaf
5568 \bblar@fetchjalt\bblar@elongated{}{dest}{}%
5569 \bblar@fetchjalt\bblar@chars{^^^^064a}{dest}{a}%
5570 \bblar@fetchjalt\bblar@chars{^^^^0649}{dest}{y}%
5571 \text{Midirorthual}\5572 for k, v in pairs(Babel.arabic.from) do
5573 if Babel.arabic.dest[k] and
5574 not (Babel.arabic.from[k] == Babel.arabic.dest[k]) then
5575 Babel.arabic.elong_map[\the\localeid][\bbl@tempb]
5576 [Babel.arabic.from[k]] = Babel.arabic.dest[k]
5577 end
5578 end
5579 }%
5580 \endgroup}
The actual justification (inspired by chickenize).
5581 \begingroup
5582 \catcode`#=11
5583 \catcode`~=11
5584 \directlua{
5585
5586 Babel.arabic = Babel.arabic or \{\}5587 Babel.arabic.from = {}
5588 Babel.arabic.dest = \{\}5589 Babel.arabic.justify_factor = 0.95
5590 Babel.arabic.justify_enabled = true
5591 Babel.arabic.kashida_limit = -1
5592
5593 function Babel.arabic.justify(head)
5594 if not Babel.arabic.justify_enabled then return head end
5595 for line in node.traverse_id(node.id'hlist', head) do
5596 Babel.arabic.justify_hlist(head, line)
5597 end
5598 return head
5599 end
5600
5601 function Babel.arabic.justify_hbox(head, gc, size, pack)
5602 local has_inf = false
```

```
5603 if Babel.arabic.justify enabled and pack == 'exactly' then
5604 for n in node.traverse_id(12, head) do
5605 if n.stretch_order > 0 then has_inf = true end
5606 end
5607 if not has_inf then
5608 Babel.arabic.justify_hlist(head, nil, gc, size, pack)
5609 end
5610 end
5611 return head
5612 end
5613
5614 function Babel.arabic.justify_hlist(head, line, gc, size, pack)
5615 local d, new
5616 local k_list, k_item, pos_inline
5617 local width, width_new, full, k_curr, wt_pos, goal, shift
5618 local subst_done = false
5619 local elong_map = Babel.arabic.elong_map
5620 local cnt
5621 local last_line
5622 local GLYPH = node.id'glyph'
5623 local KASHIDA = Babel.attr_kashida
5624 local LOCALE = Babel.attr_locale
5625
5626 if line == nil then
5627 line = {}
5628 line.glue sign = 1
5629 line.glue_order = 0
5630 line.head = head
5631 line.shift = 05632 line.width = size
5633 end
5634
5635 % Exclude last line. todo. But-- it discards one-word lines, too!
5636 % ? Look for glue = 12:15
5637 if (line.glue sign == 1 and line.glue order == 0) then
5638 elongs = {} % Stores elongated candidates of each line
5639 k_list = {} % And all letters with kashida
5640 pos inline = 0 % Not yet used
5641
5642 for n in node.traverse_id(GLYPH, line.head) do
5643 pos_inline = pos_inline + 1 % To find where it is. Not used.
5644
5645 % Elongated glyphs
5646 if elong_map then
5647 local locale = node.get_attribute(n, LOCALE)
5648 if elong_map[locale] and elong_map[locale][n.font] and
5649 elong_map[locale][n.font][n.char] then
5650 table.insert(elongs, {node = n, locale = locale} )
5651 node.set_attribute(n.prev, KASHIDA, 0)
5652 end
5653 end
5654
5655 % Tatwil
5656 if Babel.kashida_wts then
5657 local k_wt = node.get_attribute(n, KASHIDA)
5658 if k_wt > 0 then % todo. parameter for multi inserts
5659 table.insert(k_list, {node = n, weight = k_wt, pos = pos_inline})
5660 end
5661 end
5662
5663 end % of node.traverse_id
5664
5665 if #elongs == 0 and #k_list == 0 then goto next_line end
```

```
5666 full = line.width
5667 shift = line.shift
5668 goal = full * Babel.arabic.justify_factor % A bit crude
5669 width = node.dimensions(line.head) % The 'natural' width
5670
5671 % == Elongated ==
5672 % Original idea taken from 'chikenize'
5673 while (#elongs > 0 and width < goal) do
5674 subst_done = true
5675 local x = #elongs5676 local curr = elongs[x].node
5677 local oldchar = curr.char
5678 curr.char = elong_map[elongs[x].locale][curr.font][curr.char]
5679 width = node.dimensions(line.head) % Check if the line is too wide
5680 % Substitute back if the line would be too wide and break:
5681 if width > goal then
5682 curr.char = oldchar
5683 break
5684 end
5685 % If continue, pop the just substituted node from the list:
5686 table.remove(elongs, x)
5687 end
5688
5689 % == Tatwil ==
5690 if #k list == 0 then goto next line end
5691
5692 width = node.dimensions(line.head) % The 'natural' width
5693 k curr = #k list % Traverse backwards, from the end
5694 wt pos = 1
5695
5696 while width < goal do
5697 subst_done = true
5698 k_item = k_list[k_curr].node
5699 if k_list[k_curr].weight == Babel.kashida_wts[wt_pos] then
5700 d = node.copy(k item)
5701 d.char = 0x0640
5702 d.yoffset = 0 % TODO. From the prev char. But 0 seems safe.
5703 d.xoffset = \theta5704 line.head, new = node.insert_after(line.head, k_item, d)
5705 width_new = node.dimensions(line.head)
5706 if width > goal or width == width_new then
5707 node.remove(line.head, new) % Better compute before
5708 break
5709 end
5710 if Babel.fix_diacr then
5711 Babel.fix_diacr(k_item.next)
5712 end
5713 width = width_new
5714 end
5715 if k curr == 1 then
5716 k curr = #k list
5717 wt pos = (wt pos >= table.getn(Babel.kashida wts)) and 1 or wt pos+1
5718 else
5719 k curr = k curr - 1
5720 end
5721 end
5722
5723 % Limit the number of tatweel by removing them. Not very efficient,
5724 % but it does the job in a quite predictable way.
5725 if Babel.arabic.kashida_limit > -1 then
5726 cnt = 0
5727 for n in node.traverse_id(GLYPH, line.head) do
5728 if n.char == 0 \times 0640 then
```

```
5729 cnt = cnt + 1
5730 if cnt > Babel.arabic.kashida_limit then
5731 node.remove(line.head, n)
5732 end
5733 else
5734 cnt = 0
5735 end
5736 end
5737 end
5738
5739 ::next_line::
5740
5741 % Must take into account marks and ins, see luatex manual.
5742 % Have to be executed only if there are changes. Investigate
5743 % what's going on exactly.
5744 if subst_done and not gc then
5745 d = node.hpack(line.head, full, 'exactly')
5746 d.shift = shift
5747 node.insert_before(head, line, d)
5748 node.remove(head, line)
5749 end
5750 end % if process line
5751 end
5752 }
5753 \endgroup
5754 \fi\fi % ends Arabic just block: \ifnum\bbl@bidimode>100...
```
## **9.8 Common stuff**

```
5755 \AddBabelHook{babel-fontspec}{afterextras}{\bbl@switchfont}
5756 \AddBabelHook{babel-fontspec}{beforestart}{\bbl@ckeckstdfonts}
5757 \DisableBabelHook{babel-fontspec}
5758 \langle Font selection\rangle
```
## **9.9 Automatic fonts and ids switching**

After defining the blocks for a number of scripts (must be extended and very likely fine tuned), we define a short function which just traverse the node list to carry out the replacements. The table loc to scr gets the locale form a script range (note the locale is the key, and that there is an intermediate table built on the fly for optimization). This locale is then used to get the \language and the \localeid as stored in locale props, as well as the font (as requested). In the latter table a key starting with / maps the font from the global one (the key) to the local one (the value). Maths are skipped and discretionaries are handled in a special way.

```
5759 % TODO - to a lua file
5760 \directlua{
5761 Babel.script_blocks = {
5762 ['dflt'] = {},
5763 ['Arab'] = {{0x0600, 0x06FF}, {0x08A0, 0x08FF}, {0x0750, 0x077F},
5764 {0xFE70, 0xFEFF}, {0xFB50, 0xFDFF}, {0x1EE00, 0x1EEFF}},
5765 [ 'Armn' ] = { { 9 \times 0530, 0 \times 058F } }5766 ['Beng'] = {{0x0980, 0x09FF}},
5767 ['Cher'] = {{0x13A0, 0x13FF}, {0xAB70, 0xABBF}},
5768 ['Copt'] = {{0x03E2, 0x03EF}, {0x2C80, 0x2CFF}, {0x102E0, 0x102FF}},
5769 ['Cyrl'] = {{0x0400, 0x04FF}, {0x0500, 0x052F}, {0x1C80, 0x1C8F},
5770 {0x2DE0, 0x2DFF}, {0xA640, 0xA69F}},
5771 ['Deva'] = {{0x0900, 0x097F}, {0xA8E0, 0xA8FF}},
5772 ['Ethi'] = {{0x1200, 0x137F}, {0x1380, 0x139F}, {0x2D80, 0x2DDF},
5773 {0xAB00, 0xAB2F}},
5774 ['Geor'] = {{0x10A0, 0x10FF}, {0x2D00, 0x2D2F}},
5775 % Don't follow strictly Unicode, which places some Coptic letters in
5776 % the 'Greek and Coptic' block
5777 ['Grek'] = {{0x0370, 0x03E1}, {0x03F0, 0x03FF}, {0x1F00, 0x1FFF}},
5778 ['Hans'] = {{0x2E80, 0x2EFF}, {0x3000, 0x303F}, {0x31C0, 0x31EF},
```

```
5779 {0x3300, 0x33FF}, {0x3400, 0x4DBF}, {0x4E00, 0x9FFF},
5780 {0xF900, 0xFAFF}, {0xFE30, 0xFE4F}, {0xFF00, 0xFFEF},
5781 {0x20000, 0x2A6DF}, {0x2A700, 0x2B73F},
5782 {0x2B740, 0x2B81F}, {0x2B820, 0x2CEAF},
5783 {0x2CEB0, 0x2EBEF}, {0x2F800, 0x2FA1F}},
5784 ['Hebr'] = {{0x0590, 0x05FF}},
5785 ['Jpan'] = {{0x3000, 0x303F}, {0x3040, 0x309F}, {0x30A0, 0x30FF},
5786 {0x4E00, 0x9FAF}, {0xFF00, 0xFFEF}},
5787 ['Khmr'] = {{0x1780, 0x17FF}, {0x19E0, 0x19FF}},
5788 ['Knda'] = {{0x0C80, 0x0CFF}},
5789 ['Kore'] = {{0x1100, 0x11FF}, {0x3000, 0x303F}, {0x3130, 0x318F},
5790 {0x4E00, 0x9FAF}, {0xA960, 0xA97F}, {0xAC00, 0xD7AF},
5791 {0xD7B0, 0xD7FF}, {0xFF00, 0xFFEF}},
5792 [\text{'Laoo'}] = {\{0x0E80, 0x0EFF\}}5793 ['Latn'] = {{0x0000, 0x007F}, {0x0080, 0x00FF}, {0x0100, 0x017F},
5794 {0x0180, 0x024F}, {0x1E00, 0x1EFF}, {0x2C60, 0x2C7F},
5795 {0xA720, 0xA7FF}, {0xAB30, 0xAB6F}},
5796 ['Mahj'] = {{0x11150, 0x1117F}},
5797 ['Mlym'] = {{0x0D00, 0x0D7F}},
5798 ['Mymr'] = {{0x1000, 0x109F}, {0xAA60, 0xAA7F}, {0xA9E0, 0xA9FF}},
5799 [ 'Orya' ] = \{ \{ 0x0B00, 0x0B7F \} \},5800 ['Sinh'] = {{0x0D80, 0x0DFF}, {0x111E0, 0x111FF}},
5801 ['Syrc'] = {{0x0700, 0x074F}, {0x0860, 0x086F}},
5802 ['Taml'] = {{0x0B80, 0x0BFF}},
5803 ['Telu'] = {{0x0C00, 0x0C7F}},
5804 ['Tfng'] = {{0x2D30, 0x2D7F}},
5805 ['Thai'] = {{0x0E00, 0x0E7F}},
5806 ['Tibt'] = {{0x0F00, 0x0FFF}},
5807 ['Vaii'] = {{0xA500, 0xA63F}},
5808 ['Yiii'] = {{0xA000, 0xA48F}, {0xA490, 0xA4CF}}
5809 }
5810
5811 Babel.script_blocks.Cyrs = Babel.script_blocks.Cyrl
5812 Babel.script_blocks.Hant = Babel.script_blocks.Hans
5813 Babel.script_blocks.Kana = Babel.script_blocks.Jpan
5814
5815 function Babel.locale_map(head)
5816 if not Babel.locale mapped then return head end
5817
5818 local LOCALE = Babel.attr_locale
5819 local GLYPH = node.id('glyph')
5820 local inmath = false
5821 local toloc_save
5822 for item in node.traverse(head) do
5823 local toloc
5824 if not inmath and item.id == GLYPH then
5825 % Optimization: build a table with the chars found
5826 if Babel.chr_to_loc[item.char] then
5827 toloc = Babel.chr_to_loc[item.char]
5828 else
5829 for lc, maps in pairs(Babel.loc_to_scr) do
5830 for _, rg in pairs(maps) do
5831 if item.char >= rg[1] and item.char <= rg[2] then
5832 Babel.chr_to_loc[item.char] = lc
5833 toloc = lc
5834 break
5835 end
5836 end
5837 end
5838 end
5839 % Now, take action, but treat composite chars in a different
5840 % fashion, because they 'inherit' the previous locale. Not yet
5841 % optimized.
```

```
5843 (item.char >= 0x0300 and item.char <= 0x036F) or
5844 (item.char >= 0x1AB0 and item.char <= 0x1AFF) or
5845 (item.char >= 0x1DC0 and item.char <= 0x1DFF) then
5846 toloc = toloc save
5847 end
5848 if toloc and Babel.locale_props[toloc] and
5849 Babel.locale_props[toloc].letters and
5850 tex.getcatcode(item.char) \string~= 11 then
5851 toloc = nil
5852 end
5853 if toloc and toloc > -1 then
5854 if Babel.locale_props[toloc].lg then
5855 item.lang = Babel.locale_props[toloc].lg
5856 node.set_attribute(item, LOCALE, toloc)
5857 end
5858 if Babel.locale_props[toloc]['/'..item.font] then
5859 item.font = Babel.locale props[toloc]['/'..item.font]
5860 end
5861 toloc save = toloc
5862 end
5863 elseif not inmath and item.id == 7 then % Apply recursively
5864 item.replace = item.replace and Babel.locale_map(item.replace)
5865 item.pre = item.pre and Babel.locale_map(item.pre)
5866 item.post = item.post and Babel.locale map(item.post)
5867 elseif item.id == node.id'math' then
5868 inmath = (item.subtype == 0)5869 end
5870 end
5871 return head
5872 end
5873 }
The code for \babelcharproperty is straightforward. Just note the modified lua table can be
different.
5874 \newcommand\babelcharproperty[1]{%
5875 \count@=#1\relax
5876 \ifvmode
5877 \expandafter\bbl@chprop
5878 \else
5879 \bbl@error{\string\babelcharproperty\space can be used only in\\%
5880 vertical mode (preamble or between paragraphs)}%
5881 {See the manual for futher info}%
5882 \fi}
5883 \newcommand\bbl@chprop[3][\the\count@]{%
5884 \@tempcnta=#1\relax
5885 \bbl@ifunset{bbl@chprop@#2}%
5886 {\bbl@error{No property named '#2'. Allowed values are\\%
5887 direction (bc), mirror (bmg), and linebreak (lb)}%
5888 {See the manual for futher info}}%
5889 {}%
5890 \loop
5891 \bbl@cs{chprop@#2}{#3}%
5892 \ifnum\count@<\@tempcnta
5893 \advance\count@\@ne
5894 \repeat}
5895 \def\bbl@chprop@direction#1{%
5896 \directlua{
5897 Babel.characters[\the\count@] = Babel.characters[\the\count@] or {}
5898 Babel.characters[\the\count@]['d'] = '#1'
5899 }}
5900 \let\bbl@chprop@bc\bbl@chprop@direction
5901 \def\bbl@chprop@mirror#1{%
```
if not toloc and

```
121
```

```
5902 \directlua{
5903 Babel.characters[\the\count@] = Babel.characters[\the\count@] or {}
5904 Babel.characters[\the\count@]['m'] = '\number#1'
5905 }}
5906 \let\bbl@chprop@bmg\bbl@chprop@mirror
5907 \def\bbl@chprop@linebreak#1{%
5908 \directlua{
5909 Babel.cjk characters[\the\count@] = Babel.cjk characters[\the\count@] or {}
5910 Babel.cjk characters[\the\count@]['c'] = '#1'
5911 }}
5912 \let\bbl@chprop@lb\bbl@chprop@linebreak
5913 \def\bbl@chprop@locale#1{%
5914 \directlua{
5915 Babel.chr_to_loc = Babel.chr_to_loc or {}
5916 Babel.chr_to_loc[\the\count@] =
5917 \bbl@ifblank{#1}{-1000}{\the\bbl@cs{id@@#1}}\space
5918 }}
```
Post-handling hyphenation patterns for non-standard rules, like ff to ff-f. There are still some issues with speed (not very slow, but still slow). The Lua code is below.

#### \directlua{

```
5920 Babel.nohyphenation = \the\l@nohyphenation
5921 }
```
Now the TFX high level interface, which requires the function defined above for converting strings to functions returning a string. These functions handle the {*n*} syntax. For example, pre={1}{1} becomes function(m) return m[1]..m[1]..'-' end, where m are the matches returned after applying the pattern. With a mapped capture the functions are similar to function(m) return Babel.capt map(m[1],1) end, where the last argument identifies the mapping to be applied to m[1]. The way it is carried out is somewhat tricky, but the effect in not dissimilar to lua load – save the code as string in a TeX macro, and expand this macro at the appropriate place. As \directlua does not take into account the current catcode of @, we just avoid this character in macro names (which explains the internal group, too).

```
5922 \begingroup
5923 \catcode`\~=12
5924 \catcode`\%=12
5925 \catcode`\&=14
5926 \catcode`\|=12
5927 \gdef\babelprehyphenation{&%
5928 \@ifnextchar[{\bbl@settransform{0}}{\bbl@settransform{0}[]}}
5929 \gdef\babelposthyphenation{&%
5930 \@ifnextchar[{\bbl@settransform{1}}{\bbl@settransform{1}[]}}
5931 \gdef\bbl@settransform#1[#2]#3#4#5{&%
5932 \ifcase#1
5933 \bbl@activateprehyphen
5934 \or
5935 \bbl@activateposthyphen
5936 \fi
5937 \begingroup
5938 \def\babeltempa{\bbl@add@list\babeltempb}&%
5939 \let\babeltempb\@empty
5940 \def\bbl@tempa{#5}&%
5941 \bbl@replace\bbl@tempa{,}{ ,}&% TODO. Ugly trick to preserve {}
5942 \expandafter\bbl@foreach\expandafter{\bbl@tempa}{&%
5943 \bbl@ifsamestring{##1}{remove}&%
5944 {\bbl@add@list\babeltempb{nil}}&%
5945 {\directlua{
5946 local rep = [=[##1]=]
5947 rep = rep:gsub('^sss*(remove)*s'*; 'remove = true')5948 rep = rep:qsub('^sss*(insert)*ss*,', 'insett = true,')5949 rep = rep:qsub('(string)%s*=%s*([^{\circ}%s,]*)', Babel.capture func)
5950 if #1 == 0 or #1 == 2 then
5951 rep = rep:gsub('(space)%s*=%s*([%d%.]+)%s+([%d%.]+)%s+([%d%.]+)',
5952 'space = \{' .. '%2, %3, %4' .. '}')
```

```
5953 rep = rep:gsub('(spacefactor)%s*=%s*([%d%.]+)%s+([%d%.]+)%s+([%d%.]+)',
5954 'spacefactor = \{' .. '%2, %3, %4' .. '}')
5955 rep = rep:qsub('(kashida)%s*=%s*([^%s,]*)', Babel.capture kashida)
5956 else
5957 rep = rep:gsub( '(no)%s*=%s*([^%s,]*)', Babel.capture func)
5958 rep = rep:gsub( '(pre)%s*=%s*([^%s,]*)', Babel.capture_func)
5959 rep = rep:gsub( '(post)%s*=%s*([^%s,]*)', Babel.capture_func)
5960 end
5961 tex.print([[\string\babeltempa{{]] .. rep .. [[}}]])
5962 }}}&%
5963 \bbl@foreach\babeltempb{&%
5964 \bbl@forkv{{##1}}{&%
5965 \in@{,####1,}{,nil,step,data,remove,insert,string,no,pre,&%
5966 no,post,penalty,kashida,space,spacefactor,}&%
5967 \ifin@\else
5968 \bbl@error
5969 {Bad option '####1' in a transform.\\&%
5970 I'll ignore it but expect more errors}&%
5971 {See the manual for further info.}&%
5972 \fi}}&%
5973 \let\bbl@kv@attribute\relax
5974 \let\bbl@kv@label\relax
5975 \let\bbl@kv@fonts\@empty
5976 \bbl@forkv{#2}{\bbl@csarg\edef{kv@##1}{##2}}&%
5977 \ifx\bbl@kv@fonts\@empty\else\bbl@settransfont\fi
5978 \ifx\bbl@kv@attribute\relax
5979 \ifx\bbl@kv@label\relax\else
5980 \bbl@exp{\\\bbl@trim@def\\\bbl@kv@fonts{\bbl@kv@fonts}}&%
5981 \bbl@replace\bbl@kv@fonts{ }{,}&%
5982 \edef\bbl@kv@attribute{bbl@ATR@\bbl@kv@label @#3@\bbl@kv@fonts}&%
5983 \count@\z@
5984 \def\bbl@elt##1##2##3{&%
5985 \bbl@ifsamestring{#3,\bbl@kv@label}{##1,##2}&%
5986 {\bbl@ifsamestring{\bbl@kv@fonts}{##3}&%
5987 {\count@\@ne}&%
5988 {\bbl@error
5989 {Transforms cannot be re-assigned to different\\&%
5990 fonts. The conflict is in '\bbl@kv@label'.\\&%
5991 Apply the same fonts or use a different label}&%
5992 {See the manual for further details.}}}&%
5993 {}}&%
5994 \bbl@transfont@list
5995 \ifnum\count@=\z@
5996 \bbl@exp{\global\\\bbl@add\\\bbl@transfont@list
5997 {\\\bbl@elt{#3}{\bbl@kv@label}{\bbl@kv@fonts}}}&%
5998 \fi
5999 \bbl@ifunset{\bbl@kv@attribute}&%
6000 {\global\bbl@carg\newattribute{\bbl@kv@attribute}}&%
6001 {}&%
6002 \global\bbl@carg\setattribute{\bbl@kv@attribute}\@ne
6003 \fi
6004 \leq \leq \leq6005 \edef\bbl@kv@attribute{\expandafter\bbl@stripslash\bbl@kv@attribute}&%
6006 \fi
6007 \directlua{
6008 local lbkr = Babel.linebreaking.replacements[#1]
6009 local u = unicode.utf8
6010 local id, attr, label
6011 if #1 == 0 then
6012 id = \the\csname bbl@id@@#3\endcsname\space
6013 else
6014 id = \the\csname l@#3\endcsname\space
6015 end
```

```
6016 \ifx\bbl@kv@attribute\relax
6017 attr = -1
6018 \else
6019 attr = luatexbase.registernumber'\bbl@kv@attribute'
6020 \fi
6021 \ifx\bbl@kv@label\relax\else &% Same refs:
6022 label = [==[\n\bb{C}]\n]6023 \fi
6024 &% Convert pattern:
6025 local patt = string.gsub([==[#4]==], '%s', '')
6026 if #1 == 0 then
6027 patt = string.gsub(patt, '|', ' ')
6028 end
6029 if not u.find(patt, '()', nil, true) then
6030 patt = '()' .. patt .. '()'
6031 end
6032 if #1 == 1 then
6033 patt = string.gsub(patt, '%(%)%^', '^()')
6034 patt = string.gsub(patt, '%$%(%)', '()$')
6035 end
6036   patt = u.gsub(patt, '{(.)}',
6037 function (n)
6038 return '%' .. (tonumber(n) and (tonumber(n)+1) or n)
6039 end)
6040 patt = u.gsub(patt, '{({\frac{6}{x}}{\frac{x}{x}}{\frac{x}{y}})}',
6041 function (n)
6042 return u.gsub(u.char(tonumber(n, 16)), '(%p)', '%%%1')
6043 end)
6044 lbkr[id] = lbkr[id] or {}
6045 table.insert(lbkr[id],
6046 { label=label, attr=attr, pattern=patt, replace={\babeltempb} })
6047 }&%
6048 \endgroup}
6049 \endgroup
6050 \let\bbl@transfont@list\@empty
6051 \def\bbl@settransfont{%
6052 \global\let\bbl@settransfont\relax % Execute only once
6053 \gdef\bbl@transfont{%
6054 \def\bbl@elt####1####2####3{%
6055 \bbl@ifblank{####3}%
6056 {\count@\tw@}% Do nothing if no fonts
6057 {\count@\z@
6058 \bbl@vforeach{####3}{%
6059 \def\bbl@tempd{########1}%
6060 \edef\bbl@tempe{\bbl@transfam/\f@series/\f@shape}%
6061 \ifx\bbl@tempd\bbl@tempe
6062 \count@\@ne
6063 \else\ifx\bbl@tempd\bbl@transfam
6064 \count@\@ne
6065 \{f_i\}%
6066 \ifcase\count@
6067 \bbl@csarg\unsetattribute{ATR@####2@####1@####3}%
6068 \or
6069 \bbl@csarg\setattribute{ATR@####2@####1@####3}\@ne
6070 \fi}}%
6071 \bbl@transfont@list}%
6072 \AddToHook{selectfont}{\bbl@transfont}% Hooks are global.
6073 \gdef\bbl@transfam{-unknown-}%
6074 \bbl@foreach\bbl@font@fams{%
6075 \AddToHook{##1family}{\def\bbl@transfam{##1}}%
6076 \bbl@ifsamestring{\@nameuse{##1default}}\familydefault
6077 {\xdef\bbl@transfam{##1}}%
6078 {}}}
```

```
6079 \DeclareRobustCommand\enablelocaletransform[1]{%
6080 \bbl@ifunset{bbl@ATR@#1@\languagename @}%
6081 {\bbl@error
6082 {'#1' for '\languagename' cannot be enabled.\\%
6083 Maybe there is a typo or it's a font-dependent transform}%
6084 {See the manual for further details.}}%
6085 {\bbl@csarg\setattribute{ATR@#1@\languagename @}\@ne}}
6086 \DeclareRobustCommand\disablelocaletransform[1]{%
6087 \bbl@ifunset{bbl@ATR@#1@\languagename @}%
6088 {\bbl@error
6089 {'#1' for '\languagename' cannot be disabled.\\%
6090 Maybe there is a typo or it's a font-dependent transform}%
6091 {See the manual for further details.}}%
6092 {\bbl@csarg\unsetattribute{ATR@#1@\languagename @}}}
6093 \def\bbl@activateposthyphen{%
6094 \let\bbl@activateposthyphen\relax
6095 \directlua{
6096 require('babel-transforms.lua')
6097 Babel.linebreaking.add_after(Babel.post_hyphenate_replace)
6098 }}
6099 \def\bbl@activateprehyphen{%
6100 \let\bbl@activateprehyphen\relax
6101 \directlua{
6102 require('babel-transforms.lua')
6103 Babel.linebreaking.add_before(Babel.pre_hyphenate_replace)
6104 }}
```
The following experimental (and unfinished) macro applies the prehyphenation transforms for the current locale to a string (characters and spaces) and processes it in a fully expandable way (among other limitations, the string can't contain ]==]). The way it operates is admittedly rather cumbersome: it converts the string to a node list, processes it, and converts it back to a string. The lua code is in the lua file below.

```
6105 \newcommand\localeprehyphenation[1]{%
6106 \directlua{ Babel.string_prehyphenation([==[#1]==], \the\localeid) }}
```
## **9.10 Bidi**

As a first step, add a handler for bidi and digits (and potentially other processes) just before luaoftload is applied, which is loaded by default by LHFX. Just in case, consider the possibility it has not been loaded.

```
6107 \def\bbl@activate@preotf{%
6108 \let\bbl@activate@preotf\relax % only once
6109 \directlua{
6110 Babel = Babel or \{\}6111 %
6112 function Babel.pre_otfload_v(head)
6113 if Babel.numbers and Babel.digits mapped then
6114 head = Babel.numbers(head)
6115 end
6116 if Babel.bidi_enabled then
6117 head = Babel.bidi(head, false, dir)
6118 end
6119 return head
6120 end
6121 %
6122 function Babel.pre_otfload_h(head, gc, sz, pt, dir)
6123 if Babel.numbers and Babel.digits mapped then
6124 head = Babel.numbers(head)
6125 end
6126 if Babel.bidi_enabled then
6127 head = Babel.bidi(head, false, dir)
6128 end
6129 return head
```

```
6130 end
6131 %
6132 luatexbase.add to callback('pre linebreak filter',
6133 Babel.pre_otfload_v,
6134 'Babel.pre_otfload_v',
6135 luatexbase.priority_in_callback('pre_linebreak_filter',
6136 'luaotfload.node_processor') or nil)
6137 %
6138 luatexbase.add to callback('hpack filter',
6139 Babel.pre_otfload_h,
6140 'Babel.pre_otfload_h',
6141 luatexbase.priority in callback('hpack filter',
6142 'luaotfload.node_processor') or nil)
6143 }}
```
The basic setup. The output is modified at a very low level to set the \bodydir to the \pagedir. Sadly, we have to deal with boxes in math with basic, so the \bbl@mathboxdir hack is activated every math with the package option bidi=.

```
6144 \breakafterdirmode=1
```

```
6145 \ifnum\bbl@bidimode>\@ne % Any bidi= except default=1
6146 \let\bbl@beforeforeign\leavevmode
6147 \AtEndOfPackage{\EnableBabelHook{babel-bidi}}
6148 \RequirePackage{luatexbase}
6149 \bbl@activate@preotf
6150 \directlua{
6151 require('babel-data-bidi.lua')
6152 \ifcase\expandafter\@gobbletwo\the\bbl@bidimode\or
6153 require('babel-bidi-basic.lua')
6154 \or
6155 require('babel-bidi-basic-r.lua')
6156 \fi}
6157 \newattribute\bbl@attr@dir
6158 \directlua{ Babel.attr_dir = luatexbase.registernumber'bbl@attr@dir' }
6159 \bbl@exp{\output{\bodydir\pagedir\the\output}}
6160 \fi
6161 \chardef\bbl@thetextdir\z@
6162 \chardef\bbl@thepardir\z@
6163 \def\bbl@getluadir#1{%
6164 \directlua{
6165 if tex.#1dir == 'TLT' then
6166 tex.sprint('0')
6167 elseif tex.#1dir == 'TRT' then
6168 tex.sprint('1')
6169 end}}
6170 \def\bbl@setluadir#1#2#3{% 1=text/par.. 2=\textdir.. 3=0 lr/1 rl
6171 \ifcase#3\relax
6172 \ifcase\bbl@getluadir{#1}\relax\else
6173 #2 TLT\relax
6174 \fi
6175 \else
6176 \ifcase\bbl@getluadir{#1}\relax
6177 #2 TRT\relax
6178 \fi
6179 \fi}
6180 % ..00PPTT, with masks 0xC (par dir) and 0x3 (text dir)
6181 \def\bbl@thedir{0}
6182 \def\bbl@textdir#1{%
6183 \bbl@setluadir{text}\textdir{#1}%
6184 \chardef\bbl@thetextdir#1\relax
6185 \edef\bbl@thedir{\the\numexpr\bbl@thepardir*4+#1}%
6186 \setattribute\bbl@attr@dir{\numexpr\bbl@thepardir*4+#1}}
6187 \def\bbl@pardir#1{% Used twice
6188 \bbl@setluadir{par}\pardir{#1}%
```

```
6189 \chardef\bbl@thepardir#1\relax}
6190 \def\bbl@bodydir{\bbl@setluadir{body}\bodydir}% Used once
6191 \def\bbl@pagedir{\bbl@setluadir{page}\pagedir}% Unused
6192 \def\bbl@dirparastext{\pardir\the\textdir\relax}% Used once
```
RTL text inside math needs special attention. It affects not only to actual math stuff, but also to 'tabular', which is based on a fake math.

```
6193 \ifnum\bbl@bidimode>\z@ % Any bidi=
6194 \def\bbl@insidemath{0}%
6195 \def\bbl@everymath{\def\bbl@insidemath{1}}
6196 \def\bbl@everydisplay{\def\bbl@insidemath{2}}
6197 \frozen@everymath\expandafter{%
6198 \expandafter\bbl@everymath\the\frozen@everymath}
6199 \frozen@everydisplay\expandafter{%
6200 \expandafter\bbl@everydisplay\the\frozen@everydisplay}
6201 \AtBeginDocument{
6202 \directlua{
6203 function Babel.math_box_dir(head)
6204 if not (token.get macro('bbl@insidemath') == '0') then
6205 if Babel.hlist_has_bidi(head) then
6206 local d = node.new(node.id'dir')
6207 d.dir = '+TRT'
6208 node.insert_before(head, node.has_glyph(head), d)
6209 for item in node.traverse(head) do
6210 node.set_attribute(item,
6211 Babel.attr_dir, token.get_macro('bbl@thedir'))
6212 end
6213 end
6214 end
6215 return head
6216 end
6217 luatexbase.add to callback("hpack filter", Babel.math box dir,
6218 "Babel.math_box_dir", 0)
6219 }}%
6220 \fi
```
### **9.11 Layout**

Unlike xetex, luatex requires only minimal changes for right-to-left layouts, particularly in monolingual documents (the engine itself reverses boxes – including column order or headings –, margins, etc.) with bidi=basic, without having to patch almost any macro where text direction is relevant.

Still, there are three areas deserving special attention, namely, tabular, math, and graphics, text and intrinsically left-to-right elements are intermingled. I've made some progress in graphics, but they're essentially hacks; I've also made some progress in 'tabular', but when I decided to tackle math (both standard math and 'amsmath') the nightmare began. I'm still not sure how 'amsmath' should be modified, but the main problem is that, boxes are "generic" containers that can hold text, math, and graphics (even at the same time; remember that inline math is included in the list of text nodes marked with 'math' (11) nodes too).

\@hangfrom is useful in many contexts and it is redefined always with the layout option. There are, however, a number of issues when the text direction is not the same as the box direction (as set by \bodydir), and when \parbox and \hangindent are involved. Fortunately, latest releases of luatex simplify a lot the solution with \shapemode.

With the issue #15 I realized commands are best patched, instead of redefined. With a few lines, a modification could be applied to several classes and packages. Now, tabular seems to work (at least in simple cases) with array, tabularx, hhline, colortbl, longtable, booktabs, etc. However, dcolumn still fails.

```
6221 \bbl@trace{Redefinitions for bidi layout}
6222 %
6223 \langle *More package options}} \equiv6224 \chardef\bbl@eqnpos\z@
6225 \DeclareOption{leqno}{\chardef\bbl@eqnpos\@ne}
6226 \DeclareOption{fleqn}{\chardef\bbl@eqnpos\tw@}
```

```
6227 \langle \langle/More package options\rangle6228 %
6229 \ifnum\bbl@bidimode>\z@ % Any bidi=
6230 \matheqdirmode\@ne % A luatex primitive
6231 \let\bbl@eqnodir\relax
6232 \def\bbl@eqdel{()}
6233 \def\bbl@eqnum{%
6234 {\normalfont\normalcolor
6235 \expandafter\@firstoftwo\bbl@eqdel
6236 \theequation
6237 \expandafter\@secondoftwo\bbl@eqdel}}
6238 \def\bbl@puteqno#1{\eqno\hbox{#1}}
6239 \def\bbl@putleqno#1{\leqno\hbox{#1}}
6240 \def\bbl@eqno@flip#1{%
6241 \ifdim\predisplaysize=-\maxdimen
6242 \eqno
6243 \hb@xt@.01pt{%
6244 \hb@xt@\displaywidth{\hss{#1\glet\bbl@upset\@currentlabel}}\hss}%
6245 \else
6246 \leqno\hbox{#1\glet\bbl@upset\@currentlabel}%
6247 \fi
6248 \bbl@exp{\def\\\@currentlabel{\[bbl@upset]}}}
6249 \def\bbl@leqno@flip#1{%
6250 \ifdim\predisplaysize=-\maxdimen
6251 \lambda \lambda eqno
6252 \hb@xt@.01pt{%
6253 \hss\hb@xt@\displaywidth{{#1\glet\bbl@upset\@currentlabel}\hss}}%
6254 \else
6255 \eqno\hbox{#1\glet\bbl@upset\@currentlabel}%
6256 \fi
6257 \bbl@exp{\def\\\@currentlabel{\[bbl@upset]}}}
6258 \AtBeginDocument{%
6259 \ifx\bbl@noamsmath\relax\else
6260 \ifx\maketag@@@\@undefined % Normal equation, eqnarray
6261 \AddToHook{env/equation/begin}{%
6262 \ifnum\bbl@thetextdir>\z@
6263 \def\bbl@mathboxdir{\def\bbl@insidemath{1}}%
6264 \let\@eqnnum\bbl@eqnum
6265 \edef\bbl@eqnodir{\noexpand\bbl@textdir{\the\bbl@thetextdir}}%
6266 \chardef\bbl@thetextdir\z@
6267 \bbl@add\normalfont{\bbl@eqnodir}%
6268 \ifcase\bbl@eqnpos
6269 \let\bbl@puteqno\bbl@eqno@flip
6270 \or
6271 \let\bbl@puteqno\bbl@leqno@flip
6272 \fi
6273 \fi}%
6274 \ifnum\bbl@eqnpos=\tw@\else
6275 \def\endequation{\bbl@puteqno{\@eqnnum}$$\@ignoretrue}%
6276 \fi
6277 \AddToHook{env/eqnarray/begin}{%
6278 \ifnum\bbl@thetextdir>\z@
6279 \def\bbl@mathboxdir{\def\bbl@insidemath{1}}%
6280 \edef\bbl@eqnodir{\noexpand\bbl@textdir{\the\bbl@thetextdir}}%
6281 \chardef\bbl@thetextdir\z@
6282 \bbl@add\normalfont{\bbl@eqnodir}%
6283 \ifnum\bbl@eqnpos=\@ne
6284 \def\@eqnnum{%
6285 \setbox\z@\hbox{\bbl@eqnum}%
6286 \hbox to0.01pt{\hss\hbox to\displaywidth{\box\z@\hss}}}%
6287 \else
6288 \let\@eqnnum\bbl@eqnum
6289 \fi
```

```
6290 \fi}
6291 % Hack. YA luatex bug?:
6292 \expandafter\bbl@sreplace\csname] \endcsname{$$}{\eqno\kern.001pt$$}%
6293 \else % amstex
6294 \bbl@exp{% Hack to hide maybe undefined conditionals:
6295 \chardef\bbl@eqnpos=0%
6296 \<iftagsleft@>1\<else>\<if@fleqn>2\<fi>\<fi>\relax}%
6297 \ifnum\bbl@eqnpos=\@ne
6298 \let\bbl@ams@lap\hbox
6299 \leq \leq \leq \leq \leq \leq \leq \leq \leq \leq \leq \leq \leq \leq \leq \leq \leq \leq \leq \leq \leq \leq \leq \leq \leq \leq \leq \leq \leq \leq \leq \leq \leq \leq \leq \leq6300 \let\bbl@ams@lap\llap
6301 \fi
6302 \ExplSyntaxOn % Required by \bbl@sreplace with \intertext@
6303 \bbl@sreplace\intertext@{\normalbaselines}%
6304 {\normalbaselines
6305 \ifx\bbl@eqnodir\relax\else\bbl@pardir\@ne\bbl@eqnodir\fi}%
6306 \ExplSyntaxOff
6307 \def\bbl@ams@tagbox#1#2{#1{\bbl@eqnodir#2}}% #1=hbox|@lap|flip
6308 \ifx\bbl@ams@lap\hbox % leqno
6309 \def\bbl@ams@flip#1{%
6310 \hbox to 0.01pt{\hss\hbox to\displaywidth{{#1}\hss}}}%
6311 \else % eqno
6312 \def\bbl@ams@flip#1{%
6313 \hbox to 0.01pt{\hbox to\displaywidth{\hss{#1}}\hss}}%
6314 \fi
6315 \def\bbl@ams@preset#1{%
6316 \def\bbl@mathboxdir{\def\bbl@insidemath{1}}%
6317 \ifnum\bbl@thetextdir>\z@
6318 \edef\bbl@eqnodir{\noexpand\bbl@textdir{\the\bbl@thetextdir}}%
6319 \bbl@sreplace\textdef@{\hbox}{\bbl@ams@tagbox\hbox}%
6320 \bbl@sreplace\maketag@@@{\hbox}{\bbl@ams@tagbox#1}%
6321 \fi}%
6322 \ifnum\bbl@eqnpos=\tw@\else
6323 \def\bbl@ams@equation{%
6324 \def\bbl@mathboxdir{\def\bbl@insidemath{1}}%
6325 \ifnum\bbl@thetextdir>\z@
6326 \edef\bbl@eqnodir{\noexpand\bbl@textdir{\the\bbl@thetextdir}}%
6327 \chardef\bbl@thetextdir\z@
6328 \bbl@add\normalfont{\bbl@eqnodir}%
6329 \ifcase\bbl@eqnpos
6330 \def\veqno##1##2{\bbl@eqno@flip{##1##2}}%
6331 \or
6332 \def\veqno##1##2{\bbl@leqno@flip{##1##2}}%
6333 \fi
6334 \fi}%
6335 \AddToHook{env/equation/begin}{\bbl@ams@equation}%
6336 \AddToHook{env/equation*/begin}{\bbl@ams@equation}%
6337 \fi
6338 \AddToHook{env/cases/begin}{\bbl@ams@preset\bbl@ams@lap}%
6339 \AddToHook{env/multline/begin}{\bbl@ams@preset\hbox}%
6340 \AddToHook{env/gather/begin}{\bbl@ams@preset\bbl@ams@lap}%
6341 \AddToHook{env/gather*/begin}{\bbl@ams@preset\bbl@ams@lap}%
6342 \AddToHook{env/align/begin}{\bbl@ams@preset\bbl@ams@lap}%
6343 \AddToHook{env/align*/begin}{\bbl@ams@preset\bbl@ams@lap}%
6344 \AddToHook{env/alignat/begin}{\bbl@ams@preset\bbl@ams@lap}%
6345 \AddToHook{env/alignat*/begin}{\bbl@ams@preset\bbl@ams@lap}%
6346 \AddToHook{env/eqnalign/begin}{\bbl@ams@preset\hbox}%
6347 % Hackish, for proper alignment. Don't ask me why it works!:
6348 \bbl@exp{% Avoid a 'visible' conditional
6349 \\\AddToHook{env/align*/end}{\<iftag@>\<else>\\\tag*{}\<fi>}%
6350 \\\AddToHook{env/alignat*/end}{\<iftag@>\<else>\\\tag*{}\<fi>}}%
6351 \AddToHook{env/flalign/begin}{\bbl@ams@preset\hbox}%
6352 \AddToHook{env/split/before}{%
```

```
6353 \def\bbl@mathboxdir{\def\bbl@insidemath{1}}%
6354 \ifnum\bbl@thetextdir>\z@
6355 \bbl@ifsamestring\@currenvir{equation}%
6356 {\ifx\bbl@ams@lap\hbox % leqno
6357 \def\bbl@ams@flip#1{%
6358 \hbox to 0.01pt{\hbox to\displaywidth{{#1}\hss}\hss}}%
6359 \text{e}6360 \def\bbl@ams@flip#1{%
6361 \hbox to 0.01pt{\hss\hbox to\displaywidth{\hss{#1}}}}%
6362 \fi}%
6363 {}%
6364 \fi}%
6365 \{f_i\}6366 \fi
6367 \def\bbl@provide@extra#1{%
6368 % == Counters: mapdigits ==
6369 % Native digits
6370 \ifx\bbl@KVP@mapdigits\@nnil\else
6371 \bbl@ifunset{bbl@dgnat@\languagename}{}%
6372 {\RequirePackage{luatexbase}%
6373 \bbl@activate@preotf
6374 \directlua{
6375 Babel = Babel or \{ \} %% -> presets in luababel
6376 Babel.digits_mapped = true
6377 Babel.digits = Babel.digits or {}
6378 Babel.digits[\the\localeid] =
6379 table.pack(string.utfvalue('\bbl@cl{dgnat}'))
6380 if not Babel.numbers then
6381 function Babel.numbers(head)
6382 local LOCALE = Babel.attr_locale
6383 local GLYPH = node.id'glyph'
6384 local inmath = false
6385 for item in node.traverse(head) do
6386 if not inmath and item.id == GLYPH then
6387 local temp = node.get_attribute(item, LOCALE)
6388 if Babel.digits[temp] then
6389 local chr = item.char
6390 if chr > 47 and chr < 58 then
6391 item.char = Babel.digits[temp][chr-47]
6392 end
6393 end
6394 elseif item.id == node.id'math' then
6395 inmath = (item.subtype == 0)
6396 end
6397 end
6398 return head
6399 end
6400 end
6401 }}%
6402 \fi
6403 % == transforms ==
6404 \ifx\bbl@KVP@transforms\@nnil\else
6405 \def\bbl@elt##1##2##3{%
6406 \in@{$transforms.}{$##1}%
6407 \ifin@
6408 \def\bbl@tempa{##1}%
6409 \bbl@replace\bbl@tempa{transforms.}{}%
6410 \bbl@carg\bbl@transforms{babel\bbl@tempa}{##2}{##3}%
6411 \fi}%
6412 \csname bbl@inidata@\languagename\endcsname
6413 \bbl@release@transforms\relax % \relax closes the last item.
6414 \fi}
6415 % Start tabular here:
```

```
6416 \def\localerestoredirs{%
6417 \ifcase\bbl@thetextdir
6418 \ifnum\textdirection=\z@\else\textdir TLT\fi
6419 \else
6420 \ifnum\textdirection=\@ne\else\textdir TRT\fi
6421 \fi
6422 \ifcase\bbl@thepardir
6423 \ifnum\pardirection=\z@\else\pardir TLT\bodydir TLT\fi
6424 \{9\} Se
6425 \ifnum\pardirection=\@ne\else\pardir TRT\bodydir TRT\fi
6426 \fi}
6427 \IfBabelLayout{tabular}%
6428 {\chardef\bbl@tabular@mode\tw@}% All RTL
6429 {\IfBabelLayout{notabular}%
6430 {\chardef\bbl@tabular@mode\z@}%
6431 {\chardef\bbl@tabular@mode\@ne}}% Mixed, with LTR cols
6432 \ifnum\bbl@bidimode>\@ne % Any lua bidi= except default=1
6433 \ifcase\bbl@tabular@mode\or % 1
6434 \let\bbl@parabefore\relax
6435 \AddToHook{para/before}{\bbl@parabefore}
6436 \AtBeginDocument{%
6437 \bbl@replace\@tabular{$}{$%
6438 \def\bbl@insidemath{0}%
6439 \def\bbl@parabefore{\localerestoredirs}}%
6440 \ifnum\bbl@tabular@mode=\@ne
6441 \bbl@ifunset{@tabclassz}{}{%
6442 \bbl@exp{% Hide conditionals
6443 \\\bbl@sreplace\\\@tabclassz
6444 {\<ifcase>\\\@chnum}%
6445 {\\\localerestoredirs\<ifcase>\\\@chnum}}}%
6446 \@ifpackageloaded{colortbl}%
6447 {\bbl@sreplace\@classz
6448 {\hbox\bgroup\bgroup}{\hbox\bgroup\bgroup\localerestoredirs}}%
6449 {\@ifpackageloaded{array}%
6450 {\bbl@exp{% Hide conditionals
6451 \\\bbl@sreplace\\\@classz
6452 {\setminus\{\text{cases}\}\6453 {\bgroup\\\localerestoredirs\<ifcase>\\\@chnum}%
6454 \\\bbl@sreplace\\\@classz
6455 {\\\do@row@strut\<fi>}{\\\do@row@strut\<fi>\egroup}}}%
6456 {}}%
6457 \fi}%
6458 \or % 2
6459 \let\bbl@parabefore\relax
6460 \AddToHook{para/before}{\bbl@parabefore}%
6461 \AtBeginDocument{%
6462 \@ifpackageloaded{colortbl}%
6463 {\bbl@replace\@tabular{$}{$%
6464 \def\bbl@insidemath{0}%
6465 \def\bbl@parabefore{\localerestoredirs}}%
6466 \bbl@sreplace\@classz
6467 {\hbox\bgroup\bgroup}{\hbox\bgroup\bgroup\localerestoredirs}}%
6468 {}}%
6469 \fi
```
Very likely the \output routine must be patched in a quite general way to make sure the \bodydir is set to \pagedir. Note outside \output they can be different (and often are). For the moment, two *ad hoc* changes.

```
6470 \AtBeginDocument{%
6471 \@ifpackageloaded{multicol}%
6472 {\toks@\expandafter{\multi@column@out}%
6473 \edef\multi@column@out{\bodydir\pagedir\the\toks@}}%
6474 {}%
```

```
6475 \@ifpackageloaded{paracol}%
6476 {\edef\pcol@output{%
6477 \bodydir\pagedir\unexpanded\expandafter{\pcol@output}}}%
6478 {}}%
6479 \fi
6480 \ifx\bbl@opt@layout\@nnil\endinput\fi % if no layout
```
Omega provided a companion to \mathdir (\nextfakemath) for those cases where we did not want it to be applied, so that the writing direction of the main text was left unchanged. \bbl@nextfake is an attempt to emulate it, because luatex has removed it without an alternative. Also, \hangindent does not honour direction changes by default, so we need to redefine \@hangfrom.

```
6481 \ifnum\bbl@bidimode>\z@ % Any bidi=
6482 \def\bbl@nextfake#1{% non-local changes, use always inside a group!
6483 \bbl@exp{%
6484 \def\\\bbl@insidemath{0}%
6485 \mathdir\the\bodydir
6486 #1% Once entered in math, set boxes to restore values
6487 \<ifmmode>%
6488 \everyvbox{%
6489 \the\everyvbox
6490 \bodydir\the\bodydir
6491 \mathdir\the\mathdir
6492 \everyhbox{\the\everyhbox}%
6493 \everyvbox{\the\everyvbox}}%
6494 \everyhbox{%
6495 \the\everyhbox
6496 \bodydir\the\bodydir
6497 \mathdir\the\mathdir
6498 \everyhbox{\the\everyhbox}%
6499 \everyvbox{\the\everyvbox}}%
6500 \<fi>}}%
6501 \def\@hangfrom#1{%
6502 \setbox\@tempboxa\hbox{{#1}}%
6503 \hangindent\wd\@tempboxa
6504 \ifnum\bbl@getluadir{page}=\bbl@getluadir{par}\else
6505 \shapemode\@ne
6506 \fi
6507 \noindent\box\@tempboxa}
6508 \fi
6509 \IfBabelLayout{tabular}
6510 {\let\bbl@OL@@tabular\@tabular
6511 \bbl@replace\@tabular{$}{\bbl@nextfake$}%
6512 \let\bbl@NL@@tabular\@tabular
6513 \AtBeginDocument{%
6514 \ifx\bbl@NL@@tabular\@tabular\else
6515 \bbl@exp{\\\in@{\\\bbl@nextfake}{\[@tabular]}}%
6516 \ifin@\else
6517 \bbl@replace\@tabular{$}{\bbl@nextfake$}%
6518 \fi
6519 \let\bbl@NL@@tabular\@tabular
6520 \fi}}
6521 {}
6522 \IfBabelLayout{lists}
6523 {\let\bbl@OL@list\list
6524 \bbl@sreplace\list{\parshape}{\bbl@listparshape}%
6525 \let\bbl@NL@list\list
6526 \def\bbl@listparshape#1#2#3{%
6527 \parshape #1 #2 #3 %
6528 \ifnum\bbl@getluadir{page}=\bbl@getluadir{par}\else
6529 \shapemode\tw@
6530 \fi}}
6531 {}
6532 \IfBabelLayout{graphics}
```

```
6533 {\let\bbl@pictresetdir\relax
6534 \def\bbl@pictsetdir#1{%
6535 \ifcase\bbl@thetextdir
6536 \let\bbl@pictresetdir\relax
6537 \else
6538 \ifcase#1\bodydir TLT % Remember this sets the inner boxes
6539 \or\textdir TLT
6540 \else\bodydir TLT \textdir TLT
6541 \fi
6542 % \(text|par)dir required in pqf:
6543 \def\bbl@pictresetdir{\bodydir TRT\pardir TRT\textdir TRT\relax}%
6544 \fi}%
6545 \AddToHook{env/picture/begin}{\bbl@pictsetdir\tw@}%
6546 \directlua{
6547 Babel.get_picture_dir = true
6548 Babel.picture_has_bidi = 0
6549 %
6550 function Babel.picture_dir (head)
6551 if not Babel.get_picture_dir then return head end
6552 if Babel.hlist_has_bidi(head) then
6553 Babel.picture_has_bidi = 1
6554 end
6555 return head
6556 end
6557 luatexbase.add to callback("hpack filter", Babel.picture dir,
6558 "Babel.picture_dir")
6559 }%
6560 \AtBeginDocument{%
6561 \def\LS@rot{%
6562 \setbox\@outputbox\vbox{%
6563 \hbox dir TLT{\rotatebox{90}{\box\@outputbox}}}}%
6564 \long\def\put(#1,#2)#3{%
6565 \@killglue
6566 % Try:
6567 \ifx\bbl@pictresetdir\relax
6568 \def\bbl@tempc{0}%
6569 \else
6570 \directlua{
6571 Babel.get picture dir = true
6572 Babel.picture_has_bidi = 0
6573 }%
6574 \setbox\z@\hb@xt@\z@{%
6575 \@defaultunitsset\@tempdimc{#1}\unitlength
6576 \kern\@tempdimc
6577 #3\hss}% TODO: #3 executed twice (below). That's bad.
6578 \edef\bbl@tempc{\directlua{tex.print(Babel.picture_has_bidi)}}%
6579 \fi
6580 % Do:
6581 \@defaultunitsset\@tempdimc{#2}\unitlength
6582 \raise\@tempdimc\hb@xt@\z@{%
6583 \@defaultunitsset\@tempdimc{#1}\unitlength
6584 \kern\@tempdimc
6585 {\ifnum\bbl@tempc>\z@\bbl@pictresetdir\fi#3}\hss}%
6586 \ignorespaces}%
6587 \MakeRobust\put}%
6588 \AtBeginDocument
6589 {\AddToHook{cmd/diagbox@pict/before}{\let\bbl@pictsetdir\@gobble}%
6590 \ifx\pgfpicture\@undefined\else % TODO. Allow deactivate?
6591 \AddToHook{env/pgfpicture/begin}{\bbl@pictsetdir\@ne}%
6592 \bbl@add\pgfinterruptpicture{\bbl@pictresetdir}%
6593 \bbl@add\pgfsys@beginpicture{\bbl@pictsetdir\z@}%
6594 \fi
6595 \ifx\tikzpicture\@undefined\else
```

```
6596 \AddToHook{env/tikzpicture/begin}{\bbl@pictsetdir\tw@}%
6597 \bbl@add\tikz@atbegin@node{\bbl@pictresetdir}%
6598 \bbl@sreplace\tikz{\begingroup}{\begingroup\bbl@pictsetdir\tw@}%
6599 \fi
6600 \ifx\tcolorbox\@undefined\else
6601 \def\tcb@drawing@env@begin{%
6602 \csname tcb@before@\tcb@split@state\endcsname
6603 \bbl@pictsetdir\tw@
6604 \begin{\kvtcb@graphenv}%
6605 \tcb@bbdraw%
6606 \tcb@apply@graph@patches
6607 }%
6608 \def\tcb@drawing@env@end{%
6609 \end{\kvtcb@graphenv}%
6610 \bbl@pictresetdir
6611 \csname tcb@after@\tcb@split@state\endcsname
6612 }%
6613 \fi
6614 }}
6615 {}
```
Implicitly reverses sectioning labels in bidi=basic-r, because the full stop is not in contact with L numbers any more. I think there must be a better way. Assumes bidi=basic, but there are some additional readjustments for bidi=default.

```
6616 \IfBabelLayout{counters*}%
6617 {\bbl@add\bbl@opt@layout{.counters.}%
6618 \directlua{
6619 luatexbase.add_to_callback("process_output_buffer",
6620 Babel.discard_sublr , "Babel.discard_sublr") }%
6621 }{}
6622 \IfBabelLayout{counters}%
6623 {\let\bbl@OL@@textsuperscript\@textsuperscript
6624 \bbl@sreplace\@textsuperscript{\m@th}{\m@th\mathdir\pagedir}%
6625 \let\bbl@latinarabic=\@arabic
6626 \let\bbl@OL@@arabic\@arabic
6627 \def\@arabic#1{\babelsublr{\bbl@latinarabic#1}}%
6628 \@ifpackagewith{babel}{bidi=default}%
6629 {\let\bbl@asciiroman=\@roman
6630 \let\bbl@OL@@roman\@roman
6631 \def\@roman#1{\babelsublr{\ensureascii{\bbl@asciiroman#1}}}%
6632 \let\bbl@asciiRoman=\@Roman
6633 \let\bbl@OL@@roman\@Roman
6634 \def\@Roman#1{\babelsublr{\ensureascii{\bbl@asciiRoman#1}}}%
6635 \let\bbl@OL@labelenumii\labelenumii
6636 \def\labelenumii{)\theenumii(}%
6637 \let\bbl@OL@p@enumiii\p@enumiii
6638 \def\p@enumiii{\p@enumii)\theenumii(}}{}}{}
6639 ({Footnote changes})
6640 \IfBabelLayout{footnotes}%
6641 {\let\bbl@OL@footnote\footnote
6642 \BabelFootnote\footnote\languagename{}{}%
6643 \BabelFootnote\localfootnote\languagename{}{}%
6644 \BabelFootnote\mainfootnote{}{}{}}
6645 {}
```
Some LTFX macros use internally the math mode for text formatting. They have very little in common and are grouped here, as a single option.

```
6646 \IfBabelLayout{extras}%
```

```
6647 {\bbl@ncarg\let\bbl@OL@underline{underline }%
```

```
6648 \bbl@carg\bbl@sreplace{underline }%
```

```
6649 {$\@@underline}{\bgroup\bbl@nextfake$\@@underline}%
```

```
6650 \bbl@carg\bbl@sreplace{underline }%
```
- {\m@th\$}{\m@th\$\egroup}%
- \let\bbl@OL@LaTeXe\LaTeXe

```
6653 \DeclareRobustCommand{\LaTeXe}{\mbox{\m@th
6654 \if b\expandafter\@car\f@series\@nil\boldmath\fi
6655 \babelsublr{%
6656 \LaTeX\kern.15em2\bbl@nextfake$_{\textstyle\varepsilon}$}}}}
6657 {}
6658\langle/luatex\rangle
```
## **9.12 Lua: transforms**

After declaring the table containing the patterns with their replacements, we define some auxiliary functions: str\_to\_nodes converts the string returned by a function to a node list, taking the node at base as a model (font, language, etc.); fetch\_word fetches a series of glyphs and discretionaries, which pattern is matched against (if there is a match, it is called again before trying other patterns, and this is very likely the main bottleneck).

post hyphenate replace is the callback applied after lang.hyphenate. This means the automatic hyphenation points are known. As empty captures return a byte position (as explained in the luatex manual), we must convert it to a utf8 position. With first, the last byte can be the leading byte in a utf8 sequence, so we just remove it and add 1 to the resulting length. With last we must take into account the capture position points to the next character. Here word head points to the starting node of the text to be matched.

```
6659 (*transforms)
6660 Babel.linebreaking.replacements = \{\}6661 Babel.linebreaking.replacements[0] = {} -- pre
6662 Babel.linebreaking.replacements[1] = {} -- post
6663
6664 -- Discretionaries contain strings as nodes
6665 function Babel.str to nodes(fn, matches, base)
6666 local n, head, last
6667 if fn == nil then return nil end
6668 for s in string.utfvalues(fn(matches)) do
6669 if base.id == 7 then
6670 base = base.replace
6671 end
6672 n = node.copy(base)
6673 n.char = s
6674 if not head then
6675 head = n
6676 else
6677 last.next = n
6678 end
6679 last = n
6680 end
6681 return head
6682 end
6683
6684 Babel.fetch subtext = \{\}6685
6686 Babel.ignore_pre_char = function(node)
6687 return (node.lang == Babel.nohyphenation)
6688 end
6689
6690 -- Merging both functions doesn't seen feasible, because there are too
6691 -- many differences.
6692 Babel.fetch_subtext[0] = function(head)
6693 local word_string = ''
6694 local word nodes = \{\}6695 local lang
6696 local item = head
6697 local inmath = false
6698
6699 while item do
6700
6701 if item.id == 11 then
```

```
6702 inmath = (item.subtype == 0)
6703 end
6704
6705 if inmath then
6706 -- pass
6707
6708 elseif item.id == 29 then
6709 local locale = node.get_attribute(item, Babel.attr_locale)
6710
6711 if lang == locale or lang == nil then
6712 lang = lang or locale
6713 if Babel.ignore_pre_char(item) then
6714 word_string = word_string .. Babel.us_char
6715 else
6716 word_string = word_string .. unicode.utf8.char(item.char)
6717 end
6718 word nodes[\#word nodes+1] = item
6719 else
6720 break
6721 end
6722
6723 elseif item.id == 12 and item.subtype == 13 then
6724 word string = word string \ldots ' '
6725 word_nodes[#word_nodes+1] = item
6726
6727 -- Ignore leading unrecognized nodes, too.
6728 elseif word_string ~= '' then
6729 word_string = word_string .. Babel.us_char
6730 word_nodes[#word_nodes+1] = item -- Will be ignored
6731 end
6732
6733 item = item.next
6734 end
6735
6736 -- Here and above we remove some trailing chars but not the
6737 -- corresponding nodes. But they aren't accessed.
6738 if word_string:sub(-1) == ' ' then
6739 word_string = word_string:sub(1,-2)
6740 end
6741 word_string = unicode.utf8.gsub(word_string, Babel.us_char .. '+$', '')
6742 return word_string, word_nodes, item, lang
6743 end
6744
6745 Babel.fetch_subtext[1] = function(head)
6746 local word string = ''
6747 local word nodes = \{\}6748 local lang
6749 local item = head
6750 local inmath = false
6751
6752 while item do
6753
6754 if item.id == 11 then
6755 inmath = (item.subtype == 0)
6756 end
6757
6758 if inmath then
6759 -- pass
6760
6761 elseif item.id == 29 then
6762 if item.lang == lang or lang == nil then
6763 if (item.char \sim= 124) and (item.char \sim= 61) then -- not =, not |
6764 lang = lang or item.lang
```

```
6765 word_string = word_string .. unicode.utf8.char(item.char)
6766 word nodes[\#word nodes+1] = item
6767 end
6768 else
6769 break
6770 end
6771
6772 elseif item.id == 7 and item.subtype == 2 then
6773 word_string = word_string .. '='
6774 word nodes[#word nodes+1] = item
6775
6776 elseif item.id == 7 and item.subtype == 3 then
6777 word_string = word_string .. '|'
6778 word nodes[#word nodes+1] = item
6779
6780 -- (1) Go to next word if nothing was found, and (2) implicitly
6781 -- remove leading USs.
6782 elseif word_string == '' then
6783 -- pass
6784
6785 -- This is the responsible for splitting by words.
6786 elseif (item.id == 12 and item.subtype == 13) then
6787 break
6788
6789 else
6790 word_string = word_string .. Babel.us_char
6791 word_nodes[#word_nodes+1] = item -- Will be ignored
6792 end
6793
6794 item = item.next
6795 end
6796
6797 word string = unicode.utf8.gsub(word string, Babel.us char .. '+$', '')
6798 return word string, word nodes, item, lang
6799 end
6800
6801 function Babel.pre_hyphenate_replace(head)
6802 Babel.hyphenate_replace(head, 0)
6803 end
6804
6805 function Babel.post_hyphenate_replace(head)
6806 Babel.hyphenate_replace(head, 1)
6807 end
6808
6809 Babel.us_char = string.char(31)
6810
6811 function Babel.hyphenate_replace(head, mode)
6812 local u = unicode.utf8
6813 local lbkr = Babel.linebreaking.replacements[mode]
6814
6815 local word_head = head
6816
6817 while true do -- for each subtext block
6818
6819 local w, w_nodes, nw, lang = Babel.fetch_subtext[mode](word_head)
6820
6821 if Babel.debug then
6822 print()
6823 print((mode == 0) and '@@@@<' or '@@@@>', w)
6824 end
6825
6826 if nw == nil and w == '' then break end
6827
```

```
6828 if not lang then goto next end
6829 if not lbkr[lang] then goto next end
6830
6831 -- For each saved (pre|post)hyphenation. TODO. Reconsider how
6832 -- loops are nested.
6833 for k=1, #lbkr[lang] do
6834 local p = lbkr[lang][k].pattern
6835 local r = lbkr[lang][k].replace
6836 local attr = lbkr[lang][k].attr or -1
6837
6838 if Babel.debug then
6839 print('*****', p, mode)
6840 end
6841
6842 -- This variable is set in some cases below to the first *byte*
6843 -- after the match, either as found by u.match (faster) or the
6844 -- computed position based on sc if w has changed.
6845 local last match = 0
6846 local step = 0
6847
6848 -- For every match.
6849 while true do
6850 if Babel.debug then
6851 print('=====')
6852 end
6853 local new -- used when inserting and removing nodes
6854
6855 local matches = \{ u.\text{match}(w, p, last match) \}6856
6857 if #matches < 2 then break end
6858
6859 -- Get and remove empty captures (with ()'s, which return a
6860 -- number with the position), and keep actual captures
6861 -- (from ( \ldots )), if any, in matches.
6862 local first = table.remove(matches, 1)
6863 local last = table.remove(matches, #matches)
6864 -- Non re-fetched substrings may contain \31, which separates
6865 -- subsubstrings.
6866 if string.find(w:sub(first, last-1), Babel.us_char) then break end
6867
6868 local save_last = last -- with A()BC()D, points to D
6869
6870 -- Fix offsets, from bytes to unicode. Explained above.
6871 first = u.len(w:sub(1, first-1)) + 1
6872 last = u.len(w:sub(1, last-1)) -- now last points to C
6873
6874 -- This loop stores in a small table the nodes
6875 -- corresponding to the pattern. Used by 'data' to provide a
6876 -- predictable behavior with 'insert' (w_nodes is modified on
6877 -- the fly), and also access to 'remove'd nodes.
6878 local sc = first-1 -- Used below, too
6879 local data_nodes = {}
6880
6881 local enabled = true
6882 for q = 1, last-first+1 do
6883 data nodes[q] = w nodes[sc+q]
6884 if enabled
6885 and attr > -1
6886 and not node.has attribute(data nodes[q], attr)
6887 then
6888 enabled = false
6889 end
6890 end
```

```
6891
6892 -- This loop traverses the matched substring and takes the
6893 -- corresponding action stored in the replacement list.
6894 -- sc = the position in substr nodes / string
6895 -- rc = the replacement table index
6896 local rc = 06897
6898 while rc < last-first+1 do -- for each replacement
6899 if Babel.debug then
6900 print('.....', rc + 1)
6901 end
6902 SC = SC + 16903 rc = rc + 1
6904
6905 if Babel.debug then
6906 Babel.debug_hyph(w, w_nodes, sc, first, last, last_match)
6907 local ss = \frac{1}{1}6908 for itt in node.traverse(head) do
6909 if itt.id == 29 then
6910 ss = ss .. unicode.utf8.char(itt.char)
6911 else
6912 ss = ss .. '{' .. itt.id .. '}'
6913 end
6914 end
6915 print('*****************', ss)
6916
6917 end
6918
6919 local crep = r[rc]
6920 local item = w_nodes[sc]
6921 local item_base = item
6922 local placeholder = Babel.us_char
6923 local d
6924
6925 if crep and crep.data then
6926 item base = data nodes[crep.data]
6927 end
6928
6929 if crep then
6930 step = crep.step or 0
6931 end
6932
6933 if (not enabled) or (crep and next(crep) == nil) then - = \{ \}6934 last_match = save_last -- Optimization
6935 goto next
6936
6937 elseif crep == nil or crep.remove then
6938 node.remove(head, item)
6939 table.remove(w_nodes, sc)
6940 w = u.sub(w, 1, sc-1) .. u.sub(w, sc+1)
6941 sc = sc - 1 -- Nothing has been inserted.
6942 last_match = utf8.offset(w, sc+1+step)
6943 goto next
6944
6945 elseif crep and crep.kashida then -- Experimental
6946 node.set_attribute(item,
6947 Babel.attr_kashida,
6948 crep.kashida)
6949 last_match = utf8.offset(w, sc+1+step)
6950 goto next
6951
6952 elseif crep and crep.string then
6953 local str = crep.string(matches)
```

```
6954 if str == '' then -- Gather with nil
6955 node.remove(head, item)
6956 table.remove(w nodes, sc)
6957 w = u \cdot sub(w, 1, sc-1) \dots u \cdot sub(w, sc+1)6958 sc = sc - 1 -- Nothing has been inserted.
6959 else
6960 local loop_first = true
6961 for s in string.utfvalues(str) do
6962 d = node.copy(item base)
6963 d.char = s
6964 if loop_first then
6965 loop_first = false
6966 head, new = node.insert_before(head, item, d)
6967 if sc == 1 then
6968 word_head = head
6969 end
6970 w nodes [sc] = d
6971 w = u \cdot sub(w, 1, sc-1) \dots u \cdot char(s) \dots u \cdot sub(w, sc+1)6972 else
6973 sc = sc + 1
6974 head, new = node.insert_before(head, item, d)
6975 table.insert(w_nodes, sc, new)
6976 w = u \cdot sub(w, 1, sc-1) .. u.char(s) .. u.sub(w, sc)
6977 end
6978 if Babel.debug then
6979 print('.....', 'str')
6980 Babel.debug_hyph(w, w_nodes, sc, first, last, last_match)
6981 end
6982 end -- for
6983 node.remove(head, item)
6984 end -- if ''
6985 last_match = utf8.offset(w, sc+1+step)
6986 goto next
6987
6988 elseif mode == 1 and crep and (crep.pre or crep.no or crep.post) then
6989 d = node.new(7, 3) -- (disc, regular)
6990 d.pre = Babel.str_to_nodes(crep.pre, matches, item_base)
6991 d.post = Babel.str_to_nodes(crep.post, matches, item_base)
6992 d.replace = Babel.str_to_nodes(crep.no, matches, item_base)
6993 d.attr = item_base.attr
6994 if crep.pre == nil then -- TeXbook p96
6995 d.penalty = crep.penalty or tex.hyphenpenalty
6996 else
6997 d.penalty = crep.penalty or tex.exhyphenpenalty
6998 end
6999 placeholder = '|'
7000 head, new = node.insert_before(head, item, d)
7001
7002 elseif mode == 0 and crep and (crep.pre or crep.no or crep.post) then
7003 -- ERROR
7004
7005 elseif crep and crep.penalty then
7006 d = node.new(14, 0) -- (penalty, userpenalty)
7007 d.attr = item_base.attr
7008 d.penalty = crep.penalty
7009 head, new = node.insert_before(head, item, d)
7010
7011 elseif crep and crep.space then
7012 -- 655360 = 10 pt = 10 * 65536 sp
7013 d = node.new(12, 13) -- (glue, spaceskip)
7014 local quad = font.getfont(item_base.font).size or 655360
7015 node.setglue(d, crep.space[1] * quad,
7016 crep.space[2] * quad,
```

```
7017 crep.space[3] * quad)
7018 if mode == 0 then
7019 placeholder = ' '
7020 end
7021 head, new = node.insert_before(head, item, d)
7022
7023 elseif crep and crep.spacefactor then
7024 d = node.new(12, 13) -- (glue, spaceskip)
7025 local base_font = font.getfont(item_base.font)
7026 node.setglue(d,
7027 crep.spacefactor[1] * base_font.parameters['space'],
7028 crep.spacefactor[2] * base_font.parameters['space_stretch'],
7029 crep.spacefactor[3] * base_font.parameters['space_shrink'])
7030 if mode == 0 then
7031 placeholder = ' '
7032 end
7033 head, new = node.insert_before(head, item, d)
7034
7035 elseif mode == 0 and crep and crep.space then
7036 -- ERROR
7037
7038 end -- ie replacement cases
7039
7040 -- Shared by disc, space and penalty.
7041 if sc == 1 then
7042 word_head = head
7043 end
7044 if crep.insert then
7045 w = u.sub(w, 1, sc-1) .. placeholder .. u.sub(w, sc)
7046 table.insert(w_nodes, sc, new)
7047 last = last + 1
7048 else
7049 w_nodes[sc] = d
7050 node.remove(head, item)
7051 w = u \cdot sub(w, 1, sc-1). placeholder .. u \cdot sub(w, sc+1)7052 end
7053
7054 last_match = utf8.offset(w, sc+1+step)
7055
7056 ::next::
7057
7058 end -- for each replacement
7059
7060 if Babel.debug then
7061 print('.....', '/')
7062 Babel.debug_hyph(w, w_nodes, sc, first, last, last_match)
7063 end
7064
7065 end -- for match
7066
7067 end -- for patterns
7068
7069 ::next::
7070 word head = nw
7071 end -- for substring
7072 return head
7073 end
7074
7075 -- This table stores capture maps, numbered consecutively
7076 Babel.capture maps = \{\}7077
7078 -- The following functions belong to the next macro
7079 function Babel.capture_func(key, cap)
```

```
7080 local ret = "[[" .. cap:gsub('{([0-9])}', "]]..m[%1]..[[") .. "]]"
7081 local cnt
7082 local u = unicode.utf8
7083 ret, cnt = ret:qsub('{([0-9])|([^|]+)|(.-)}', Babel.capture func map)
7084 if cnt == 0 then
7085 ret = u.gsub(ret, '{(%x%x%x%x+)}',
7086 function (n)
7087 return u.char(tonumber(n, 16))
7088 end)
7089 end
7090 ret = ret:gsub("%[%[%]%]%.%.", '')
7091 ret = ret:gsub("%.%.%[%[%]%]", '')
7092 return key .. [[=function(m) return ]] .. ret .. [[ end]]
7093 end
7094
7095 function Babel.capt_map(from, mapno)
7096 return Babel.capture_maps[mapno][from] or from
7097 end
7098
7099 -- Handle the {n|abc|ABC} syntax in captures
7100 function Babel.capture_func_map(capno, from, to)
7101 local u = unicode.utf8
7102 from = u.gsub(from, '{(%x%x%x+)'}',7103 function (n)
7104 return u.char(tonumber(n, 16))
7105 end)
7106 to = u.gsub(to, '{(%x%x%x%x+)}',
7107 function (n)
7108 return u.char(tonumber(n, 16))
7109 end)
7110 local froms = {}
7111 for s in string.utfcharacters(from) do
7112 table.insert(froms, s)
7113 end
7114 local cnt = 1
7115 table.insert(Babel.capture maps, {})
7116 local mlen = table.getn(Babel.capture_maps)
7117 for s in string.utfcharacters(to) do
7118 Babel.capture maps[mlen][froms[cnt]] = s
7119 cnt = cnt + 1
7120 end
7121 return "]]..Babel.capt_map(m[" .. capno .. "]," ..
7122 (mlen) .. ").." .. "[["
7123 end
7124
7125 -- Create/Extend reversed sorted list of kashida weights:
7126 function Babel.capture_kashida(key, wt)
7127 wt = tonumber(wt)
7128 if Babel.kashida_wts then
7129 for p, q in ipairs(Babel.kashida_wts) do
7130 if wt == q then
7131 break
7132 elseif wt > q then
7133 table.insert(Babel.kashida_wts, p, wt)
7134 break
7135 elseif table.getn(Babel.kashida wts) == p then
7136 table.insert(Babel.kashida_wts, wt)
7137 end
7138 end
7139 else
7140 Babel.kashida_wts = { wt }
7141 end
7142 return 'kashida = ' .. wt
```

```
7143 end
7144
7145 -- Experimental: applies prehyphenation transforms to a string (letters
7146 - - and spaces).
7147 function Babel.string_prehyphenation(str, locale)
7148 local n, head, last, res
7149 head = node.new(8, 0) -- dummy (hack just to start)
7150 last = head
7151 for s in string.utfvalues(str) do
7152 if s == 20 then
7153 \qquad n = node.new(12, 0)7154 else
7155 n = node.new(29, 0)7156 n.char = s
7157 end
7158 node.set_attribute(n, Babel.attr_locale, locale)
7159 last.next = n
7160 last = n
7161 end
7162 head = Babel.hyphenate replace(head, 0)
7163 res = ''7164 for n in node.traverse(head) do
7165 if n.id == 12 then
7166 res = res .. ' '
7167 elseif n.id == 29 then
7168 res = res .. unicode.utf8.char(n.char)
7169 end
7170 end
7171 tex.print(res)
7172 end
7173 \langle/transforms)
```
# **9.13 Lua: Auto bidi with basic and basic-r**

The file babel-data-bidi.lua currently only contains data. It is a large and boring file and it is not shown here (see the generated file), but here is a sample:

 $[0x25]=\{d='et'\},$  $[0x26] = {d= 'on'}$ ,  $[0x27] = {d= 'on'}$ ,  $[0 \times 28] = {d= 'on', m=0 \times 29}$ ,  $[0x29] = {d= 'on', m=0x28}$ ,  $[0x2A]=\{d='on' \}$ ,  $[0x2B]=\{d='es' \}$ ,  $[0x2C]=\{d='cs'\},$ 

For the meaning of these codes, see the Unicode standard.

Now the basic-r bidi mode. One of the aims is to implement a fast and simple bidi algorithm, with a single loop. I managed to do it for R texts, with a second smaller loop for a special case. The code is still somewhat chaotic, but its behavior is essentially correct. I cannot resist copying the following text from Emacs bidi.c (which also attempts to implement the bidi algorithm with a single loop):

Arrrgh!! The UAX#9 algorithm is too deeply entrenched in the assumption of batch-style processing [...]. May the fleas of a thousand camels infest the armpits of those who design supposedly general-purpose algorithms by looking at their own implementations, and fail to consider other possible implementations!

Well, it took me some time to guess what the batch rules in UAX#9 actually mean (in other word, *what* they do and *why*, and not only *how*), but I think (or I hope) I've managed to understand them. In some sense, there are two bidi modes, one for numbers, and the other for text. Furthermore, setting just the direction in R text is not enough, because there are actually *two* R modes (set explicitly in Unicode with RLM and ALM). In babel the dir is set by a higher protocol based on the language/script, which in turn sets the correct dir  $(\langle \cdot | \cdot, \cdot | \cdot \rangle \cdot \text{or } \langle \cdot | \cdot \rangle)$ .
From UAX#9: "Where available, markup should be used instead of the explicit formatting characters". So, this simple version just ignores formatting characters. Actually, most of that annex is devoted to how to handle them.

BD14-BD16 are not implemented. Unicode (and the W3C) are making a great effort to deal with some special problematic cases in "streamed" plain text. I don't think this is the way to go – particular issues should be fixed by a high level interface taking into account the needs of the document. And here is where luatex excels, because everything related to bidi writing is under our control.

```
7174 (*basic-r)
7175 Babel = Babel or \{\}7176
7177 Babel.bidi_enabled = true
7178
7179 require('babel-data-bidi.lua')
7180
7181 local characters = Babel.characters
7182 local ranges = Babel.ranges
7183
7184 local DIR = node.id("dir")
7185
7186 local function dir_mark(head, from, to, outer)
7187 dir = (outer == 'r') and 'TLT' or 'TRT' -- ie, reverse
7188 local d = node.new(DIR)
7189 d.dir = '+' .. dir
7190 node.insert_before(head, from, d)
7191 d = node.new(DIR)
7192 d.dir = '-' .. dir
7193 node.insert_after(head, to, d)
7194 end
7195
7196 function Babel.bidi(head, ispar)
7197 local first_n, last_n -- first and last char with nums
7198 local last es - -- an auxiliary 'last' used with nums
7199 local first d, last d -- first and last char in L/R block
7200 local dir, dir_real
```
Next also depends on script/lang (<al>/<r>/><r>>(>>). To be set by babel. tex.pardir is dangerous, could be (re)set but it should be changed only in vmode. There are two strong's – strong = l/al/r and strong  $\ln = \frac{1}{r}$  (there must be a better way):

```
7201 local strong = ('TRT' == tex.pardir) and 'r' or 'l'
7202 local strong lr = (strong == 'l') and 'l' or 'r'
7203 local outer = strong
7204
7205 local new_dir = false
7206 local first dir = false
7207 local inmath = false
7208
7209 local last_lr
7210
7211 local type n = '7212
7213 for item in node.traverse(head) do
7214
7215 -- three cases: glyph, dir, otherwise
7216 if item.id == node.id'glyph'
7217 or (item.id == 7 and item.subtype == 2) then
7218
7219 local itemchar
7220 if item.id == 7 and item.subtype == 2 then
7221 itemchar = item.replace.char
7222 else
7223 itemchar = item.char
7224 end
7225 local chardata = characters[itemchar]
```
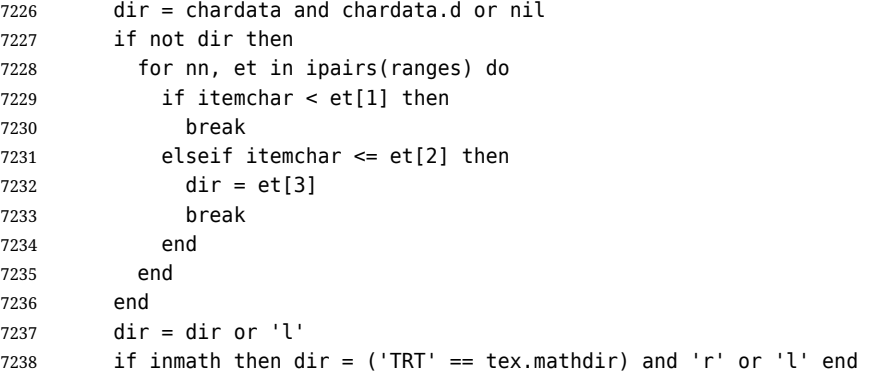

Next is based on the assumption babel sets the language AND switches the script with its dir. We treat a language block as a separate Unicode sequence. The following piece of code is executed at the first glyph after a 'dir' node. We don't know the current language until then. This is not exactly true, as the math mode may insert explicit dirs in the node list, so, for the moment there is a hack by brute force (just above).

```
7239 if new_dir then
7240 attrdir = 07241 for at in node.traverse(item.attr) do
7242 if at.number == Babel.attr_dir then
7243 attr_dir = at.value & 0x3
7244 end
7245 end
7246 if attr_dir == 1 then
7247 strong = 'r'
7248 elseif attr dir == 2 then
7249 strong = 'dl'7250 else
7251 strong = 'l'
7252 end
7253 strong<sub>[lr =</sub> (strong == 'l') and 'l' or 'r'
7254 outer = strong_lr
7255 new_dir = false
7256 end
7257
7258 if dir == 'nsm' then dir = strong end - W1
Numbers. The dual <al>/<r>></br>>system for R is somewhat cumbersome.
7259 dir real = dir - We need dir real to set strong below
7260 if dir == 'al' then dir = 'r' end -- W3
By W2, there are no <en> <et> <et> <es> if strong == <al>, only <an>. Therefore, there are not <et en>
nor <en et>, W5 can be ignored, and W6 applied:
7261 if strong == 'al' then
7262 if dir == 'en' then dir = 'an' end -- W2
7263 if dir == 'et' or dir == 'es' then dir = 'on' end -- W6
7264 strong lr = 'r' -- W3
7265 end
Once finished the basic setup for glyphs, consider the two other cases: dir node and the rest.
```

```
7266 elseif item.id == node.id'dir' and not inmath then
7267 new dir = true
7268 dir = nil
7269 elseif item.id == node.id'math' then
7270 inmath = (item.subtype == 0)
7271 else
7272 dir = nil - Not a char
7273 end
```
Numbers in R mode. A sequence of <en>, <et>, <an>, <es> and <cs> is typeset (with some rules) in L mode. We store the starting and ending points, and only when anything different is found (including nil, ie, a non-char), the textdir is set. This means you cannot insert, say, a whatsit, but this is what I would expect (with luacolor you may colorize some digits). Anyway, this behavior could be changed with a switch in the future. Note in the first branch only  $\langle$ an> is relevant if  $\langle$ al>.

```
7274 if dir == 'en' or dir == 'an' or dir == 'et' then
7275 if dir \sim= 'et' then
7276 type_n = dir
7277 end
7278 first n = first n or item
7279 last_n = last_es or item
7280 last es = nil
7281 elseif dir == 'es' and last_n then -- W3+W6
7282 last_es = item
7283 elseif dir == 'cs' then - it's right - do nothing
7284 elseif first_n then -- & if dir = any but en, et, an, es, cs, inc nil
7285 if strong \text{lr} == 'r' and type n \sim = '' then
7286 dir_mark(head, first_n, last_n, 'r')
7287 elseif strong_lr == 'l' and first_d and type_n == 'an' then
7288 dir_mark(head, first_n, last_n, 'r')
7289 dir_mark(head, first_d, last_d, outer)
7290 first_d, last_d = nil, nil
7291 elseif strong \text{lr} == 'l' and type n \sim = '' then
7292 last d = last n
7293 end
7294 type n = ''7295 first_n, last_n = nil, nil
7296 end
```
R text in L, or L text in R. Order of dir\_ mark's are relevant: d goes outside n, and therefore it's emitted after. See dir mark to understand why (but is the nesting actually necessary or is a flat dir structure enough?). Only L, R (and AL) chars are taken into account – everything else, including spaces, whatsits, etc., are ignored:

```
7297 if dir == 'l' or dir == 'r' then
7298 if dir ~= outer then
7299 first_d = first_d or item
7300 last d = item7301 elseif first d and dir ~= strong lr then
7302 dir mark(head, first d, last d, outer)
7303 first_d, last_d = nil, nil
7304 end
7305 end
```
**Mirroring.** Each chunk of text in a certain language is considered a "closed" sequence. If <r on r> and <l on l>, it's clearly <r> and <l> <l>>, resptly, but with other combinations depends on outer. From all these, we select only those resolving  $\langle \text{on} \rangle \rightarrow \langle r \rangle$ . At the beginning (when last lr is nil) of an R text, they are mirrored directly.

TODO - numbers in R mode are processed. It doesn't hurt, but should not be done.

```
7306 if dir and not last_lr and dir \sim= 'l' and outer == 'r' then
7307 item.char = characters[item.char] and
7308 characters[item.char].m or item.char
7309 elseif (dir or new_dir) and last_lr ~= item then
7310 local mir = outer .. strong_lr .. (dir or outer)
7311 if mir == 'rrr' or mir == \overline{r} are mir == 'rrl' or mir == 'rlr' then
7312 for ch in node.traverse(node.next(last_lr)) do
7313 if ch == item then break end
7314 if ch.id == node.id'qlyph' and characters[ch.char] then
7315 ch.char = characters[ch.char].m or ch.char
7316 end
7317 end
7318 end
7319 end
```
Save some values for the next iteration. If the current node is 'dir', open a new sequence. Since dir could be changed, strong is set with its real value (dir real).

```
7320 if dir == 'l' or dir == 'r' then
7321 last lr = item7322 strong = dir real -- Don't search back - best save now
7323 strong \text{lr} = (\text{strong} == 'l') and 'l' or 'r'
7324 elseif new_dir then
7325 last_lr = nil
7326 end
7327 end
Mirror the last chars if they are no directed. And make sure any open block is closed, too.
7328 if last \text{lr} and outer == \text{lr} then
7329 for ch in node.traverse_id(node.id'glyph', node.next(last_lr)) do
7330 if characters[ch.char] then
7331 ch.char = characters[ch.char].m or ch.char
7332 end
7333 end
7334 end
7335 if first_n then
7336 dir mark(head, first n, last n, outer)
7337 end
7338 if first_d then
7339 dir mark(head, first d, last d, outer)
7340 end
In boxes, the dir node could be added before the original head, so the actual head is the previous
node.
7341 return node.prev(head) or head
7342 end
7343\langle/basic-r\rangleAnd here the Lua code for bidi=basic:
7344 (*basic)
7345 Babel = Babel or \{\}7346
7347 -- eg, Babel.fontmap[1][<prefontid>]=<dirfontid>
7348
7349 Babel.fontmap = Babel.fontmap or {}
7350 Babel.fontmap[0] = {} -- l
7351 Babel.fontmap[1] = \{\} -- r
7352 Babel.fontmap[2] = {} -- al/an
7353
7354 Babel.bidi_enabled = true
7355 Babel.mirroring_enabled = true
7356
7357 require('babel-data-bidi.lua')
7358
7359 local characters = Babel.characters
7360 local ranges = Babel.ranges
7361
7362 local DIR = node.id('dir')
7363 local GLYPH = node.id('glyph')
7364
7365 local function insert implicit(head, state, outer)
7366 local new_state = state
7367 if state.sim and state.eim and state.sim ~= state.eim then
7368 dir = ((outer == 'r') and 'TLT' or 'TRT') -- ie, reverse
7369 local d = node.new(DIR)
7370 d.dir = '+' .. dir
7371 node.insert_before(head, state.sim, d)
7372 local d = node.new(DIR)
```

```
7373 d.dir = '-' .. dir
7374 node.insert_after(head, state.eim, d)
```

```
7375 end
```

```
7377 return head, new_state
7378 end
7379
7380 local function insert numeric(head, state)
7381 local new
7382 local new_state = state
7383 if state.san and state.ean and state.san ~= state.ean then
7384 local d = node.new(DIR)
7385 d.dir = '+TLT'
7386 _, new = node.insert_before(head, state.san, d)
7387 if state.san == state.sim then state.sim = new end
7388 local d = node.new(DIR)
7389 d.dir = '-TLT'
7390 _, new = node.insert_after(head, state.ean, d)
7391 if state.ean == state.eim then state.eim = new end
7392 end
7393 new_state.san, new_state.ean = nil, nil
7394 return head, new_state
7395 end
7396
7397 -- TODO - \hbox with an explicit dir can lead to wrong results
7398 -- <R \hbox dir TLT{<R>}> and <L \hbox dir TRT{<L>}>. A small attempt
7399 -- was s made to improve the situation, but the problem is the 3-dir
7400 -- model in babel/Unicode and the 2-dir model in LuaTeX don't fit
7401 -- well.
7402
7403 function Babel.bidi(head, ispar, hdir)
7404 local d -- d is used mainly for computations in a loop
7405 local prev_d = ''
7406 local new d = false7407
7408 local nodes = {}
7409 local outer first = nil
7410 local inmath = false
7411
7412 local glue d = nil7413 local glue_i = nil
7414
7415 local has_en = false
7416 local first_et = nil
7417
7418 local has_hyperlink = false
7419
7420 local ATDIR = Babel.attr_dir
7421
7422 local save_outer
7423 local temp = node.get_attribute(head, ATDIR)
7424 if temp then
7425 temp = temp \& 0x3
7426 save outer = (temp == 0 and 'l') or
7427 (temp == 1 and 'r') or
7428 (temp == 2 and 'al')
7429 elseif ispar then -- Or error? Shouldn't happen
7430 save outer = ('TRT' == tex.pardir) and 'r' or 'l'
7431 else -- Or error? Shouldn't happen
7432 save outer = ('TRT' == hdir) and 'r' or 'l'
7433 end
7434 -- when the callback is called, we are just _after_ the box,
7435 -- and the textdir is that of the surrounding text
7436 -- if not ispar and hdir \sim= tex.textdir then
7437 -- save_outer = ('TRT' == hdir) and 'r' or 'l'
7438 -- end
7439 local outer = save_outer
```

```
7440 local last = outer
7441 -- 'al' is only taken into account in the first, current loop
7442 if save outer == 'al' then save outer = 'r' end
7443
7444 local fontmap = Babel.fontmap
7445
7446 for item in node.traverse(head) do
7447
7448 -- In what follows, #node is the last (previous) node, because the
7449 -- current one is not added until we start processing the neutrals.
7450
7451 -- three cases: glyph, dir, otherwise
7452 if item.id == GLYPH
7453 or (item.id == 7 and item.subtype == 2) then
7454
7455 local d_font = nil
7456 local item_r
7457 if item.id == 7 and item.subtype == 2 then
7458 item_r = item.replace -- automatic discs have just 1 glyph
7459 else
7460 item r = item
7461 end
7462 local chardata = characters[item_r.char]
7463 d = chardata and chardata.d or nil
7464 if not d or d == 'nsm' then
7465 for nn, et in ipairs(ranges) do
7466 if item_r.char < et[1] then
7467 break
7468 elseif item_r.char <= et[2] then
7469 if not d then d = et[3]
7470 elseif d == 'nsm' then d_font = et[3]
7471 end
7472 break
7473 end
7474 end
7475 end
7476 d = d or 'l'
7477
7478 -- A short 'pause' in bidi for mapfont
7479 d_font = d_font or d
7480 d_font = (d_font == 'l' and 0) or
7481 (d_font == 'nsm' and 0) or
7482 (d_font == 'r' and 1) or
7483 (d_font == 'al' and 2) or
7484 (d font == 'an' and 2) or nil
7485 if d_font and fontmap and fontmap[d_font][item_r.font] then
7486 item_r.font = fontmap[d_font][item_r.font]
7487 end
7488
7489 if new_d then
7490 table.insert(nodes, {nil, (outer == 'l') and 'l' or 'r', nil})
7491 if inmath then
7492 attr_d = 0
7493 else
7494 attr_d = node.get_attribute(item, ATDIR)
7495 attr d = attr d & 0x3
7496 end
7497 if attr_d == 1 then
7498 outer_first = 'r'
7499 last = 'r'
7500 elseif attr_d == 2 then
7501 outer first = 'r'7502 last = 'al'
```

```
7503 else
7504 outer first = 'l'
7505 last = 'l'
7506 end
7507 outer = last
7508 has_en = false
7509 first_et = nil
7510 new d = false7511 end
7512
7513 if glue_d then
7514 if (d == 'l' and 'l' or 'r') \sim= glue d then
7515 table.insert(nodes, {glue_i, 'on', nil})
7516 end
7517 glue_d = nil
7518 glue_i = nil
7519 end
7520
7521 elseif item.id == DIR then
7522 d = nil
7523
7524 if head \sim= item then new d = true end
7525
7526 elseif item.id == node.id'glue' and item.subtype == 13 then
7527 glue d = d7528 glue i = item
7529 d = nil
7530
7531 elseif item.id == node.id'math' then
7532 inmath = (item.subtype == 0)
7533
7534 elseif item.id == 8 and item.subtype == 19 then
7535 has hyperlink = true
7536
7537 else
7538 d = nil
7539 end
7540
7541 -- AL <= EN/ET/ES -- W2 + W3 + W6
7542 if last == 'al' and d == 'en' then
7543 d = 'an' -- W3
7544 elseif last == 'al' and (d == 'et' or d == 'es') then
7545 d = 'on' -- W6
7546 end
7547
7548 -- EN + CS/ES + EN -- W4
7549 if d == 'en' and #nodes >= 2 then
7550 if (nodes[#nodes][2] == 'es' or nodes[#nodes][2] == 'cs')
7551 and nodes[#nodes-1][2] == 'en' then
7552 nodes[#nodes][2] = 'en'
7553 end
7554 end
7555
7556 -- AN + CS + AN -- W4 too, because uax9 mixes both cases
7557 if d == 'an' and #nodes >= 2 then
7558 if (nodes[#nodes][2] == 'cs')
7559 and nodes[#nodes-1][2] == 'an' then
7560 nodes[#nodes][2] = 'an'
7561 end
7562 end
7563
7564 -- ET/EN -- W5 + W7->l / W6->on
7565 if d == 'et' then
```

```
7566 first et = first et or (#nodes + 1)
7567 elseif d == 'en' then
7568 has en = true
7569 first et = first et or (#nodes + 1)
7570 elseif first et then -- d may be nil here !
7571 if has_en then
7572 if last == 'l' then
7573 temp = 'l' -- W7
7574 else
7575 temp = 'en' -- W5
7576 end
7577 else
7578 temp = 'on' -- W6
7579 end
7580 for e = first_et, #nodes do
7581 if nodes[e][1].id == GLYPH then nodes[e][2] = temp end
7582 end
7583 first et = nil7584 has_en = false
7585 end
7586
7587 -- Force mathdir in math if ON (currently works as expected only
7588 -- with 'l')
7589 if inmath and d == 'on' then
7590 d = ('TRT' == tex.mathdir) and 'r' or 'l'
7591 end
7592
7593 if d then
7594 if d == 'al' then
7595 d = 'r'7596 last = 'al'
7597 elseif d == 'l' or d == 'r' then
7598 last = d
7599 end
7600 prev d = d
7601 table.insert(nodes, {item, d, outer_first})
7602 end
7603
7604 outer_first = nil
7605
7606 end
7607
7608 -- TODO -- repeated here in case EN/ET is the last node. Find a
7609 -- better way of doing things:
7610 if first_et then -- dir may be nil here !
7611 if has_en then
7612 if last == 'l' then
7613 temp = 'l' -- W7
7614 else
7615 temp = 'en' -- W5
7616 end
7617 else
7618 temp = 'on' -- W6
7619 end
7620 for e = first_et, #nodes do
7621 if nodes[e][1].id == GLYPH then nodes[e][2] = temp end
7622 end
7623 end
7624
7625 -- dummy node, to close things
7626 table.insert(nodes, {nil, (outer == 'l') and 'l' or 'r', nil})
7627
7628 --------------- NEUTRAL -----------------
```

```
7629
7630 outer = save_outer
7631 last = outer
7632
7633 local first_on = nil
7634
7635 for q = 1, #nodes do
7636 local item
7637
7638 local outer_first = nodes[q][3]
7639 outer = outer_first or outer
7640 last = outer_first or last
7641
7642 local d = nodes[q][2]
7643 if d == 'an' or d == 'en' then d = 'r' end
7644 if d == 'cs' or d == 'et' or d == 'es' then d = 'on' end --- W6
7645
7646 if d == 'on' then
7647 first_on = first_on or q
7648 elseif first_on then
7649 if last == d then
7650 temp = d
7651 else
7652 temp = outer
7653 end
7654 for r = first on, q - 1 do
7655 nodes[r][2] = temp
7656 item = nodes[r][1] -- MIRRORING
7657 if Babel.mirroring_enabled and item.id == GLYPH
7658 and temp == 'r' and characters[item.char] then
7659 local font_mode = ''
7660 if item.font > 0 and font.fonts[item.font].properties then
7661 font mode = font.fonts[item.font].properties.mode
7662 end
7663 if font mode \sim = 'harf' and font mode \sim = 'plug' then
7664 item.char = characters[item.char].m or item.char
7665 end
7666 end
7667 end
7668 first_on = nil
7669 end
7670
7671 if d == 'r' or d == 'l' then last = d end
7672 end
7673
7674 -------------- IMPLICIT, REORDER ----------------
7675
7676 outer = save_outer
7677 last = outer
7678
7679 local state = \{\}7680 state.has_r = false
7681
7682 for q = 1, #nodes do
7683
7684 local item = nodes[q][1]
7685
7686 outer = nodes[q][3] or outer
7687
7688 local d = nodes[q][2]
7689
7690 if d == 'nsm' then d = last end -- W1
7691 if d == 'en' then d = 'an' end
```

```
7692 local isdir = (d == 'r' or d == 'l')7693
7694 if outer == 'l' and d == 'an' then
7695 state.san = state.san or item
7696 state.ean = item
7697 elseif state.san then
7698 head, state = insert_numeric(head, state)
7699 end
7700
7701 if outer == 'l' then
7702 if d == 'an' or d == 'r' then -- im -> implicit
7703 if d == 'r' then state.has r = true end
7704 state.sim = state.sim or item
7705 state.eim = item
7706 elseif d == 'l' and state.sim and state.has_r then
7707 head, state = insert_implicit(head, state, outer)
7708 elseif d == 'l' then
7709 state.sim, state.eim, state.has_r = nil, nil, false
7710 end
7711 else
7712 if d == 'an' or d == 'l' then
7713 if nodes[q][3] then -- nil except after an explicit dir
7714 state.sim = item -- so we move sim 'inside' the group
7715 else
7716 state.sim = state.sim or item
7717 end
7718 state.eim = item
7719 elseif d == 'r' and state.sim then
7720 head, state = insert_implicit(head, state, outer)
7721 elseif d == 'r' then
7722 state.sim, state.eim = nil, nil
7723 end
7724 end
7725
7726 if isdir then
7727 last = d -- Don't search back - best save now
7728 elseif d == 'on' and state.san then
7729 state.san = state.san or item
7730 state.ean = item
7731 end
7732
7733 end
7734
7735 head = node.prev(head) or head
7736
7737 -------------- FIX HYPERLINKS ----------------
7738
7739 if has_hyperlink then
7740 local flag, linking = 0, 07741 for item in node.traverse(head) do
7742 if item.id == DIR then
7743 if item.dir == '+TRT' or item.dir == '+TLT' then
7744 flag = flag + 1
7745 elseif item.dir == '-TRT' or item.dir == '-TLT' then
7746 flag = flag - 1
7747 end
7748 elseif item.id == 8 and item.subtype == 19 then
7749 linking = flag
7750 elseif item.id == 8 and item.subtype == 20 then
7751 if linking > 0 then
7752 if item.prev.id == DIR and
7753 (item.prev.dir == '-TRT' or item.prev.dir == '-TLT') then
7754 d = node.new(DIR)
```

```
7755 d.dir = item.prev.dir
7756 node.remove(head, item.prev)
7757 node.insert_after(head, item, d)
7758 end
7759 end
7760 linking = 0
7761 end
7762 end
7763 end
7764
7765 return head
7766 end
7767\langle/basic\rangle
```
# **10 Data for CJK**

It is a boring file and it is not shown here (see the generated file), but here is a sample:

```
[0x0021]={c='ex'},
[0x0024]={c='pr'},
[0 \times 0025] = {c = 'po'},
[0x0028]={c='op'},
[0 \times 0029] = \{c = 'cp' \},
[0x002B]={c='pr'},
```
For the meaning of these codes, see the Unicode standard.

# **11 The 'nil' language**

This 'language' does nothing, except setting the hyphenation patterns to nohyphenation. For this language currently no special definitions are needed or available. The macro \LdfInit takes care of preventing that this file is loaded more than once, checking the category code of the @ sign, etc.

```
7768 (*nil)
7769 \ProvidesLanguage{nil}[\langle \langle date \rangle \rangle v\langle \langle version \rangle} Nil language]
7770 \LdfInit{nil}{datenil}
```
When this file is read as an option, i.e. by the \usepackage command, nil could be an 'unknown' language in which case we have to make it known.

```
7771 \ifx\l@nil\@undefined
7772 \newlanguage\l@nil
7773 \@namedef{bbl@hyphendata@\the\l@nil}{{}{}}% Remove warning
7774 \let\bbl@elt\relax
7775 \edef\bbl@languages{% Add it to the list of languages
7776 \bbl@languages\bbl@elt{nil}{\the\l@nil}{}{}}
7777 \fi
```
This macro is used to store the values of the hyphenation parameters \lefthyphenmin and \righthyphenmin.

7778\providehyphenmins{\CurrentOption}{\m@ne\m@ne}

The next step consists of defining commands to switch to (and from) the 'nil' language.

```
\captionnil
```
\datenil <sup>7779</sup> \let\captionsnil\@empty 7780 \let\datenil\@empty

There is no locale file for this pseudo-language, so the corresponding fields are defined here.

```
7781 \def\bbl@inidata@nil{%
7782 \bbl@elt{identification}{tag.ini}{und}%
7783 \bbl@elt{identification}{load.level}{0}%
```

```
7784 \bbl@elt{identification}{charset}{utf8}%
7785 \bbl@elt{identification}{version}{1.0}%
7786 \bbl@elt{identification}{date}{2022-05-16}%
7787 \bbl@elt{identification}{name.local}{nil}%
7788 \bbl@elt{identification}{name.english}{nil}%
7789 \bbl@elt{identification}{name.babel}{nil}%
7790 \bbl@elt{identification}{tag.bcp47}{und}%
7791 \bbl@elt{identification}{language.tag.bcp47}{und}%
7792 \bbl@elt{identification}{tag.opentype}{dflt}%
7793 \bbl@elt{identification}{script.name}{Latin}%
7794 \bbl@elt{identification}{script.tag.bcp47}{Latn}%
7795 \bbl@elt{identification}{script.tag.opentype}{DFLT}%
7796 \bbl@elt{identification}{level}{1}%
7797 \bbl@elt{identification}{encodings}{}%
7798 \bbl@elt{identification}{derivate}{no}}
7799 \@namedef{bbl@tbcp@nil}{und}
7800 \@namedef{bbl@lbcp@nil}{und}
7801 \@namedef{bbl@casing@nil}{und} % TODO
7802 \@namedef{bbl@lotf@nil}{dflt}
7803 \@namedef{bbl@elname@nil}{nil}
7804 \@namedef{bbl@lname@nil}{nil}
7805 \@namedef{bbl@esname@nil}{Latin}
7806 \@namedef{bbl@sname@nil}{Latin}
7807 \@namedef{bbl@sbcp@nil}{Latn}
7808 \@namedef{bbl@sotf@nil}{Latn}
```
The macro \ldf@finish takes care of looking for a configuration file, setting the main language to be switched on at \begin{document} and resetting the category code of @ to its original value.

 \ldf@finish{nil} 7810 $\langle$ /nil $\rangle$ 

## **12 Calendars**

The code for specific calendars are placed in the specific files, loaded when requested by an ini file in the identification section with require.calendars.

Start with function to compute the Julian day. It's based on the little library calendar. js, by John Walker, in the public domain.

```
7811 (\langle*Compute Julian day)) ≡
7812 \def\bbl@fpmod#1#2{(#1-#2*floor(#1/#2))}
7813 \def\bbl@cs@gregleap#1{%
7814 (\bbl@fpmod{#1}{4} == 0) &&
7815 (!((\bbl@fpmod{#1}{100} == 0) && (\bbl@fpmod{#1}{400} != 0)))}
7816 \def\bbl@cs@jd#1#2#3{% year, month, day
7817 \fp eval:n{ 1721424.5 + (365 * (#1 - 1)) +
7818 floor((#1 - 1) / 4) + (-floor((#1 - 1) / 100)) +
7819 floor((#1 - 1) / 400) + floor((((367 * #2) - 362) / 12) +
7820 ((#2 <= 2) ? 0 : (\bbl@cs@gregleap{#1} ? -1 : -2)) + #3) }}
7821 \langle \langle Compute Julian day\rangle
```
### **12.1 Islamic**

The code for the Civil calendar is based on it, too.

```
7822 (*ca-islamic)
7823 \ExplSyntaxOn
7824 ((Compute Julian day))
7825\% == islamic (default)
7826 % Not yet implemented
7827 \def\bbl@ca@islamic#1-#2-#3\@@#4#5#6{}
```
The Civil calendar.

```
7828 \def\bbl@cs@isltojd#1#2#3{ % year, month, day
7829 ((#3 + ceil(29.5 * (#2 - 1)) +
```

```
7830 (\#1 - 1) * 354 + \text{floor}((3 + (11 * #1)) / 30) +7831 1948439.5) - 1) }
7832 \@namedef{bbl@ca@islamic-civil++}{\bbl@ca@islamicvl@x{+2}}
7833 \@namedef{bbl@ca@islamic-civil+}{\bbl@ca@islamicvl@x{+1}}
7834 \@namedef{bbl@ca@islamic-civil}{\bbl@ca@islamicvl@x{}}
7835 \@namedef{bbl@ca@islamic-civil-}{\bbl@ca@islamicvl@x{-1}}
7836 \@namedef{bbl@ca@islamic-civil--}{\bbl@ca@islamicvl@x{-2}}
7837 \def\bbl@ca@islamicvl@x#1#2-#3-#4\@@#5#6#7{%
7838 \edef\bbl@tempa{%
7839 \fp_eval:n{ floor(\bbl@cs@jd{#2}{#3}{#4})+0.5 #1}}%
7840 \edef#5{%
7841 \fp_eval:n{ floor(((30*(\bbl@tempa-1948439.5)) + 10646)/10631) }}%
7842 \edef#6{\fp_eval:n{
7843 min(12,ceil((\bbl@tempa-(29+\bbl@cs@isltojd{#5}{1}{1}))/29.5)+1) }}%
7844 \edef#7{\fp_eval:n{ \bbl@tempa - \bbl@cs@isltojd{#5}{#6}{1} + 1} }}
```
The Umm al-Qura calendar, used mainly in Saudi Arabia, is based on moment-hijri, by Abdullah Alsigar (license MIT).

Since the main aim is to provide a suitable \today, and maybe some close dates, data just covers Hijri ∼1435/∼1460 (Gregorian ∼2014/∼2038).

```
7845 \def\bbl@cs@umalqura@data{56660, 56690,56719,56749,56778,56808,%
7846 56837,56867,56897,56926,56956,56985,57015,57044,57074,57103,%
7847 57133,57162,57192,57221,57251,57280,57310,57340,57369,57399,%
7848 57429,57458,57487,57517,57546,57576,57605,57634,57664,57694,%
7849 57723,57753,57783,57813,57842,57871,57901,57930,57959,57989,%
7850 58018,58048,58077,58107,58137,58167,58196,58226,58255,58285,%
7851 58314,58343,58373,58402,58432,58461,58491,58521,58551,58580,%
7852 58610,58639,58669,58698,58727,58757,58786,58816,58845,58875,%
7853 58905,58934,58964,58994,59023,59053,59082,59111,59141,59170,%
7854 59200,59229,59259,59288,59318,59348,59377,59407,59436,59466,%
7855 59495,59525,59554,59584,59613,59643,59672,59702,59731,59761,%
7856 59791,59820,59850,59879,59909,59939,59968,59997,60027,60056,%
7857 60086,60115,60145,60174,60204,60234,60264,60293,60323,60352,%
7858 60381,60411,60440,60469,60499,60528,60558,60588,60618,60648,%
7859 60677,60707,60736,60765,60795,60824,60853,60883,60912,60942,%
7860 60972,61002,61031,61061,61090,61120,61149,61179,61208,61237,%
7861 61267,61296,61326,61356,61385,61415,61445,61474,61504,61533,%
7862 61563,61592,61621,61651,61680,61710,61739,61769,61799,61828,%
7863 61858,61888,61917,61947,61976,62006,62035,62064,62094,62123,%
7864 62153,62182,62212,62242,62271,62301,62331,62360,62390,62419,%
7865 62448,62478,62507,62537,62566,62596,62625,62655,62685,62715,%
7866 62744,62774,62803,62832,62862,62891,62921,62950,62980,63009,%
7867 63039,63069,63099,63128,63157,63187,63216,63246,63275,63305,%
7868 63334,63363,63393,63423,63453,63482,63512,63541,63571,63600,%
7869 63630,63659,63689,63718,63747,63777,63807,63836,63866,63895,%
7870 63925,63955,63984,64014,64043,64073,64102,64131,64161,64190,%
7871 64220,64249,64279,64309,64339,64368,64398,64427,64457,64486,%
7872 64515,64545,64574,64603,64633,64663,64692,64722,64752,64782,%
7873 64811,64841,64870,64899,64929,64958,64987,65017,65047,65076,%
7874 65106,65136,65166,65195,65225,65254,65283,65313,65342,65371,%
7875 65401,65431,65460,65490,65520}
7876 \@namedef{bbl@ca@islamic-umalqura+}{\bbl@ca@islamcuqr@x{+1}}
7877 \@namedef{bbl@ca@islamic-umalqura}{\bbl@ca@islamcuqr@x{}}
7878 \@namedef{bbl@ca@islamic-umalqura-}{\bbl@ca@islamcuqr@x{-1}}
7879 \def\bbl@ca@islamcuqr@x#1#2-#3-#4\@@#5#6#7{%
7880 \ifnum#2>2014 \ifnum#2<2038
7881 \bbl@afterfi\expandafter\@gobble
7882 \fi\fi
7883 {\bbl@error{Year~out~of~range}{The~allowed~range~is~2014-2038}}%
7884 \edef\bbl@tempd{\fp_eval:n{ % (Julian) day
7885 \bbl@cs@jd{#2}{#3}{#4} + 0.5 - 2400000 #1}}%
7886 \count@\@ne
7887 \bbl@foreach\bbl@cs@umalqura@data{%
```

```
7888 \advance\count@\@ne
7889 \ifnum##1>\bbl@tempd\else
7890 \edef\bbl@tempe{\the\count@}%
7891 \edef\bbl@tempb{##1}%
7892 \fi}%
7893 \edef\bbl@templ{\fp_eval:n{ \bbl@tempe + 16260 + 949 }}% month~lunar
7894 \edef\bbl@tempa{\fp_eval:n{ floor((\bbl@templ - 1 ) / 12) }}% annus
7895 \edef#5{\fp_eval:n{ \bbl@tempa + 1 }}%
7896 \edef#6{\fp_eval:n{ \bbl@templ - (12 * \bbl@tempa) }}%
7897 \edef#7{\fp_eval:n{ \bbl@tempd - \bbl@tempb + 1 }}}
7898 \ExplSyntaxOff
7899 \bbl@add\bbl@precalendar{%
7900 \bbl@replace\bbl@ld@calendar{-civil}{}%
7901 \bbl@replace\bbl@ld@calendar{-umalqura}{}%
7902 \bbl@replace\bbl@ld@calendar{+}{}%
7903 \bbl@replace\bbl@ld@calendar{-}{}}
7904 \langle/ca-islamic\rangle
```
#### **12.2 Hebrew**

This is basically the set of macros written by Michail Rozman in 1991, with corrections and adaptions by Rama Porrat, Misha, Dan Haran and Boris Lavva. This must be eventually replaced by computations with l3fp. An explanation of what's going on can be found in hebcal.sty

```
7905 (*ca-hebrew)
7906 \newcount\bbl@cntcommon
7907 \def\bbl@remainder#1#2#3{%
7908 #3=#1\relax
7909 \divide #3 by #2\relax
7910 \multiply #3 by -#2\relax
7911 \advance #3 by #1\relax}%
7912 \newif\ifbbl@divisible
7913 \def\bbl@checkifdivisible#1#2{%
7914 {\countdef\tmp=0
7915 \bbl@remainder{#1}{#2}{\tmp}%
7916 \ifnum \tmp=0
7917 \global\bbl@divisibletrue
7918 \else
7919 \global\bbl@divisiblefalse
7920 \fi}}
7921 \newif\ifbbl@gregleap
7922 \def\bbl@ifgregleap#1{%
7923 \bbl@checkifdivisible{#1}{4}%
7924 \ifbbl@divisible
7925 \bbl@checkifdivisible{#1}{100}%
7926 \ifbbl@divisible
7927 \bbl@checkifdivisible{#1}{400}%
7928 \ifbbl@divisible
7929 \bbl@gregleaptrue
7930 \else
7931 \bbl@gregleapfalse
7932 \fi
7933 \else
7934 \bbl@gregleaptrue
7935 \fi
7936 \else
7937 \bbl@gregleapfalse
7938 \fi
7939 \ifbbl@gregleap}
7940 \def\bbl@gregdayspriormonths#1#2#3{%
7941 {#3=\ifcase #1 0 \or 0 \or 31 \or 59 \or 90 \or 120 \or 151 \or
7942 181 \or 212 \or 243 \or 273 \or 304 \or 334 \fi
7943 \bbl@ifgregleap{#2}%
7944 \ifnum #1 > 2
```

```
7945 \advance #3 by 1
7946 \fi
7947 \fi
7948 \global\bbl@cntcommon=#3}%
7949 #3=\bbl@cntcommon}
7950 \def\bbl@gregdaysprioryears#1#2{%
7951 {\countdef\tmpc=4
7952 \countdef\tmpb=2
7953 \tmpb=#1\relax
7954 \advance \tmpb by -1
7955 \tmpc=\tmpb
7956 \multiply \tmpc by 365
7957 #2=\tmpc
7958 \tmpc=\tmpb
7959 \divide \tmpc by 4
7960 \advance #2 by \tmpc
7961 \tmpc=\tmpb
7962 \divide \tmpc by 100
7963 \advance #2 by -\tmpc
7964 \tmpc=\tmpb
7965 \divide \tmpc by 400
7966 \advance #2 by \tmpc
7967 \qlobal\bbl@cntcommon=#2\relax}%
7968 #2=\bbl@cntcommon}
7969 \def\bbl@absfromgreg#1#2#3#4{%
7970 {\countdef\tmpd=0
7971 #4=#1\relax
7972 \bbl@gregdayspriormonths{#2}{#3}{\tmpd}%
7973 \advance #4 by \tmpd
7974 \bbl@gregdaysprioryears{#3}{\tmpd}%
7975 \advance #4 by \tmpd
7976 \global\bbl@cntcommon=#4\relax}%
7977 #4=\bbl@cntcommon}
7978 \newif\ifbbl@hebrleap
7979 \def\bbl@checkleaphebryear#1{%
7980 {\countdef\tmpa=0
7981 \countdef\tmpb=1
7982 \tmpa=#1\relax
7983 \multiply \tmpa by 7
7984 \advance \tmpa by 1
7985 \bbl@remainder{\tmpa}{19}{\tmpb}%
7986 \ifnum \tmpb < 7
7987 \global\bbl@hebrleaptrue
7988 \else
7989 \global\bbl@hebrleapfalse
7990 \fi}}
7991 \def\bbl@hebrelapsedmonths#1#2{%
7992 {\countdef\tmpa=0
7993 \countdef\tmpb=1
7994 \countdef\tmpc=2
7995 \tmpa=#1\relax
7996 \advance \tmpa by -1
7997 #2=\tmpa
7998 \divide #2 by 19
7999 \multiply #2 by 235
8000 \bbl@remainder{\tmpa}{19}{\tmpb}% \tmpa=years%19-years this cycle
8001 \tmpc=\tmpb
8002 \multiply \tmpb by 12
8003 \advance #2 by \tmpb
8004 \multiply \tmpc by 7
8005 \advance \tmpc by 1
8006 \divide \tmpc by 19
8007 \advance #2 by \tmpc
```

```
8008 \global\bbl@cntcommon=#2}%
8009 #2=\bbl@cntcommon}
8010 \def\bbl@hebrelapseddays#1#2{%
8011 {\countdef\tmpa=0
8012 \countdef\tmpb=1
8013 \countdef\tmpc=2
8014 \bbl@hebrelapsedmonths{#1}{#2}%
8015 \tmpa=#2\relax
8016 \multiply \tmpa by 13753
8017 \advance \tmpa by 5604
8018 \bbl@remainder{\tmpa}{25920}{\tmpc}% \tmpc == ConjunctionParts
8019 \divide \tmpa by 25920
8020 \multiply #2 by 29
8021 \advance #2 by 18022 \advance #2 by \tmpa
8023 \bbl@remainder{#2}{7}{\tmpa}%
8024 \ifnum \tmpc < 19440
8025 \ifnum \tmpc < 9924
8026 \else
8027 \ifnum \tmpa=2
8028 \bbl@checkleaphebryear{#1}% of a common year
8029 \ifbbl@hebrleap
8030 \else
8031 \advance #2 by 1
8032 \quad \text{If}8033 \fi
8034 \fi
8035 \ifnum \tmpc < 16789
8036 \else
8037 \ifnum \tmpa=1
8038 \advance #1 by -1
8039 \bbl@checkleaphebryear{#1}% at the end of leap year
8040 \ifbbl@hebrleap
8041 \qquad \qquad \qquad advance #2 by 1
8042 \quad \text{if}8043 \fi
8044 \setminusfi
8045 \else
8046 \advance #2 by 1
8047 \fi
8048 \bbl@remainder{#2}{7}{\tmpa}%
8049 \ifnum \tmpa=0
8050 \advance #2 by 1
8051 \else
8052 \ifnum \tmpa=3
8053 \advance #2 by 1
8054 \else
8055 \ifnum \tmpa=5
8056 \advance #2 by 1
8057 \fi
8058 \fi
8059 \fi
8060 \global\bbl@cntcommon=#2\relax}%
8061 #2=\bbl@cntcommon}
8062 \def\bbl@daysinhebryear#1#2{%
8063 {\countdef\tmpe=12
8064 \bbl@hebrelapseddays{#1}{\tmpe}%
8065 \advance #1 by 1
8066 \bbl@hebrelapseddays{#1}{#2}%
8067 \advance #2 by -\tmpe
8068 \global\bbl@cntcommon=#2}%
8069 #2=\bbl@cntcommon}
8070 \def\bbl@hebrdayspriormonths#1#2#3{%
```

```
159
```

```
8071 {\countdef\tmpf= 14
8072 #3=\ifcase #1\relax
8073 0 \or
8074 0 \or
8075 30 \or
8076 59 \or
8077 89 \or
8078 118 \or
8079 148 \or
8080 148 \or
8081 177 \or
8082 207 \or
8083 236 \or
8084 266 \or
8085 295 \or
8086 325 \or
8087 400
8088 \fi
8089 \bbl@checkleaphebryear{#2}%
8090 \ifbbl@hebrleap
8091 \ifnum #1 > 6
8092 \advance #3 by 30
8093 \fi
8094 \fi
8095 \bbl@daysinhebryear{#2}{\tmpf}%
8096 \ifnum #1 > 3
8097 \ifnum \tmpf=353
8098 \advance #3 by -1
8099 \fi
8100 \ifnum \tmpf=383
8101 \advance #3 by -1
8102 \setminusfi
8103 \fi
8104 \ifnum #1 > 2
8105 \ifnum \tmpf=355
8106 \advance #3 by 1
8107 \fi
8108 \ifnum \tmpf=385
8109 \advance #3 by 1
8110 \fi
8111 \fi
8112 \global\bbl@cntcommon=#3\relax}%
8113 #3=\bbl@cntcommon}
8114 \def\bbl@absfromhebr#1#2#3#4{%
8115 {#4=#1\relax
8116 \bbl@hebrdayspriormonths{#2}{#3}{#1}%
8117 \advance #4 by #1\relax
8118 \bbl@hebrelapseddays{#3}{#1}%
8119 \advance #4 by #1\relax
8120 \advance #4 by -1373429
8121 \global\bbl@cntcommon=#4\relax}%
8122 #4=\bbl@cntcommon}
8123 \def\bbl@hebrfromgreg#1#2#3#4#5#6{%
8124 {\countdef\tmpx= 17
8125 \countdef\tmpy= 18
8126 \countdef\tmpz= 19
8127 #6=#3\relax
8128 \global\advance #6 by 3761
8129 \bbl@absfromgreg{#1}{#2}{#3}{#4}%
8130 \tmpz=1 \tmpy=1
8131 \bbl@absfromhebr{\tmpz}{\tmpy}{#6}{\tmpx}%
8132 \ifnum \tmpx > #4\relax
8133 \qquad \qquad \qquad \global\advance #6 by -1
```

```
8134 \bbl@absfromhebr{\tmpz}{\tmpy}{#6}{\tmpx}%
8135 \fi
8136 \advance #4 by -\tmpx
8137 \advance #4 by 1
8138 #5=#4\relax
8139 \divide #5 by 30
8140 \loop
8141 \bbl@hebrdayspriormonths{#5}{#6}{\tmpx}%
8142 \ifnum \tmpx < #4\relax
8143 \advance #5 by 1
8144 \tmp y=\tmpx8145 \repeat
8146 \qlobal\advance #5 by -1
8147 \quad \qquad \text{advance #4 by -\tmpy}}8148 \newcount\bbl@hebrday \newcount\bbl@hebrmonth \newcount\bbl@hebryear
8149 \newcount\bbl@gregday \newcount\bbl@gregmonth \newcount\bbl@gregyear
8150 \def\bbl@ca@hebrew#1-#2-#3\@@#4#5#6{%
8151 \bbl@gregday=#3\relax \bbl@gregmonth=#2\relax \bbl@gregyear=#1\relax
8152 \bbl@hebrfromgreg
8153 {\bbl@gregday}{\bbl@gregmonth}{\bbl@gregyear}%
8154 {\bbl@hebrday}{\bbl@hebrmonth}{\bbl@hebryear}%
8155 \edef#4{\the\bbl@hebryear}%
8156 \edef#5{\the\bbl@hebrmonth}%
8157 \edef#6{\the\bbl@hebrday}}
8158 \langle /ca-hebrew)
```
### **12.3 Persian**

There is an algorithm written in TeX by Jabri, Abolhassani, Pournader and Esfahbod, created for the first versions of the FarsiTeX system (no longer available), but the original license is GPL, so its use with LPPL is problematic. The code here follows loosely that by John Walker, which is free and accurate, but sadly very complex, so the relevant data for the years 2013-2050 have been pre-calculated and stored. Actually, all we need is the first day (either March 20 or March 21).

```
8159 (*ca-persian)
8160 \ExplSyntaxOn
8161 ((Compute Julian day))
8162 \def\bbl@cs@firstjal@xx{2012,2016,2020,2024,2028,2029,% March 20
8163 2032,2033,2036,2037,2040,2041,2044,2045,2048,2049}
8164 \def\bbl@ca@persian#1-#2-#3\@@#4#5#6{%
8165 \edef\bbl@tempa{#1}% 20XX-03-\bbl@tempe = 1 farvardin:
8166 \ifnum\bbl@tempa>2012 \ifnum\bbl@tempa<2051
8167 \bbl@afterfi\expandafter\@gobble
8168 \fi\fi
8169 {\bbl@error{Year~out~of~range}{The~allowed~range~is~2013-2050}}%
8170 \bbl@xin@{\bbl@tempa}{\bbl@cs@firstjal@xx}%
8171 \ifin@\def\bbl@tempe{20}\else\def\bbl@tempe{21}\fi
8172 \edef\bbl@tempc{\fp_eval:n{\bbl@cs@jd{\bbl@tempa}{#2}{#3}+.5}}% current
8173 \edef\bbl@tempb{\fp_eval:n{\bbl@cs@jd{\bbl@tempa}{03}{\bbl@tempe}+.5}}% begin
8174 \ifnum\bbl@tempc<\bbl@tempb
8175 \edef\bbl@tempa{\fp_eval:n{\bbl@tempa-1}}% go back 1 year and redo
8176 \bbl@xin@{\bbl@tempa}{\bbl@cs@firstjal@xx}%
8177 \ifin@\def\bbl@tempe{20}\else\def\bbl@tempe{21}\fi
8178 \edef\bbl@tempb{\fp_eval:n{\bbl@cs@jd{\bbl@tempa}{03}{\bbl@tempe}+.5}}%
8179 \fi
8180 \edef#4{\fp_eval:n{\bbl@tempa-621}}% set Jalali year
8181 \edef#6{\fp eval:n{\bbl@tempc-\bbl@tempb+1}}% days from 1 farvardin
8182 \edef#5{\fp_eval:n{% set Jalali month
8183 (#6 <= 186) ? ceil(#6 / 31) : ceil((#6 - 6) / 30)}}
8184 \edef#6{\fp eval:n{% set Jalali day
8185 (\#6 - ((\#5 \le 7) ? ((\#5 - 1) * 31) : (((\#5 - 1) * 30) + 6)))]8186 \ExplSyntaxOff
8187 \langle/ca-persian\rangle
```
### **12.4 Coptic and Ethiopic**

Adapted from jquery.calendars.package-1.1.4, written by Keith Wood, 2010. Dual license: GPL and MIT. The only difference is the epoch.

```
8188 (*ca-coptic)
8189 \ExplSyntaxOn
8190 \langle (Compute Julian day))
8191 \def\bbl@ca@coptic#1-#2-#3\@@#4#5#6{%
8192 \edef\bbl@tempd{\fp_eval:n{floor(\bbl@cs@jd{#1}{#2}{#3}) + 0.5}}%
8193 \edef\bbl@tempc{\fp_eval:n{\bbl@tempd - 1825029.5}}%
8194 \edef#4{\fp eval:n{%
8195 floor((\bbl@tempc - floor((\bbl@tempc+366) / 1461)) / 365) + 1}}%
8196 \edef\bbl@tempc{\fp_eval:n{%
8197 \bbl@tempd - (#4-1) * 365 - floor(#4/4) - 1825029.5}}%
8198 \edef#5{\fp_eval:n{floor(\bbl@tempc / 30) + 1}}%
8199 \edef#6{\fp_eval:n{\bbl@tempc - (#5 - 1) * 30 + 1}}}
8200 \ExplSyntaxOff
8201 \langle/ca-coptic\rangle8202 (*ca-ethiopic)
8203 \ExplSyntaxOn
8204 ((Compute Julian day))
8205 \def\bbl@ca@ethiopic#1-#2-#3\@@#4#5#6{%
8206 \edef\bbl@tempd{\fp_eval:n{floor(\bbl@cs@jd{#1}{#2}{#3}) + 0.5}}%
8207 \edef\bbl@tempc{\fp_eval:n{\bbl@tempd - 1724220.5}}%
8208 \edef#4{\fp eval:n{%
8209 floor((\bbl@tempc - floor((\bbl@tempc+366) / 1461)) / 365) + 1}}%
8210 \edef\bbl@tempc{\fp_eval:n{%
8211 \bbl@tempd - (#4-1) * 365 - floor(#4/4) - 1724220.5}}%
8212 \edef#5{\fp_eval:n{floor(\bbl@tempc / 30) + 1}}%
8213 \edef#6{\fp_eval:n{\bbl@tempc - (45 - 1) * 30 + 1}}
8214 \ExplSyntaxOff
8215 (/ca-ethiopic)
```
## **12.5 Buddhist**

```
That's very simple.
8216 (*ca-buddhist)
8217 \def\bbl@ca@buddhist#1-#2-#3\@@#4#5#6{%
8218 \edef#4{\number\numexpr#1+543\relax}%
8219 \edef#5{#2}%
8220 \edef#6{#3}}
8221 \langle/ca-buddhist\rangle8222 %
8223 % \subsection{Chinese}
8224 %
8225 % Brute force, with the Julian day of first day of each month. The
8226% table has been computed with the help of \textsf{python-lunardate} by
8227% Ricky Yeung, GPLv2 (but the code itself has not been used). The range
8228 % is 2015-2044.
8229 %
8230% \begin{macrocode}
8231 (*ca-chinese)
8232 \ExplSyntaxOn
8233 \langle\langle Compute\,Iulian\,day\rangle\rangle8234 \def\bbl@ca@chinese#1-#2-#3\@@#4#5#6{%
8235 \edef\bbl@tempd{\fp_eval:n{%
8236 \bbl@cs@jd{#1}{#2}{#3} - 2457072.5 }}%
8237 \count@\z@
8238 \@tempcnta=2015
8239 \bbl@foreach\bbl@cs@chinese@data{%
8240 \ifnum##1>\bbl@tempd\else
8241 \advance\count@\@ne
8242 \ifnum\count@>12
```

```
8243 \count@\@ne
8244 \advance\@tempcnta\@ne\fi
8245 \bbl@xin@{,##1,}{,\bbl@cs@chinese@leap,}%
8246 \sqrt{iffin}8247 \advance\count@\m@ne
8248 \edef\bbl@tempe{\the\numexpr\count@+12\relax}%
8249 \else
8250 \edef\bbl@tempe{\the\count@}%
8251 \fi
8252 \edef\bbl@tempb{##1}%
8253 \fi}%
8254 \edef#4{\the\@tempcnta}%
8255 \edef#5{\bbl@tempe}%
8256 \edef#6{\the\numexpr\bbl@tempd-\bbl@tempb+1\relax}}
8257 \def\bbl@cs@chinese@leap{%
8258 885,1920,2953,3809,4873,5906,6881,7825,8889,9893,10778}
8259 \def\bbl@cs@chinese@data{0,29,59,88,117,147,176,206,236,266,295,325,
8260 354,384,413,443,472,501,531,560,590,620,649,679,709,738,%
8261 768,797,827,856,885,915,944,974,1003,1033,1063,1093,1122,%
8262 1152,1181,1211,1240,1269,1299,1328,1358,1387,1417,1447,1477,%
8263 1506,1536,1565,1595,1624,1653,1683,1712,1741,1771,1801,1830,%
8264 1860,1890,1920,1949,1979,2008,2037,2067,2096,2126,2155,2185,%
8265 2214,2244,2274,2303,2333,2362,2392,2421,2451,2480,2510,2539,%
8266 2569,2598,2628,2657,2687,2717,2746,2776,2805,2835,2864,2894,%
8267 2923,2953,2982,3011,3041,3071,3100,3130,3160,3189,3219,3248,%
8268 3278,3307,3337,3366,3395,3425,3454,3484,3514,3543,3573,3603,%
8269 3632,3662,3691,3721,3750,3779,3809,3838,3868,3897,3927,3957,%
8270 3987,4016,4046,4075,4105,4134,4163,4193,4222,4251,4281,4311,%
8271 4341,4370,4400,4430,4459,4489,4518,4547,4577,4606,4635,4665,%
8272 4695,4724,4754,4784,4814,4843,4873,4902,4931,4961,4990,5019,%
8273 5049,5079,5108,5138,5168,5197,5227,5256,5286,5315,5345,5374,%
8274 5403,5433,5463,5492,5522,5551,5581,5611,5640,5670,5699,5729,%
8275 5758,5788,5817,5846,5876,5906,5935,5965,5994,6024,6054,6083,%
8276 6113,6142,6172,6201,6231,6260,6289,6319,6348,6378,6408,6437,%
8277 6467,6497,6526,6556,6585,6615,6644,6673,6703,6732,6762,6791,%
8278 6821,6851,6881,6910,6940,6969,6999,7028,7057,7087,7116,7146,%
8279 7175,7205,7235,7264,7294,7324,7353,7383,7412,7441,7471,7500,%
8280 7529,7559,7589,7618,7648,7678,7708,7737,7767,7796,7825,7855,%
8281 7884,7913,7943,7972,8002,8032,8062,8092,8121,8151,8180,8209,%
8282 8239,8268,8297,8327,8356,8386,8416,8446,8475,8505,8534,8564,%
8283 8593,8623,8652,8681,8711,8740,8770,8800,8829,8859,8889,8918,%
8284 8948,8977,9007,9036,9066,9095,9124,9154,9183,9213,9243,9272,%
8285 9302,9331,9361,9391,9420,9450,9479,9508,9538,9567,9597,9626,%
8286 9656,9686,9715,9745,9775,9804,9834,9863,9893,9922,9951,9981,%
8287 10010,10040,10069,10099,10129,10158,10188,10218,10247,10277,%
8288 10306,10335,10365,10394,10423,10453,10483,10512,10542,10572,%
8289 10602,10631,10661,10690,10719,10749,10778,10807,10837,10866,%
8290 10896,10926,10956,10986,11015,11045,11074,11103}
8291 \ExplSyntaxOff
8292\langle/ca-chinese\rangle
```
# **13 Support for Plain TEX (plain.def)**

### **13.1 Not renaming hyphen.tex**

As Don Knuth has declared that the filename hyphen.tex may only be used to designate *his* version of the american English hyphenation patterns, a new solution has to be found in order to be able to load hyphenation patterns for other languages in a plain-based TFX-format. When asked he responded:

That file name is "sacred", and if anybody changes it they will cause severe upward/downward compatibility headaches.

People can have a file localhyphen.tex or whatever they like, but they mustn't diddle with hyphen.tex (or plain.tex except to preload additional fonts).

The files bplain.tex and blplain.tex can be used as replacement wrappers around plain.tex and lplain.tex to achieve the desired effect, based on the babel package. If you load each of them with iniT<sub>F</sub>X, you will get a file called either bplain. fmt or blplain. fmt, which you can use as replacements for plain.fmt and lplain.fmt.

As these files are going to be read as the first thing iniT<sub>F</sub>X sees, we need to set some category codes just to be able to change the definition of \input.

8293 (\*bplain | blplain) \catcode`\{=1 % left brace is begin-group character \catcode`\}=2 % right brace is end-group character \catcode`\#=6 % hash mark is macro parameter character

If a file called hyphen.cfg can be found, we make sure that *it* will be read instead of the file hyphen.tex. We do this by first saving the original meaning of \input (and I use a one letter control sequence for that so as not to waste multi-letter control sequence on this in the format).

```
8297 \openin 0 hyphen.cfg
8298 \ifeof0
8299 \else
8300 \let\a\input
```
Then \input is defined to forget about its argument and load hyphen.cfg instead. Once that's done the original meaning of \input can be restored and the definition of \a can be forgotten.

```
8301 \def\input #1 {%
8302 \let\input\a
8303 \a hyphen.cfg
8304 \let\a\undefined
8305 }
8306 \fi
8307 (/bplain | blplain)
```
Now that we have made sure that hyphen.cfg will be loaded at the right moment it is time to load plain.tex.

```
8308 (bplain) \a plain.tex
8309 (blplain)\a lplain.tex
```
Finally we change the contents of \fmtname to indicate that this is *not* the plain format, but a format based on plain with the babel package preloaded.

```
8310 \bplain\\def\fmtname{babel-plain}
8311 (blplain)\def\fmtname{babel-lplain}
```
When you are using a different format, based on plain.tex you can make a copy of blplain.tex, rename it and replace plain. tex with the name of your format file.

#### 13.2 Emulating some L<sub>F</sub>X features

The file babel.def expects some definitions made in the  $E$ T<sub>F</sub>X 2<sub> $\epsilon$ </sub> style file. So, in Plain we must provide at least some predefined values as well some tools to set them (even if not all options are available). There are no package options, and therefore and alternative mechanism is provided. For the moment, only \babeloptionstrings and \babeloptionmath are provided, which can be defined before loading babel. \BabelModifiers can be set too (but not sure it works).

```
8312 \langle\langle *Emulate~LaTeX\rangle\rangle ≡
8313 \def\@empty{}
8314 \def\loadlocalcfg#1{%
8315 \openin0#1.cfg
8316 \ifeof0
8317 \closein0
8318 \else
8319 \closein0
8320 {\immediate\write16{*************************************}%
8321 \immediate\write16{* Local config file #1.cfg used}%
8322 \immediate\write16{*}%
8323 }
```

```
8324 \input #1.cfg\relax
8325 \fi
8326 \@endofldf}
```
## **13.3 General tools**

A number of  $E/FX$  macro's that are needed later on.

```
8327 \long\def\@firstofone#1{#1}
8328 \long\def\@firstoftwo#1#2{#1}
8329 \long\def\@secondoftwo#1#2{#2}
8330 \def\@nnil{\@nil}
8331 \def\@gobbletwo#1#2{}
8332 \def\@ifstar#1{\@ifnextchar *{\@firstoftwo{#1}}}
8333 \def\@star@or@long#1{%
8334 \@ifstar
8335 {\let\l@ngrel@x\relax#1}%
8336 {\let\l@ngrel@x\long#1}}
8337 \let\l@ngrel@x\relax
8338 \def\@car#1#2\@nil{#1}
8339 \def\@cdr#1#2\@nil{#2}
8340 \let\@typeset@protect\relax
8341 \let\protected@edef\edef
8342 \long\def\@gobble#1{}
8343 \edef\@backslashchar{\expandafter\@gobble\string\\}
8344 \def\strip@prefix#1>{}
8345 \def\g@addto@macro#1#2{{%
8346 \toks@\expandafter{#1#2}%
8347 \xdef#1{\the\toks@}}}
8348 \def\@namedef#1{\expandafter\def\csname #1\endcsname}
8349 \def\@nameuse#1{\csname #1\endcsname}
8350 \def\@ifundefined#1{%
8351 \expandafter\ifx\csname#1\endcsname\relax
8352 \expandafter\@firstoftwo
8353 \else
8354 \expandafter\@secondoftwo
8355 \fi}
8356 \def\@expandtwoargs#1#2#3{%
8357 \edef\reserved@a{\noexpand#1{#2}{#3}}\reserved@a}
8358 \def\zap@space#1 #2{%
8359 #1%
8360 \ifx#2\@empty\else\expandafter\zap@space\fi
8361 #2}
8362 \let\bbl@trace\@gobble
8363 \def\bbl@error#1#2{%
8364 \begingroup
8365 \newlinechar=`\^^J
8366 \def\\{^^J(babel) }%
8367 \errhelp{#2}\errmessage{\\#1}%
8368 \endgroup}
8369 \def\bbl@warning#1{%
8370 \begingroup
8371 \newlinechar=`\^^J
8372 \def\\{^^J(babel) }%
8373 \message{\\#1}%
8374 \endgroup}
8375 \let\bbl@infowarn\bbl@warning
8376 \def\bbl@info#1{%
8377 \begingroup
8378 \newlinechar=`\^^J
8379 \def\\{^^J}%
8380 \wlog{#1}%
8381 \endgroup}
```
LHEX 2ε has the command \@onlypreamble which adds commands to a list of commands that are no longer needed after \begin{document}.

```
8382 \ifx\@preamblecmds\@undefined
8383 \def\@preamblecmds{}
8384 \fi
8385 \def\@onlypreamble#1{%
8386 \expandafter\gdef\expandafter\@preamblecmds\expandafter{%
8387 \@preamblecmds\do#1}}
8388 \@onlypreamble\@onlypreamble
```
Mimick LHFX's \AtBeginDocument; for this to work the user needs to add \begindocument to his file.

```
8389 \def\begindocument{%
8390 \@begindocumenthook
8391 \global\let\@begindocumenthook\@undefined
8392 \def\do##1{\global\let##1\@undefined}%
8393 \@preamblecmds
8394 \global\let\do\noexpand}
8395 \ifx\@begindocumenthook\@undefined
8396 \def\@begindocumenthook{}
8397 \fi
8398 \@onlypreamble\@begindocumenthook
8399 \def\AtBeginDocument{\g@addto@macro\@begindocumenthook}
```
We also have to mimick LHFX's \AtEndOfPackage. Our replacement macro is much simpler; it stores its argument in \@endofldf.

```
8400 \def\AtEndOfPackage#1{\g@addto@macro\@endofldf{#1}}
8401 \@onlypreamble\AtEndOfPackage
8402 \def\@endofldf{}
8403 \@onlypreamble\@endofldf
8404 \let\bbl@afterlang\@empty
8405 \chardef\bbl@opt@hyphenmap\z@
```
LATEX needs to be able to switch off writing to its auxiliary files; plain doesn't have them by default. There is a trick to hide some conditional commands from the outer  $\iota$ ifx. The same trick is applied below.

```
8406 \catcode`\&=\z@
8407 \ifx&if@filesw\@undefined
8408 \expandafter\let\csname if@filesw\expandafter\endcsname
8409 \csname iffalse\endcsname
8410 \fi
8411 \catcode`\&=4
```
Mimick LHFX's commands to define control sequences.

```
8412 \def\newcommand{\@star@or@long\new@command}
8413 \def\new@command#1{%
8414 \@testopt{\@newcommand#1}0}
8415 \def\@newcommand#1[#2]{%
8416 \@ifnextchar [{\@xargdef#1[#2]}%
8417 {\@argdef#1[#2]}}
8418 \long\def\@argdef#1[#2]#3{%
8419 \@yargdef#1\@ne{#2}{#3}}
8420 \long\def\@xargdef#1[#2][#3]#4{%
8421 \expandafter\def\expandafter#1\expandafter{%
8422 \expandafter\@protected@testopt\expandafter #1%
8423 \csname\string#1\expandafter\endcsname{#3}}%
8424 \expandafter\@yargdef \csname\string#1\endcsname
8425 \tw@{#2}{#4}}
8426 \long\def\@yargdef#1#2#3{%
8427 \@tempcnta#3\relax
8428 \advance \@tempcnta \@ne
8429 \let\@hash@\relax
8430 \edef\reserved@a{\ifx#2\tw@ [\@hash@1]\fi}%
8431 \@tempcntb #2%
```

```
8432 \@whilenum\@tempcntb <\@tempcnta
8433 \do{%
8434 \edef\reserved@a{\reserved@a\@hash@\the\@tempcntb}%
8435 \advance\@tempcntb \@ne}%
8436 \let\@hash@##%
8437 \l@ngrel@x\expandafter\def\expandafter#1\reserved@a}
8438 \def\providecommand{\@star@or@long\provide@command}
8439 \def\provide@command#1{%
8440 \begingroup
8441 \escapechar\m@ne\xdef\@gtempa{{\string#1}}%
8442 \endgroup
8443 \expandafter\@ifundefined\@gtempa
8444 {\def\reserved@a{\new@command#1}}%
8445 {\let\reserved@a\relax
8446 \def\reserved@a{\new@command\reserved@a}}%
8447 \reserved@a}%
8448 \def\DeclareRobustCommand{\@star@or@long\declare@robustcommand}
8449 \def\declare@robustcommand#1{%
8450 \edef\reserved@a{\string#1}%
8451 \def\reserved@b{#1}%
8452 \edef\reserved@b{\expandafter\strip@prefix\meaning\reserved@b}%
8453 \edef#1{%
8454 \ifx\reserved@a\reserved@b
8455 \noexpand\x@protect
8456 \noexpand#1%
8457 \fi
8458 \noexpand\protect
8459 \expandafter\noexpand\csname
8460 \expandafter\@gobble\string#1 \endcsname
8461 }%
8462 \expandafter\new@command\csname
8463 \expandafter\@gobble\string#1 \endcsname
8464 }
8465 \def\x@protect#1{%
8466 \ifx\protect\@typeset@protect\else
8467 \@x@protect#1%
8468 \fi
8469 }
8470 \catcode`\&=\z@ % Trick to hide conditionals
8471 \def\@x@protect#1&fi#2#3{&fi\protect#1}
```
The following little macro \in@ is taken from latex.ltx; it checks whether its first argument is part of its second argument. It uses the boolean \in@; allocating a new boolean inside conditionally executed code is not possible, hence the construct with the temporary definition of \bbl@tempa.

```
8472 \def\bbl@tempa{\csname newif\endcsname&ifin@}
8473 \catcode`\&=4
8474 \ifx\in@\@undefined
8475 \def\in@#1#2{%
8476 \def\in@@##1#1##2##3\in@@{%
8477 \ifx\in@##2\in@false\else\in@true\fi}%
8478 \in@@#2#1\in@\in@@}
8479 \else
8480 \let\bbl@tempa\@empty
8481 \fi
8482 \bbl@tempa
```
LATEX has a macro to check whether a certain package was loaded with specific options. The command has two extra arguments which are code to be executed in either the true or false case. This is used to detect whether the document needs one of the accents to be activated (activegrave and activeacute). For plain T<sub>F</sub>X we assume that the user wants them to be active by default. Therefore the only thing we do is execute the third argument (the code for the true case).

\def\@ifpackagewith#1#2#3#4{#3}

The LATEX macro \@ifl@aded checks whether a file was loaded. This functionality is not needed for plain T<sub>E</sub>X but we need the macro to be defined as a no-op.

```
8484 \def\@ifl@aded#1#2#3#4{}
```
For the following code we need to make sure that the commands \newcommand and \providecommand exist with some sensible definition. They are not fully equivalent to their LATEX 2 $\epsilon$  versions; just enough to make things work in plain TrXenvironments.

```
8485 \ifx\@tempcnta\@undefined
8486 \csname newcount\endcsname\@tempcnta\relax
8487 \fi
8488 \ifx\@tempcntb\@undefined
8489 \csname newcount\endcsname\@tempcntb\relax
8490 \fi
```
To prevent wasting two counters in ETEX (because counters with the same name are allocated later by it) we reset the counter that holds the next free counter (\count10).

```
8491 \ifx\bye\@undefined
8492 \advance\count10 by -2\relax
8493 \fi
8494 \ifx\@ifnextchar\@undefined
8495 \def\@ifnextchar#1#2#3{%
8496 \let\reserved@d=#1%
8497 \def\reserved@a{#2}\def\reserved@b{#3}%
8498 \futurelet\@let@token\@ifnch}
8499 \def\@ifnch{%
8500 \ifx\@let@token\@sptoken
8501 \let\reserved@c\@xifnch
8502 \else
8503 \ifx\@let@token\reserved@d
8504 \let\reserved@c\reserved@a
8505 \leq \leq \leq \leq \leq8506 \let\reserved@c\reserved@b
8507 \fi
8508 \fi
8509 \reserved@c}
8510 \def\:{\let\@sptoken= } \: % this makes \@sptoken a space token
8511 \def\:{\@xifnch} \expandafter\def\: {\futurelet\@let@token\@ifnch}
8512 \fi
8513 \def\@testopt#1#2{%
8514 \@ifnextchar[{#1}{#1[#2]}}
8515 \def\@protected@testopt#1{%
8516 \ifx\protect\@typeset@protect
8517 \expandafter\@testopt
8518 \else
8519 \@x@protect#1%
8520 \fi}
8521 \long\def\@whilenum#1\do #2{\ifnum #1\relax #2\relax\@iwhilenum{#1\relax
8522 #2\relax}\fi}
8523 \long\def\@iwhilenum#1{\ifnum #1\expandafter\@iwhilenum
8524 \else\expandafter\@gobble\fi{#1}}
```
### **13.4 Encoding related macros**

Code from ltoutenc.dtx, adapted for use in the plain TEX environment.

```
8525 \def\DeclareTextCommand{%
8526 \@dec@text@cmd\providecommand
8527 }
8528 \def\ProvideTextCommand{%
8529 \@dec@text@cmd\providecommand
8530 }
8531 \def\DeclareTextSymbol#1#2#3{%
8532 \@dec@text@cmd\chardef#1{#2}#3\relax
8533 }
```

```
8534 \def\@dec@text@cmd#1#2#3{%
8535 \expandafter\def\expandafter#2%
8536 \expandafter{%
8537 \csname#3-cmd\expandafter\endcsname
8538 \expandafter#2%
8539 \csname#3\string#2\endcsname
8540 }%
8541 % \let\@ifdefinable\@rc@ifdefinable
8542 \expandafter#1\csname#3\string#2\endcsname
8543 }
8544 \def\@current@cmd#1{%
8545 \ifx\protect\@typeset@protect\else
8546 \noexpand#1\expandafter\@gobble
8547 \fi
8548 }
8549 \def\@changed@cmd#1#2{%
8550 \ifx\protect\@typeset@protect
8551 \expandafter\ifx\csname\cf@encoding\string#1\endcsname\relax
8552 \expandafter\ifx\csname ?\string#1\endcsname\relax
8553 \expandafter\def\csname ?\string#1\endcsname{%
8554 \@changed@x@err{#1}%
8555 }%
8556 \fi
8557 \global\expandafter\let
8558 \csname\cf@encoding \string#1\expandafter\endcsname
8559 \csname ?\string#1\endcsname
8560 \fi
8561 \csname\cf@encoding\string#1%
8562 \expandafter\endcsname
8563 \else
8564 \noexpand#1%
8565 \fi
8566 }
8567 \def\@changed@x@err#1{%
8568 \errhelp{Your command will be ignored, type <return> to proceed}%
8569 \errmessage{Command \protect#1 undefined in encoding \cf@encoding}}
8570 \def\DeclareTextCommandDefault#1{%
8571 \DeclareTextCommand#1?%
8572 }
8573 \def\ProvideTextCommandDefault#1{%
8574 \ProvideTextCommand#1?%
8575 }
8576 \expandafter\let\csname OT1-cmd\endcsname\@current@cmd
8577 \expandafter\let\csname?-cmd\endcsname\@changed@cmd
8578 \def\DeclareTextAccent#1#2#3{%
8579 \DeclareTextCommand#1{#2}[1]{\accent#3 ##1}
8580 }
8581 \def\DeclareTextCompositeCommand#1#2#3#4{%
8582 \expandafter\let\expandafter\reserved@a\csname#2\string#1\endcsname
8583 \edef\reserved@b{\string##1}%
8584 \edef\reserved@c{%
8585 \expandafter\@strip@args\meaning\reserved@a:-\@strip@args}%
8586 \ifx\reserved@b\reserved@c
8587 \expandafter\expandafter\expandafter\ifx
8588 \expandafter\@car\reserved@a\relax\relax\@nil
8589 \@text@composite
8590 \else
8591 \edef\reserved@b##1{%
8592 \def\expandafter\noexpand
8593 \csname#2\string#1\endcsname####1{%
8594 \noexpand\@text@composite
8595 \expandafter\noexpand\csname#2\string#1\endcsname
8596 ####1\noexpand\@empty\noexpand\@text@composite
```

```
8597 {##1}%
8598 }<sup>%</sup>
8599 }%
8600 \expandafter\reserved@b\expandafter{\reserved@a{##1}}%
8601 \fi
8602 \expandafter\def\csname\expandafter\string\csname
8603 #2\endcsname\string#1-\string#3\endcsname{#4}
8604 \sqrt{9} \sqrt{9}8605 \errhelp{Your command will be ignored, type <return> to proceed}%
8606 \errmessage{\string\DeclareTextCompositeCommand\space used on
8607 inappropriate command \protect#1}
8608 \fi
8609 }
8610 \def\@text@composite#1#2#3\@text@composite{%
8611 \expandafter\@text@composite@x
8612 \csname\string#1-\string#2\endcsname
8613 }
8614 \def\@text@composite@x#1#2{%
8615 \ifx#1\relax
8616 #2%
8617 \else
8618 #1%
8619 \fi
8620 }
8621 %
8622 \def\@strip@args#1:#2-#3\@strip@args{#2}
8623 \def\DeclareTextComposite#1#2#3#4{%
8624 \def\reserved@a{\DeclareTextCompositeCommand#1{#2}{#3}}%
8625 \bgroup
8626 \lccode`\@=#4%
8627 \lowercase{%
8628 \egroup
8629 \reserved@a @%
8630 }%
8631 }
8632 %
8633 \def\UseTextSymbol#1#2{#2}
8634 \def\UseTextAccent#1#2#3{}
8635 \def\@use@text@encoding#1{}
8636 \def\DeclareTextSymbolDefault#1#2{%
8637 \DeclareTextCommandDefault#1{\UseTextSymbol{#2}#1}%
8638 }
8639 \def\DeclareTextAccentDefault#1#2{%
8640 \DeclareTextCommandDefault#1{\UseTextAccent{#2}#1}%
8641 }
8642 \def\cf@encoding{OT1}
```
Currently we only use the  $\mathbb{E}\text{Tr}X\text{2}_{\mathcal{E}}$  method for accents for those that are known to be made active in *some* language definition file.

```
8643 \DeclareTextAccent{\"}{OT1}{127}
8644 \DeclareTextAccent{\'}{OT1}{19}
8645 \DeclareTextAccent{\^}{OT1}{94}
8646 \DeclareTextAccent{\`}{OT1}{18}
8647 \DeclareTextAccent{\~}{OT1}{126}
```
The following control sequences are used in babel.def but are not defined for PLAIN TpX.

```
8648 \DeclareTextSymbol{\textquotedblleft}{OT1}{92}
8649 \DeclareTextSymbol{\textquotedblright}{OT1}{`\"}
8650 \DeclareTextSymbol{\textquoteleft}{OT1}{`\`}
8651 \DeclareTextSymbol{\textquoteright}{OT1}{`\'}
8652 \DeclareTextSymbol{\i}{OT1}{16}
8653 \DeclareTextSymbol{\ss}{OT1}{25}
```
For a couple of languages we need the LATEX-control sequence \scriptsize to be available. Because plain T<sub>E</sub>X doesn't have such a sofisticated font mechanism as  $E$ T<sub>E</sub>X has, we just \let it to \sevenrm.

8654 \ifx\scriptsize\@undefined 8655 \let\scriptsize\sevenrm  $8656$  \fi

And a few more "dummy" definitions.

```
8657 \def\languagename{english}%
8658 \let\bbl@opt@shorthands\@nnil
8659 \def\bbl@ifshorthand#1#2#3{#2}%
8660 \let\bbl@language@opts\@empty
8661 \let\bbl@ensureinfo\@gobble
8662 \let\bbl@provide@locale\relax
8663 \ifx\babeloptionstrings\@undefined
8664 \let\bbl@opt@strings\@nnil
8665 \else
8666 \let\bbl@opt@strings\babeloptionstrings
8667 \fi
8668 \def\BabelStringsDefault{generic}
8669 \def\bbl@tempa{normal}
8670 \ifx\babeloptionmath\bbl@tempa
8671 \def\bbl@mathnormal{\noexpand\textormath}
8672 \fi
8673 \def\AfterBabelLanguage#1#2{}
8674 \ifx\BabelModifiers\@undefined\let\BabelModifiers\relax\fi
8675 \let\bbl@afterlang\relax
8676 \def\bbl@opt@safe{BR}
8677 \ifx\@uclclist\@undefined\let\@uclclist\@empty\fi
8678 \ifx\bbl@trace\@undefined\def\bbl@trace#1{}\fi
8679 \expandafter\newif\csname ifbbl@single\endcsname
8680 \chardef\bbl@bidimode\z@
8681 \langle\langle Emulate LaTeX\rangle\rangle
```
A proxy file:

8682 (\*plain) 8683 \input babel.def  $8684 \langle /plain \rangle$ 

## **14 Acknowledgements**

I would like to thank all who volunteered as β-testers for their time. Michel Goossens supplied contributions for most of the other languages. Nico Poppelier helped polish the text of the documentation and supplied parts of the macros for the Dutch language. Paul Wackers and Werenfried Spit helped find and repair bugs. During the further development of the babel system I received much help from Bernd Raichle, for which I am grateful.

There are also many contributors for specific languages, which are mentioned in the respective files. Without them, babel just wouldn't exist.

## **References**

- [1] Huda Smitshuijzen Abifares, *Arabic Typography*, Saqi, 2001.
- [2] Johannes Braams, Victor Eijkhout and Nico Poppelier, *The development of national ETEX styles*, *TUGboat* 10 (1989) #3, p. 401–406.
- [3] Yannis Haralambous, *Fonts & Encodings*, O'Reilly, 2007.
- [4] Donald E. Knuth, *The T<sub>E</sub>Xbook*, Addison-Wesley, 1986.
- [5] Jukka K. Korpela, *Unicode Explained*, O'Reilly, 2006.
- [6] Leslie Lamport, *ET<sub>F</sub>X*, *A document preparation System*, Addison-Wesley, 1986.
- [7] Leslie Lamport, in: TrXhax Digest, Volume 89, #13, 17 February 1989.
- [8] Ken Lunde, *CJKV Information Processing*, O'Reilly, 2nd ed., 2009.
- [9] Edward M. Reingold and Nachum Dershowitz, *Calendrical Calculations: The Ultimate Edition*, Cambridge University Press, 2018
- [10] Hubert Partl, *German TEX*, *TUGboat* 9 (1988) #1, p. 70–72.
- [11] Joachim Schrod, *International LATEX is ready to use*, *TUGboat* 11 (1990) #1, p. 87–90.
- [12] Apostolos Syropoulos, Antonis Tsolomitis and Nick Sofroniu, *Digital typography using LATEX*, Springer, 2002, p. 301–373.
- [13] K.F. Treebus. *Tekstwijzer, een gids voor het grafisch verwerken van tekst*, SDU Uitgeverij ('s-Gravenhage, 1988).